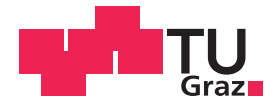

Andreas Kainer, BSc.

# Methoden zur Einzelbaumdetektion anhand von LiDAR-Punktwolkedaten im Vergleich zu rasterbasierten Methoden

# MASTERARBEIT

zur Erlangung des akademischen Grades

Diplom-Ingenieur/in

Masterstudium Geomatics Science

eingereicht an der

# Technischen Universität Graz

Betreuer:

Univ.-Prof. Dr.rer.nat. Dipl.-Forstwirt Mathias Schardt

Institut für Geodäsie

Graz, 25. März 2015

# Eidesstattliche Erklärung

Ich erkläre an Eides statt, dass ich die vorliegende Arbeit selbstständig verfasst, andere als die angegebenen Quellen/Hilfsmittel nicht benutzt, und die den benutzten Quellen wörtlich und inhaltlich entnommenen Stellen als solche kenntlich gemacht habe. Das in TUGRAZonline hochgeladene Textdokument ist mit der vorliegenden Masterarbeit identisch.

# Affidavit

I declare that I have authored this thesis independently, that I have not used other than the declared sources / resources, and that I have explicitly indicated all material which has been quoted either literally or by content from the sources used. The text documenty uploaded to TUGRAZonline is identical to the present master's thesis.

Datum / Date Unterschrift / Signature

# Vorwort

Die vorliegende Arbeit entstand an der Technischen Universität Graz und am Joanneum Research Digital. Ich möchte mich bei meinem Betreuer, Mathias Schardt für seine fachliche Unterstützung und dafür, dass er sich stets Zeit für meine Anliegen genommen hat, bedanken. Ebenfalls gilt mein Dank Heinz Gallaun von Joanneum Research, der mir fachlich sehr viel weitergeholfen hat. Sead Mustafic war stets ein Garant für Kreativität und neue Lösungsansätze und Stefan Walter leistete für mich unverzichtbaren LATEX-Support.

Dank gebührt dem Land Steiermark und dem Joanneum Research für die LiDAR-Daten, die ich zur Verfügung gestellt bekommen habe. Außerdem konnte ich auf viele andere Daten wie beispielsweise Orthofotos zurückgreifen, wenn ich sie benötigte. In diesem Zusammenhang möchte ich mich dafür bedanken, dass ich die Infrastruktur des Joanneum Research nutzen durfte. Auch bin ich sehr dafur ¨ dankbar, dass mich die Technische Universität Graz auch als Arbeitgeber unterstützt hat. Boris Rohrbacher erlaubte mir als sein Vorgesetzter, mir meine Arbeitszeit stets frei nach meinen Bedurfnissen ¨ einzuteilen. Dieser Umstand hat mir sehr dabei geholfen, die Arbeit schneller und zielgerichteter voranzutreiben als ich es erhofft habe.

Abschließend möchte ich mich bei Veronika Berghold für die moralische Unterstützung bedanken. Meinen Freunden und Verwandten, meinen Studienkollegen und naturlich meiner Familie gilt genauso ¨ großer Dank, für den Rückhalt und manchmal auch für den Ansporn, das Ziel nicht aus den Augen zu verlieren. Ohne sie wäre ich noch nicht fertig und würde noch immer an der Arbeit sitzen und sie erst in ferner Zukunft abschließen können.

# Kurzfassung

Moderne Methoden zur Inventur von Waldbeständen verwenden verbreitet Daten, die mittels Laserscanning (besser bekannt als LiDAR) erhoben werden. Die Daten werden dabei entweder terrestrisch oder aus der Luft aufgenommen und ermöglichen eine sehr genaue Untersuchung von Waldbeständen. Mithilfe der Einzelbaumdetektion können beispielsweise einzelne Bäume detektiert und somit Forstparameter baumweise erhoben werden.

Die Einzelbaumdetektion kann entweder auf Basis von Rasterdaten oder den Daten aus der LiDAR-Punktwolke durchgeführt werden. Derzeit sind Verfahren die auf Rasterdaten basieren in der Überzahl, wobei im Zuge der Rasterung ein unweigerlicher Informationsverlust entsteht. Verfahren auf Basis der LiDAR-Punktwolke sind wenig verbreitet, obwohl sie prinzipiell größeres Potential aufweisen. Sie sind allerdings aufwändiger, da eine größere Datenmenge zu verarbeiten ist.

Im Rahmen dieser Masterarbeit werden Methoden zur Einzelbaumdetektion auf Basis der LiDAR-Punktwolke untersucht. Es werden dabei zuerst bestehende Methoden analysiert und auf deren Basis zwei eigene Methoden entwickelt. Um die LiDAR-Rohdaten für die Einzelbaumdetektion nutzen zu können, werden diese mithilfe einer externen Software normalisiert. Die Qualität der Ergebnisse der Einzelbaumdetektion wird in insgesamt sechs Testgebieten untersucht. Anschließend werden auf Basis der LiDAR-Daten Referenzdaten erhoben, um die Ergebnisse der Baumdetektion zu evaluieren.

Die Ergebnisse der Einzelbaumdetektion werden in einem weiteren Schritt mit Ergebnissen auf Basis von Rasterdaten verglichen. Dabei zeigt sich, dass die auf Rasterdaten basierende Ergebnisse minimal besser abschneiden als die selbst entwickelten Methoden auf Basis von LiDAR-Punktwolkedaten. Allerdings ist das Optimierungspotential für Punktwolkemethoden noch groß, womit angenommen werden kann, dass in Zukunft bessere Ergebnisse erzielt werden können.

Eine weitere Zielsetzung war die Untersuchung, inwieweit sich Nadel- und Laubbäume voneinander trennen lassen. Diese konnte allerdings nicht zufriedenstellend durchgefuhrt werden, wenngleich die ¨ Methoden dazu in dieser Arbeit beschrieben werden.

Schlüsselwörter: LiDAR, Einzelbaumdetektion, 3D Punktwolke, Laserscanning, Fernerkundung, Vergleich Raster-Punktwolke

# Abstract

Modern methods for forest stand inventory widely use data acquired through laser scanning, also known as LiDAR. Data is gained either terrestrial or airborne and enables a very detailed investigation of forest stands. By using single tree detection it is possible to isolate trees within forests and therefore compute forest parameters.

Single tree detection may be carried out either on the basis of raster data or directly based on the LiDAR point cloud data. Nowadays raster methods are used in the major number of algorithms, although rasterization inevitably causes loss of information. Methods utilizing the LiDAR point cloud are not widespread yet, although promising a greater potential concerning the detection rate. On the other side these methods are more complex since much more data has to be processed.

This master's thesis investigates methods for single tree detection using LiDAR point cloud data. In the beginning, existing methods are analyzed and on the basis of these methods two new methods were developed. In order to use the LiDAR raw data for single tree detection, normalization in the z-axis is carried out by using external software. The quality of the results of the single tree detection is determined in six test areas. Afterwards, reference data is obtained on the basis of the LiDAR data to evaluate the results of the single tree detection.

As a next step the results of the single tree detection are compared using point cloud data with results obtained by the usage of raster data. The raster methods achieve slightly better results than the self-developed methods based on LiDAR point cloud data. It is worth mentioning that there is large potential for optimization for point cloud methods. Therefore, it can be assumed that these methods will yield better results in the future.

Another goal was to examine whether it is possible to separate coniferous from deciduous trees. However, this separation could not be performed in a satisfying way. Nevertheless, the required methods are described in this thesis.

Keywords: LiDAR, Single tree detection, 3D point cloud, Laserscanning, Remote sensing, comparism raster vs. point cloud

# Inhaltsverzeichnis

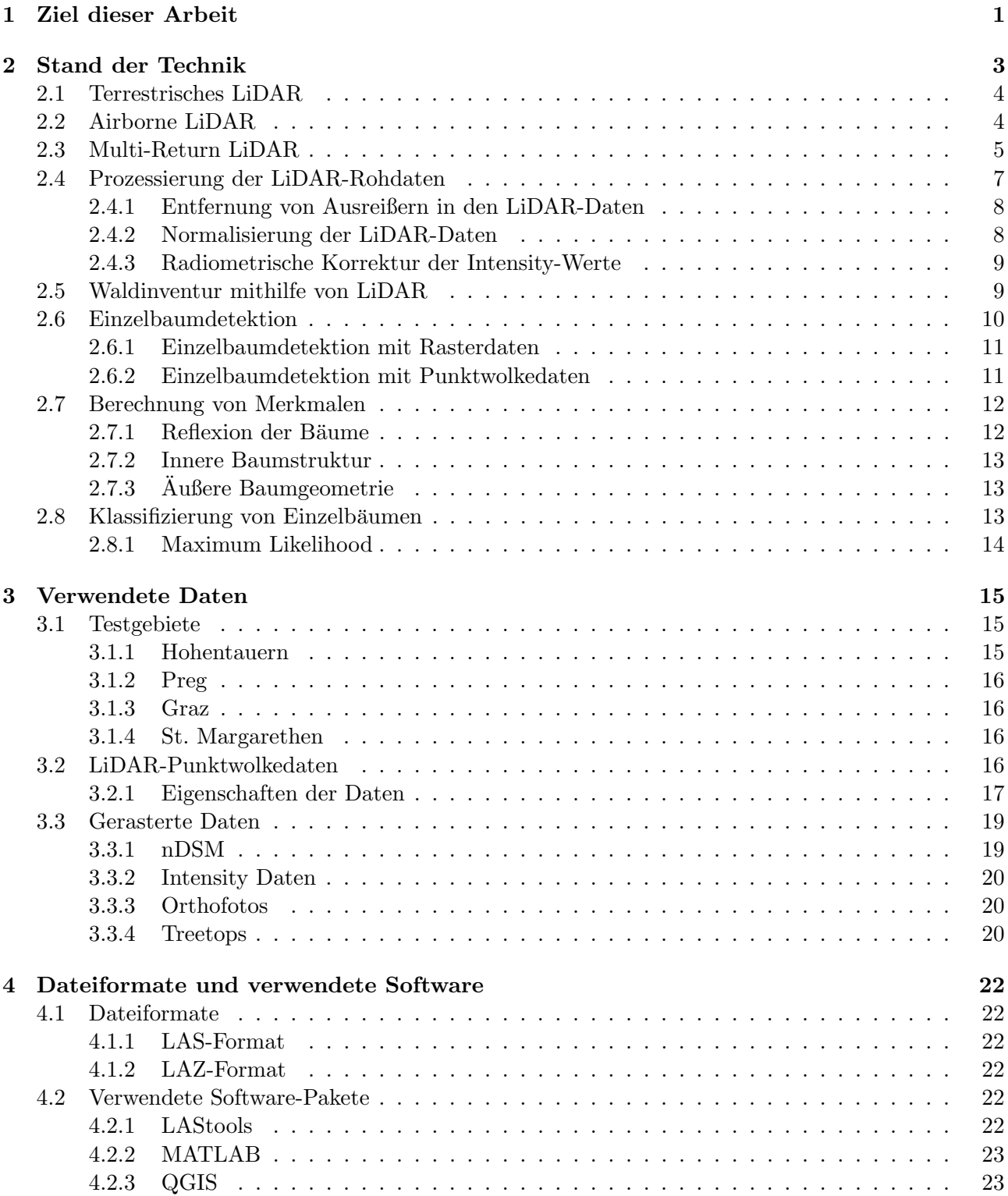

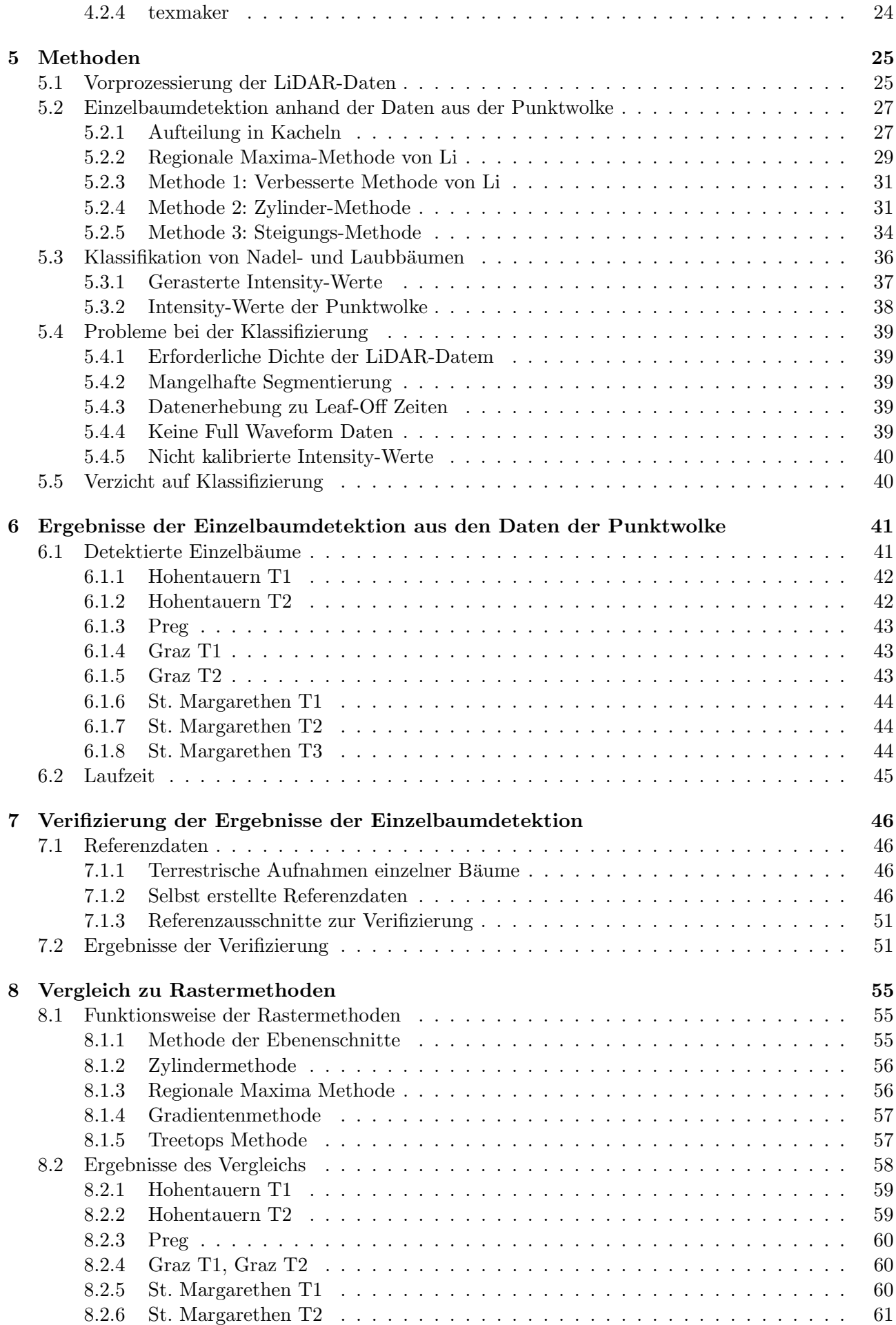

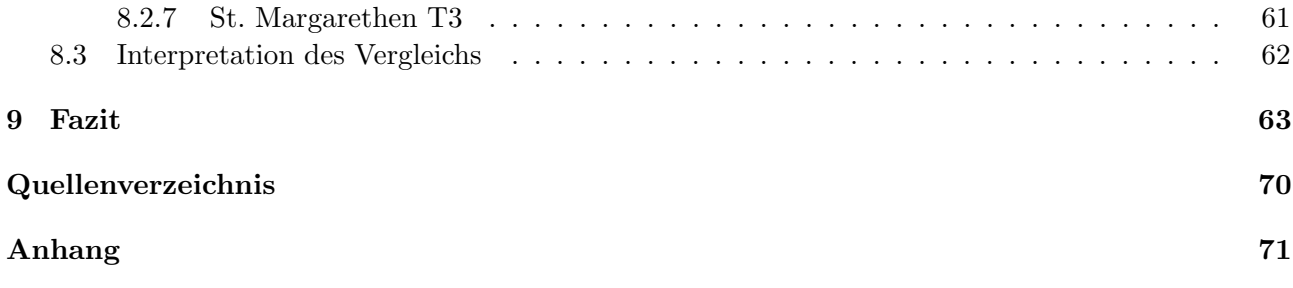

# Abbildungsverzeichnis

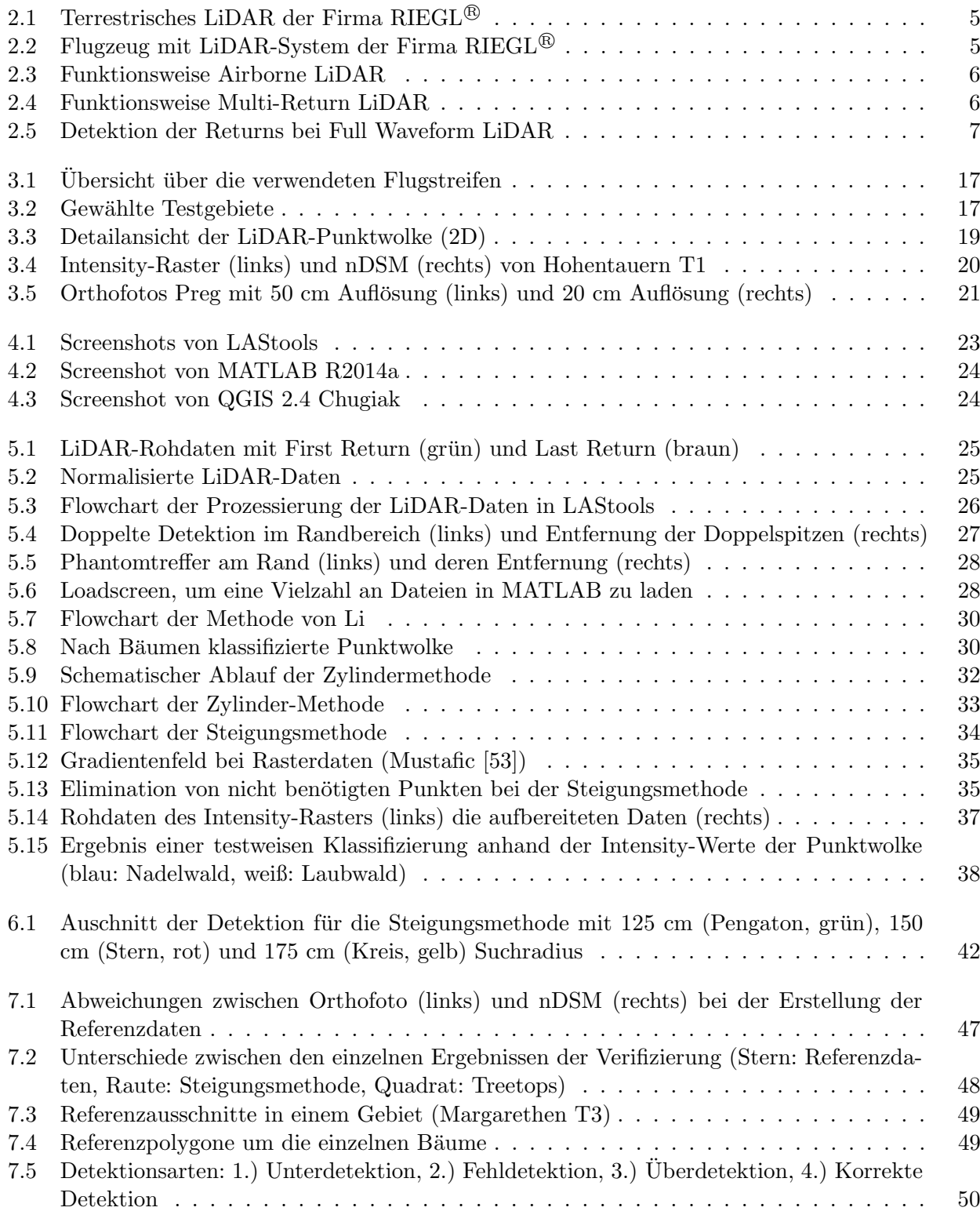

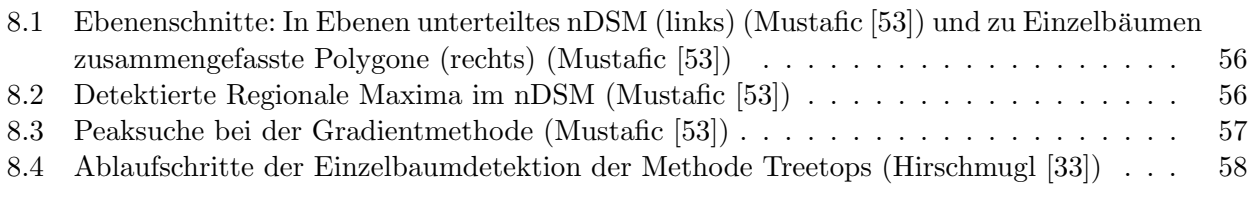

# Tabellenverzeichnis

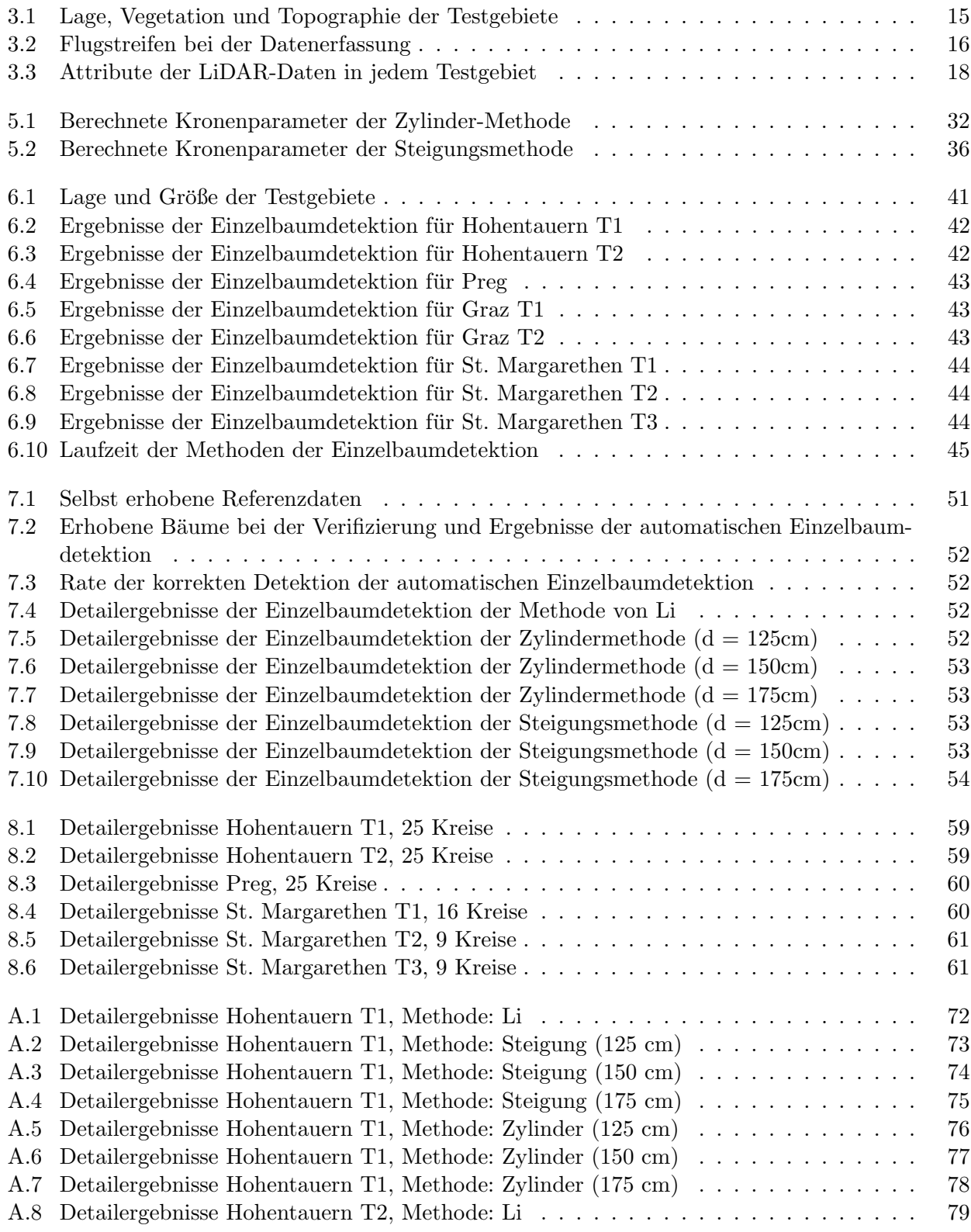

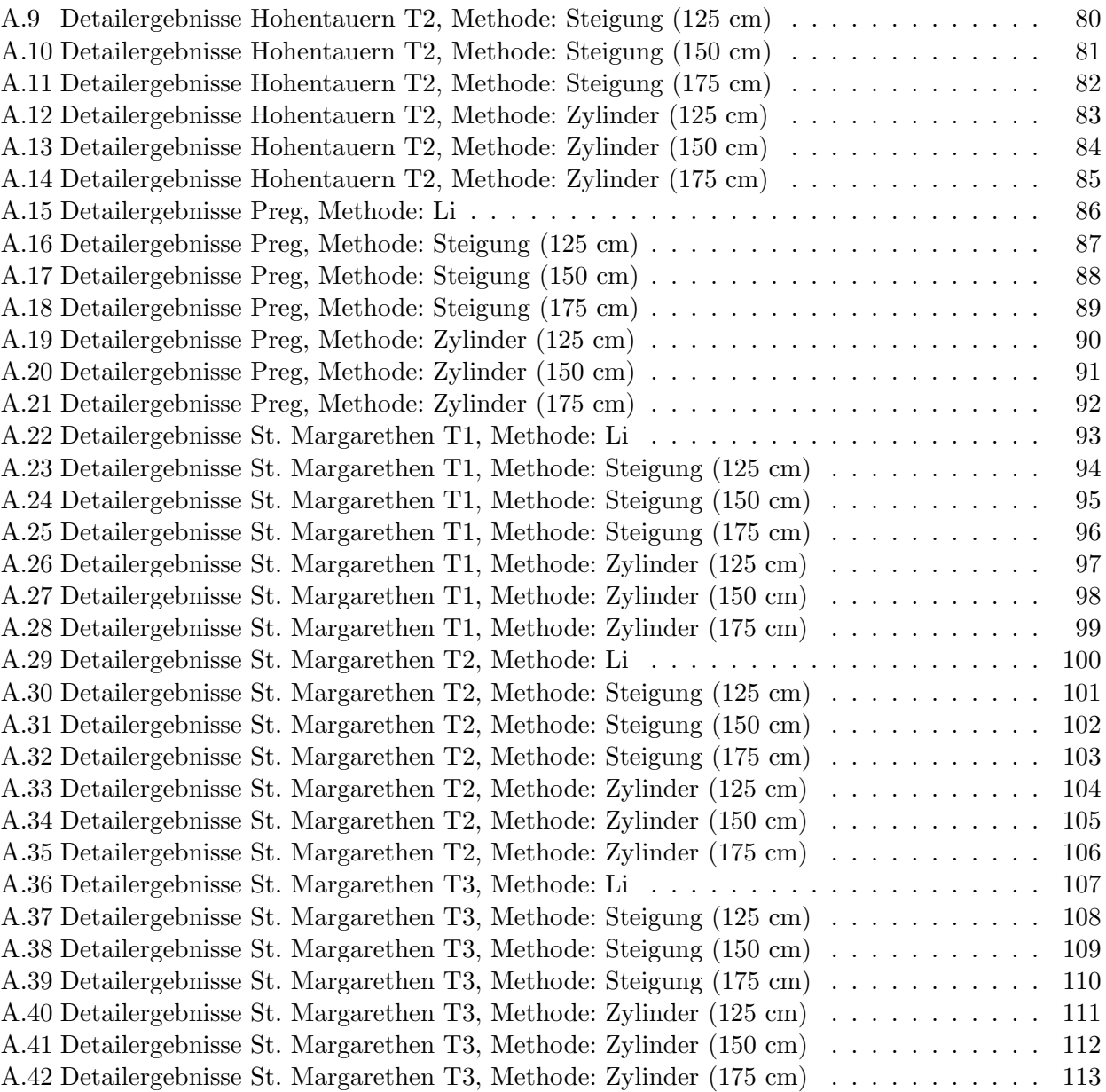

# <span id="page-12-0"></span>Kapitel 1 Ziel dieser Arbeit

Die Einzelbaumdetektion anhand von LiDAR-Daten bildet die Voraussetzung zur Ableitung von Forstparametern wie beispielsweise Holzvorrat, Baumhöhe oder Baumdurchmesser. Es gibt eine Vielzahl von Ansätzen, um diese Detektion automatisiert durchzuführen. Die meisten Ansätze der Einzelbaumdetektion verwenden dabei nicht die LiDAR-Daten aus der Punktwolke, sondern greifen auf gerasterte Daten zurück. Die Rasterung führt unweigerlich zu einem Informationsverlust, dessen Einfluss auf die Ergebnisse der Einzelbaumdetektion in dieser Arbeit untersucht werden soll.

Da bisher weder am Joanneum Research, wo diese Arbeit durchgefuhrt wurde, noch an der TU ¨ Graz mit der Einzelbaumdetektion anhand von Punktwolkedaten gearbeitet wurde, galt es als Erstes, bestehende Methoden zur Einzelbaumdetektion aus der Punktwolke zu untersuchen (siehe Kapitel [2.6\)](#page-21-0). Danach sollten eine oder mehrere bestehende Methoden in MATLAB umgesetzt werden (siehe Kapitel [5\)](#page-36-0). Darauf aufbauend sollten eigene Ansätze entwickelt und untersucht werden. Um später die Ergebnisse der Einzelbaumdetektion untereinander vergleichen zu können, wurden Testgebiete mit verschiedenen Waldtypen in der Steiermark ausgewählt, in denen die Detektion schließlich durch-geführt wurde. Die Beschreibung der Testgebiete befindet sich in Kapitel [3.1\)](#page-26-1).

Darüber hinaus sollte bei den untersuchten Ansätzen zur Einzelbaumdetektion direkt aus der Punktwolke eine Klassifizierung der Einzelbäume in Laub- und Nadelbäume versucht werden. Auch hier soll im Anschluss ein Vergleich der Klassifizierungsergebnisse mit Referenzdaten erfolgen, um auf Ergebnislevel die Qualität der Klassifizierung abschätzen zu können. Allerdings ist hier bereits vorwegzunehmen, dass die Klassifizierung aus einer Vielzahl von Gründen fehlgeschlagen ist, die Details dazu finden sich in den Kapiteln [5.4](#page-50-0) und [5.5.](#page-51-1)

Um den Informationsverlust durch die Rasterung untersuchen zu können, waren Referenzdaten nötig, um die Güte der Einzelbaumdetektion einschätzen zu können. Es standen zwar Referenzdaten zur Verfügung, diese erwiesen sich allerdings als unbrauchbar. Daher wurden die Referenzdaten schlussendlich manuell erhoben, die Beschreibung dazu findet sich in Kapitel [7.2\)](#page-62-1). Anhand der Referenzdaten sollten im Anschluss in den Testgebieten die Ergebnisse der Einzelbaumdetektion anhand von LiDAR-Punktwolkedaten mit den Ergebnissen auf Basis von gerasterten LiDAR-Daten untersucht werden. Insgesamt wurden acht Methoden verglichen, darunter drei Ansätze auf Basis von Punktwolkedaten und 5 Ansätze mit Rasterdaten:

- 1 bestehende, selbst modifizierte Methode auf Basis von Punktwolkedaten (Kapitel [5.2.2\)](#page-40-0)
- 2 Methoden auf Basis von Punktwolkedaten (Kapitel [5.2.4](#page-42-1) und [5.2.5\)](#page-45-0)
- 4 Methoden basierend auf Rasterdaten, die in einer anderen Masterarbeit untersucht wurden (Kapitel [8.1.1](#page-66-2) bis [8.1.4\)](#page-68-0)
- 1 Methode mit Rasterdaten, die am Joanneum Research entwickelt wurde (Kapitel [8.1.5\)](#page-68-1)

Die Ergebnisse des Vergleichs der verschiedenen Methoden finden sind in Kapitel [8.](#page-66-0) Abschließend werden in Kapitel [9](#page-74-0) die Schlussfolgerungen aus den Ergebnissen dieser Arbeit zusammengefasst.

# <span id="page-14-0"></span>Kapitel 2 Stand der Technik

LiDAR steht für Light Detection And Ranging und bezeichnet ein aktives Verfahren der Fernerkundung, bei dem Distanzen zu einem Ziel mittels Laserscanning ermittelt werden. Das Verfahren weist große Ahnlichkeiten zum Radar (Radio Detection And Ranging) auf, jedoch wird bei LiDAR zur Ent- ¨ fernungsmessung ein Lasersignal anstelle eines Radarsignals verwendet. LiDAR wurde in den 1960er Jahren erfunden und anfänglich in der Meteorologie eingesetzt (Goyer and Watson [\[29\]](#page-78-0)). 1963 wurde das Verfahren zum ersten Mal als LiDAR beschrieben (Ring [\[62\]](#page-81-0)). Im Rahmen der Apollo 15 Mission wurde im Rahmen des Lunar Laser Raging Experiment LiDAR eingesetzt, um die Entfernung zwischen Erde und Mond exakt zu bestimmen (Bender et al. [\[18\]](#page-78-1)). Heute wird LiDAR in einer Vielzahl von Bereichen zur Anwendung gebracht:

- Archäologie
- Architektur
- Astronomie
- Bergbau
- Energiewirtschaft
- Fernerkundung
- Geologie
- $\bullet$  Höhlenforschung
- $\bullet$  Ingenieurgeodäsie
- Landwirtschaft
- Meteorologie
- $\bullet$  Militärwesen
- Raumfahrt
- Robotik
- Seismologie
- Transportwesen

Bei der Messung mittels LiDAR wird ein zumeist gepulstes Signal mit ultravioletten, optischen oder infraroten Licht ausgesandt und das vom Ziel reflektierte Signal wird gemessen. Als Ziel kann eine Vielzahl an Materialien dienen, beispielsweise die Erdoberfläche, Regentropfen, Aerosole, Wolken

oder sogar einzelne Molekule (Cracknell and Hayes [\[23\]](#page-78-2)). Die doppelte Entfernung vom Sensorsystem ¨ zum Objekt lässt sich dabei aus der Laufzeit des Signals ableiten:

$$
t_s = \frac{2R}{c} \tag{2.1}
$$

Bei LiDAR wird grundsätzlich zwischen 2 Aufnahmevarianten unterschieden:

- Terrestrisches Laserscanning (Terrestrial LiDAR)
- Luftgestütztes Laserscanning (Airborne LiDAR)

Zusätzlich erfolgt eine Unterscheidung der Sensorsysteme:

- Diskrete Systeme
- Full Waveform Systeme

Moderne LiDAR-Systeme erzielen eine Genauigkeit in Lage und Höhe von 2 bis 5 cm. Des Weiteren können unterschiedliche Returns vom gleichen Signal ab einem vertikalen Abstand von 0,5 m zuverlässig getrennt werden (Brenner [\[20\]](#page-78-3)). Diese Werte sind abhängig von vielen Einflüssen, bei guten ¨außeren Verh¨altnissen k¨onnen die Messungen noch deutlich genauer erfolgen. In der z-Ebene wirkt sich die Beschaffenheit der Oberfläche auf die Genauigkeit aus, hier sind vor allem Messungen an Vegetati-onsoberflächen besonders fehleranfällig (Hodgson and Bresnahan [\[34\]](#page-79-1)). Es ist bei diesen Systemen keine Verarbeitung der Daten in Echtzeit vorgesehen, dies geschieht erst im Anschluss an die Aufnahmen. Der Vorteil liegt dabei auf der Hand: Das Postprocessing kann individuell auf die Daten abgestimmt werden. Gleichzeitig gibt es kaum Anwendungen, die eine Verarbeitung in Echtzeit verlangen, eine Ausnahme bildet allerdings der Einsatz von LiDAR-Aufnahmen im Rahmen von Naturkatastrophen.

#### <span id="page-15-0"></span>2.1 Terrestrisches LiDAR

Das terrestrische LiDAR (siehe Abbildung [2.1\)](#page-16-1) kommt unter anderem in den Bereichen der Aufnahme von Bauwerken, Überwachung, Qualitätssicherung, Visualisierung, Architektur und Forstinventur zum Einsatz. Terrestrisches LiDAR ist stets stationär, der Aufnahmepunkt ist also während der gesamten Messung unverändert. Es ist möglich, von einem Standpunkt aus die gesamte Umgebung aufzunehmen. Es existieren auch Verfahren, um aus terrestrischen LiDAR Daten Informationen zu Einzelbäumen ab-zuleiten (Yang et al. [\[72\]](#page-81-1)). Die größten Vorteile von terrestrischen LiDAR-Systemen sind die sehr hohe Auflösung, die erzielt werden kann und das kontinuierliche Monitoring von Objekten über sehr lange Zeitspannen hinweg. Im Gegenzug dazu ist natürlich die aufgenommene Fläche deutlich geringer als bei luftgestütztem LiDAR.

## <span id="page-15-1"></span>2.2 Airborne LiDAR

Im Gegensatz dazu ist airborne LiDAR dynamisch, das System ändert während seiner Aufnahme ständig die Position. Dabei wird der Laserscanner an einem Flugzeug oder Helikopter angebracht (siehe Abbildung [2.2\)](#page-16-2). Typischerweise wird das aufzunehmende Gebiet in einer Höhe von rund 1.000 Metern überflogen, wobei zumeist die Aufnahme streifenförmig quer zur Flugrichtung erfolgt (siehe Abbildung [2.3\)](#page-17-0). Der Laserscanner ist dabei meistens starr gerade nach unten ausgerichtet und sendet mit einem Öffnungswinkel von etwa 20° Laserstrahlen aus. Bei der Verarbeitung von LiDAR-Daten wird das lokale Geländemodell hochpräzise aus den Messungen selbst berechnet. Die Kombination von LiDAR-Daten mit herkömmlichen Luftbildern ist ebenfalls möglich und bei Befliegungen werden auch zumeist LiDAR-Daten und Orthofotos gemeinsam aufgenommen. Luftgestütztes LiDAR

<span id="page-16-1"></span>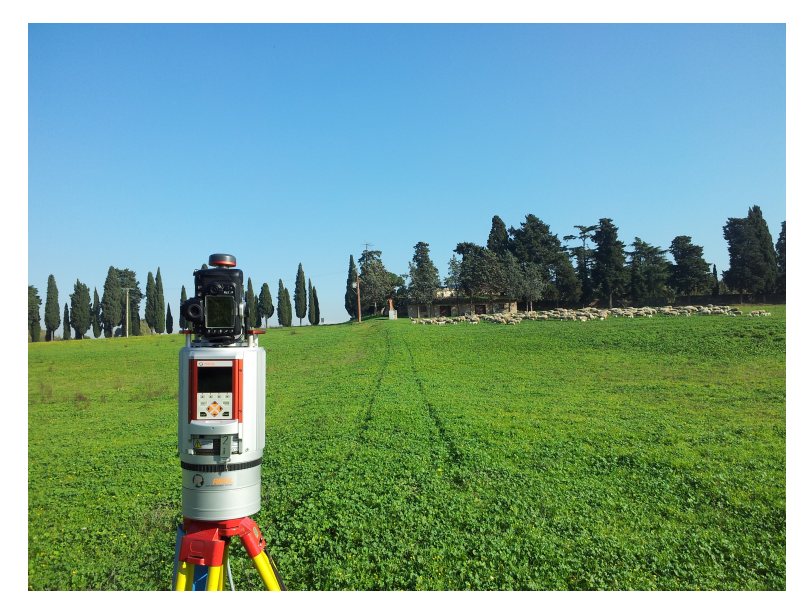

Abbildung 2.1: Terrestrisches LiDAR der Firma RIEGL<sup>®</sup>

Quelle: http://riegl.com/typo3temp/pics/e761c26faa.jpg (Abgerufen am 19.02.2015)

<span id="page-16-2"></span>kommt im Bereich der Biomassenabschätzung, Erstellung von Oberflächenmodellen, Stadtmodellierung, Uberwachung und Dokumentation von Wald- und Forstgebieten und vielen anderen Bereichen ¨ zum Einsatz.

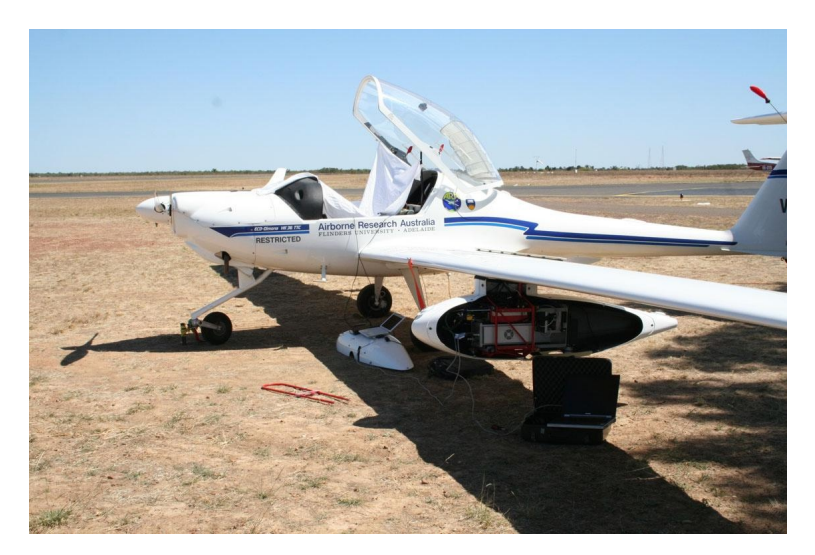

Abbildung 2.2: Flugzeug mit LiDAR-System der Firma RIEGL <sup>R</sup>

Quelle: http://riegl.com/typo3temp/pics/f7621295df.jpg (Abgerufen am 19.02.2015)

# <span id="page-16-0"></span>2.3 Multi-Return LiDAR

Laserscanner sind in der Lage, mehrere Returns pro Punkt zu erfassen, indem von jedem ausgesandten Puls mehrere zurückgeworfenen Pulse (Return) erfasst werden (Stilla et al. [\[66\]](#page-81-2)). Moderne Systeme können bis zu fünf Returns pro Puls erfassen. Über Waldgebieten stammt der erste Treffer zumeist von der Baumkrone, während das restliche Signal weiter in Richtung Boden vordringt. In weiterer Folge wird dein Teil des Signals in der Regel von Asten erneut reflektiert bis das Restsignal den Boden ¨

<span id="page-17-0"></span>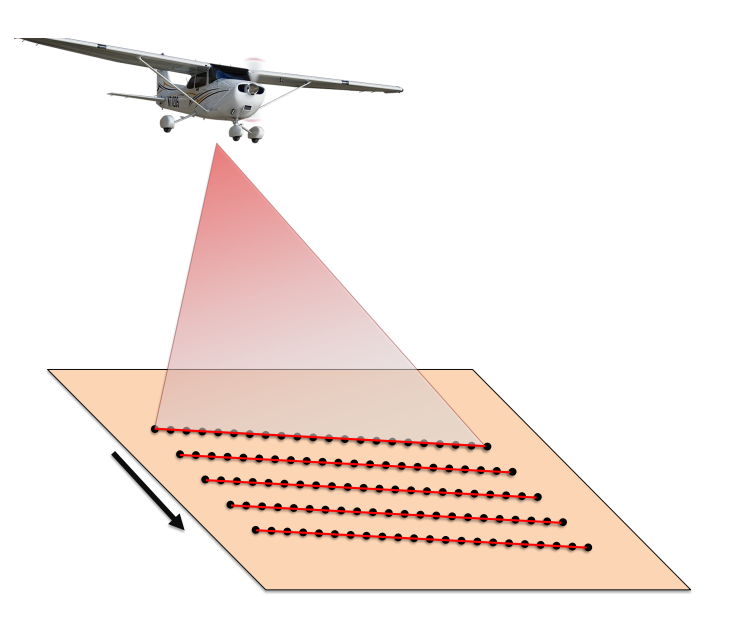

Abbildung 2.3: Funktionsweise Airborne LiDAR

<span id="page-17-1"></span>erreicht, wo der letzte Return erfolgt. Der Ablauf ist in Abbildung [2.4](#page-17-1) schematisch dargestellt.

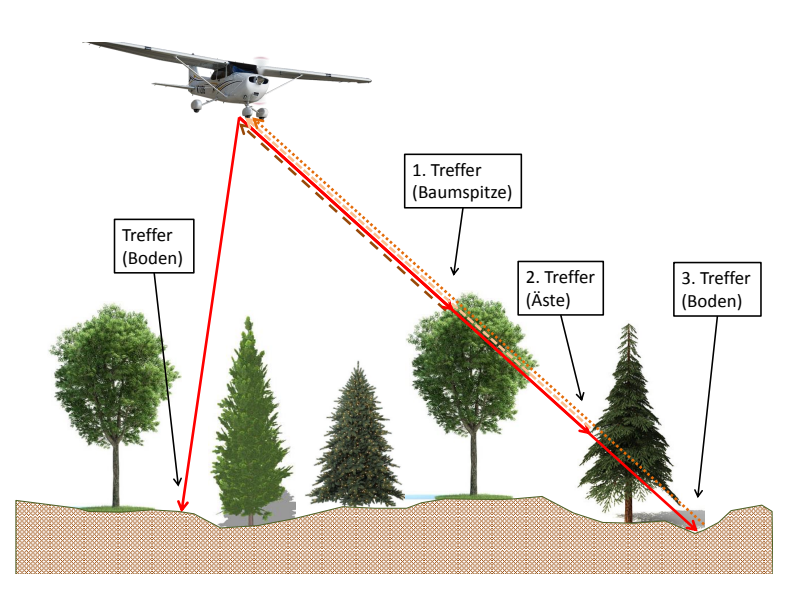

Abbildung 2.4: Funktionsweise Multi-Return LiDAR

Diese Methode ermöglicht eine signifikant höhere Punktdichte als bei Single-Return LiDAR, die Pulsdichte bleibt dabei aber unverändert. Besonders von Vorteil ist es, dass man die Topographie der Oberfläche deutlich besser erfassen kann als bei Single Return LiDAR. Zusätzlich zeichnen einige moderne LiDAR-Systeme nicht nur die Entfernung der mehrfachen Reflexionen auf, sondern auch das Signal der empfangenen Energie (siehe Abbildung [2.5\)](#page-18-1). Solche Systeme werden als Full Waveform LiDAR bezeichnet (Stilla et al. [\[66\]](#page-81-2)). Besonders im Bereich der Vegetationserfassung sind Full Waveform Systeme besonders effektiv. Diese Systeme kommen in den letzten Jahren immer verbreiteter zum Einsatz.

<span id="page-18-1"></span>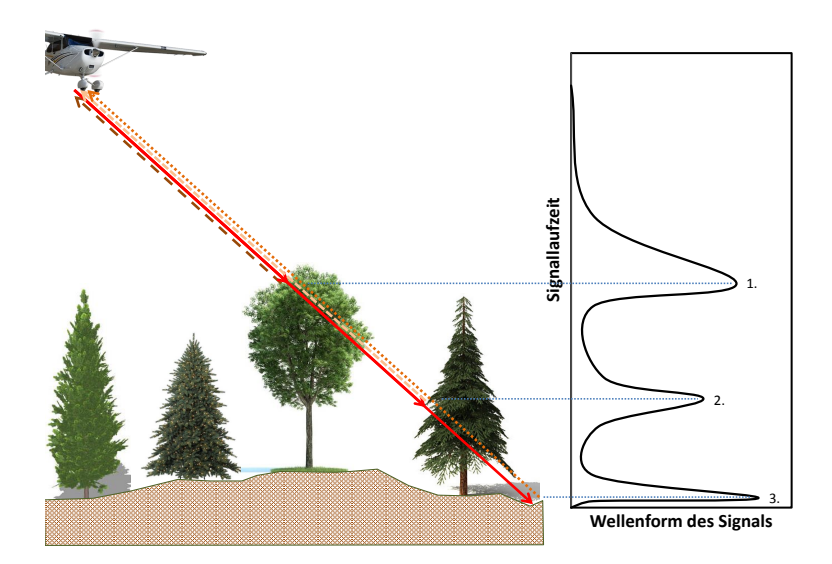

Abbildung 2.5: Detektion der Returns bei Full Waveform LiDAR

### <span id="page-18-0"></span>2.4 Prozessierung der LiDAR-Rohdaten

Um mit LiDAR-Daten arbeiten zu können, sollte man sich zuerst mit den möglichen Fehlerquellen besch¨aftigen. Im Bereich der Aufnahme sind folgende Fehlerquellen zu beachten:

- Lasermessung (Entfernung, Einfallswinkel)
- DGPS-Fehler
- INS-Fehler
- Synchronisation der Systeme (Laser, DGPS, INS)
- Mechanische Verformungen oder Verdrehungen
- Interpolationsfehler
- Geometrische Fehler
- Sonstige Fehler

Die Mehrzahl dieser Fehler sind in der Praxis kein Problem, da sie eliminierbar sind. Mit Sorgfalt und hochwertigen mechanischen und elektronischen Komponenten ist schon einiges getan, durch eine gute Kalibrierung der Ausrüstung können weitere Fehler minimiert werden. Auch sollte bei der Positionsbestimmung mittels GPS/GLONASS auf eine gute Satellitenkonstellation geachtet werden, um eine möglichst gute Positionslösung zu erhalten. Jedoch werden hier stets Restfehler übrigbleiben, die im Rahmen des Postprocessing behandelt werden.

Ein wichtiger Schritt dabei ist die Entzerrung und Georeferenzierung der Flugstreifen. Durch die Messung von Identpunkten und Passpunkten können Verzerrungen in den einzelnen Streifen entzerrt werden. Bei der eindimensionalen Entzerrung kann die Höhe laut Brenner [\[20\]](#page-78-3) durch

$$
\Delta H = a_s + b_s (X - X_s^c) + c(Y - Y_s^c)
$$
\n(2.2)

verbessert werden.  $a_s$  entspricht dem Offset in der Höhe,  $ab_s$  der Neigung in Flugrichtung und  $c_s$ der Neigung quer zur Flugrichtung. X, Y sind das Zentrum des Streifens s. Zwei benachbarte Streifen können durch Identpunkte zwischen Streifen  $s$  und Streifen  $t$  verbunden werden:

$$
\Delta H = a_s + b_s(X - X_s^c) + c(Y - Y_s^c) - a_t + b_t(X - X_t^c) + c(Y - Y_t^c)
$$
\n(2.3)

Um systematische Fehler auf der Oberfläche zu eliminieren, bietet sich eine Anpassung mittels Polynoms erster und zweiter Ordnung an. Außerdem kann die Genauigkeit noch weiter gesteigert werden, indem man die Sensorfehler auf der Oberfläche modelliert. Es sind jedoch Schätzwerte für die Überlappung der Flugstreifen und die Fehler nötig. Die Modellierung der Fehler kann hier über einen flächenbasierten oder featurebasierten Ansatz erfolgen. Die Verbesserungen, die dabei erzielt werden können, liegen bei 10 - 40  $\%$  (Brenner [\[20\]](#page-78-3)).

#### <span id="page-19-0"></span>2.4.1 Entfernung von Ausreißern in den LiDAR-Daten

Um anhand der LiDAR-Daten nun Untersuchungen vornehmen zu können, müssen nun noch Ausreißer aus den Daten entfernt werden. Die Ursachen sind vielfältig:

- Wolken
- $\bullet$  Vögel
- Stromleitungen (sofern sie nicht Zielobjekte sind)
- Andere künstliche Objekte
- Datenlücken

Reflektierte Werte von Wolken (hier sind die Fehler zumeist ohnehin nicht allzu groß) oder Vögeln stellen zumeist kein Problem dar. In der Regel liegen diese Punkte weit höher als der Rest der Punktwolke und können somit einfach entfernt werden. Stromleitungen und andere künstliche Objekte, die Höhenwerte erzeugen, die ähnlich zu den erwartenden Messwerten sind, sind etwas schwieriger in den Griff zu bekommen. Bei der Detektion von Einzelbäumen in Waldgebieten werden immer wieder Stromleitungen vorkommen. Man kann diese entweder zuerst aus den Daten entfernen, sofern man über eine Waldmaske oder Ahnliches verfügt. Oder man entfernt die Punkte nach erfolgter Detektion manuell, da gerade Stromleitungen im Detektionsergebnis deutlich zu erkennen sind. Datenlucken ¨ treten vor allem in steilem Gelände auf, wenn durch Abschattung das Signal Gebiete nicht erreicht. Durch eine dichte Anordnung von Flugstreifen und eine Befliegung in mehreren Richtungen sind diese aber in der Regel minimal.

#### <span id="page-19-1"></span>2.4.2 Normalisierung der LiDAR-Daten

Ein wichtiger Schritt bei der Prozessierung von LiDAR-Daten ist die Normalisierung, also das Entfernen der Topographie aus den Höheninformationen. Ein externes Referenz-DEM (Digital Elevation Model) wird dabei eigentlich nie verwendet, daher gewinnt man ein hochpräzises DEM direkt aus den LiDAR-Daten selbst, da man in der Regel eine ausreichende Dichte der Bodenpunkte vorfindet. Guo et al. [\[30\]](#page-78-4) untersuchten in diesem Bereich die Einflüsse der Topographie und der Punktdichte bei der Erstellung eines DEM aus LiDAR-Daten. Zumeist stellt der letzte Return den Treffer auf dem Boden dar. Falls das LiDAR-Signal aber auf ein Gebäude oder sehr dichte Wälder trifft, stellt der letzte Return keinen Bodenpunkt dar. Es gibt eine Vielzahl an Verfahren, die Bodentreffer in LiDAR-Daten herausfiltern, wobei es sowohl Verfahren für Raster- als auch Punktwolkedaten gibt (Meng et al. [\[50\]](#page-80-1)). Aus den Bodentreffern kann dann in weiterer Folge ein sehr präzises DEM berechnet werden. Für jeden Punkt kann nun hochgenau die Höhe interpoliert werden, um dann die Topographie von den Höhenwerten abzuziehen. Dabei galt

$$
h_{dsm} = h_{abs} - h_{topo} \tag{2.4}
$$

wobei  $h_{abs}$  die ursprüngliche Höhe,  $h_{topo}$  die Höhe der Topographie und  $h_{dsm}$  die normalisierte Höhe darstellt.

#### <span id="page-20-0"></span>2.4.3 Radiometrische Korrektur der Intensity-Werte

Die radiometrische Korrektur von Intensity-Werten ist nötig, wenn diese für die Klassifizierung von Objekten herangezogen werden soll. Ziel ist es, die Intensity insofern zu kalibrieren, sodass diese proportional zur Reflektivität der Oberfläche ist (Reitberger [\[61\]](#page-80-2)). Man kann die Intensity  $I_m$  als

$$
I_m = \frac{I_S}{R_m^4} C_1 \eta_{atm} \Gamma_m \tag{2.5}
$$

bezeichnen, wobei  $I_S$  die ausgestrahlte Intensität,  $R_m^4$  die Entfernung zwischen Sensor und Ziel,  $C_1$  eine Konstante für systematische Größen,  $\eta_{atm}$  den atmosphärischen Transmissionsfaktor und  $\Gamma_m$ die Oberfläche des Ziels, auf das der Laserstrahl (Jelalian [\[41\]](#page-79-2)) trifft. Der Transmissionsfaktor

$$
\eta_{atm} = 10^{-2Ra/10000} \tag{2.6}
$$

stellt den Energieverlust durch Streuung und Absorption dar, wobei  $a$  den Abschwächungsfaktor darstellt (Höfle and Pfeifer [\[38\]](#page-79-3). a kann aus meteorologischen Daten gewonnen werden. Zusätzlich existieren kleine Schwankungen in der Energie, die durch den Laser ausgesandt wird. Sofern diese unbekannt sind, wird  $I<sub>S</sub>$  als konstant angenommen. Wenn man nun

$$
I_m^c = \frac{I_m I_S \eta_{atm}}{I_m} \frac{1}{R_4} C_1 \Gamma_m \tag{2.7}
$$

schreibt, bleibt nur noch der Wert  $\Gamma_m$  als unbekannt über. Formt man nun nach dem Oberfläche um, so erhält man:

$$
\Gamma_m = I_m^c R_4 \frac{1}{C_1} \tag{2.8}
$$

Wagner et al. [\[70\]](#page-81-3) schlagen  $\Gamma_m$  als Basis einer Klassifizierung vor. Sofern  $C_1$  innerhalb der Messkampagne konstant ist, kann somit eine Klassifizierung anhand der Intensity durchgefuhrt werden. ¨ Reitberger [\[61\]](#page-80-2) beschreibt einen weiteren Ansatz zur Kalibrierung. Sofern die Informationen über die atmosphärischen Bedingungen und das gesendete Signal bekannt sind, kann folgende Gleichung aufgestellt werden:

$$
I^{korr} = I^c \frac{R^2}{R_{ref}^2} \tag{2.9}
$$

Hierbei wird die gemessene Intensität  $I^c$ , die schon hinsichtlich der atmosphärischen Einflüsse und der Signalschwankungen korrigiert wurde, auf eine Referenzentfernung  $R_{ref}$  normiert.

Zusammenfassend kann gesagt werden, dass die Kenntnis über das ausgesandte SIgnal und die atmosphärischen Bedingungen unbedingt nötig ist, um eine sinnvolle radiometrische Korrektur der Intensity-Werte vornehmen zu können. Wenn diese nicht bekannt sind, muss man dafür starke Schwankungen, insbesondere zwischen den Messkampagnen in Kauf nehmen.

#### <span id="page-20-1"></span>2.5 Waldinventur mithilfe von LiDAR

Die Vorteile des Laserscanning im Bereich der Waldinventur im Vergleich zu terrestrischen Verfahren sind vielfältig. Einerseits ist es möglich, große Waldgebiete in verhältnismäßig kurzer Zeit vollständig zu erfassen, während herkömmliche Verfahren auf Stichproben angewiesen sind. Des Weiteren kann eine Vielzahl an Forstparametern aus LiDAR-Daten abgeleitet werden, wie zum Beispiel Baumhöhe. Brusthöhendurchmesser, Oberhöhe, Kronenschluss, Baumart und Weitere (Means et al. [\[49\]](#page-80-3)). Ebenfalls kann man Parameter wie vertikaler Kronenschluss (vertical canopy cover - VCC) oder Kronenöffnung an einem Standpunkt (angular canopy closure - ACC) aus den LiDAR-Daten ermitteln (Korhonen et al. [\[45\]](#page-79-4)). Außerdem durchdringen die Laserstrahlen das Kronendach und ermöglichen so eine Erfassung der gesamten Waldstruktur von der Oberfläche bis zum Boden. Neue Laserscanningsysteme zeichnen sich durch eine hohe Abtastrate und damit einhergehende hohe Punktdichte aus.

Fruher registrierten LiDAR-Systeme meistens nur den Zeitwert der ersten Reflexion (Single Re- ¨ turn) an der Oberfläche oder die Zeitwerte der ersten und letzten Reflexion (First/Last Pulse). Alle Information uber Treffer zwischen erster und letzter Reflexion gehen somit bei diesen Verfahren ver- ¨ loren. Damit verringert sich der Informationsgehalt über die Waldstruktur, da anstatt von drei, vier oder mehr Punkten nur zwei Punkte je Puls erfasst werden können. Dabei hängt dieser Effekt von vertikalen Baumstruktur ab, je dichter der Wald, desto mehr Treffer werden je Puls erzielt. Im Gegensatz zu den zuvor genannten diskreten Systemen gibt es auch Systeme, die das gesamte reflektierte Signal aufzeichnen (siehe Abbildung [2.5\)](#page-18-1), welches einer Wellenform ¨ahnelt und daher als Full Waveform Systeme bezeichnet werden. Das reflektierte Signal ist ein Echoprofil und zeigt, wie stark die Reflexion im Verhältnis zur Laufzeit (=Entfernung) ist. Der Vorteil solcher Systeme liegt darin, dass man mehrere Treffer zwischen erstem und letztem Treffer bekommt und zusätzlich damit noch Informationen uber die Vegetationsdichte liefert. Gerade bei Anwendungen im Forst- und Waldbereich sind diese ¨ Vorteile besonders deutlich, vor allem wenn die Biomasse erfasst werden soll. Es ist außerdem möglich und hilfreich, weitere Features für die einzelnen Punkte zu berechnen, wobei Otepka et al. [\[56\]](#page-80-4) einen Vorschlag für die Kategorisierung unterbreiten:

- Kategorie 0: Unbearbeitete Koordinaten und andere Messdaten
- Kategorie 1: Verbesserte Koordinaten und radiometrisch kalibrierte Werte
- Kategorie 2: Features in der unmittelbaren Punktnachbarschaft
- Kategorie 3: Kombinationen der Features anderer Kategorien

Die meisten Methoden zur Einzelbaumdetektion verwenden die Kategorien 0-2, Features der Kategorie 3 kommen selten zu Einsatz.

### <span id="page-21-0"></span>2.6 Einzelbaumdetektion

LiDAR-Systeme eignen sich gut zur automatischen Forstinventur durch die Erfassung von Baumparametern, wie Maltamo et al. [\[48\]](#page-80-5) beschrieben. Hollaus et al. [\[35\]](#page-79-5) untersuchten in einer groß angelegten Studie (eine Fläche von 128 m<sup>2</sup> wurde untersucht) die Tauglichkeit von Laserscanning zur Forstinventur und kamen zum Schluss, dass diese absolut gegeben ist. Die Anwendungsmöglichkeiten im Bereich der Forstinventur werden dabei immer wieder evaluiert und neu bewertet (Balenović et al. [\[14\]](#page-77-1)). Dabei haben sich zwei verschiedene Ansätze etabliert. Einerseits wird versucht, den Waldbestand bestandsorientiert abzuschätzen (Næsset [\[55\]](#page-80-6)) und andererseits gibt es den Ansatz über die Einzelbaumdetektion. Während die bestandsorientierten Ansätze den Vorteil haben, unabhängig von der Baumart akzeptable Ergebnisse zu liefern, hat die Einzelbaumdetektion im Bereich von Laubwäldern große Schwierigkeiten, während die Ergebnisse in Nadelwaldgebieten deutlich besser sind. Das Hauptproblem in Laubwaldgebieten ist dabei, dass Laubbäume kaum bis gar nicht durch allgemeingültige Modelle oder Formen beschreibbar sind und oft mehrere Spitzen in ihrer Krone besitzen, während Nadelbäume zumeist gut durch einen Kegel angenähert werden können. In den letzten Jahren hat sich die Einzelbaumdetektion verbreitet etabliert, wobei es eine Vielzahl an teilweise völlig unterschiedlichen Ansätzen gibt. Dabei werden die Einzelbäume entweder aus einem gerasterten normalisierten Oberflächenmodell, dem nDSM (normalized digital surface model) extrahiert oder man versucht sie aus den noch nicht gerasterten Daten aus der Punktwolke direkt zu erkennen.

Die Verfahren zur Einzelbaumdetektion, die auf gerasterten LiDAR-Daten basieren, sind vielfältig. Der Vorteil dieser Verfahren ist, dass Daten in Rasterform mit Software einfach zu verarbeiten sind und gleichzeitig die bereits mit einer verhältnismäßig niedrigen Auflösung des Rasters gute Ergebnisse erzielbar sind. Daraus resultiert auch eine relativ kurze Laufzeit von Algorithmen, die Rasterdaten als

Grundlage haben. Zusätzlich können kleinere Datenlücken in der Vorverarbeitung durch Interpolation gestopft werden. Jedoch gehen bei der Erstellung des regelmäßigen Rasters Information verloren, wobei speziell bei Full-Waveform Daten die Bereiche unterhalb des Kronendachs völlig unberücksichtigt bleiben. Einige Arbeiten, wie zum Beispiel Kaartinen et al. [\[42\]](#page-79-6) geben einen Überblick über gängige Methoden.

#### <span id="page-22-0"></span>2.6.1 Einzelbaumdetektion mit Rasterdaten

Zum ersten Mal wurde von Hyyppä et al. [\[37\]](#page-79-7) beschrieben, dass LiDAR-Daten direkt zur Detektion einzelner Bäume aus einem nDSM verwendet wurden. Auch wurde versucht (Pyysalo and Hyyppä [\[60\]](#page-80-7), Informationen über einzelne Bäume aus der Rekonstruktion der Kronenform zu erhalten. Persson et al. [\[57\]](#page-80-8) verglichen die Ergebnisse der Einzelbaumdetektion mit terrestrischen Messungen und fanden heraus, dass zu 71 % richtig detektiert wurde. Den Großteil der nicht detektierten Bäume machten dabei kleine Exemplare aus, wodurch 91 % des Holzvorrates detektiert wurden. Auch wurde versucht, Orthofotos mit LiDAR-Daten zu kombinieren, um somit bessere Ergebnisse zu erzielen und auch um direkt die Baumart zu eruieren (Brandtberg et al. [\[19\]](#page-78-5)). Auch Verfahren, bei denen die Baumkronen anhand eines geometrischen Modells (beispielsweise ein Kegel) modelliert werden und die Punkte des nDSM somit zu Bäumen zugeordnet werden, sind bekannt (Wack et al. [\[69\]](#page-81-4)).

Mit der Weiterentwicklung der Algorithmen wie zum Beispiel verbesserte Anpassung der Modelle der Baumkronen (Solberg et al. [\[65\]](#page-81-5)), wurden die Resultate der Einzelbaumdetektion auch besser. Der Watershed-Algorithmus wird verbreitet eingesetzt, um Einzelbäume zu detektieren, wie beispielsweise bei Chen et al. [\[22\]](#page-78-6). Falkowski et al. [\[26\]](#page-78-7) verwendeten die Spatial wavelet analysis (SWA), um automatisch die Lage, Höhe und den Kronendurchmesser einzelner Bäume zu ermitteln. Popescu and Zhao [\[58\]](#page-80-9) dehnten die Rastermethode in 3D aus, indem sie Voxel bildeten. Ein weiterer Ansatz ist, Einzelbäume durch die Rekonstruktion von deren Oberfläche zu segmentieren (Kato et al. [\[43\]](#page-79-8)).

Aktuellere Arbeiten versuchen individuelle Attribute einzelner Bäume basierend auf der mini-malen Krümmung im nDSM zu bestimmen (Yu et al. [\[74\]](#page-81-6)), oder die Einzelbaumerkennung anhand von support vector regression (SVR) zu verbessern (Dalponte et al. [\[24\]](#page-78-8)). Darüber hinaus wurde die objektbasierte Bildanalyse (OBIA) herangezogen, um aus einem nDSM Einzelbäume zu detektieren (Jakubowski et al. [\[40\]](#page-79-9)). Bis heute werden immer wieder neue Methoden beschrieben, wie zum Beispiel der Ansatz, Einzelbäume aus einem nDSM mithilfe von Ebenenschnitten zu detektieren (Mustafic et al. [\[54\]](#page-80-10).

#### <span id="page-22-1"></span>2.6.2 Einzelbaumdetektion mit Punktwolkedaten

Parallel zu Rastermethoden wurden in der Wissenschaft bereits immer Ansätze zur Einzelbaumdetektion direkt aus der Punktwolke untersucht, wobei diese in den letzten Jahren immer stärker in den Fokus der Forschung rücken. Sie haben den Vorteil, dass man direkt anhand der noch nicht gefilterten Daten die Erkennung von Einzelbäumen durchführt und somit keinen Informationsverlust durch die Rasterung erfährt. Besonders interessant können hierbei die Punkte unterhalb der Kronen sein, die auch eine Detektion von überdeckten Bäumen theoretisch ermöglicht (Korpela et al. [\[46\]](#page-80-11)). Ein nicht zu unterschätzender Nachteil ist die Laufzeit dieser Algorithmen, die massiv länger ist als bei Ansätzen, die auf Rasterdaten basieren, wie Li et al. [\[47\]](#page-80-12) zeigten. Bis dato ist der Umfang solcher Ansätze in Summe aber überschaubar, aber es ist damit zu rechnen, dass in Zukunft mit weiter steigender Computer-Rechenleistung der Fokus sich mehr auf diese Methoden verlagern wird.

Eine Variante zur Segmentierung der Punktdaten in Bäume ist das "normalized cut" Verfahren von Shi and Malik [\[64\]](#page-81-7). Dieses entstammt der Graphentheorie und wurde ursprünglich für den 2D-Fall  $(x, y)$  konzipiert, wäre aber prinzipiell auf den 3D-Fall  $(x, y, z)$  anpassbar. In weiterer Folge wurde diese Methode mit Clustering kombiniert und von Yao et al. [\[73\]](#page-81-8) verfeinert. Ein erster Versuch, Ein-

zelbäume direkt aus den Daten der Punktwolke zu extrahieren wurde mit dem "k-means" Clustering<br>
eine die der Punktwolke zu extrahieren wurde mit dem "k-means" Clustering unternommen (Morsdorf et al. [\[52\]](#page-80-13)). Auch andere Algorithmen zur Clusterbildung wie QHull wurden untersucht (Gupta et al. [\[32\]](#page-79-10) und Gupta et al. [\[31\]](#page-78-9)). Weiters wurden Monte Carlo Algorithmen zur Simulation und Detektion von Einzelbäumen aus der Punktwolke erforscht (Yu et al. [\[75\]](#page-81-9)). Dabei kam ein "marked Point" Prozess zum Einsatz. Im Rahmen mehrerer Arbeiten wurde der Top Hat Algorithmus in Kombination mit Rastermethoden als Grundlage fur die Einzelbaumdetektion heran- ¨ gezogen (Barilotti et al. [\[15\]](#page-77-2), Barilotti et al. [\[16\]](#page-77-3), Barilotti et al. [\[17\]](#page-78-10)). Die Methode kommt bereits bei weiteren Projekten zum Einsatz (Alberti et al. [\[13\]](#page-77-4)). In urbanen Gebieten wurde die Punktwolke bei einer sehr hohen Punktdichte mithilfe der "region growing" Segmentierung zu Bäumen geclustert und<br>11 iulie: La Charles der La Calencia de Maladeira de la Charles de Waladeira de La Charles de la Charles de klassifiziert (Rutzinger et al. [\[63\]](#page-81-10). Eine weitere Methode ist die Analyse von Wahrscheinlichkeiten der Höhenverteilung der Punktwolkedaten, um somit direkt Einzelbäume zu erkennen (Wang et al. [\[71\]](#page-81-11)). Hollaus et al. [\[36\]](#page-79-11) versuchen aus den Punktwolkedaten Regressionsmodelle abzuleiten, die schlussendlich das Stammvolumen im Wald berechnen.

Ebenfalls wurde bereits der RANSAC-Algorithmus, bzw. eine Variante davon, zur Einzelbaumdetektion aus der Punktwolke verwendet (Tittmann et al. [\[67\]](#page-81-12). Dabei wurde ein geometrisches Modell an Punkte rund um lokale Maxima angepasst. Auch kunstliche neuronale Netzte und Support Vector ¨ Regression wurde bereits im Bereich der Forstinventur zum Einsatz gebracht (Monnet et al. [\[51\]](#page-80-14). Eine andere Methode lässt lokale Maxima aus der Punktwolke zu einzelnen Bäumen anwachsen, wobei auch auf Äste Rücksicht genommen wird (Li et al. [\[47\]](#page-80-12)). Von essentieller Bedeutung ist dabei der Abstand zu benachbarten Bäumen, um jeden Punkt zum richtigen Baum zuzuordnen, was somit der Verwendung eines Baumkronenmodells entspricht. Es wurden auch kombinierte Ansätze untersucht. so paarten Jakubowski et al. [\[40\]](#page-79-9) Vektordaten mit den Daten der Punktwolke. Mit der Verfügbarkeit von extrem hohen Punktdichten wurde es möglich, jeden Baum zu skelettieren und somit erheblich bessere Ergebnisse zu erzielen (Bucksch et al. [\[21\]](#page-78-11)). Dies ist möglich, da bei extrem dichten Daten jeder einzelne Stamm detektiert werden kann.

## <span id="page-23-0"></span>2.7 Berechnung von Merkmalen

Reitberger [\[61\]](#page-80-2) beschreibt fünf Merkmale, die eine Basis für die Klassifizierung von Baumarten bilden, wobei drei davon für die verfügbaren LiDAR-Daten verwendbar sind. Diese sind

- Intensity-Werte der Reflexion
- Innere Baumstruktur
- Äußere Baumgeometrie
- Breite des Pulses der Reflexion
- Durchdringbarkeit des Baumes

Jedes dieser Merkmale setzt voraus, dass zuvor eine Segmentierung der Baumkronen erfolgt ist. Bei den Intensity-Werten der Reflexion und der inneren Baumstruktur ist die korrekte Segmentierung jeder Baumkrone nebensächlich, solange die Baumarten und -höhen richtig getrennt wurden. Bei den anderen Merkmalen hingegen wird eine möglichst richtige Segmentierung der einzelnen Baumkronen benötigt. Die letzten beiden Merkmale benötigen Full Waveform LiDAR-Daten, welche aber nicht zur Verfügung standen.

#### <span id="page-23-1"></span>2.7.1 Reflexion der Bäume

Laut Reitberger [\[61\]](#page-80-2) kann die Intensity der Reflexion der Bäume nach k Höhenschichten unterteilt werden, wobei $S_I^1$  die mittleren Intensity

$$
I_k = \frac{1}{N_k} \sum_{i=1}^{N_k} I_i(k = 1...l)
$$
\n(2.10)

umfasst.  $S_I^2$  beschreibt hingegen die Intensity für den gesamten Baum. Daraus resultiert die Merkmalsgruppe  $S_I = \{S_I^1, S_I^2\}$ . Dabei ist darauf zu achten, dass dabei die Intensity Daten korrigiert werden mussen, um brauchbare Ergebnisse zu erzielen. Faktoren, die auf die Intensity Einfluss haben, sind ¨ Flughöhe, Aufnahmewinkel, Schwankungen der Signalstärke, atmosphärische Einflüsse, verschiedene Sensoren und die Jahreszeit (bei mehreren Befliegungen).

#### <span id="page-24-0"></span>2.7.2 Innere Baumstruktur

Næsset [\[55\]](#page-80-6) beschrieb die Metriken, die sich für die interne Baumstruktur eignen. Reitberger [\[61\]](#page-80-2) leitete daraus die Merkmale  $S_i = \{S_i^h, S_i^d\}$  ab, wobei

$$
S_i^h = \{\frac{h_k}{Z}\}(k = 1...l) \tag{2.11}
$$

die höhenverteilte Perzentile der Treffer beschreibt und

$$
S_i^d = \{d_k\}(k = 1...l) \tag{2.12}
$$

den Baum in l Schichten mit gleichem Höhenabstand unterteilt.

#### <span id="page-24-1"></span> $2.7.3$  Äußere Baumgeometrie

Zur Beschreibung der äußeren Baumgeometrie verwendet Reitberger [\[61\]](#page-80-2) die Merkmale  $S_g = \{S_g^1, S_g^2\}$ .  $S_g^1$  besteht aus den Parametern  $a_1$  und  $a_2$  eines an die Baumkrone angepassten Paraboloids:

$$
z = a_1(x - x_0)^2 + a_2(y - y_2)^2 + z_0 \tag{2.13}
$$

 $S_g^2$  beschreibt die Ausdehnung der Baumkrone in verschiedenen Höhen, wobei die mittlere horizontale Entfernung aller Punkte einer l-ten Schicht zum Stamm ermittelt wird:

$$
r_k = \frac{1}{N_k} \sum_{i=1}^{N_k} \sqrt{(x_i - x_0)^2 + (y_i - y_0)^2}
$$
\n(2.14)

Diese Schichten werden analog zu  $S_i^d$  unterteilt. Da jeder Baum eine unterschiedliche Höhe hat, muss  $r_k$  noch bezüglich der Baumhöhe Z normiert werden, um

$$
S_g^2 = \{ \frac{r_k}{Z} \} (k = 1...l) \tag{2.15}
$$

zu erhalten. Bei der äußeren Baumgeometrie ist es essentiell, dass die Segmentierung richtig erfolgt, damit charakteristische geometrische Parameter ermittelt werden können.

#### <span id="page-24-2"></span>2.8 Klassifizierung von Einzelbäumen

Bei der Klassifizierung der Baumkronen nach den vorab beschriebenen Methoden gibt es die Möglichkeit, diese überwacht oder unüberwacht durchzuführen. Reitberger [\[61\]](#page-80-2) schlägt hier je Methode jeweils eine etablierte Variante vor und zwar den EM-Algorithmus von Dempster et al. [\[25\]](#page-78-12) für die unüberwachte und die Maximum Likelihood Methode von (Fisher [\[27\]](#page-78-13)) für die überwachte Klassifizierung.

#### <span id="page-25-0"></span>2.8.1 Maximum Likelihood

Bei der Klassifizierung der in der Einzelbaumdetektion detektieren Segmente wird verbreitet die Maximum Likelihood-Methode eingesetzt (Fisher [\[27\]](#page-78-13)). Sie ist die wohl am weitesten verbreitete Methode zur Klassifizierung im Bereich der Fernerkundung. Allgemein kann die Wahrscheinlichkeit der Zugehörigkeit zu einer Klasse folgendermaßen beschrieben werden:

$$
D = \ln(p_c)[0.5 \cdot \ln(|Cov_c|)][0.5 \cdot (X - \mu_c)^T (Cov_c^{-1})(X - \mu_c)] \tag{2.16}
$$

D steht für die gewichtete Distanz (Likelihood),  $c$  ist die gewählte Klasse,  $X$  ist der Wert des zu klassifizierenden Punktes,  $\mu_c$  ist der Mittelwert der gewählten Klasse,  $p_c$  die Wahrscheinlichkeit, dass der Punkt zur Klasse c gehört und  $Cov_c$  ist die Kovarianzmatrix des Punktes. Somit erhält man für jeden Punkt die Wahrscheinlichkeiten für die Zugehörigkeit zu allen Klassen. Die höchste Wahrscheinlichkeit bestimmt dann die Klassifizierung zu der entsprechenden Klasse.

Wenn bei der Klassifizierung nur zwischen Nadel- und Laubbäumen unterschieden werden soll, gestaltet sich die Klassifizierung mit der Maximum Likelihood Methode recht einfach. Es handelt sich somit um eine Klassifizierung mit nur 2 Klassen. Um Ausreißern in den Daten effizient begegnen zu können, können beispielsweise das 5%- und das 95%-Quantil des Klassifikators als Klassenmitte herangezogen werden. Mit allen zuvor beschriebenen Merkmalen ist eine Klassifizierung möglich. Reitberger [\[61\]](#page-80-2) beschreibt auch Kombinationsmöglichkeiten dieser Merkmale, um die Ergebnisse der Klassifizierung weiter zu verbessern.

# <span id="page-26-0"></span>Kapitel 3

# Verwendete Daten

#### <span id="page-26-1"></span>3.1 Testgebiete

In insgesamt 5 Gebieten in der Steiermark wurde die Einzelbaumdetektion aus den Daten der Punktwolke durchgefuhrt und verifiziert. Dabei wurde darauf geachtet, dass es unterschiedliche Gebiete ¨ mit unterschiedlichen Waldtypen sind. Details zu den Gebieten und die Größe der einzelnen Ausschnitte sind in weiterer Folge ausgeführt, eine Übersicht über die ausgewählten Testgebiete findet sich in Kapitel [3.1.](#page-26-3) Die Landbedeckung der einzelnen Testgebiete wurde aus dem CORINE-Landbedeckungskatalog von 2012 entnommen [\[2\]](#page-77-5). Die Testgebiete waren:

- Hohentauern (2 Gebiete)
- Preg (1 Gebiet)
- Graz (2 Gebiete)
- <span id="page-26-3"></span>• St. Margarethen (3 Gebiete)

| Gebiet              | Koordinaten       | Höhenlage                | Topographie            | Vegetation |
|---------------------|-------------------|--------------------------|------------------------|------------|
| Hohentauern T1      | $x = 466.295$ m   | $1.100 - 2.400$ m        | mittelsteile Hänge     | Nadelwald  |
|                     | $y = 5.248.395$ m |                          | in alpiner Lage        |            |
| Hohentauern T2      | $x = 461.525$ m   | $800 - 2.000$ m          | Ebene bis steile Hänge | Nadelwald  |
|                     | $y = 5.240.810$ m |                          | in Tal- bis Almlage    |            |
| Preg                | $x = 495.860$ m   | $600 - 1.400$ m          | Hangwald               | Nadelwald  |
|                     | $y = 5.237.590$ m |                          | in Talnähe             | Mischwald  |
| Graz T1             | $x = 534.935$ m   | $350 - 600$ m            | Hügeliges Gelände      | Mischwald  |
|                     | $y = 5.214.295$ m |                          | Stadtnahe Wälder       |            |
| Graz T <sub>2</sub> | $x = 533.565$ m   | $350$ - $500~\mathrm{m}$ | Flaches Gelände        | Laubwald   |
|                     | $y = 5.213.270$ m |                          | Park                   |            |
| St. Margarethen T1  | $x = 555.785$ m   | $400 \text{ m}$          | Flaches Gelände        | Mischwald  |
|                     | $y = 5.209.685$ m |                          | Ländliche Lage         |            |
| St. Margarethen T2  | $x = 555.230$ m   | $400 \text{ m}$          | Flaches Gelände        | Mischwald  |
|                     | $y = 5.209.805$ m |                          | Ländliche Lage         |            |
| St. Margarethen T3  | $x = 554.265$ m   | $400 \text{ m}$          | Flaches Gelände        | Mischwald  |
|                     | $y = 5.210.175$ m |                          | Ländliche Lage         |            |

Tabelle 3.1: Lage, Vegetation und Topographie der Testgebiete

#### <span id="page-26-2"></span>3.1.1 Hohentauern

Im Bereich von Hohentauern (niedere Tauern) wurden zwei Testgebiete ausgew¨ahlt. Das Gebiet Hohentauern T1 liegt durchgehend im alpinen Bereich (1.100 bis 2.400 m Höhe) und ist ein reines Nadelwaldgebiet. Neben den Waldgebieten gibt es noch verbreitet Sträucher und Heiden. Das Gebiet Hohentauern T2 ist ebenfalls ein reines Nadelwaldgebiet, das etwas weniger hoch liegt (800 bis 2.000 m Höhe). Neben den Nadelwaldflächen sind in den Tallagen auch Wiesen und Weiden vorhanden.

### <span id="page-27-0"></span>3.1.2 Preg

In der Nähe der Ortschaft Preg im Murtal wurde ein Testgebiet ausgesucht. Im Gegensatz zu den Testgebieten in Hohentauern ist das Gebiet in Preg etwas tiefer gelegen (600 bis 1.400 m Höhe). Ebenfalls wie die Gebiete in Hohentauern dominiert auch hier der Nadelwald. Jedoch gibt es einen kleinen Laubwaldanteil. Zusätzlich zu den bewaldeten Gebieten kommen noch Kultur- und Flusslandschaften hinzu.

### <span id="page-27-1"></span>3.1.3 Graz

Im Stadtgebiet von Graz wurden zwei Testgebiete gew¨ahlt. Das Gebiet Graz T1 liegt im Bereich des Leechwalds zwischen Hilmteich und dem Landeskrankenhaus und weist eine hügelige Topographie auf 350 bis 600 m Höhe auf. Die Waldgebiete sind Mischwälder, wobei Laubbäume deutlich häufiger vorkommen als Nadelbäume. Das übrige Gebiet ist bebaut. Der Testausschnitt Graz T2 liegt im Bereich des Stadtparks und des Schlossbergs und liegt auf 350 bis 500 m Höhe. Neben verbauten Flächen sind städtische Grünflächen mit fast ausschließlich Laubbäumen vorherrschend.

### <span id="page-27-2"></span>3.1.4 St. Margarethen

Bei St. Margarethen an der Raab in der östlichen Steiermark wurden insgesamt 3 Testgebiete ausgewählt. Alle drei Gebiete liegen auf rund 400 m Höhe und weisen sehr ähnliche Eigenschaften auf. Die Topographie ist weitestgehend eben und die Wälder sind stark durchmischte Mischwälder. Daneben finden sich landwirtschaftliche Flächen. Diese Gebiete wurden deshalb ausgewählt, da hier eine repräsentative Mischwaldstruktur vorhanden ist, wie sie verbreitet zu finden ist.

## <span id="page-27-3"></span>3.2 LiDAR-Punktwolkedaten

<span id="page-27-4"></span>Zur Verfügung standen die LiDAR-Daten inklusive Metadaten sämtlicher LiDAR-Befliegungen der Steiermark der Jahre 2008-2012. Die Aufnahme erfolgte mit einem diskreten System (First und Last Pulse). Jeder Flugstreifen ist in etwa 15 km lang, deckt rund 1,5 km ab und wurde in knapp 700 m Höhe über der Oberfläche beflogen. Der Abstand zwischen den Flugstreifen betrug durchschnittlich 350 m. Es wurden alle Streifen ausgewählt, die eines der Testgebiete abdeckten. Eine Übersicht über die jeweils verwendeten Flugstreifen findet sich in Tabelle [3.2](#page-27-4) und in Abbildung [3.1.](#page-28-1)

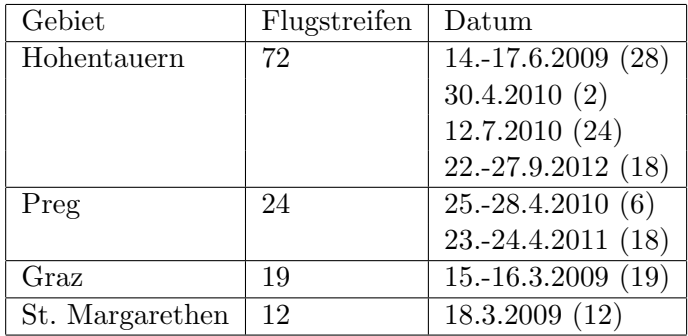

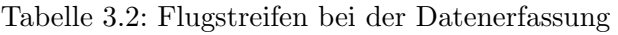

<span id="page-28-1"></span>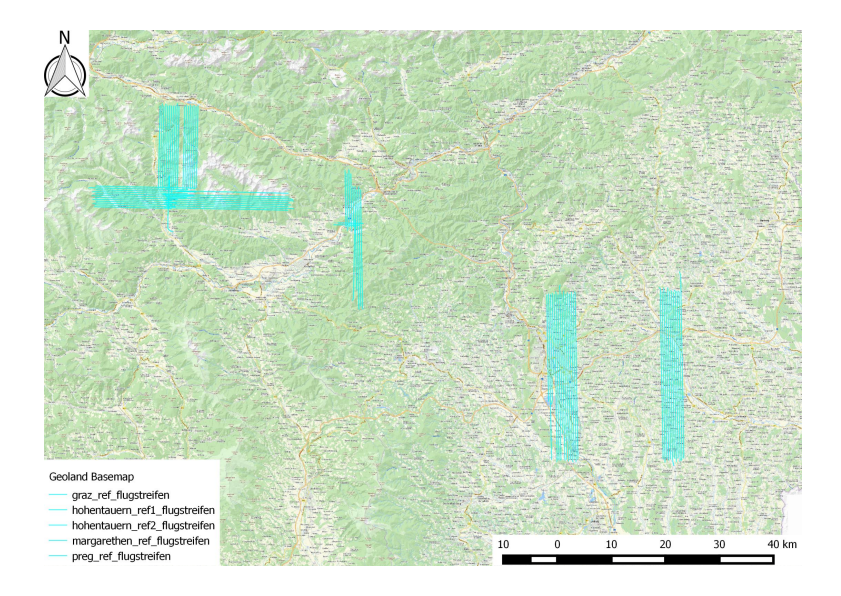

Abbildung 3.1: Übersicht über die verwendeten Flugstreifen

Für die einzelnen Testausschnitte wurden dann die LiDAR-Daten fusioniert, um durch den Überlappungsbereich zwischen den Flugstreifen eine möglichst hohe Datendichte zu erreichen (Details siehe Kapitel [4.2.1\)](#page-33-5). Die Übersicht über die Daten in den Testgebieten findet sich in Tabelle [3.3](#page-29-0) und auf Abbildung [3.2.](#page-28-2) Es ist augenscheinlich, dass die höhere Anzahl an Flugstreifen und daraus höhere Überlappung in den Gebieten Hohentauern T2 und Preg zu einer merklich höheren Punktdichte als in den anderen Testgebieten geführt hat.

<span id="page-28-2"></span>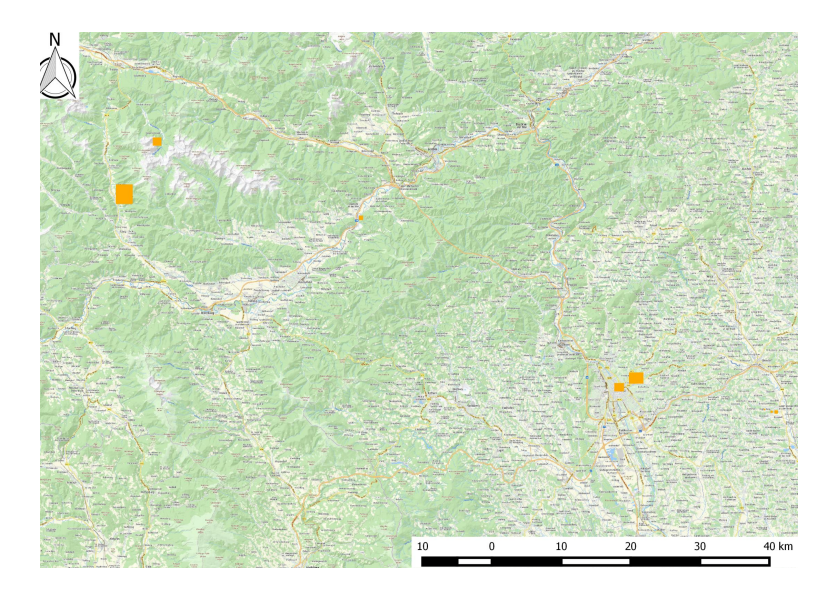

Abbildung 3.2: Gewählte Testgebiete

## <span id="page-28-0"></span>3.2.1 Eigenschaften der Daten

Die LiDAR-Daten hatten maximal 2 Returns (First und Last Return) pro Messung. Wenn man sich die Daten im Detail ansah, dann war zu erkennen, dass die Punkte eine sehr unterschiedliche Punktdichte aufwiesen. So waren die Punkte in eng zusammenliegende Streifen gegliedert (siehe Abbildung [3.3\)](#page-30-2). Zwischen den Streifen betrugen die Abstände der Punkte rund 1-2 m, während entlang eines Streifens

<span id="page-29-0"></span>

| Gebiet               | Größe                   | Punkte     | Punkte pro Return | Punktdichte            |
|----------------------|-------------------------|------------|-------------------|------------------------|
| Hohentauern 1        | $1,020 \text{ km}^2$    | 8.715.502  | 6.336.593(1.)     | 8,54 / m <sup>2</sup>  |
| 47,3919 $^{\circ}$ N |                         |            | 2.378.909(2.)     |                        |
| $14,5598^{\circ}$ O  |                         |            |                   |                        |
| Hohentauern 2        | $1,020 \text{ km}^2$    | 30.459.868 | 21.065.525(1.)    | $29,86 / m^2$          |
| 47,3241 $^{\circ}$ N |                         |            | 9.394.343(2.)     |                        |
| 14,4957 $^{\circ}$ O |                         |            |                   |                        |
| Preg                 | $0.348 \mathrm{km}^2$   | 6.764.486  | 4.452.814(1.)     | 19,43 / m <sup>2</sup> |
| $47,2943^{\circ}$ N  |                         |            | 2.311.672(2.)     |                        |
| $14,9538^{\circ}$ O  |                         |            |                   |                        |
| Graz 1               | $0,202 \text{ km}^2$    | 2.789.110  | 1.667.420(1.)     | 13,78 / m <sup>2</sup> |
| $47,0777$ °N         |                         |            | 1.121.690(2.)     |                        |
| $15,4571^{\circ}$ O  |                         |            |                   |                        |
| Graz 2               | $0,183$ km <sup>2</sup> | 2.125.800  | 1.496.770(1.)     | 11,59 / m <sup>2</sup> |
| $47,0777$ °N         |                         |            | 629.030 $(2.)$    |                        |
| $15,4571^{\circ}$ O  |                         |            |                   |                        |
| St. Margarethen 1    | $0,207 \;{\rm km^2}$    | 2.453.867  | 1.609.955(1.)     | 11,85 / m <sup>2</sup> |
| 47,0405 $^{\circ}$ N |                         |            | 843.912 (2.)      |                        |
| $15,7369$ ° O        |                         |            |                   |                        |
| St. Margarethen 2    | $0.073$ km <sup>2</sup> | 919.481    | 505.863(1.)       | $12,61 / m^2$          |
| 47,0407 $^{\circ}$ N |                         |            | 413.618(2.)       |                        |
| $15,7279$ ° O        |                         |            |                   |                        |
| St. Margarethen 3    | $0,038 \;{\rm km^2}$    | 540.785    | 322.027(1.)       | $14,22 \ / \ m^2$      |
| $47,0440$ °N         |                         |            | 218.758(2.)       |                        |
| $15,7164^{\circ}$ O  |                         |            |                   |                        |

Tabelle 3.3: Attribute der LiDAR-Daten in jedem Testgebiet

<span id="page-30-2"></span>die Punktdichte erheblich höher war (unter 0,5 m). Dieses Muster entsteht durch die Arbeitsweise des Sensors und ist typisch für LiDAR-Daten. Diese Struktur musste bei der Detektion der Einzelbäume berücksichtigt werden, um hier keine Fehldetektion zu riskieren. So wurden beispielsweise bei den eingesetzten Methoden (siehe Kapitel [5.2\)](#page-38-0) die Parameter so gesetzt, dass die Suchradien stets größer waren als die Abstände zwischen den einzelnen Steifen.

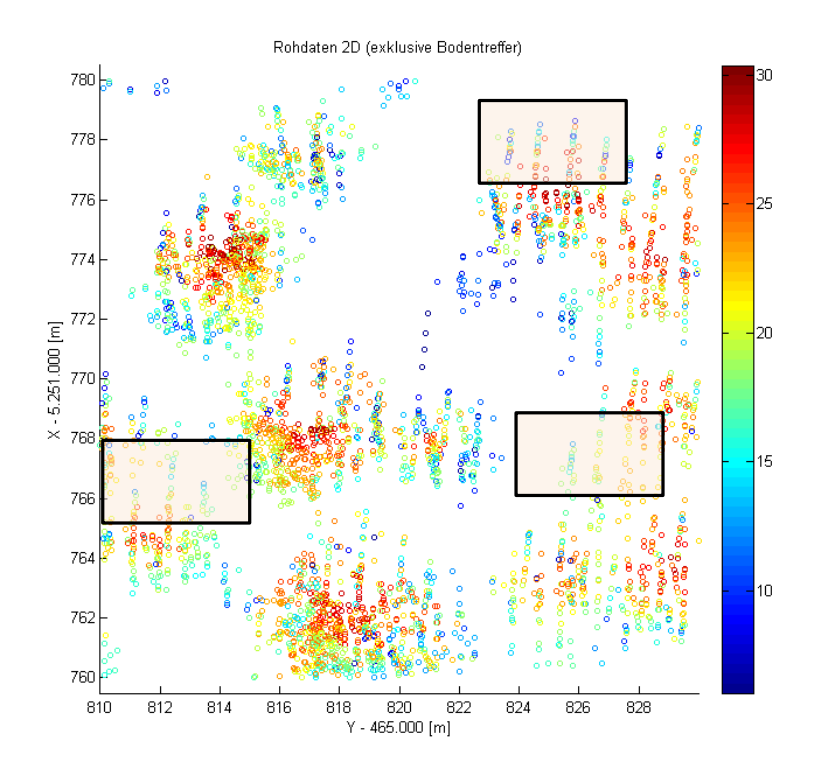

Abbildung 3.3: Detailansicht der LiDAR-Punktwolke (2D)

## <span id="page-30-0"></span>3.3 Gerasterte Daten

Neben den unverarbeiteten LiDAR-Daten konnte auch noch auf gerasterte LiDAR-Daten der Gebiete zurückgegriffen werden, die bereits durch das Joanneum Research vorprozessiert zur Verfügung gestellt wurden. Diese umfassten:

- nDSM (normalisiertes Kronenhöhenmodell)
- $\bullet$  Intensitätswerte
- Orthofotos
- Treetops des JR

#### <span id="page-30-1"></span>3.3.1 nDSM

Die nDSM-Daten (siehe Abbildung [5.14\)](#page-48-1) besaßen eine Auflösung von 0,5 m und wurden in erster Linie dazu verwendet, um aus ihnen Referenzdaten für die Verifizierung der Ergebnisse der Einzelbaumdetektion zu gewinnen (siehe Kapitel [7.1.2\)](#page-57-3), auf deren Basis Raster- und Punktwolkemethoden objektiv verglichen werden konnten. Es galt zu beachten, dass das nDSM lokal kleinere Lucken aufwies, ¨ besonders bei steiler Topographie waren diese stärker ausgeprägt. Grund hierfür war die Auflösung der Rasterung, die teilweise kleiner war als die Abstände zwischen einzelnen Punkten der LiDAR-Rohdaten. Darauf musste bei der Verwendung dieser Daten Rücksicht zu nehmen, um die Einflüsse

dieser Lücken zu minimieren. Insgesamt waren die Lücken aber klein genug, um bei der optischen Interpretation aussagekräftige Referenzdaten daraus zu gewinnen.

<span id="page-31-3"></span>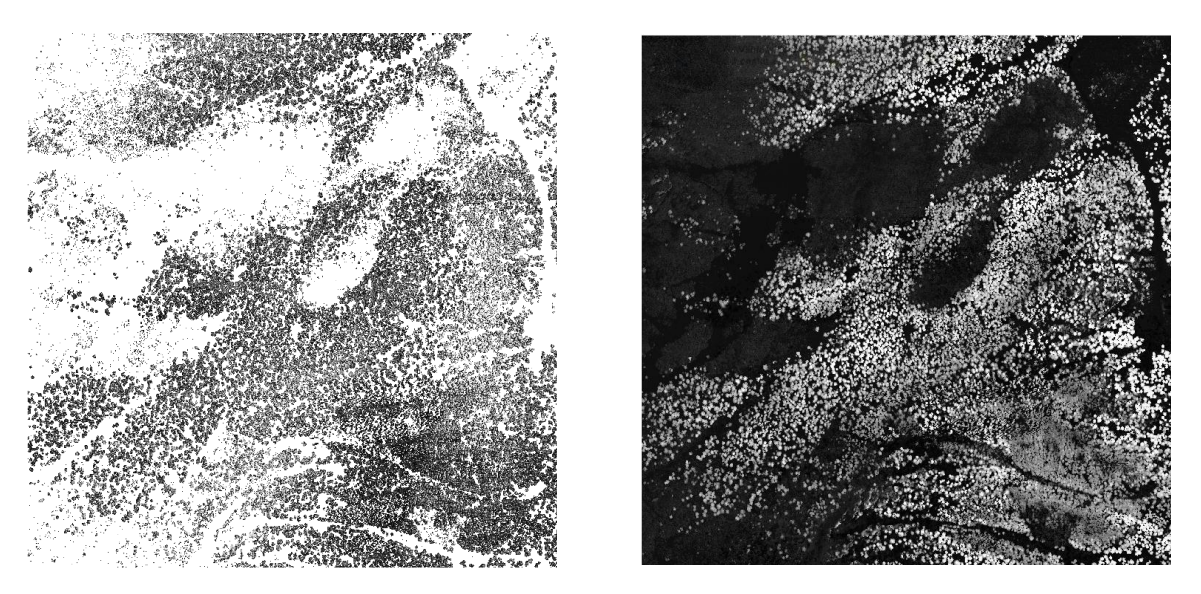

Abbildung 3.4: Intensity-Raster (links) und nDSM (rechts) von Hohentauern T1

### <span id="page-31-0"></span>3.3.2 Intensity Daten

Uber die Daten aus der Punktwolke hinaus standen auch noch bereits prozessierte Intensity Daten zur ¨ Verfügung (siehe Abbildung [3.4\)](#page-31-3). Diese waren mit 0,5 m Auflösung gerastert und deckten dieselben Gebiete ab wie die nDSMs. Sie wurden zur Verfugung gestellt, um die Baumart aus den Punktwolke- ¨ daten abzuleiten und somit die Detektion in Kombination mit Punktwolkedaten zu verbessern. Das größte Problem war, dass die Intensity Daten nicht radiometisch korrigiert wurden und somit starke Schwankungen im Wertebereich aufwiesen. Lokal waren diese Schwankungen gering, aber zwischen verschiedenen Gebieten waren sie sehr groß, was wahrscheinlich auf unterschiedliche Zeiten der Befliegung zurückzuführen ist. Die Intensity Daten wiesen jedoch ebenso wie die Daten des nDSM immer wieder Lücken auf. Dies musste bei der Verarbeitung der Daten berücksichtigt werden, um hier keine fehlerbehafteten Ergebnisse zu erhalten.

#### <span id="page-31-1"></span>3.3.3 Orthofotos

Die Orthofotos standen mit 0,5 m Auflösung im Bereich der Testgebiete zur Verfügung (siehe Abbil-dung [3.2\)](#page-28-2). Einzelne Ausschnitte waren zusätzlich mit  $0.2 \text{ m}$  Auflösung verfügbar, was eine deutlich bessere Interpretation der Ergebnisse zuließ (siehe Abbildung [3.5\)](#page-32-0). Somit konnten die Ergebnisse der Einzelbaumdetektion durch sie bereits grob verifiziert werden. Jedoch zeigte sich in Ausschnitten, dass die Orthofotos teilweise nicht mit den LiDAR-Daten ubereinstimmten. So wurden manche Gebiete of- ¨ fensichtlich geschl¨agert oder der Wald zum Zeitpunkt der Befliegung noch nicht hoch genug, um richtig erkannt zu werden (die minimale Baumhöhe zur Detektion betrug 5 m). Diese Einflüsse waren aber insgesamt gering und bei geschlägerten Regionen ohnehin einfach zu erkennen.

#### <span id="page-31-2"></span>3.3.4 Treetops

Die Treetops wurden vom Joanneum Research in einem fruheren Projekt aus den gerasterten LiDAR- ¨ Daten detektiert. Diese wurden einerseits für eine erste Qualitätskontrolle für die Einzelbaumdetektion aus Punktwolkedaten verwendet, bevor Referenzdaten erhoben wurden, um zu beurteilen, ob die

<span id="page-32-0"></span>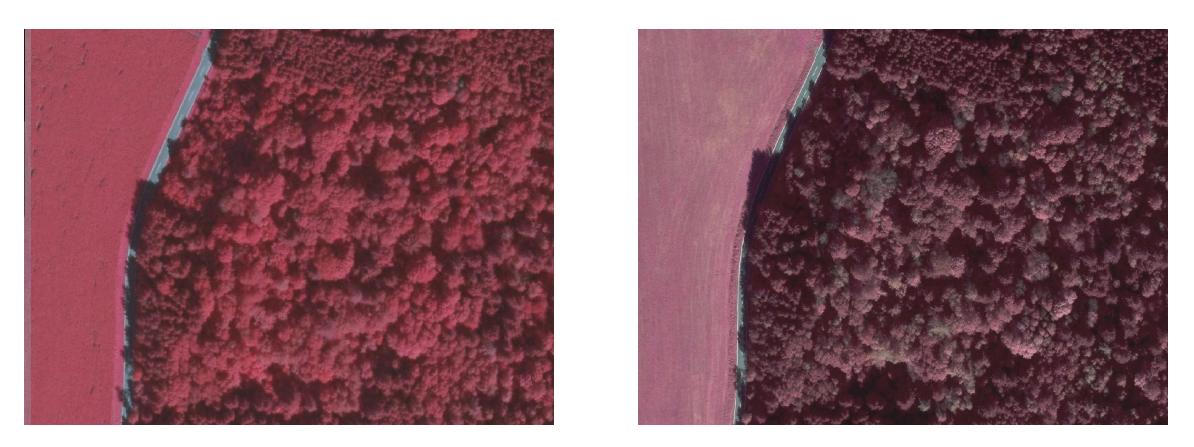

Abbildung 3.5: Orthofotos Preg mit 50 cm Auflösung (links) und 20 cm Auflösung (rechts)

verwendeten Methoden grundsätzlich funktionierten. Hauptsächlich wurden aber die Treetops dazu verwendet, um sie mit den aus der Punktwolke abgeleiteten Ergebnissen zu vergleichen. Da bei den Treetops offensichtlich keine minimale Höhe für Bäume festgelegt wurde, waren auch kleine Unebenheiten wie beispielsweise Gebüsche oder Jungwald mit 1 - 2 m Baumhöhe als Einzelbäume identifiziert. Ein Teilziel des Projekts war es, die Qualität der Ergebnisse der Treetops zu übertreffen.

# <span id="page-33-0"></span>Kapitel 4

# Dateiformate und verwendete Software

## <span id="page-33-1"></span>4.1 Dateiformate

#### <span id="page-33-2"></span>4.1.1 LAS-Format

Die Rohdaten der Befliegung lagen im LAZ-Format vor, die Koordinaten der Daten waren im System UTM33N gegeben. Dieses Format ist eine komprimierte Form des LAS-Formats [\[4\]](#page-77-6), das ein offenes de-facto Standardformat ist und von den der ASPRS (American Society for Photogrammetry and Remote Sensing) entwickelt wurde. Das LAS-Format zeichnet sich dadurch aus, dass es anders als eine ASCII-Datei ein binäres Format besitzt und somit massiv schneller lesbar ist. Des Weiteren bleibt die gesamte Information über LiDAR-Daten erhalten, ohne ein zu komplexes Format zu sein. Ursprünglich war es hauptsächlich für den Datenaustausch von LiDAR-Punktwolkedaten vorgesehen, jedoch findet es heute breite Verwendung und hat sich gegen proprietäre Formate durchgesetzt. Aktuell liegt die LAS 1.4 Spezifizierung vor, die von der ASPRS im November 2011 abgesegnet wurde.

#### <span id="page-33-3"></span>4.1.2 LAZ-Format

Das LAZ-Format wurde von Martin Isenburg entwickelt (Isenburg [\[39\]](#page-79-12)), um LAS-Daten verlustfrei und platzsparend zu speichern. Die dafur verwendete Bibliothek LASzip wurde unter der LGPL (GNU Les- ¨ ser General Public License) veröffentlicht [\[7\]](#page-77-7) und darf somit frei in jede Software eingebunden werden. Wie erwähnt, ist das LAZ-Format verlustfrei und komprimiert LAS-Daten auf nur 7-20 % der Originalgröße. Somit ist es möglich, die kompletten LiDAR-Daten der Steiermark im Umfang von 20 TB auf nur 2 TB zu speichern. Ein weiterer Vorteil der LAZ-Kompression ist, dass es gegenüber anderen allgemeinen Komprimierungsverfahren wie bz2, gzip oder rar deutlich schneller ist, da es speziell für LAS-Daten entwickelt wurde. Außerdem müssen LAZ-Daten nicht dekomprimiert werden, um sie auslesen zu können.

## <span id="page-33-4"></span>4.2 Verwendete Software-Pakete

#### <span id="page-33-5"></span>4.2.1 LAStools

Die Prozessierung selbst wurde mit LAStools von rapidlasso vorgenommen [\[5\]](#page-77-8). LAStools läuft unter Windows und mittels Wine [\[12\]](#page-77-9) auch unter allen Unix-Varianten. Des Weiteren gibt es Toolboxen für ESRI ArcGIS und Quantum GIS, um die Funktionalität von LAStools einzubinden. LAStools ist eine teilweise kommerzielle Software, die in ihrer Basisfunktionalität frei verwendbar ist. Einzelne Module sind jedoch lizenzpflichtig, für kleine Datenmengen (weniger als 1.5 Millionen Punkte) können jedoch alle Module ohne Einschränkungen genutzt werden. Daher wurde bei der Verarbeitung der Rohdaten darauf geachtet, stets unter 1,5 Millionen Punkten zu bleiben, um keine Einschränken bei der Prozessierung zu haben. LAStools beinhaltet neben den Modulen zur Prozessierung auch einen Viewer, der

es schnell und unkompliziert ermöglicht, LiDAR-Daten zu inspizieren (siehe Abbildung [4.1\)](#page-34-2).

<span id="page-34-2"></span>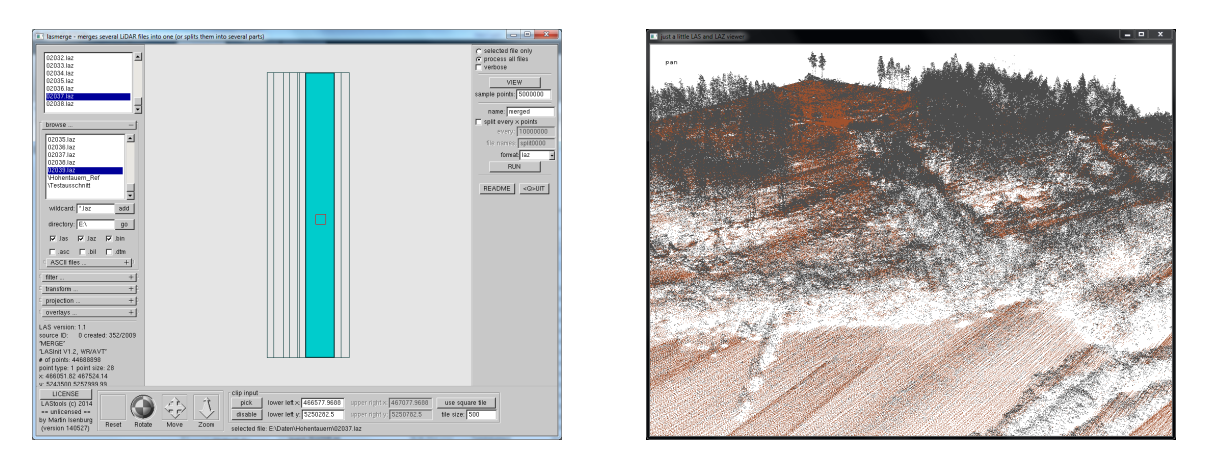

Abbildung 4.1: Screenshots von LAStools

In LAStools wurden die LAZ-Daten der einzelnen Flugstreifen geladen und zuerst einmal mittels des Viewers untersucht. Somit war es möglich, gleich einen Eindruck davon zu erhalten, ob die Daten fehlerhaft sind und ob es Ausreißer in den Daten gibt. Allfällige Ausreißer können direkt im Viewer entfernt werden. Um in der weiteren Prozessierung die volle Funktionalität von LAStools nutzen zu können, wurden im Anschluss an die Dateninspektion die einzelnen Gebiete gegebenenfalls in kleinere Tiles mit 10 m Uberlappungsbereich unterteilt, um unter 1,5 Millionen Punkten zu bleiben. Mithilfe ¨ der Funktion LASground wurden die Bodenpunkte identifiziert, um aus ihnen im nächsten Schritt die Höhe über der Topographie für jeden einzelnen Punkt berechnen zu können. Nach der Klassifizierung der Bodenpunkte wurde mit LASheight die relative Höhe aller Punkte berechnet. Somit hatten nun alle Punkte eine normalisierte Höhe und die Topographie wurde durch die Subtraktion der Höhe der Topographie von der absoluten Punkthöhe eliminiert. Nun wurden die Überlappungsbereiche mit der Funktion LASclip entfernt, da im Randbereich der einzelnen Tiles Ungenauigkeiten auftreten können. Zum Abschluss lagen somit die Daten soweit vor, dass sie in MATLAB verarbeitet werden konnten.

#### <span id="page-34-0"></span>4.2.2 MATLAB

Mit den nun erhaltenen Punkten konnte die Berechnung der Einzelbäume in MATLAB [\[9\]](#page-77-10) (siehe Abbildung [4.2\)](#page-35-1) vorgenommen werden. Die verwendeten Methoden zur Einzelbaumdetektion werden ausführlich in Kapitel [5.2](#page-38-0) vorgestellt. Um die Daten in MATLAB importieren zu können, gibt es zwei Varianten: Einerseits kann man in LAStools ein ASCII-File der Punkte erzeugen, welches einfach und unkompliziert in MATLAB zu importieren ist. Der Nachteil dabei ist, dass hier die Datenmengen erheblich größer sind und die Performance bei größerer Punktanzahl schlecht ist. Als Alternative bietet sich an, die Daten im LAZ-Format zu speichern und dann direkt in MATLAB zu importieren. Hierfür wurde von der FGI (Finnish Geodetic Society) ein Tool namens matlas tools (Puttonen and Litkey [\[59\]](#page-80-15)) entwickelt, welches unter der LGPL 2.1 Lizenz veröffentlicht wurde. Als Ergebnis der Berechnungen in MATLAB wurden die Kronenspitzen als ASCII-File exportiert, um sie in weiterer Folge in GI-Software einbinden zu können.

#### <span id="page-34-1"></span>4.2.3 QGIS

Zur Visualisierung von den Ergebnissen der Einzelbaumdetektion wurden einerseits Plots in MAT-LAB und andererseits QGIS [\[10\]](#page-77-11), ehemalig Quantum-GIS, verwendet. QGIS wurde unter der GPL (GNU General Public License) veröffentlicht [\[3\]](#page-77-12) und ist ein freies Open-Source GIS. QGIS wurde für

<span id="page-35-1"></span>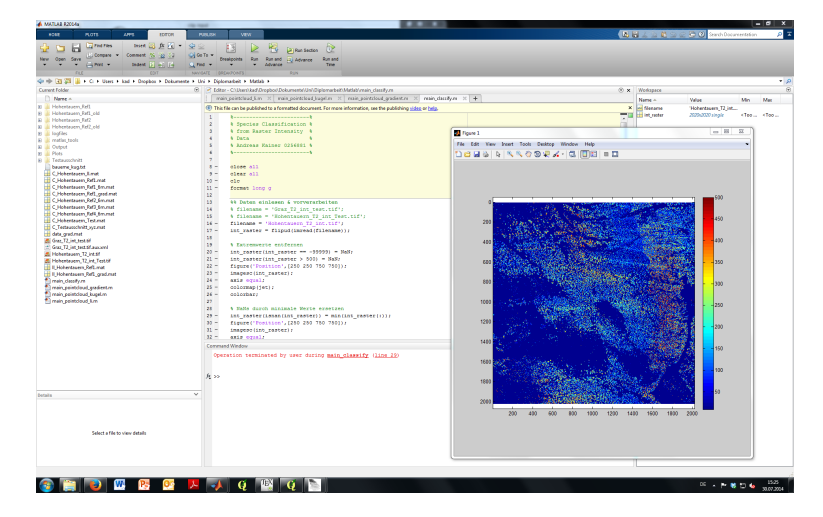

Abbildung 4.2: Screenshot von MATLAB R2014a

alle gängigen Betriebssysteme veröffentlicht und erfreut sich immer größerer Beliebtheit und Funktionalität. Außerdem wird QGIS in sehr kurzen Abständen aktualisiert und weiterentwickelt. QGIS ist voll kompatibel zu den gängigen Formaten, die GI-Daten besitzen. QGIS wurde verwendet, um die Flugstreifen für die ausgewählten Testgebiete zu identifizieren. Außerdem wurden Luftbilder der betreffenden Gebiete geladen, um in einem späteren Schritt die Resultate der Detektion der Einzelbäume mit den Luftbildern optisch vergleichen zu können. Auch die Ergebnisse der Aufnahme vor Ort in den Testgebieten wurden in QGIS ebenso wie die Ergebnisse der verschiedenen Methoden zur Einzelbaumdetektion visualisiert (siehe Abbildung [4.3\)](#page-35-2).

<span id="page-35-2"></span>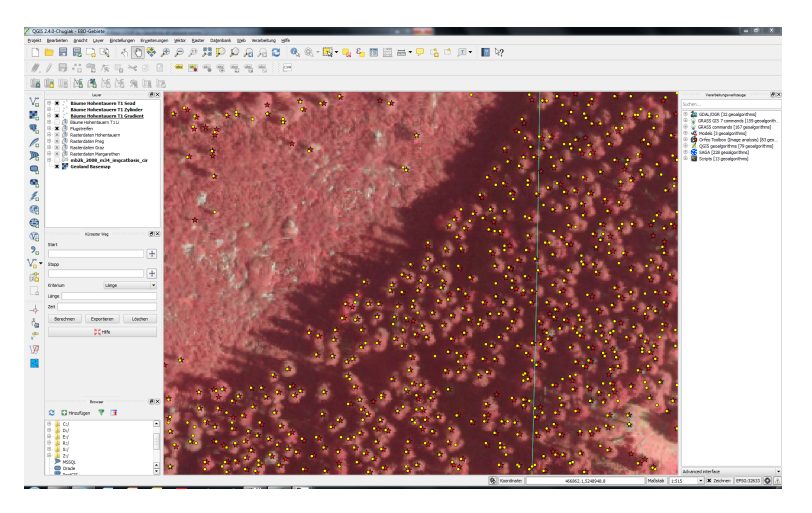

Abbildung 4.3: Screenshot von QGIS 2.4 Chugiak

## <span id="page-35-0"></span>4.2.4 texmaker

Die vorliegende Arbeit wurde mithilfe von texmaker [\[11\]](#page-77-13) in LATEX[\[6\]](#page-77-14) verfasst. texmaker ist betriebssy-stemunabhängig und wurde unter der GNU-Lizenz [\[3\]](#page-77-12) veröffentlicht. Zusätzlich zum Editor wurde die LATEX-Distribution MacTeX [\[8\]](#page-77-15) installiert, fur die Verwaltung und Einbindung der Referenzen wurde ¨ BibDesk [\[1\]](#page-77-16) verwendet.
# Kapitel 5

# Methoden

### 5.1 Vorprozessierung der LiDAR-Daten

In der vorliegenden Arbeit wurde die Vorprozessierung der LiDAR-Daten mithilfe der Software LA-Stools [\[5\]](#page-77-0) durchgefuhrt. Abbildung [5.1](#page-36-0) zeigt die LiDAR-Daten vor der Verarbeitung. Zuerst wurden ¨ die Bodentreffer klassifiziert, im Anschluss wurden die Bodentreffer dazu verwendet, um ein lokales DEM zu berechnen und dieses von den Punktwolkedaten abzuziehen. Als Ergebnis erhält man eine Punktwolke, deren Höheninformation der Höhe über der Oberfläche entspricht. In Abbildung [5.2](#page-36-1) sind die normalisierten und zur Einzelbaumdetektion geeigneten LiDAR-Daten dargestellt.

<span id="page-36-0"></span>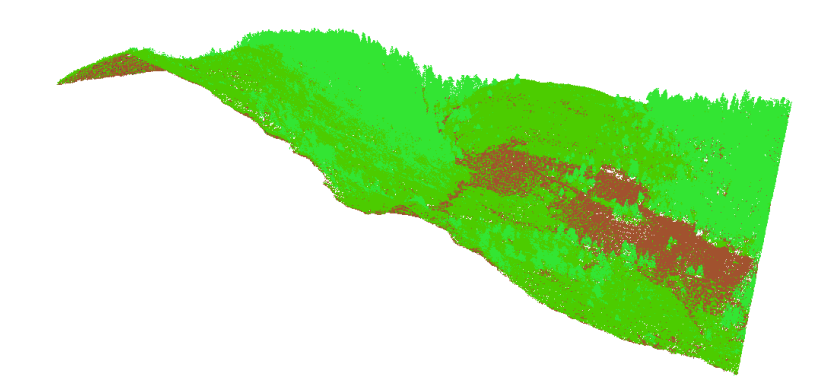

<span id="page-36-1"></span>Abbildung 5.1: LiDAR-Rohdaten mit First Return (grun) und Last Return (braun) ¨

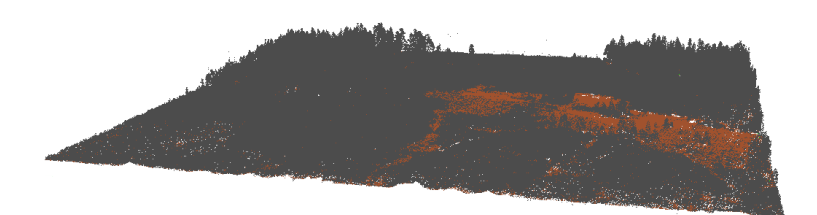

Abbildung 5.2: Normalisierte LiDAR-Daten

Die Vorverarbeitung erfolgte fur jedes Testgebiet getrennt. Als erster Schritt wurden alle Flug- ¨ streifen eines Testgebiets in LAStools geladen und mit mittels LASview einer ersten Untersuchung auf Ausreißer unterzogen. Dort wurden, sofern vorhanden, grobe Ausreißer in der z-Ebene manuell entfernt (LASview erlaubt das manuelle Editieren der Daten) und die Daten aller Flugstreifen in eine Datei zusammengeführt. Da LAStools ohne kostenpflichtige Lizenz nur 1,5 Millionen Punkte im vollen Umfang verarbeiten kann, wurden die Daten anschließend mittels LAStile in sich um 10 m überlappende

<span id="page-37-0"></span>Kacheln unterteilt, die als einzelne Dateien abgespeichert wurden. Der Überlappungsbereich wurde deshalb eingeführt, um bei den nächsten Schritten keine systematischen Verzerrungen am Randbereich der Kacheln zu erhalten.

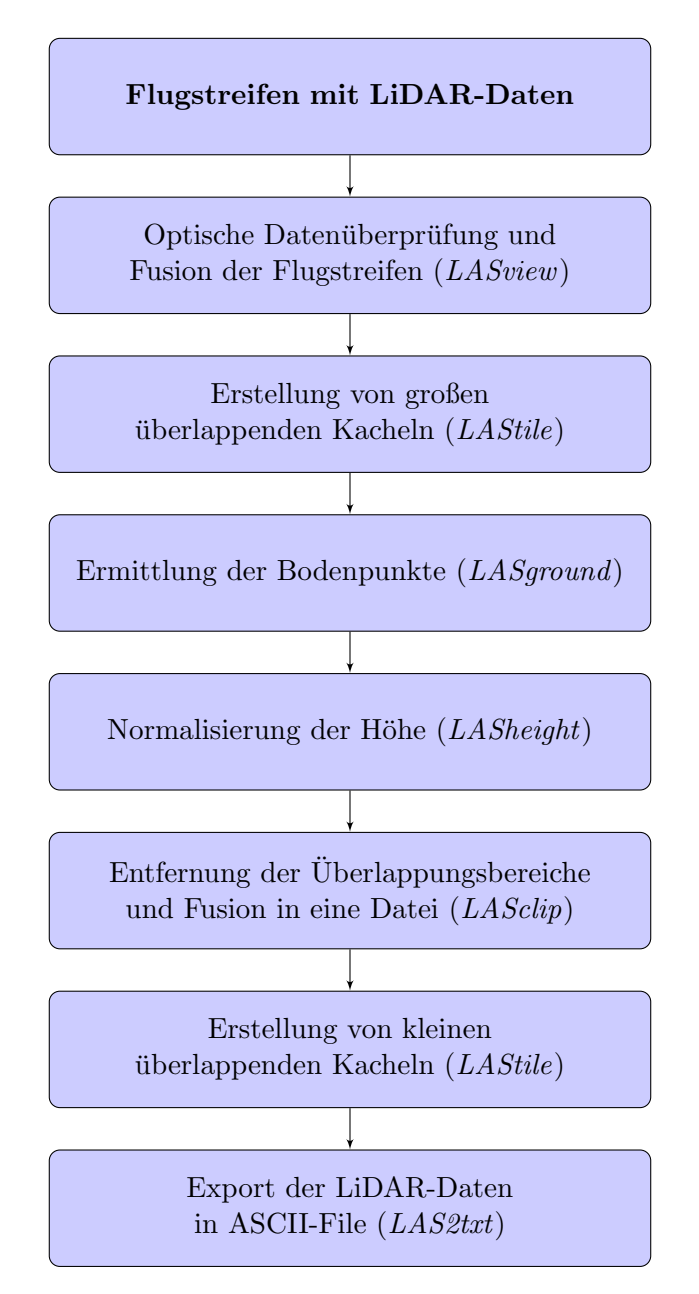

Abbildung 5.3: Flowchart der Prozessierung der LiDAR-Daten in LAStools

Anschließend wurde für jede Kachel die Bodenpunkte mit der Funktion LASground ermittelt. Danach wurde die Normalisierung in der Höhe für alle Punkte mit LASheight durchgeführt (siehe dazu auch Kapitel [2.4.2\)](#page-19-0). Die in diesen beiden Schritten verwendeten Funktionen von LAStools sind ohne kostenpflichtige Lizenz nur mit maximal 1,5 Millionen nutzbar. Danach konnten die Daten wieder zusammengeführt werden, da die übrigen Schritte frei verfügbare Module von LAStools benötigten. Vor der Fusion der Daten wurden zuerst noch mit *LASclip* die Überlappungsbereiche entfernt, ehe die Daten wieder als eine Datei abgespeichert wurden.

Um die Laufzeit bei der Einzelbaumdetektion in MATLAB zu steigern (siehe Kapitel [5.2.1\)](#page-38-0), wurden die Daten nun erneut mit *LAStile* in kleine sich überlappende Kacheln unterteilt. Anschließend erfolgte der Export der fertig prozessierten Daten in ein mit MATLAB lesbares ASCII FIle mithilfe der Funktion LAS2txt. Abbildung [5.3](#page-37-0) zeigt die Schritte der Prozessierung der LiDAR-Daten in LAStools.

### <span id="page-38-2"></span>5.2 Einzelbaumdetektion anhand der Daten aus der Punktwolke

In weiterer Folge werden einige Methoden vorgestellt die verwendet wurden, um Einzelbäume aus der Punktwolke zu detektieren. Ein zentraler Parameter, der fur alle Methoden verwendet wurde, war die ¨ minimale Baumhöhe, ab wann ein Einzelbaum detektiert wurde, welcher mit 5 m festgelegt wurde. Außerdem wurden abhängig von den verwendeten Methoden weitere Kriterien festgelegt, um Fehldetektionen zu minimieren. Die genauen Erläuterungen dazu finden sich in den folgenden Unterkapiteln bei den Beschreibungen der Methoden.

#### <span id="page-38-0"></span>5.2.1 Aufteilung in Kacheln

<span id="page-38-1"></span>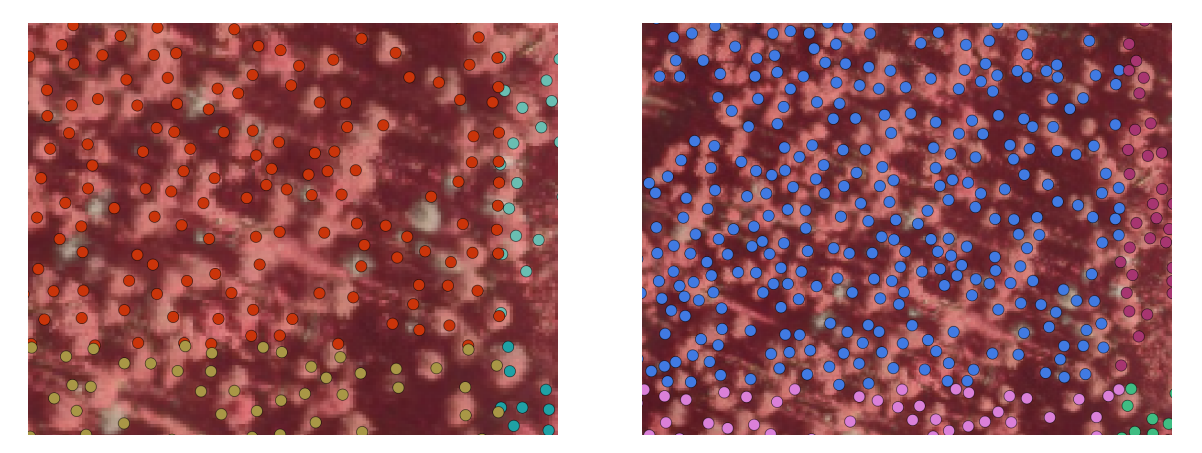

Abbildung 5.4: Doppelte Detektion im Randbereich (links) und Entfernung der Doppelspitzen (rechts)

Bei allen Methoden wurden, um eine verkürzte Laufzeit der Algorithmen zu erreichen, alle Gebiete in kleine Kacheln mit der Größe von 25 x 25 m unterteilt. Es wurde zusätzlich ein Uberlappungsbereich von 5 m bei der verbesserten Methode von Li (siehe Kapitel [5.2.3\)](#page-42-0) und von 2,5 m für die Zylinder- und Steigungsmethode (siehe Kapitel [5.2.4](#page-42-1) und [5.2.5\)](#page-45-0) für alle Kacheln definiert, um Bäume im Randbereich der Kacheln richtig detektieren zu können. Die verschiedenen Ausmaße des Überlappungsbereich wurden durch die verschiedenen Arbeitsweisen der Methoden nötig, minimal für die verbesserte Methode von Li wären 3 m und für die Zylinder- und die Steigungsmethode jeweils 1,75 m Überlappungsbereich nötig. Zusätzlich wurde aber der Bereich etwas größer gewählt, um ganzzahlige Werte zu erhalten, welche die Unterteilung mithilfe von LAStools (siehe Kapitel [4.2.1\)](#page-33-0) erleichterte.

In den Überlappungsbereichen wurde zuerst die Einzelbaumdetektion so durchgeführt, als ob keine Uberlappungsbereiche existieren würden. Nach erfolgter Detektion wurden aber alle Bäume in den Überlappungsbereichen entfernt, da sonst Bäume doppelt detektiert worden wären (siehe Abbildung [5.4\)](#page-38-1). Außerdem kommt es an den Rändern der Kacheln zu einer fehlerhaften Detektion, die sich unter anderem durch Phantomtreffer an den Rändern der Kacheln äußert (siehe Abbildung [5.5\)](#page-39-0).

Somit konnten die Anzahl der Punkte, die aus der Punktwolke entnommen und für die Einzelbaumdetektion verwendet wurden, deutlich gesenkt werden, was eine dramatische Beschleunigung der Berechnungen in MATLAB zur Folge hatte. Bei größeren Gebieten wäre eine Detektion überhaupt unmöglich gewesen, da ohne Unterteilung der Arbeitsspeicher des Computers nicht ausreichen würde. Dennoch war bei Gebieten mit sehr hoher Punktdichte (beispielsweise Hohentauern T2) die Perfor-mance noch sehr verbesserungswürdig (siehe dazu auch Kapitel [6.2\)](#page-56-0).

<span id="page-39-0"></span>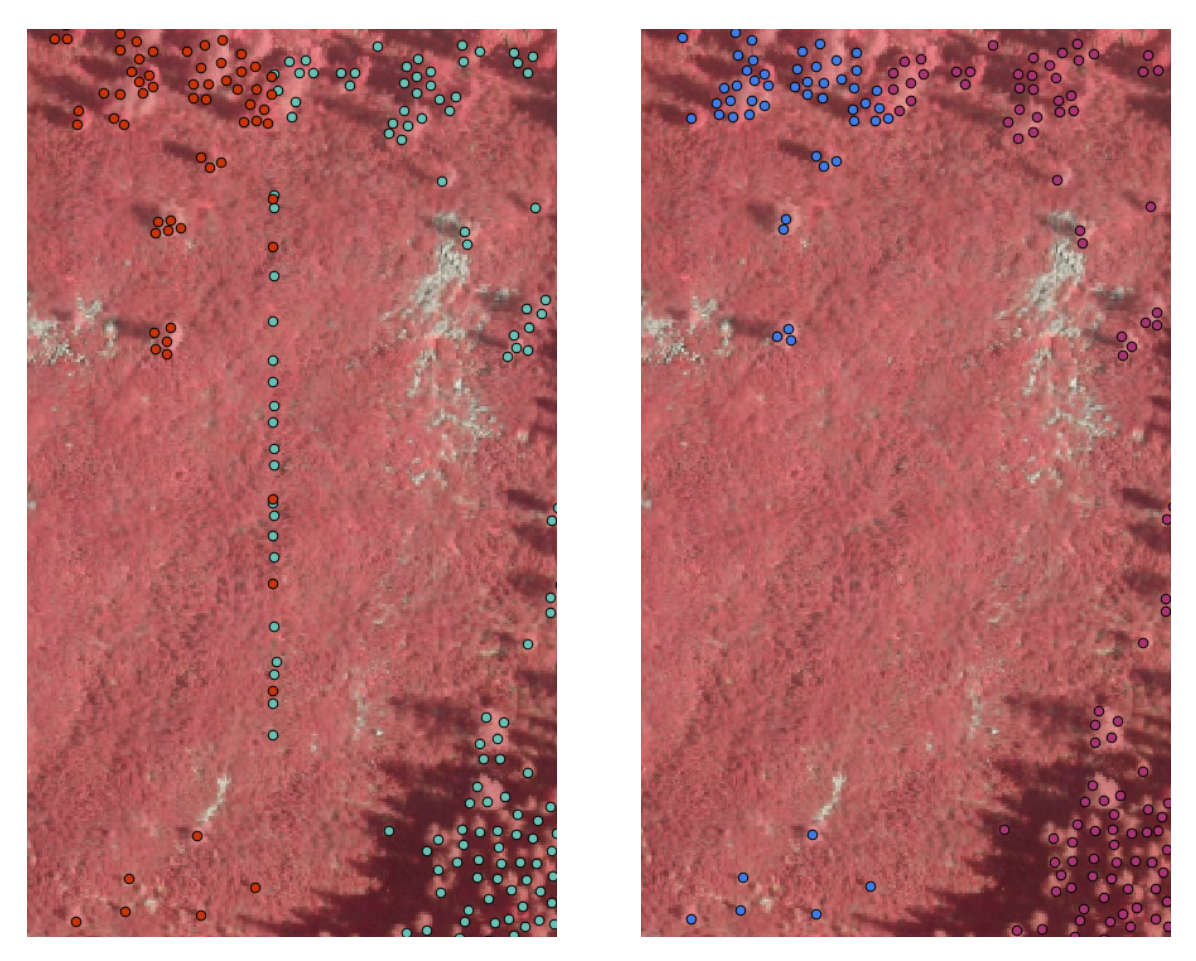

Abbildung 5.5: Phantomtreffer am Rand (links) und deren Entfernung (rechts)

<span id="page-39-1"></span>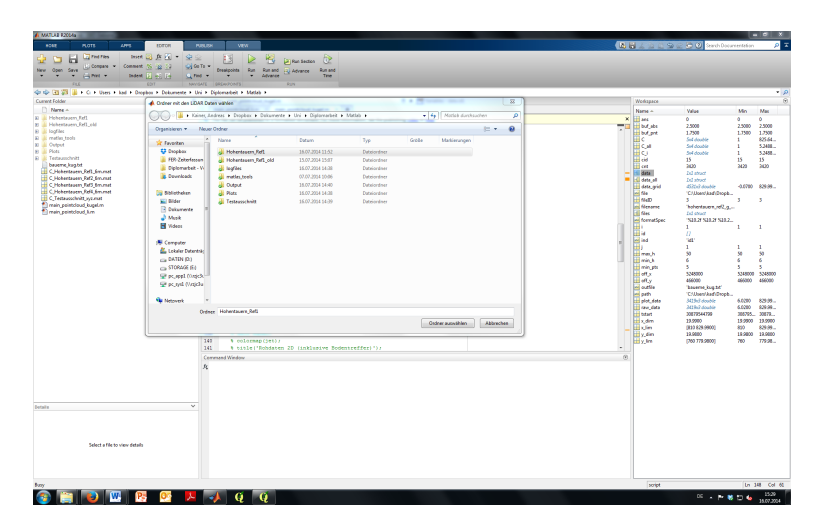

Abbildung 5.6: Loadscreen, um eine Vielzahl an Dateien in MATLAB zu laden

Um das Laden der Dateien bei einer größeren Anzahl von Kacheln zu vereinfachen, wurde eine Routine implementiert, die nur noch das Verzeichnis mit den zu verarbeitenden Daten benötigte (siehe Abbildung [5.6](#page-39-1) zeigt das Interface zum Laden der Daten). Danach wurden alle Daten im gewählten Verzeichnis automatisch verarbeitet. Dabei war aber darauf zu achten, dass sich in dem gewählten Verzeichnis keine anderen Dateien befinden sollten.

#### <span id="page-40-0"></span>5.2.2 Regionale Maxima-Methode von Li

Wie in Kapitel [2](#page-14-0) bereits erwähnt, wurden sehr unterschiedliche Ansätze gewählt, die darauf abzielen, Einzelbäume direkt aus der Punktwolke zu detektieren. Der Grund ist naheliegend, da Punktwolkemethoden noch nicht so ausführlich wie rasterbasierte Verfahren untersucht wurden. Einen vielversprechenden Ansatz lieferten Li et al. [\[47\]](#page-80-0). Bei dieser Methode werden um zuvor detektierte lokale Maxima in der Höhe die einzelnen Punkte geclustert. Diese Methode wurde in weiterer Folge als Grundlage für die eigenen Ansätze verwendet. Bäume aus der Punktwolke direkt zu detektieren.

Li et al. [\[47\]](#page-80-0) untersuchten den Erfolg des von ihnen entwickelten Algorithmus anhand von Daten aus dem Sierra National Forest, in den Central Sierra Nevada Mountains of California (37, 43◦ N 119, 58°, auf 1.300 bis 1.800 m Höhe). Die Bäume vor Ort waren die Grau-Tanne (Abies concolor), die Gelb-Kiefer (Pinus ponderosa), die Weihrauchzeder (Calocedrus decurrens), die Zucker-Kiefer (Pinus lambertiana), und der Riesenmammutbaum (Sequoiadendron giganteum), mit der Schwarzeiche (Quercus kelloggii) und Quercus chrysolepis (Quercus chrysolepis) als verbreitete Laubbaumarten.

Li et al. [\[47\]](#page-80-0) suchten dabei innerhalb des Gebiets das Pixel mit der größten Höhe. Dieses wurde somit zu einem lokalen Maximum und ein Kandidat für eine Baumspitze. Anschließend wurden alle Pixel in der Umgebung mit einem frei definierbaren horizontalen Maximalabstand als Bestandteil dieses Baums klassifiziert. Mit den verbleibenden Pixeln wurde nun erneut das Maximum gesucht und erneut mit der Klassifizierung der restlichen Pixel begonnen. Als Abbruchkriterium galt, dass alle Pixel klassifiziert waren (siehe Abbildungen [5.7](#page-41-0) und [5.8\)](#page-41-1).

Als Schwachpunkt dieser Methode wurde die große Laufzeitintensität genannt, da bei der Umsetzung Schleifen zum Einsatz kommen mussten, um jedes Mal erneut alle Pixel zu klassifizieren. Entscheidend fur das Detektionsergebnis war die Wahl des Maximalabstands eines Pixels von der ¨ Kronenspitze. Die Autoren schlugen hier 1,5 m für Bäume mit einer Höhe kleiner als 15 m vor, für alle höheren Bäume wurden 2 m Radius verwendet. Es kommt also bei dieser Methode ein Baumkronenmodell zum Einsatz, das fur das jeweilige Gebiet abgestimmt werden muss. Der einzige Parameter, ¨ der dieses steuert, ist der vorgegebene Radius der Baumradien.

<span id="page-41-0"></span>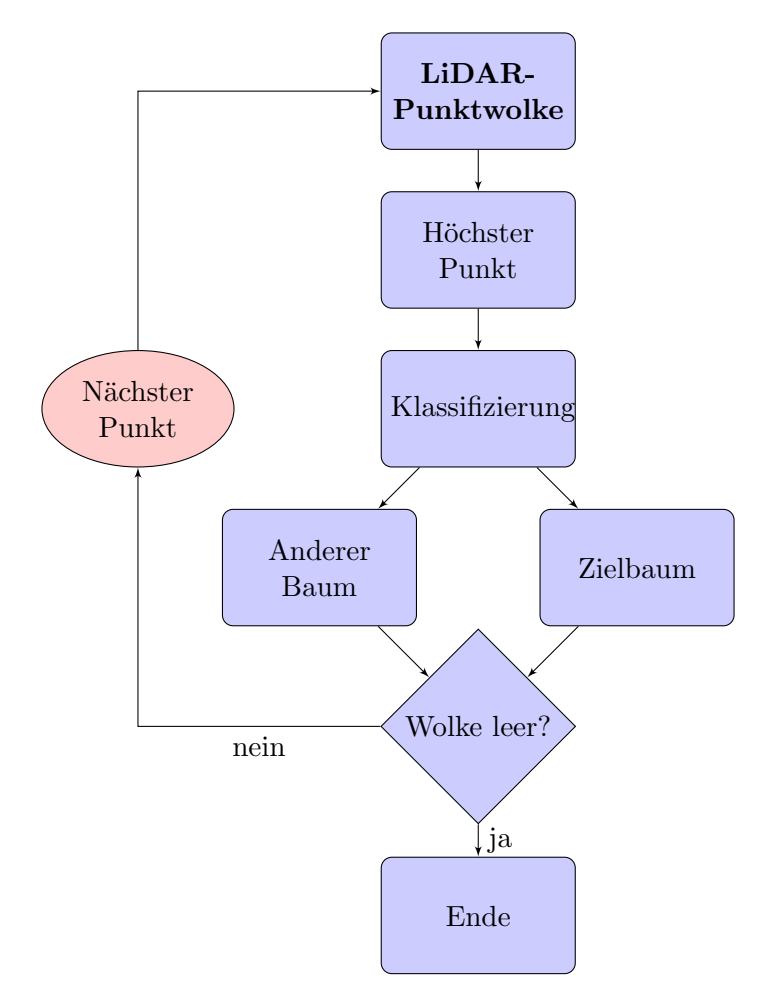

Abbildung 5.7: Flowchart der Methode von Li

<span id="page-41-1"></span>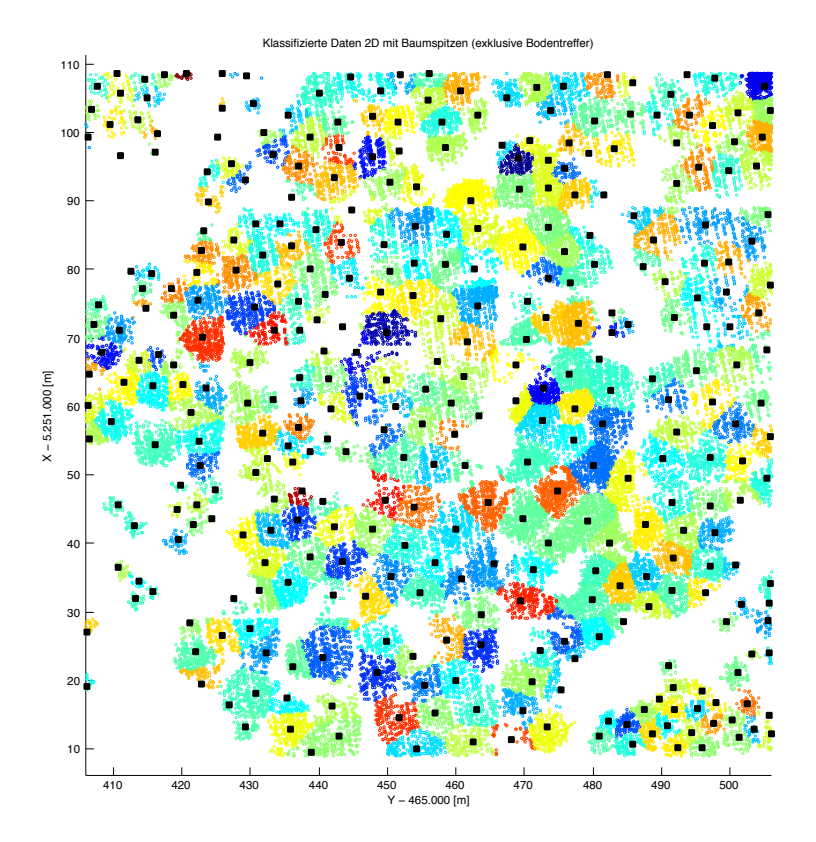

Abbildung 5.8: Nach Bäumen klassifizierte Punktwolke

#### <span id="page-42-0"></span>5.2.3 Methode 1: Verbesserte Methode von Li

Es wurde versucht, die Methode von Li fur die Gegebenheiten der Testgebiete (siehe Kapitel [3.1\)](#page-26-0) ¨ anzupassen, um brauchbare Ergebnisse zu erzielen. Diese Anpassungen sind in den folgenden beiden Unterkapiteln beschreiben.

#### Modifikation 1: Wahl der Baumdurchmesser

Für die ausgewählten Gebiete zeigte sich, dass die von Li et al. [\[47\]](#page-80-0) angegebenen Werte in den steirischen Wäldern wohl zu niedrig angesetzt waren. Es wurde daher mittels Trial and Error eine Formel entwickelt, mit dieser der Baumdurchmesser dynamisch an die Höhe angepasst wurde, wobei für einen Baum der minimale Durchmesser mit 3 m und der maximale Durchmesser mit 6 m in Abhängigkeit von der Baumhöhe definiert wurde.

$$
dt = \log\left(\frac{h^3}{50}\right) \tag{5.1}
$$

$$
dt_{max} = 6m \tag{5.2}
$$

$$
dt_{min} = 3m \tag{5.3}
$$

#### Modifikation 2: Einbindung von Intensity-Werten von Einzelbäumen

Um die Detektion weiter zu verbessern, wurde untersucht, wie die Intensity, welche bei LiDAR-Daten ebenfalls für jedes einzelne Pixel vorliegen, ebenfalls in die Detektion der Einzelbäume eingebunden werden könnten. Als problematisch stellte sich heraus, dass die Intensität einer extrem starken radiometrischen Schwankung unterworfen war. Ebenfalls war der Einfluss des lokalen Einfallswinkels sehr hoch. Für eine radiometrische Kalibrierung der Intensity Werte, die im Rahmen dieser Arbeit nicht vorgenommen wurde (siehe dazu Kapitel [5.4.5\)](#page-51-0), musste man die genaue Position des LiDAR-Sensors ¨ bei jeder Messung kennen. Außerdem müsste man die lokale Hangneigung für jeden Punkt kennen. Erst so wäre es möglich, den lokalen Einfallswinkel für jeden Punkt zu berechnen, um somit die Intensitäty Werte normalisieren zu können. Dann würde jedoch trotzdem die radiometrische Schwankung noch zu entfernen sein, ebenso wie die Variabilität der Signalstärke bezüglich Stamm- oder Laubtreffer und der Tage- und Jahreszeit.

Aus diesen Gründen wurde davon Abstand genommen, die Intensität mit in die Berechnungen einfließen zu lassen, da dies im Rahmen anderer Arbeiten untersucht werden sollte. Jedoch wurden die Intensitäty Werte im Rahmen der Klassifikation von Nadel- und Laubwald verwendet, um zu untersuchen, inwiefern nicht bereits radiometrisch kalibrierte Intensity Werte bei der Klassifizierung der Ergebnisse der Einzelbaumdetektion verwendet werden können. Details finden sich dazu in Kapitel [5.3.](#page-47-0)

#### <span id="page-42-1"></span>5.2.4 Methode 2: Zylinder-Methode

Um die Verwendung eines Baumkronenmodells wie bei der Methode von Li (siehe Kapitel [5.2.2\)](#page-40-0) zu vermeiden, wurde ein eigener Ansatz entwickelt. In Anlehnung an Li wurden die Daten der Punktwolke ebenfalls nach ihrer Höhe sortiert und nacheinander abgearbeitet. Der Punkt mit der größten Höhe wurde gewählt und der Abstand in der xy-Ebene zu allen anderen Punkten ermittelt. Als nächster Schritt wurde überprüft, ob der Punkt bereits zu einem Baum zugeordnet wurde. Wenn bereits eine Zuordnung bestand, wurde der Punkt sofort aus der Liste der Punkte entfernt und der nächsthöhere Punkt untersucht. Sofern der Punkt noch zu keinem Baum zugeordnet war, wurde dieser zur Spitze eines neuen Baums erklärt (siehe Abbildung [5.9,](#page-43-0) 1. Bild). Danach wurde ein Zylinder von unendlicher Höhe mit einem Radius von 1,25 m, 1,50 m und 1,75 m (die Detektion wurde mit jedem dieser drei Radien durchgeführt) rund um den detektierten höchsten Punkt gelegt. Alle Punkte, die sich innerhalb

des Zylinders befanden, wurden zu diesem Baum zugeordnet (siehe Abbildung [5.9,](#page-43-0) 2. Bild) und der aktuell gewählte Punkt wurde aus der Liste der Punkte entfernt.

<span id="page-43-0"></span>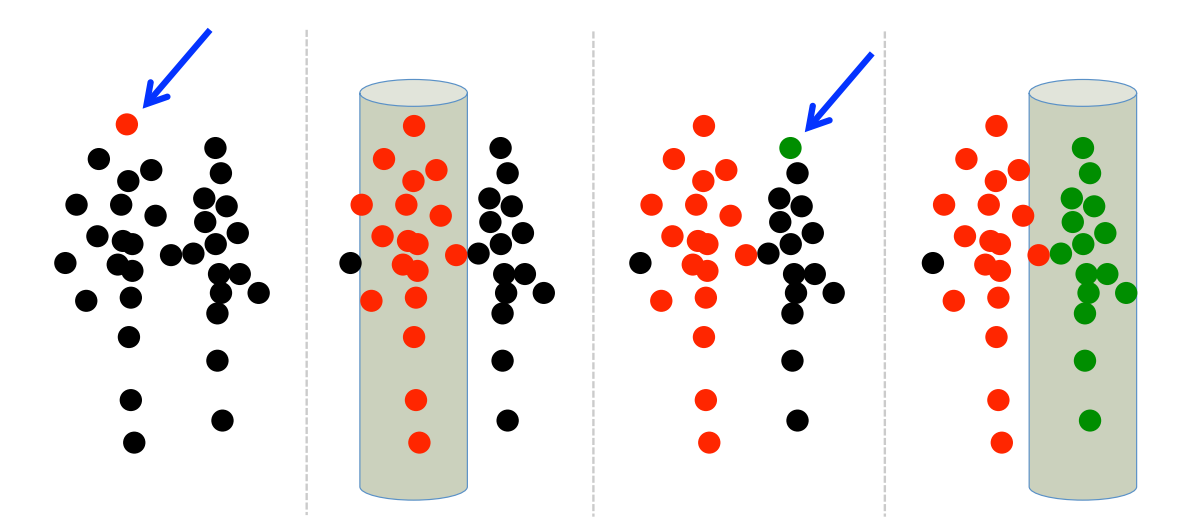

Abbildung 5.9: Schematischer Ablauf der Zylindermethode

Anschließend wurde erneut der höchste in der Liste verbliebene Punkt gesucht und der Algorithmus erneut durchlaufen (siehe Abbildung [5.10,](#page-44-0) 3. und 4. Bild), bis alle Punkt in einem Gebiet abgearbeitet wurden. Damit ergab sich automatisch der Mindestabstand zwischen den Bäumen, der genau dem Durchmesser des Zylinders entsprach. Falls ein Punkt im Zylinder bereits in einem vorherigen Schritt zu einem anderen Baum zugeordnet wurde, blieb diese Zuordnung unverändert. In Abbildung [5.10](#page-44-0) ist der Ablauf für die Zylindermethode schematisch dargestellt.

Wenn der aktuell höchste Punkt noch zu keinem Baum zugeordnet war, wurde dieser als neue Baumspitze festgelegt. Somit war es möglich, dass die Bäume von oben nach unten sich ausbreiteten, ohne dass ein Baumkronenmodell verwendet wurde. Nachdem alle Punkte abgearbeitet waren, wurden Kronen mit weniger als 5 zugehörigen Punkten eliminiert, um kleine fälschlicher Weise detektierte Bäume zu entfernen. Gleichzeitig wurden damit auch punktuelle Ausreißer, die sonst irrtümlich als ein Baum detektiert worden wären, eliminiert. Zusätzlich wurden für jeden Baum noch weitere Parameter berechnet, insbesondere die Baumhöhe, der Kronendurchmesser und die Anzahl der Punkte, die dem jeweiligen Baum zugeordnet wurden (siehe Tabelle [5.1\)](#page-43-1).

Der einzige Parameter, der hier die Detektion steuerte, war der maximale Abstand zwischen den Punkten. Je höher die Punktdichte, umso geringer konnte dieser Abstand gewählt werden. Außerdem war dieses Modell sehr robust gegenüber Stammtreffern, da diese automatisch zum richtigen Baum zugeordnet wurden. Ebenfalls war so garantiert, dass die Kronenspitzen in den Daten gefunden wurden, da die Daten der Höhe nach von oben nach unten abgearbeitet wurden.

Tabelle 5.1: Berechnete Kronenparameter der Zylinder-Methode

<span id="page-43-1"></span>

| Parameter |  | Lage   Höhe   Intensity   Kronendurchmesser   Anzahl Punkte | Klasse |
|-----------|--|-------------------------------------------------------------|--------|
| Einheit   |  |                                                             |        |

<span id="page-44-0"></span>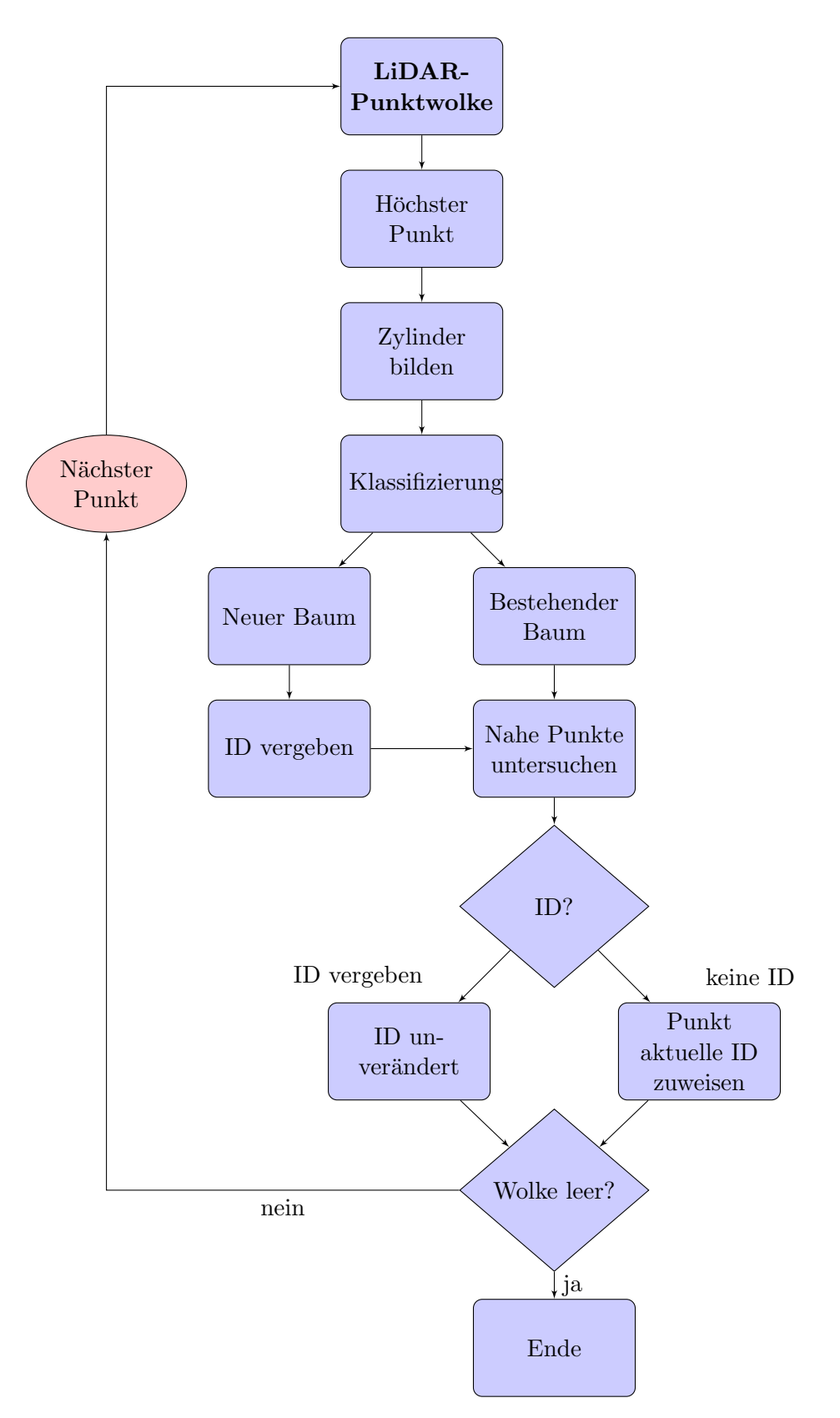

Abbildung 5.10: Flowchart der Zylinder-Methode

#### <span id="page-45-0"></span>5.2.5 Methode 3: Steigungs-Methode

<span id="page-45-1"></span>Ein Ansatz, der bei Daten die als regelmäßiges Raster vorliegen, funktioniert, ist das Auffinden von Einzelbäumen auf der Basis einer gradientenbasierten Segmentierung. In MATLAB ist es recht einfach umzusetzen und der Gradient weist immer die Richtung von den Tälern zu den Spitzen. Damit ist es einfach, eine Segmentierung zu erzielen und in weiterer Folge einzelne Bäume zu detektieren. Eine Darstellung der Gradienten bei Rasterdaten findet sich in Abbildung [5.12.](#page-46-0)

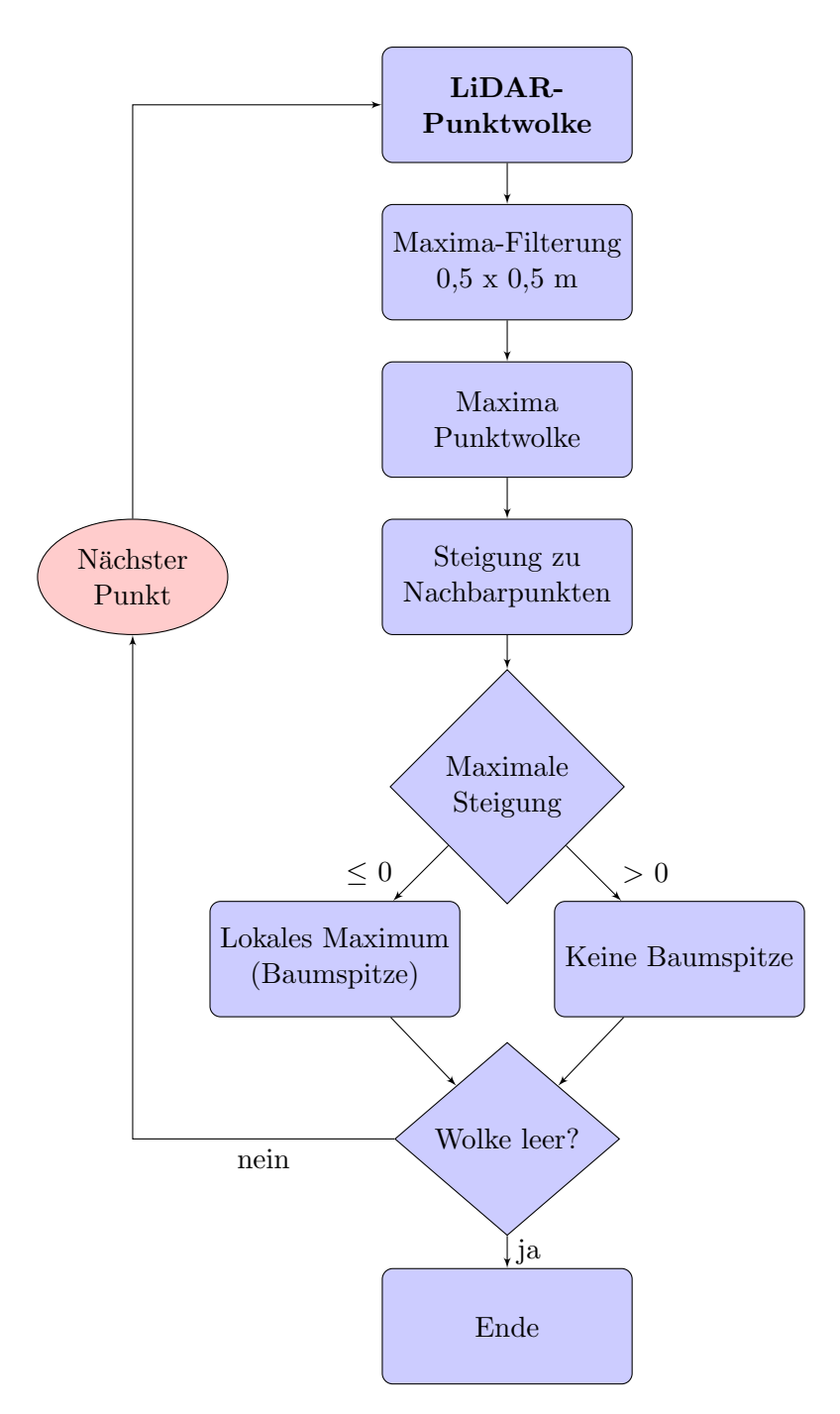

Abbildung 5.11: Flowchart der Steigungsmethode

Um dieses Modell auf die Punktwolke umzusetzen, mussten im Rahmen eines eigenen Ansatzes einige Anpassungen vorgenommen werden. Zuerst einmal wurden keine Gradienten, sondern einfach nur die Steigung zwischen zwei Punkten berechnet. Ein Hauptproblem bei dieser Methode stellten die Stammtreffer dar, die in xy-Ebene fast die identen Koordinaten wie die Kronenspitzentreffer besit<span id="page-46-0"></span>zen. Wenn diese bei der Berechnung der Gradienten berücksichtigt worden wären, hätte dies zu stark verzerrten Ergebnissen gefuhrt. Gleiches trifft auch auf Treffer zu, die aus mittleren Baumbereichen ¨ stammen. Alle diese Treffer mussten daher bei der Berechnung der Gradienten eliminiert werden.

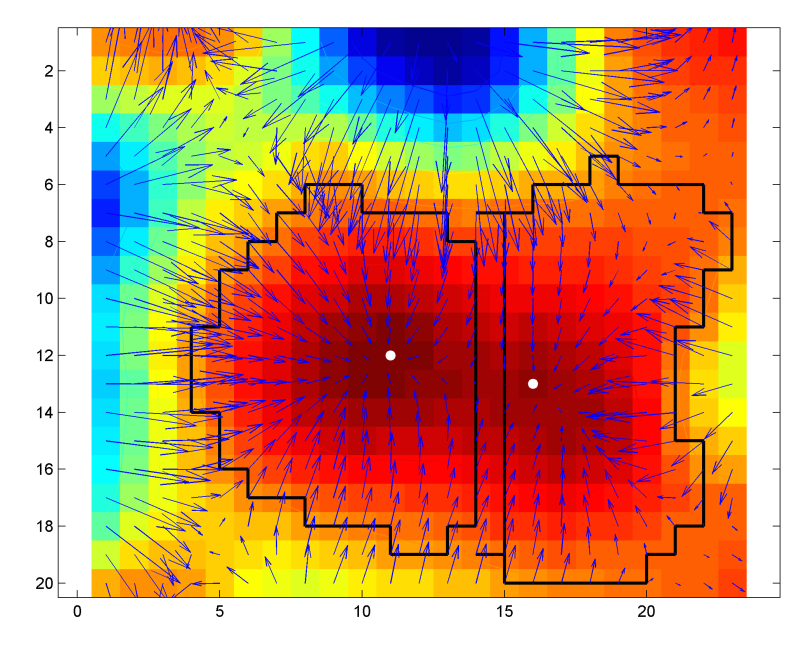

Abbildung 5.12: Gradientenfeld bei Rasterdaten (Mustafic [\[53\]](#page-80-1))

Als Lösung zur Eliminierung der für diesen Ansatz nicht benötigten Punkte wurde daher ein Raster mit 0,5 x 0,5 m Auflösung über das Gebiet gelegt. In jeder Rasterzelle befanden sich zumeist einige Punkte. Nur der höchste Punkt in der Zelle wurde beibehalten, alle anderen Punkte wurden entfernt. Als Ergebnis erhielt man ein quasi-Raster, dessen Punkte sich allerdings nicht in gleichmäßigen Abständen befanden (siehe Abbildung [5.13\)](#page-46-1). Mit den verbliebenen Punkten wurde weitergearbeitet.

<span id="page-46-1"></span>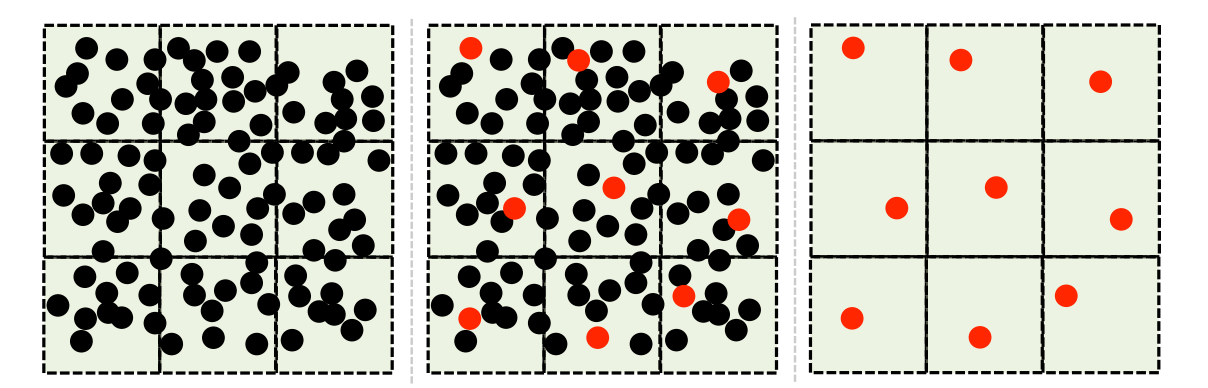

Abbildung 5.13: Elimination von nicht benötigten Punkten bei der Steigungsmethode

Von jedem Punkt aus wurde die Distanz, Richtung und Höhenunterschied zu allen Punkten in maximal 1,25 m, 1,50 m und 1,75 m Entfernung berechnet, wobei

$$
s_{PN} = \sqrt{(x_P - x_N)^2 + (y_P - y_N)^2}
$$
\n(5.4)

die horizontale Entfernung zu einem beliebigen Punkt N im Raster vom aktuellen Punkt P aus darstellt. Als

$$
m_{PN} = \frac{s_{PN}}{\Delta h_{PN}}
$$
\n<sup>(5.5)</sup>

wurde die Steigung zwischen den Punkten P und N bezeichnet. Der Winkel

$$
\alpha_{PN} = \arctan\left(\frac{\Delta y_{PN}}{\Delta x_{PN}}\right) \tag{5.6}
$$

stellt die orientierte Richtung von P nach N dar.

Aus allen Steigungen innerhalb der zuvor festgelegten maximalen Entfernung wurde die maximale Steigung (entspricht dem minimalen Gefälle) zu den umliegenden Punkten ermittelt. Sofern diese 0 oder geringer war, stand fest, dass der aktuelle Punkt P ein lokales Maximum und somit eine Baumspitze darstellte. Für jede Baumspitze wurden neben den Koordinaten  $(x,y,h)$  auch noch die Intensity, die Richtung und Wert der maximalen und minimalen Steigung gespeichert. Abbildung [5.11](#page-45-1) zeigt den Ablauf der Steigungsmethode, in Tablle [5.2](#page-47-1) werden die berechneten Kronenparameter aufgelistet.

Tabelle 5.2: Berechnete Kronenparameter der Steigungsmethode

<span id="page-47-1"></span>

|         |                             |   | Parameter   Lage   Höhe   Intensity   Minimales Gefälle   Klasse |  |
|---------|-----------------------------|---|------------------------------------------------------------------|--|
| Einheit | $\mathbf{X}$ , $\mathbf{V}$ | h | $\alpha$ , t <sub>19</sub>                                       |  |

#### <span id="page-47-0"></span>5.3 Klassifikation von Nadel- und Laubbäumen

Die Klassifizierung in Nadel- und Laubbäume kann mithilfe von verschiedensten Methoden erfolgen. Dabei lassen sich zwei Ansätze unterscheiden: Entweder man klassifiziert die LiDAR-Daten anhand von anderen Daten wie zum Beispiel hochauflösender Orthofotos oder man führt die Klassifizierung alleine auf Basis der LiDAR-Daten durch. Der Vorteil bei der Klassifizierung anhand anderer Daten liegt darin, dass zusätzliche Informationen zur Klassifizierung herangezogen werden können. Problematisch dabei ist aber, dass nur kleine geometrische Unterschiede zwischen den verschiedenen Datens¨atzen den potentiellen Gewinn an Genauigkeit bei der Klassifizierung auffressen. In vielen Untersuchungen wird daher auf Basis von True Orthofotos klassifiziert. Außerdem setzt die Klassifizierung auf Basis von anderen Daten wie beispielsweise Orthofotos voraus, dass diese eben flächendeckend vorliegen. Dieser Ansatz wurde nicht weiter verfolgt, da bei der Verifizierung große geometrische Differenzen zwischen Orthofotos und LiDAR-Daten festgestellt wurden (siehe Kapitel [7\)](#page-57-0).

Bei der Klassifizierung anhand der LiDAR-Daten selbst wurden von Vaughn et al. [\[68\]](#page-81-0) und Reit-berger [\[61\]](#page-80-2) nachgewiesen, dass eine Trennung von Nadel- und Laubbäumen mit einer Genauigkeit von rund 95% möglich ist. In beiden Fällen ist die Segmentierung einzelner Bäume Voraussetzung für die Klassifizierung. Darüber hinaus werden solch hohe Genauigkeiten vor allem durch die Kombination verschiedener Merkmale erreicht. Im Rahmen dieser Arbeit wurden folgende Klassifikationsmerkmale erhoben:

- Intensity aus gerasterten Intensity-Werten
- Intensity aus Intensity-Werten der einzelnen Punkte
- Innere Baumstruktur

Um das Potential der Intensity ausschöpfen zu können, ist hier eine gute und sehr aufwändige Vorprozessierung nötig, um die Intensity-Werte zu normalisieren. Die Einflüsse auf die Intensity, die berücksichtigt werden müssen, sind in Kapitel [2.4.3](#page-20-0) beschrieben. Die Entwicklung entsprechender Methoden zur richtigen Vorprozessierung wäre hier nötig, da die Daten Ausreißer enthalten. Außerdem müssen die zuvor erwähnten Schwankungen in der Intensity eliminiert werden. Auf die Berechnung dieser Korrekturen wurde vorerst verzichtet, da das den Umfang dieser Masterarbeit sprengen wurde. ¨ Es wird aber vorgeschlagen, diesen Aspekt in einer weiteren Masterarbeit zu untersuchen.

#### 5.3.1 Gerasterte Intensity-Werte

Einerseits wurden bei der Extraktion der Merkmale fur Nadel- und Laubwald die gerasterten Intensity- ¨ Werte herangezogen. Diese wurden durch das Joanneum Research zur Verfugung gestellt (siehe Kapitel ¨ [3.3.2\)](#page-31-0). Diese weisen in einzelnen Abschnitten einige Lücken auf, es war aber trotzdem möglich, eine Klassifizierung auf Basis dieser Merkmale durchzuführen. Dabei war darauf zu achten, den exakt gleichen Ausschnitt wie bei den Daten der Punktwolke zu verwenden, damit kein Versatz entsteht, der zu Fehlklassifizierungen führen würde.

<span id="page-48-0"></span>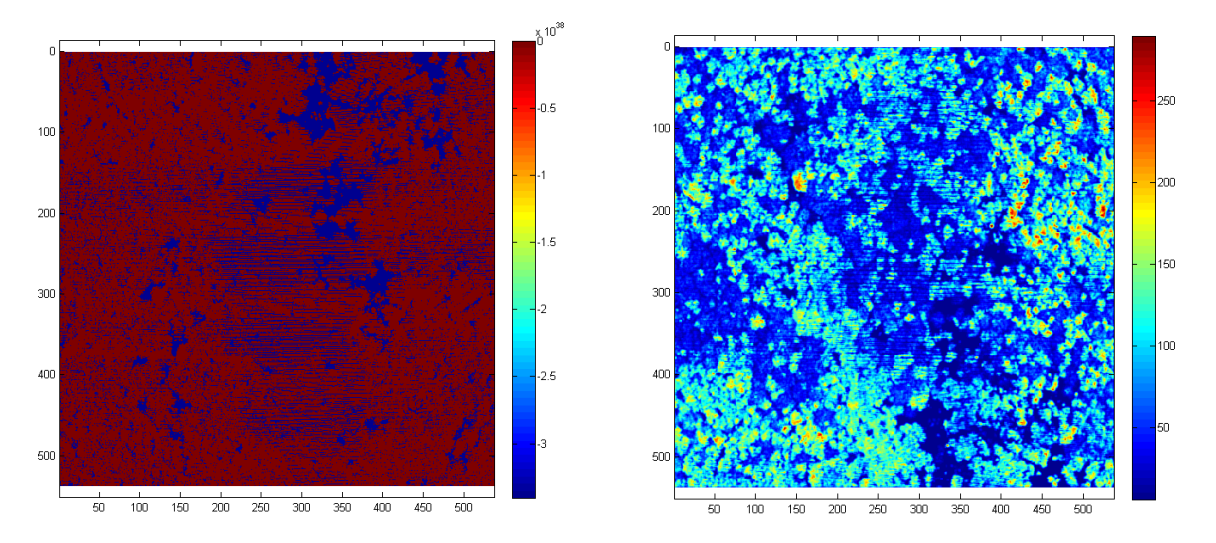

Abbildung 5.14: Rohdaten des Intensity-Rasters (links) die aufbereiteten Daten (rechts)

Um die Lucken im Raster zu schließen und extreme Ausreißer zu eliminieren, wurden zuerst al- ¨ le negativen und extrem hohen Intensity-Werte auf *null* gesetzt. Zusätzlich wurde in Bereichen, die streifenförmige, 1 Pixel breite Lücken aufwiesen, die Intensity-Werte der Nachbarpixel mittels Nearest Neighbor Verfahren (Keys [\[44\]](#page-79-0)) übernommen (Mustafic et al. [\[54\]](#page-80-3)). Danach wurden alle *null*-Werte im gesamten Raster auf den kleinsten noch vorhandenen Intensity-Wert gesetzt, um bei der darauf folgenden Berechnung an jeder Stelle des Rasters einen gultigen Intensity-Wert vorzufinden. Somit ¨ konnte die weitere Verarbeitung des Intensity-Rasters durchgeführt werden. Um Extremwerte etwas zu glätten, wurde abschließend noch ein Mittelwertfilter mit der Größe 3x3 auf das gesamte Raster angewandt. Der Vergleich zwischen den unbearbeiteten und nachbearbeiteten Raster wird in Abbildung [5.14](#page-48-0) gezeigt.

Um nicht auf ein Kronenmodell zurückgreifen zu müssen, wurde im Vorfeld bei der Einzelbaumdetektion der Durchmesser jeder einzelnen Krone bestimmt. Dieser ermittelte sich bei der Zylindermetho-de (siehe Kapitel [5.2.4\)](#page-42-1) aus dem größten Abstand zwischen den einzelnen LiDAR-Punkten der selben Baumkrone. Auf Basis dieses Durchmessers  $dia_C$  wurde der Ausschnitt  $dia_{int}$  um die Kronenspitze festgesetzt, der zur Bestimmung der Intensity des Baumes durch den Mittelwert aller Intensity-Werte im Segment herangezogen wurde:

$$
dia_{int} = \sqrt{dia_C} \tag{5.7}
$$

Alternativ wurde bei Verfahren, die keine Information uber den Durchmesser der Baumkrone ¨ lieferten, die Größe des Ausschnitts im Intensity-Raster  $dia_{int}$  aus der Baumhöhe  $h_C$  abgeleitet. Diese Variante kam bei der modifizierten Methode von Li und der Steigungsmethode zum Einsatz (siehe Kapitel [5.2.3](#page-42-0) und [5.2.5\)](#page-45-0).

$$
dia_{int} = \ln h_C \tag{5.8}
$$

Somit erhielt man fur jeden Baum einen gemittelten Intensity-Wert, auf Basis dessen die Klassifi- ¨ zierung durchgeführt werden konnte.

#### 5.3.2 Intensity-Werte der Punktwolke

Neben dem zur Verfugung gestellten Intensity-Raster wurden auch die Intensity-Werte der Punkt- ¨ wolke zur Klassifizierung herangezogen. Theoretisch sollten somit noch bessere Resultate als den den gerasterten Werten erzielt werden, da bei der Rasterung auch Information über die Intensity verloren geht. Es wurden testweise einige Gebiete mit den Intensity-Werten der Punktwolke klassifiziert. Dabei war bei einem groben Vergleich zu erkennen, dass trotz der mangelnden Vorprozessierung eine grobe Trennung zwischen Laub- und Nadelbäumen möglich war (siehe Abbildung [5.15\)](#page-49-0). Allerdings stellte sich bei genauerer Betrachtung heraus, dass bei Abschnitten mit Jungwäldern eine Unterscheidung zwischen Laub- und Nadelbäumen nicht möglich war. Bei einer flächendeckenden Klassifizierung mit den Intensity-Werten der Punktwolke wurde man die identen Kriterien zum Einsatz bringen wie bei ¨ der Verwendung von gerasterten Intensity-Werten.

<span id="page-49-0"></span>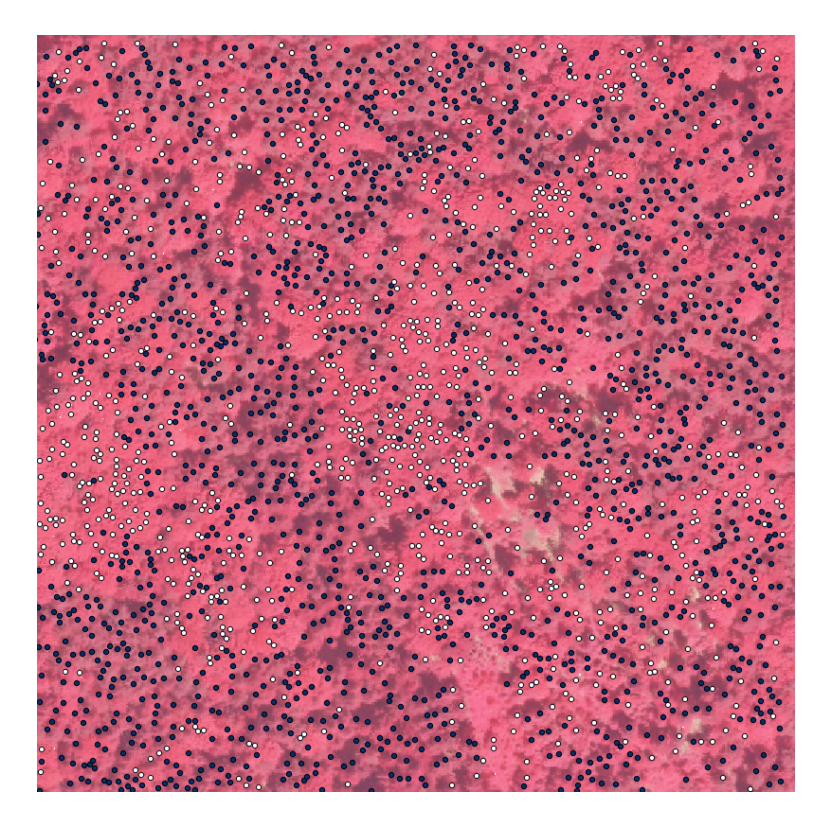

Abbildung 5.15: Ergebnis einer testweisen Klassifizierung anhand der Intensity-Werte der Punktwolke (blau: Nadelwald, weiß: Laubwald)

Trotz des Verzichts auf die Klassifizierung (siehe Kapitel [5.5\)](#page-51-1) ist grunds¨atzlich davon auszugehen, dass eine Klassifizierung anhand der Intensity-Werte der Punktwolke bessere Resultate erzielen kann als bei der Verwendung von gerasterten Intensity-Werten. Außerdem könnte die Klassifizierung problemlos bei der Detektion mit erfolgen, da bei einigen Methoden wie zum Beispiel der Zylinder-Methode alle Punkte zu einem Baum zugeordnet werden (siehe Kapitel [5.2.4\)](#page-42-1). Die Laufzeit wurde ¨ daher bei solch einer Lösung nur minimal ansteigen.

## <span id="page-50-0"></span>5.4 Probleme bei der Klassifizierung

Bei der Implementierung der Methoden zur Klassifizierung (siehe Kapitel [2.7](#page-23-0) und [2.8\)](#page-24-0) kam es zu einer Reihe von Schwierigkeiten, die schlussendlich dazu führten, dass von einer Bewertung der Güte der Klassifizierung Abstand genommen wurde. Folgende Probleme waren am schwerwiegendsten, auf die in weiterer Folge genauer eingegangen wird:

- Zu geringe Dichte der LiDAR-Daten
- Mangelhafte Segmentierung in Laubwaldgebieten
- Erfassung der Laubwaldgebiete zu Leaf-Off Zeiten
- Keine Full Waveform LiDAR-Daten
- Nicht kalibrierte Intensity-Werte

#### 5.4.1 Erforderliche Dichte der LiDAR-Datem

Die Dichte der LiDAR-Daten ist naturgemäß entscheidend für die Qualität der Ergebnisse. Reitberger [\[61\]](#page-80-2) arbeitete bei der Klassifizierung mit Daten mit 10 Punkten pro m<sup>2</sup> und 25 Punkten pro m<sup>2</sup>. Dabei wurde bei der geringeren Dichte eine deutliche Abnahme der Qualität der Ergebnisse festgestellt. Daher war ein schlechteres Ergebnis aufgrund der Datendichte zu erwarten, da nur in einem Gebiet eine Dichte von 25 Punkten pro m<sup>2</sup> erreicht wurde, und zwar in Hohentauern T2 (siehe Tabelle [3.3\)](#page-29-0). Das betreffende Gebiet ist aber ein reines Nadelwaldgebiet, weshalb dort eine Klassifizierung ohnehin überflüssig war. In den Mischwaldgebieten lag die Dichte stets bei rund 12 Punkten pro m<sup>2</sup>.

#### 5.4.2 Mangelhafte Segmentierung

Für die korrekte Erhebung der Formparameter ist eine möglichst richtige Segmentierung der Einzelbäume notwendig. Wenn diese nicht ausreichend genau erfolgt, werden natürlich auch die für jede Baumart charakteristischen Werte verfälscht und eine Klassifizierung erschwert. Leider war in den Mischwaldgebieten die Segmentierung äußerst schwierig und daher deutlich fehlerbehaftet (Detailergebnisse siehe Kapitel [7.2\)](#page-62-0). Insofern war zu erwarten, dass somit auch hier die Erhebung der Formparameter nicht das gewünschte Resultat bringen würde. Gleiches gilt auch für die Intensity Werte, da hier bei schlechter Segmentierung ebenfalls eine Verfälschung der Werte auftritt, wenngleich die Auswirkungen geringer sind als bei den Formparametern.

#### 5.4.3 Datenerhebung zu Leaf-Off Zeiten

Problematisch war auch der Umstand, dass die Laubwaldgebiete im Fruhjahr beflogen wurden (siehe ¨ Tabelle [3.2\)](#page-27-0). Reitberger [\[61\]](#page-80-2) untersuchte die Ergebnisse der Klassifizierung sowohl im belaubten als auch im unbelaubten Zustand. Dabei war speziell bei den Merkmalen, die aus der Intensity abgeleitet wurden, eine deutliche Verschlechterung der Klassifizierung festzustellen. Auf der anderen Seite dringen Laserstrahlen im unbelaubten Zustand tiefer in die Krone ein und ermöglichen somit eine bessere Aufnahme der internen Baumstruktur. Für diese wäre aber eine höhere Punktdichte als die hier vorliegenden 12 Punkte pro m<sup>2</sup> von Vorteil.

#### 5.4.4 Keine Full Waveform Daten

Die vorliegenden LiDAR-Daten sind nur First/Last-Pulse Daten (siehe dazu [3.2.1\)](#page-28-0). Bei der Detektion der Einzelbäume ist das nicht weiter problematisch. Allerdings bieten Full-Waveform Daten bei der Klassifizierung Vorteile, da sie durch mehrere Returns innerhalb einer Krone eine deutlich bessere Analyse der internen Baumstruktur ermöglichen. Darüber hinaus würden Full-Waveform Daten

automatisch mehr Punkte insgesamt liefern, die generell in allen Bereichen Vorteile bringen wurde, ¨ wenngleich sie bei der Einzelbaumdetektion im Vergleich zum Nutzen für die Klassifizierung nur minimal ausfallen würden.

#### <span id="page-51-0"></span>5.4.5 Nicht kalibrierte Intensity-Werte

Es bleibt das schwerwiegende Problem bestehen, dass die Intensity-Werte starken radiometrischen Schwankungen unterworfen sind (siehe Kapitel [2.4.3\)](#page-20-0). So bräuchte es umfassende Korrekturen der Daten, um Schwankungen in der Flughöhe, Einfallswinkel, Sensorik, Jahreszeit und Meteorologie eliminiert zu können. Der hierzu nötige Aufwand würde aber den Umfang dieser Masterarbeit hinausgehen, außerdem wären wohl umfassende Metadaten nötig, um eine qualitativ hochwertige Korrektur vorzunehmen. Nichtsdestotrotz sollte in einer separaten Arbeit das Potential hinsichtlich der Klassifizierung anhand von Intensity-Werten untersucht werden, da sich Laub- und Nadelwald in diesem Bereich deutlich trennen lassen.

### <span id="page-51-1"></span>5.5 Verzicht auf Klassifizierung

Aus den zuvor in Kapitel [5.4](#page-50-0) genannten Gründen wurde nach einigen Versuchen im Bereich der Intensity und der Formparameter die Klassifizierung verworfen. Die zuvor skizzierte Methoden wurden aber von Reitberger [\[61\]](#page-80-2) erfolgreich angewandt und lieferten dort eine zu 95% korrekte Unterscheidung von Laub- und Nadelbäumen. Bei der Unterscheidung von einzelnen Baumarten konnten Vaughn et al. [\[68\]](#page-81-0) einzelne Bäume noch immer zu 85% richtig klassifizieren. Dies soll das Potential verdeutlichen, das die Klassifizierung von LiDAR-Daten in sich birgt.

## Kapitel 6

# Ergebnisse der Einzelbaumdetektion aus den Daten der Punktwolke

<span id="page-52-0"></span>In insgesamt 8 Testgebieten wurde die Einzelbaumdetektion mit den in Kapitel [5.2](#page-38-2) vorgestellten Methoden (modifizierte Methode von Li, Zylinder-Methde, Steigungs-Methode) durchgefuhrt. Es wurden ¨ dabei Lage und der Höhe der Einzelbäume erfasst. In Tabelle [6.1](#page-52-0) findet sich eine kurze Beschreibung der Gebiete bezuglich Lage (die Koordinaten geben Punkt in der linken unteren Ecke im System ¨ UTM33N an) und Größe. Eine detaillierte Beschreibung der Gebiete, in denen die Einzelbaumdetek-tion durchgeführt wurde, findet sich in Kapitel [3.2.](#page-27-1)

| Gebiet                     | Koordinaten       | Größe                   |
|----------------------------|-------------------|-------------------------|
| Hohentauern T1             | $x = 466.295$ m   | $1,020 \text{ km}^2$    |
|                            | $y = 5.248.395$ m |                         |
| Hohentauern T <sub>2</sub> | $x = 461.525$ m   | $1,020 \text{ km}^2$    |
|                            | $y = 5.240.810$ m |                         |
| Preg                       | $x = 495.860$ m   | $0.348 \text{ km}^2$    |
|                            | $y = 5.237.590$ m |                         |
| Graz T1                    | $x = 534.935$ m   | $0,202 \text{ km}^2$    |
|                            | $y = 5.214.295$ m |                         |
| Graz T <sub>2</sub>        | $x = 533.565$ m   | $0.183 \text{ km}^2$    |
|                            | $y = 5.213.270$ m |                         |
| St. Margarethen T1         | $x = 555.785$ m   | $0,207$ km <sup>2</sup> |
|                            | $y = 5.209.685$ m |                         |
| St. Margarethen T2         | $x = 555.230$ m   | $0.073 \text{ km}^2$    |
|                            | $y = 5.209.805$ m |                         |
| St. Margarethen T3         | $x = 554.265$ m   | $0,038 \;{\rm km^2}$    |
|                            | $y = 5.210.175$ m |                         |

Tabelle 6.1: Lage und Größe der Testgebiete

#### 6.1 Detektierte Einzelbäume

Die minimale Baumhöhe wurde mit 5 m festgelegt und bei den Ergebnissen wurden allfällige Fehldetektionen durch Häuser oder andere Gebäude nicht manuell entfernt, um einen besseren Vergleich der Methoden zu erzielen. Es wurde ebenfalls nicht überprüft, ob sich die detektierten Einzelbäume in Nadel- oder Laubwaldgebieten befanden, da die Trennung diesbezüglich erst in einem späteren Schritt erfolgte. In weiterer Folge sind alle Ergebnisse der einzelnen Gebiete aufgeführt. Für die Zylinder- und Steigungsmethode wurden 3 verschiedene Suchradien fur benachbarte Punkte untersucht (125 cm, 150 ¨ cm und 175 cm), diese sind in Abbildung [6.1](#page-53-0) dargestellt.

<span id="page-53-0"></span>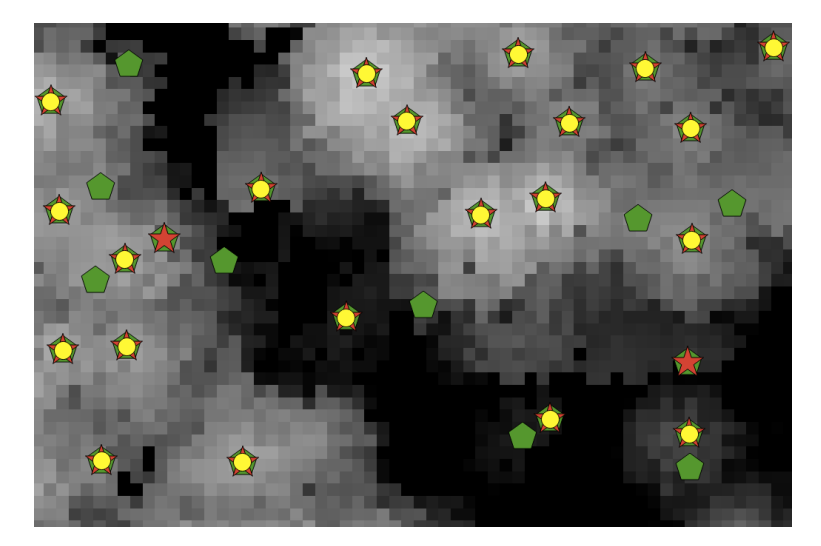

Abbildung 6.1: Auschnitt der Detektion für die Steigungsmethode mit 125 cm (Pengaton, grün), 150 cm (Stern, rot) und 175 cm (Kreis, gelb) Suchradius

#### 6.1.1 Hohentauern T1

<span id="page-53-1"></span>Das Gebiet ist sehr hoch gelegen und besteht ausschließlich aus Nadelwald. Die Ergebnisse (siehe Tabelle [6.2\)](#page-53-1) sollten daher möglichst genau der Anzahl der tatsächlich vorhandenen Bäume entsprechen.

| Methode         | Bäume Gesamt | Bäume pro Hektar |
|-----------------|--------------|------------------|
| Li modifiziert  | 12.816       | 125              |
| Zylinder 125 cm | 23.704       | 232              |
| Zylinder 150 cm | 19.098       | 187              |
| Zylinder 175 cm | 15.817       | 155              |
| Steigung 125 cm | 28.785       | 282              |
| Steigung 150 cm | 21.064       | 206              |
| Steigung 175 cm | 16.874       | 165              |

Tabelle 6.2: Ergebnisse der Einzelbaumdetektion für Hohentauern T1

#### 6.1.2 Hohentauern T2

<span id="page-53-2"></span>Auch in zweiten Gebiet Hohentauern sind ausschließlich Nadelbäume zu finden. Da hier die Punktdichte in den Rohdaten besonders hoch ist (beinahe 30 Punkte pro m<sup>2</sup> ), war zu erwarten, dass die Ergebnisse (siehe Tabelle [6.3\)](#page-53-2) sehr aussagekräftig sein würden.

Tabelle 6.3: Ergebnisse der Einzelbaumdetektion für Hohentauern T2

| Methode         | Bäume Gesamt | Bäume pro Hektar |
|-----------------|--------------|------------------|
| Li modifiziert  | 20.619       | 202              |
| Zylinder 125 cm | 42.620       | 417              |
| Zylinder 150 cm | 33.514       | 328              |
| Zylinder 175 cm | 27.249       | 267              |
| Steigung 125 cm | 46.803       | 458              |
| Steigung 150 cm | 35.564       | 348              |
| Steigung 175 cm | 28.839       | 282              |

#### 6.1.3 Preg

<span id="page-54-0"></span>In Preg ist die Punktdichte ebenfalls sehr hoch (knapp 20 Punkte pro m<sup>2</sup> ). Der Wald ist in steilen Hanglagen zu finden und teilweise ist der Wald durchmischt bei geringem Laubwaldanteil. Die Anzahl der Bäume ist daher trotzdem sehr aussagekräftig (siehe Tabelle [6.4\)](#page-54-0).

| Methode         | Bäume Gesamt | Bäume pro Hektar |
|-----------------|--------------|------------------|
| Li modifiziert  | 5.450        | 156              |
| Zylinder 125 cm | 13.947       | 400              |
| Zylinder 150 cm | 10.406       | 299              |
| Zylinder 175 cm | 8.005        | 229              |
| Steigung 125 cm | 15.798       | 453              |
| Steigung 150 cm | 11.205       | 321              |
| Steigung 175 cm | 8.534        | 245              |

Tabelle 6.4: Ergebnisse der Einzelbaumdetektion für Preg

#### 6.1.4 Graz T1

<span id="page-54-1"></span>Das Gebiet in der Nähe des Hilmteichs ist durch Mischwald gekennzeichnet, wobei der Anteil des Laubwaldes überwiegen dürfte. Die Anzahl der Bäume wird zusätzlich durch die Bebauung beeinflusst. Daher ist es hier sinnvoll, die bebauten Gebiete nachher aus den Ergebnissen (siehe Tabelle [6.5\)](#page-54-1) auszuscheiden und zusätzlich eine Klassifizierung durchzuführen.

Tabelle 6.5: Ergebnisse der Einzelbaumdetektion für Graz T1

| Methode         | Bäume Gesamt | Bäume pro Hektar |
|-----------------|--------------|------------------|
| Li modifiziert  | 3.614        | 178              |
| Zylinder 125 cm | 11.164       | 552              |
| Zylinder 150 cm | 7.390        | 335              |
| Zylinder 175 cm | 5.154        | 254              |
| Steigung 125 cm | 13.358       | 661              |
| Steigung 150 cm | 8.412        | 416              |
| Steigung 175 cm | 5.695        | 281              |

#### 6.1.5 Graz T2

<span id="page-54-2"></span>Im Bereich des Stadtparks liegt das zweite Testgebiet in Graz. Hier kommen fast nur Laubbäume vor, außerdem ist ebenfalls die Bebauung zu berucksichtigen und aus den Ergebnissen (siehe Tabelle [6.6\)](#page-54-2) ¨ nachträglich zu eliminieren.

Tabelle 6.6: Ergebnisse der Einzelbaumdetektion für Graz T2

| Methode         | Bäume Gesamt | Bäume pro Hektar |
|-----------------|--------------|------------------|
| Li modifiziert  | 3.197        | 174              |
| Zylinder 125 cm | 6.999        | 382              |
| Zylinder 150 cm | 4.649        | 254              |
| Zylinder 175 cm | 3.218        | 175              |
| Steigung 125 cm | 8.623        | 471              |
| Steigung 150 cm | 5.502        | 300              |
| Steigung 175 cm | 3.690        | 201              |

#### 6.1.6 St. Margarethen T1

<span id="page-55-0"></span>Im Gebiet St. Margarethen T1 kommt dichter Mischwald mit Jungwaldgebieten vor. Die Ergebnisse (siehe Tabelle [6.7\)](#page-55-0) sind daher nur in Kombination mit einer Klassifizierung in Laub- und Nadelbäume wirklich aussagekräftig.

| Methode         | Bäume Gesamt | Bäume pro Hektar |
|-----------------|--------------|------------------|
| Li modifiziert  | 2.730        | 131              |
| Zylinder 125 cm | 9.266        | 447              |
| Zylinder 150 cm | 6.279        | 303              |
| Zylinder 175 cm | 4.804        | 232              |
| Steigung 125 cm | 10.843       | 523              |
| Steigung 150 cm | 6.871        | 331              |
| Steigung 175 cm | 5.038        | 243              |

Tabelle 6.7: Ergebnisse der Einzelbaumdetektion für St. Margarethen T1

#### 6.1.7 St. Margarethen T2

<span id="page-55-1"></span>Das Gebiet St. Margarethen T2 weist ebenfalls durchmischten Wald auf. Hier gibt es keine Jungwaldabschnitte. Nichtsdestotrotz wäre auch hier eine Klassifizierung der detektierten Bäume essentiell, um aussagekräftige Ergebnisse (siehe Tabelle [6.8\)](#page-55-1) zu erhalten.

Tabelle 6.8: Ergebnisse der Einzelbaumdetektion für St. Margarethen T2

| Methode         | Bäume Gesamt | Bäume pro Hektar |
|-----------------|--------------|------------------|
| Li modifiziert  | 1.215        | 166              |
| Zylinder 125 cm | 4.865        | 666              |
| Zylinder 150 cm | 3.314        | 453              |
| Zylinder 175 cm | 2.516        | 345              |
| Steigung 125 cm | 5.634        | 771              |
| Steigung 150 cm | 3.580        | 490              |
| Steigung 175 cm | 2.657        | 364              |

#### 6.1.8 St. Margarethen T3

<span id="page-55-2"></span>St. Margarethen T3 ist auch ein Mischwaldgebiet. Es gleicht von den Eigenschaften her stark St. Margarethen T2, also wären auch hier die Ergebnisse (siehe Tabelle [6.9\)](#page-55-2) aussagekräftiger, wenn zuerst eine Klassifizierung durchgeführt werden würde.

Tabelle 6.9: Ergebnisse der Einzelbaumdetektion für St. Margarethen T3

| Methode         | Bäume Gesamt | Bäume pro Hektar |
|-----------------|--------------|------------------|
| Li modifiziert  | 608          | 160              |
| Zylinder 125 cm | 2.043        | 537              |
| Zylinder 150 cm | 1.437        | 378              |
| Zylinder 175 cm | 1.141        | 300              |
| Steigung 125 cm | 2.335        | 614              |
| Steigung 150 cm | 1.541        | 405              |
| Steigung 175 cm | 1.194        | 314              |

### <span id="page-56-0"></span>6.2 Laufzeit

Die Methoden hinsichtlich ihrer Laufzeit einzuschätzen ist schwierig. Alle Algorithmen haben sehr großes Optimierungspotential, besonders sind einige Schleifen vermeidbar. Das grundsätzliche Problem ist, dass die Daten nicht gerastert, sondern zufällig verteilt sind. Somit ist eine Verarbeitung mithilfe von Matrizen unmöglich und jeder Punkt muss einzeln untersucht werden. Selbst bei einer ausgezeichneten Optimierung werden Rastermethoden immer um ein Vielfaches schneller arbeiten als die hier verwendeten Verfahren zur Detektion aus der Punktwolke.

<span id="page-56-1"></span>

| Gebiet                     | Li modifiziert                            | Zylindermethode                  | Steigungsmethode                 |
|----------------------------|-------------------------------------------|----------------------------------|----------------------------------|
| Hohentauern T1             | 2h 2min 47 sek                            | $25 \text{ min } 02 \text{ sek}$ | $57 \text{ min}$ 07 sek          |
| Hohentauern T <sub>2</sub> | $5 d 7 h 47 min 55 sek$ 6 h 21 min 22 sek |                                  | 4 h 12 min 34 sek                |
| Preg                       | $17h53 \text{ min } 59 \text{ sek}$       | $55 \text{ min} 17 \text{ sek}$  | $55 \text{ min } 41 \text{ sek}$ |
| Graz T1                    | 1 h 44 min 09 sek                         | $9 \text{ min } 57 \text{ sek}$  | $20 \text{ min } 01 \text{ sek}$ |
| Graz T <sub>2</sub>        | $32 \text{ min } 27 \text{ sek}$          | $4 \text{ min } 14 \text{ sek}$  | $11 \text{ min } 28 \text{ sek}$ |
| St. Margarethen T1         | 4 h 14 min 42 sek                         | $11 \text{ min } 16 \text{ sek}$ | $21 \text{ min } 34 \text{ sek}$ |
| St. Margarethen T2         | $47 \text{ min } 48 \text{ sek}$          | $5 \text{ min } 05 \text{ sek}$  | $9 \text{ min } 15 \text{ sek}$  |
| St. Margarethen T3         | $22 \text{ min } 55 \text{ sek}$          | $2$ min $30~\rm{sek}$            | $4 \text{ min } 26 \text{ sek}$  |

Tabelle 6.10: Laufzeit der Methoden der Einzelbaumdetektion

Insgesamt kann aus den Ergebnissen (siehe Tabelle [6.10\)](#page-56-1) die Aussage getroffen werden, dass die Unterteilung in kleine Kacheln eine deutliche Verbesserung der Laufzeit bewirkt. Die Steigungsmethode ist bei hoher Punktdichte am schnellsten, da hier viele Punkte zuerst eliminiert werden und somit alle weiteren Berechnungen dementsprechend schneller ablaufen. Andererseits ist die Eliminierung der Punkte sehr laufzeitintensiv und bei niedriger Punktdichte in somit die Zylindermethode deutlich schneller. Die Klassifizierung der Ergebnisse wiederum ist sehr schnell, da die Berechnung der Merkmale für jeden Baum während der Detektion erfolgt und somit sich nur unwesentlich auf die Laufzeit auswirkt.

# <span id="page-57-0"></span>Kapitel 7

# Verifizierung der Ergebnisse der Einzelbaumdetektion

Um die Ergebnisse der Einzelbaumdetektion zu verifizieren, wurden mehrere Referenzgebiete ausgewählt, in denen die Resultate der Algorithmen mit den tatsächlichen Gegebenheiten verglichen wurden. Um ein möglichst aussagekräftiges Ergebnis der Verifikation zu erhalten, wurden verschiedene Referenzdatensätze herangezogen.

### <span id="page-57-2"></span>7.1 Referenzdaten

Auf folgende Datensätze konnte zurückgegriffen werden:

- $\bullet$  Terrestrische Aufnahmen einzelner Bäume
- Selbst erstellte Referenzdaten

#### 7.1.1 Terrestrische Aufnahmen einzelner Bäume

Im Rahmen von Arbeiten am Joanneum Research wurden einzelne Bäume in der Umgebung von St. Margarethen erfasst. Bei den Daten wurden einzelne Bäume terrestrisch vor Ort aufgenommen und nach Baumart klassifiziert. Leider gab es jedoch Abweichungen im Bereich von einigen Metern zu den Luftbildern und Laserscanning-Aufnahmen, womit die Daten nicht zur Verifizierung herangezogen werden konnten. Es war auch nicht rekonstruierbar, inwiefern diese Abweichungen durch eine Koordinatentransformation kompensiert werden könnten. Daher musste schlussendlich von der Verwendung dieser Daten Abstand genommen werden.

#### <span id="page-57-1"></span>7.1.2 Selbst erstellte Referenzdaten

Da die terrestrisch aufgenommen Referenzbäume leider nicht zur Verifizierung herangezogen werden konnten, mussten eigene Referenzdaten erstellt werden, um die Ergebnisse der Einzelbaumdetektion verifizieren zu können. Die Referenzdaten waren die Spitzen der Kronen, die mit den automatisch detektierten Kronenspitzen verglichen werden sollten. In folgenden Gebieten wurden selbst Referenzdaten erstellt:

- Hohentauern T1
- Hohentauern T2
- Preg
- $\bullet$  Graz T1
- Graz T2
- St. Margarethen T1
- St. Margarethen T2
- St. Margarethen T3

Es wurde ursprünglich versucht, auch für die Ergebnisse in der Grazer Gebieten Graz Referenzdaten zu erstellen. Dabei stellte sich heraus, dass sich in diesen Gebieten das Erstellen der Referenzdaten als außerordentlich schwierig erwies. Da fur St. Margarethen die Erstellung erfolgreich war, wurde ent- ¨ schieden, die Grazer Gebiete nicht zu verifizieren, da sie ähnlich wie St. Margarethen Mischwälder mit hohem Laubwaldanteil waren und die EInzelbaumdetektion ohnehin für Nadelwälder viel besser geeignet ist.

Zur Erstellung der eigenen Referenzdaten mittels visueller Interpretation wurden die Daten des Joanneum Research (siehe Kapitel [3.3\)](#page-30-0) genutzt. Dabei spielen besonders die hochauflösenden Orthofotos eine zentrale Rolle, da sie die detailliertesten Infos für die Verifizierung lieferten. Ebenfalls nutzlich waren die nDSMs der einzelnen Gebiete, da in ihnen zumeist sehr deutlich die Baumspit- ¨ zen erkennbar waren. Zusätzlich wurde noch die LiDAR-Punktwolke fallweise verwendet, um bei der Erstellung einen optischen Eindruck in 3D zu erhalten, falls aus dem nDSM die Position einzelner Bäume nicht klar hervorging. Durch die Kombination der zur Verfügung stehenden Daten war es möglich, möglichst repräsentative Referenzdaten zu generieren, ohne dabei eine terrestrische Aufnahme im Feld zu benötigen. Eine terrestrische Verifizierung der Ergebnisse hätte wohl den Aufwand der Arbeit unverhältnismäßig gesteigert.

<span id="page-58-0"></span>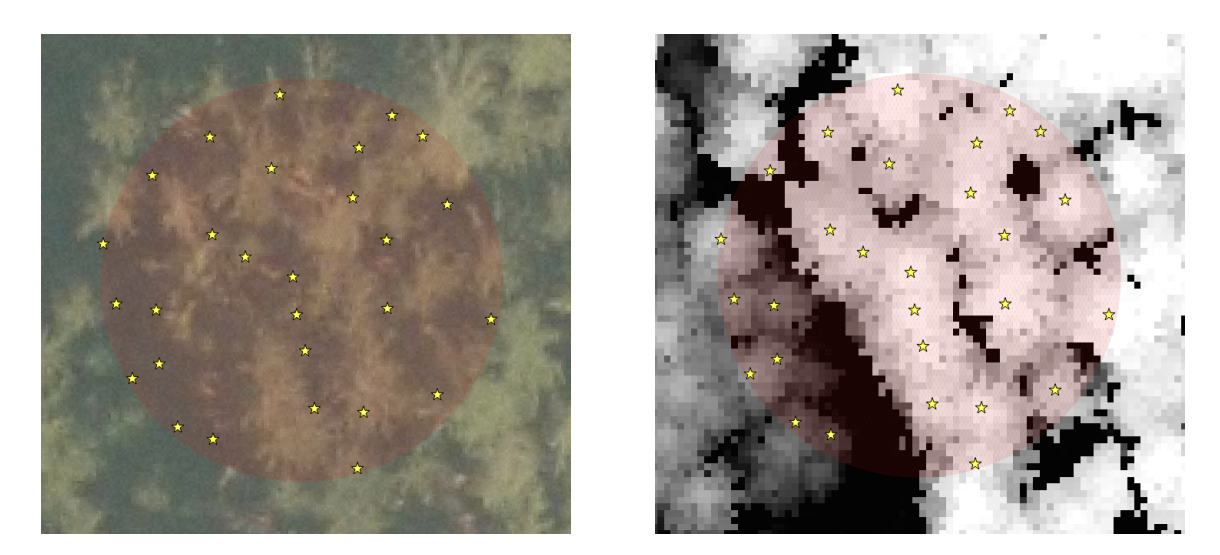

Abbildung 7.1: Abweichungen zwischen Orthofoto (links) und nDSM (rechts) bei der Erstellung der Referenzdaten

Es trat dabei das Problem auf, dass die Orthofotos, sowohl jene mit  $0.2$  als auch  $0.5$  m Auflösung, in steilem Gelände nur unzureichend entzerrt waren und somit deutliche Unterschiede zu den gerasterten LiDAR-Daten aufwiesen (siehe Abbildung [7.1\)](#page-58-0). Teilweise betrugen die Abweichungen in der Lage bis zu 5 Meter. Als Hintergrund wurde vermutet, dass die Orthofotos mithilfe eines DEM des Bundesamtes für Eich- und Vermessungswesen entzerrt wurden, welches besonders in steilen Gelände größere Unsicherheiten aufweist. Im Gegenzug dazu wurden die LiDAR-Daten anhand der Informationen der Bodenpunkte entzerrt und waren somit entsprechend genauer. Da diese Abweichungen aber nicht gleichmäßig vorlagen, konnte dem Problem auch nicht mit einer Transformation der Orthofotos

entgegengewirkt werden. Daher musste teilweise auf den Einsatz der Orthofotos verzichtet werden, sofern die Abweichungen zum nDSM zu groß waren, um Spitzen im nDSM mit Kronenspitzen im Orthofoto assoziieren zu können.

<span id="page-59-0"></span>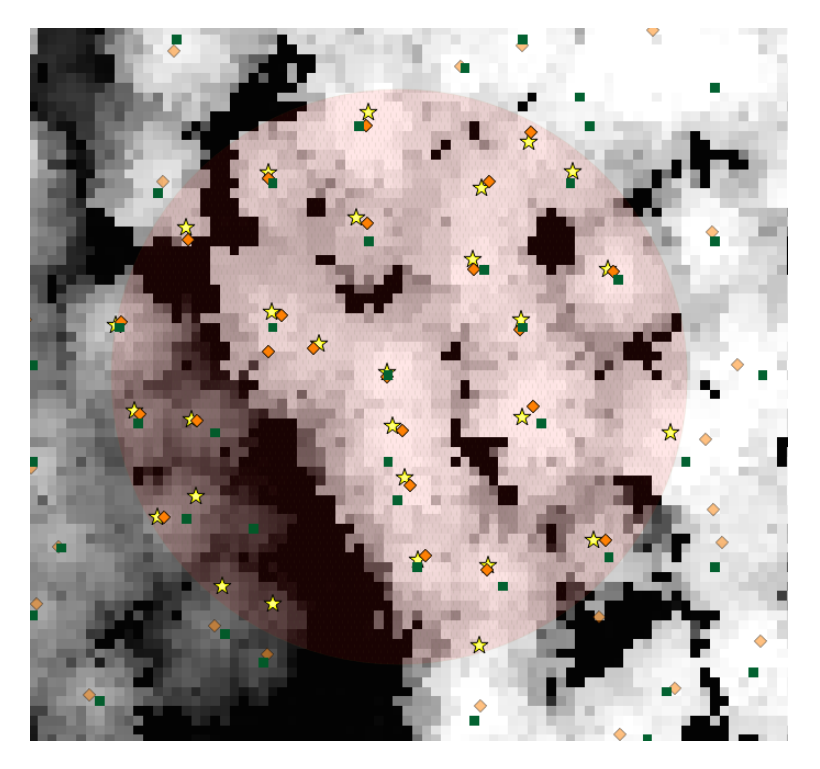

Abbildung 7.2: Unterschiede zwischen den einzelnen Ergebnissen der Verifizierung (Stern: Referenzdaten, Raute: Steigungsmethode, Quadrat: Treetops)

Um eine ausreichende Menge an Referenzdaten zu generieren, wurden in den ausgewählten Testgebieten kreisförmige Ausschnitte mit einem Durchmesser von 30 m gleichmäßig über das Gebiet verteilt (siehe Abbildung [7.3\)](#page-60-0). Je nach Gebietsgröße wurden dabei zwischen 9 und 25 Ausschnitte erfasst. In jedem Kreis wurden die Baumspitzen aus den Orthofotos, nDSM, Intensity-Daten und der Punktwolke abgeleitet und digitalisiert. Um einen Vergleich der Methoden zu ermöglichen, wurden die Ergebnisse der selbst durchgefuhrten Einzelbaumdetektion, der Detektionsergebnisse von Mustafic ¨ [\[53\]](#page-80-1) und der Treetops mit den Ausschnitten in QGIS geclippt, das Ergebnis ist in Abbildung [7.2](#page-59-0) zu sehen. Anschließend konnte eine erste Aussage über die Unter- und Überdetektion in den einzelnen Ausschnitten getätigt werden.

Der bisherige Ansatz war zwar einfach auszuwerten, beinhaltete aber auch den Makel, dass nur die Summe der Einzelbäume in jedem Ausschnitt verglichen wurde. Um eine Fehlerkompensation zu vermeiden, sollte auch eine Überprüfung Baum für Baum durchgeführt werden. Der Hintergrund dabei ist, dass bei der ausschnittsweisen Verifizierung sich Über- und Unterdetektion gegenseitig aufheben würden, was die Ergebnisse verfälschen würde.

Bei der Verifizierung Baum fur Baum wurde um jede Baumspitze ein Polygon eingezeichnet (siehe ¨ Abbildung [7.4\)](#page-60-1). Dadurch wurde eine Zuordnung von jedem detektierten Einzelbaum zu einem Referenzbaum ermöglicht. Um auch Mehrfachdetektionen eines Baumes erfassen zu können, wurden die Polygone so erfasst, sodass sie die gesamte Baumfläche abdecken. Damit wurde eine exakte Aussage zur richtiger Detektion, Fehldetektion, Unter- und Überdetektion der einzelnen Algorithmen ermöglicht (siehe schematische Darstellung in Abbildung [7.5\)](#page-61-0). Bei Bäumen am Rand der Referenzausschnitte wurden diese über den Rand der Referenzdaten hinaus aufgenommen, sodass auch diese Bäume eindeutig zuordenbar wurden. Eine weitere Herausforderung war, dass sich die Polygone nicht uberlappen ¨ durften, um eine Zuordnung zu mehr als einen Baum zu unterbinden.

<span id="page-60-0"></span>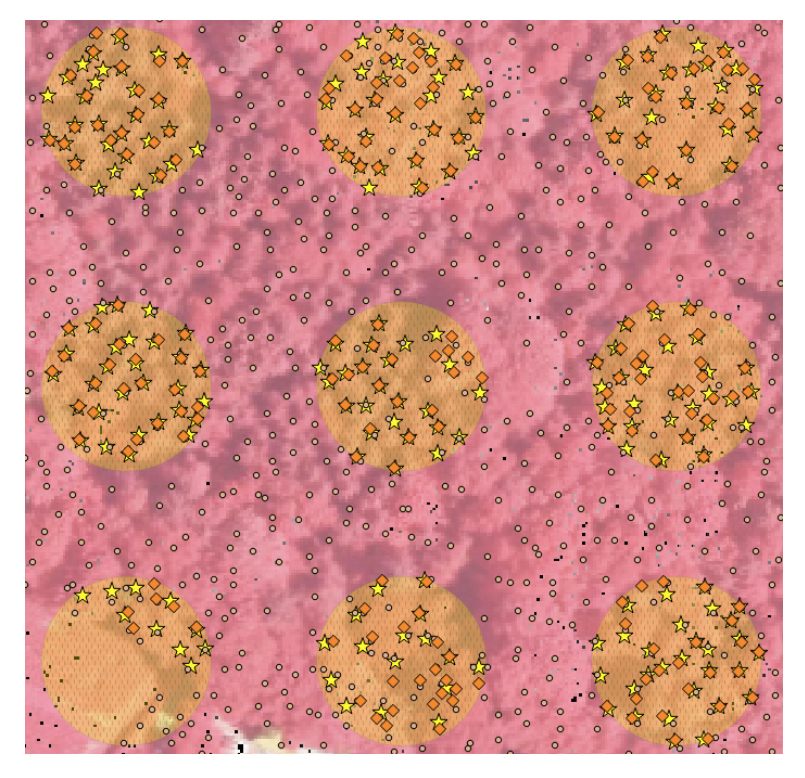

Abbildung 7.3: Referenzausschnitte in einem Gebiet (Margarethen T3)

<span id="page-60-1"></span>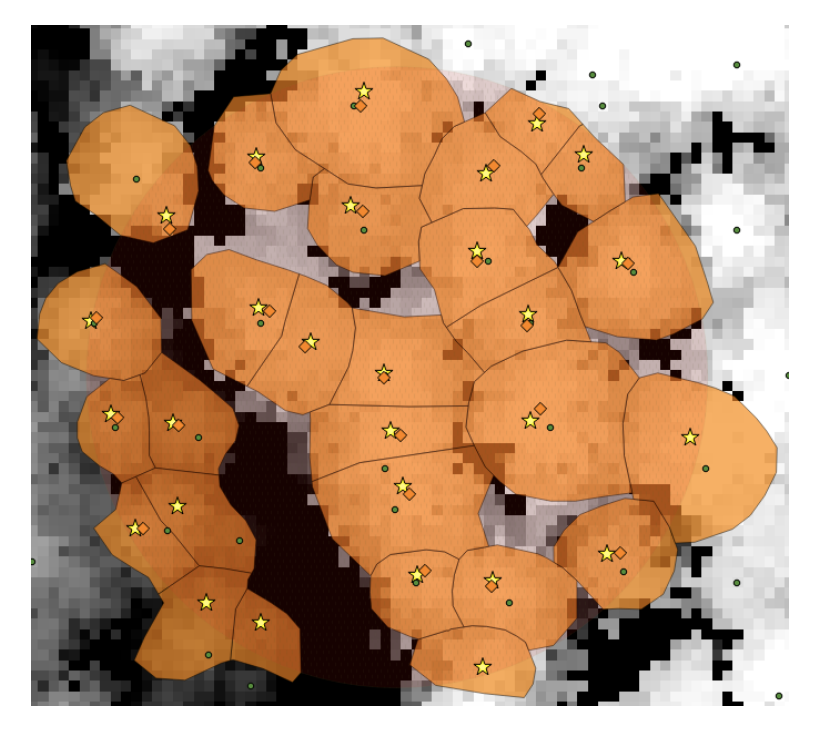

 $A$ bbildung 7.4: Referenzpolygone um die einzelnen Bäume

<span id="page-61-0"></span>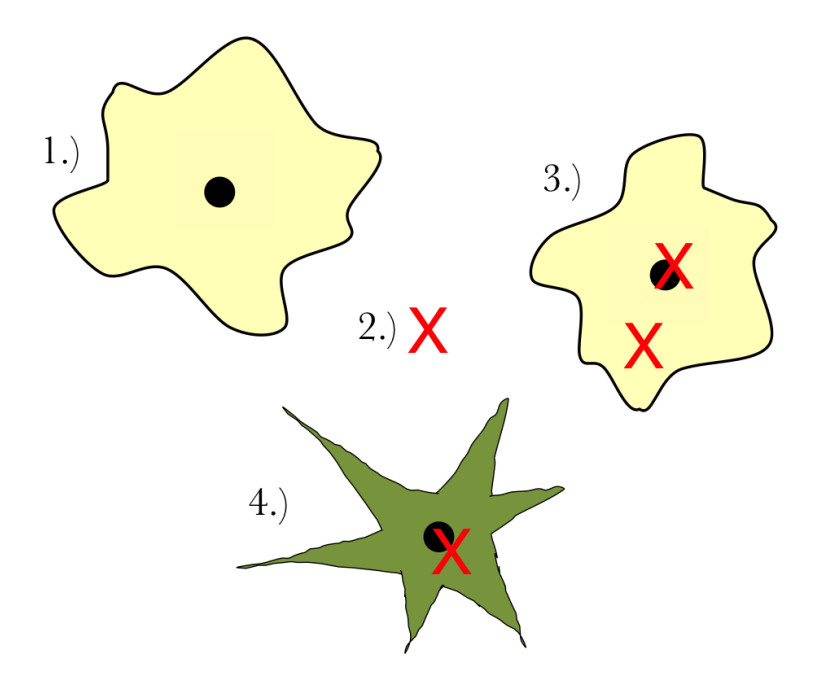

Abbildung 7.5: Detektionsarten: 1.) Unterdetektion, 2.) Fehldetektion, 3.) Uberdetektion, 4.) Korrekte ¨ Detektion

Zusätzlich zu dem Kriterium, dass die detektierte Baumspitze sich innerhalb des Referenzpolygons befinden muss, wurde auch festgelegt, dass die detektierte Baumspitze sich maximal 1,25 m vom höchsten Punkt des Referenzpolygons befinden darf. Somit sollten zufällige Treffer, die sich zwar innerhalb des Referenzpolygons befinden, aber offensichtlich nicht richtig detektierte Bäume darstellen. als Fehldetektion kategorisiert werden. Die Detektion eines Einzelbaumes abseits der Spitze fuhrt ¨ naturgemäß zu einem Fehler in der Baumhöhe, wobei der Fehler in der Höhe mit

$$
\Delta h_C = d_{x,y} \cdot a_C \tag{7.1}
$$

berechnet werden kann.  $d_{x,y}$  ist der horizontale Abstand zwischen detektierter und realer Baumspitze und  $a<sub>C</sub>$  ist der Faktor, der spezifisch für jede Baumart den Einfluss der Form der Baumkrone beschreibt. Für Laubbäume ist  $a<sub>C</sub>$  ein sehr kleiner Wert (in etwa 0,3 oder kleiner) und bei Nadelbäumen ist der Wert entsprechend größer (rund  $0,6$ ). Wenn man nun den maximal zulässigen Abstand zwischen detektierter und realer Baumspitze von 1,25 m für  $d_{x,y}$  einsetzt erhält man für Nadelbäume mit

$$
\Delta h_C = 1.25m \cdot 0.6\tag{7.2}
$$

einen maximalen Fehler von 0,75 m in der Baumhöhe. Der Radius von 1,25 m wurde deshalb gewählt, da das nDSM, auf dessen Basis die Referenzdaten erstellt wurden, eine Auflösung von 0,5 m aufweist. Somit kann durch die Rasterung bereits ein Fehler in der xy-Ebene von knapp 1 m entstehen. Zusätzlich sollte ein Toleranzbereich für Ungenauigkeiten bei der manuellen Erhebung der Referenzbäume bestehen. Testweise wurde auch ein Radius von 2,5 m getestet - die Ergebnisse der Verifizierung wurden nur minimal davon beeinflusst. Daher wurde entschieden, den strengeren Radius von 1,25 m zu wählen, da hier der maximale Fehler in der Baumhöhe entsprechend geringer ausfällt.

Die Analyse hinsichtlich der Verifizierung der Ergebnisse und der Detektionsraten wurde automatisiert in MATLAB durchgeführt. Es wurden dafür die Ergebnisse der Einzelbaumdetektion, die Polygone aller Referenzbäume und die Spitzen der Referenzbäume benötigt. Dabei wurden für alle Ausschnitte und Methoden der Einzelbaumdetektion folgende Parameter erfasst:

 $\bullet$  Anzahl Referenzbäume

- Anzahl detektierte Bäume
- Detektionsrate
- Fehldetektion
- Unterdetektion
- Überdetektion

#### 7.1.3 Referenzausschnitte zur Verifizierung

<span id="page-62-1"></span>In Tabelle [7.1](#page-62-1) findet sich eine Übersicht über alle Testgebiete und die Anzahl der erhobenen Testausschnitte und Referenzbäume. Es wurde in jedem Gebiet darauf geachtet, dass die Anzahl der Testausschnitte einen ausreichend großen Teil des Testgebiets umfassen und somit eine hinreichend große Anzahl an Referenzbäumen erhoben wurde. Als Untergrenze wurden 9 Ausschnitte festgelegt. Für die beiden Gebiete in Graz wurden keine Referenzdaten erhoben, da in St. Margarethen sehr ¨ahnliche Waldverh¨altnisse vorhanden sind und dort bessere Referenzdaten erhoben werden konnten. Details dazu finden sich in Kapitel [7.1.2.](#page-57-1)

| Gebiet                     | Testausschnitte | Anzahl Bäume |
|----------------------------|-----------------|--------------|
| Hohentauern T1             | 25              | 496          |
| Hohentauern T <sub>2</sub> | 25              | 724          |
| Preg                       | 25              | 795          |
| Graz T1                    |                 |              |
| Graz T <sub>2</sub>        |                 |              |
| Margarethen T1             | 16              | 311          |
| Margarethen T <sub>2</sub> | 9               | 249          |
| Margarethen T <sub>3</sub> | 9               | 241          |

Tabelle 7.1: Selbst erhobene Referenzdaten

### <span id="page-62-0"></span>7.2 Ergebnisse der Verifizierung

In Tabelle [7.2](#page-63-0) findet sich eine Ubersicht über alle Testgebiete und die Ergebnisse der einzelnen Methoden zur Einzelbaumdetektion im Summenvergleich zu den Referenzdaten. In Tabelle [7.3](#page-63-1) wird die Rate der korrekt detektierten Bäume für jede Methode in den Testgebieten dargestellt. Dabei ist in den beiden Tabellen sowohl bei der Zylinder- als auch der Steigungsmethode der Suchradius mit 150 cm gewählt worden.

Um die Detektionsergebnisse besser beurteilen zu können, wurden für jeden Baum zusätzlich Unterund Überdetektion erhoben. Außerdem wurden für die Zylinder- und Steigungsmethode verschiedene Suchradien (125 cm, 150 cm und 175 cm) verwendet. Diese Ergebnisse finden sich in den Tabellen [7.4](#page-63-2) bis [7.10.](#page-65-0)

Bei der Betrachtung der Ergebnisse von Hohentauern T1 und T2 fällt auf, dass die Methode von Li deutlich schlechter abschneidet und alle anderen Methoden in etwa vergleichbare Ergebnisse liefern. Im Schnitt werden hier bei Li 40 % und bei den anderen Methoden zwischen 72 % und 91% Detektionsrate erzielt, wobei die größten Unterschiede in der Überdetektion auftreten. Die Steigungsmethode erzielt dabei durchgehend marginal höhere Detektionsraten als die Zylindermethode, dafür führt sie aber stets zu einer stärkeren Uberdetektion. Bezüglich des Suchradius ist zu erkennen, dass sowohl bei der Steigungs- als auch Zylindermethode ein Radius von 150 cm den besten Kompromiss zwischen Unter- und Überdetektion bietet.

<span id="page-63-0"></span>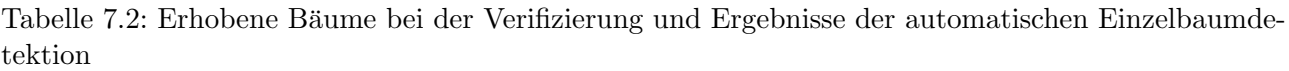

| Gebiet                     | Referenz | Li    | Zylinder 150 cm | Steigung 150 cm |
|----------------------------|----------|-------|-----------------|-----------------|
| Hohentauern T1             | 496      | 296   | 454             | 497             |
| Hohentauern T <sub>2</sub> | 724      | 406   | 693             | 734             |
| Preg                       | 795      | 363   | 762             | 818             |
| Graz T1                    |          |       |                 |                 |
| Graz T <sub>2</sub>        |          |       |                 |                 |
| Margarethen T1             | 311      | 212   | 532             | 581             |
| Margarethen T2             | 249      | 132   | 396             | 422             |
| Margarethen T3             | 241      | 144   | 323             | 352             |
| Nadelwaldgebiete           | 2.015    | 1.065 | 1.909           | 2.049           |
| Mischwaldgebiete           | 801      | 488   | 1.251           | 1.355           |

<span id="page-63-1"></span>Tabelle 7.3: Rate der korrekten Detektion der automatischen Einzelbaumdetektion

| Gebiet                      | Referenz | Li        | Zylinder 150 cm | Steigung 150cm |
|-----------------------------|----------|-----------|-----------------|----------------|
| Hohentauern T1              | 100%     | 43,15%    | 83,06%          | 84,07%         |
| Hohentauern T <sub>2</sub>  | 100%     | 38,12%    | 83,29%          | 84,25%         |
| Preg                        | 100%     | 30,57%    | 81,76%          | 83,77%         |
| Graz T1                     |          |           |                 |                |
| Graz T <sub>2</sub>         |          |           |                 |                |
| Margarethen $\overline{T1}$ | 100%     | 32,15%    | 78,14%          | 78,78%         |
| Margarethen T2              | $100\%$  | 25,30%    | 72,29%          | 73,09%         |
| Margarethen T3              | 100%     | 32,78%    | 77,18%          | 78,42%         |
| Nadelwaldgebiete            | 100%     | 36,58%    | 82,08%          | 83,42%         |
| Mischwaldgebiete            | 100%     | $30,21\%$ | 76,03%          | 76,90%         |

Tabelle 7.4: Detailergebnisse der Einzelbaumdetektion der Methode von Li

<span id="page-63-2"></span>

| Gebiet                     | Bäume | Detektierte Bäume | Detektionsrate | Unterdetektion | Überdetektion |
|----------------------------|-------|-------------------|----------------|----------------|---------------|
| Hohentauern T1             | 496   | 296               | 43,15%         | 56,85%         | 16,53%        |
| Hohentauern T <sub>2</sub> | 724   | 406               | 38,12%         | 61,88%         | 17,96%        |
| Preg                       | 795   | 363               | 30,57%         | 69,43%         | 15,09%        |
| Margarethen T1             | 311   | 212               | 32,15%         | 67,85%         | 36,33%        |
| Margarethen T2             | 249   | 132               | 25,30%         | 74,70%         | 27,71%        |
| Margarethen T <sub>3</sub> | 241   | 144               | 32,78%         | 67,22%         | 26,97%        |
| Nadelwaldgebiete           | 2.015 | 1.065             | 36,58%         | 63,42%         | 16,28%        |
| Mischwaldgebiete           | 801   | 488               | 30,21%         | 58,79%         | 30,71%        |

Tabelle 7.5: Detailergebnisse der Einzelbaumdetektion der Zylindermethode (d = 125cm)

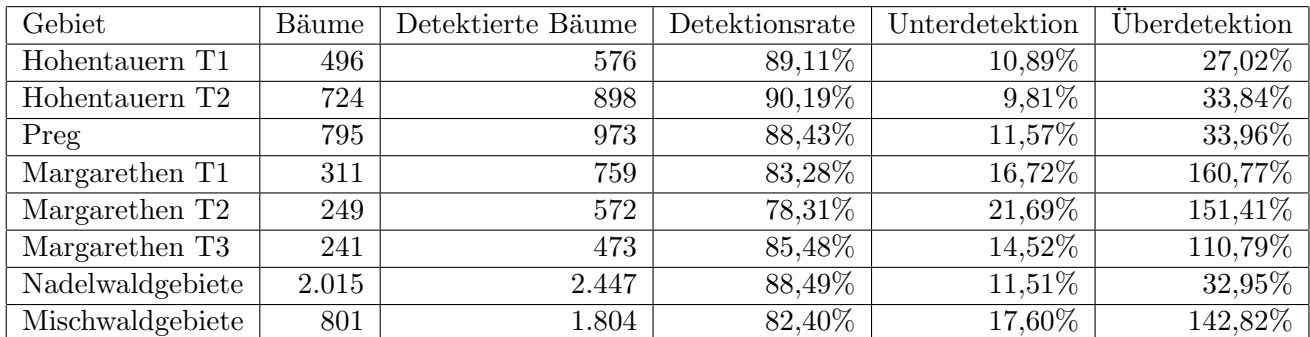

| Gebiet                     | Bäume | Detektierte Bäume | Detektionsrate | Unterdetektion | Überdetektion |
|----------------------------|-------|-------------------|----------------|----------------|---------------|
| Hohentauern T1             | 496   | 454               | 83,06%         | 16,94%         | $8,47\%$      |
| Hohentauern T <sub>2</sub> | 724   | 693               | 83,29%         | 16,71 %        | 12,43 %       |
| Preg                       | 795   | 762               | 81,76%         | $18,24\%$      | 14,09%        |
| Margarethen T1             | 311   | 532               | 78,14%         | 21,86%         | 92,93%        |
| Margarethen T2             | 249   | 396               | 72,29%         | 27,71%         | 86,75%        |
| Margarethen T3             | 241   | 323               | 77,18%         | 22,82%         | 56,85%        |
| Nadelwaldgebiete           | 2.015 | 1.909             | 82,08%         | 18,92%         | 12,66%        |
| Mischwaldgebiete           | 801   | 1.251             | 76,03%         | 23,97%         | 80,15%        |

Tabelle 7.6: Detailergebnisse der Einzelbaumdetektion der Zylindermethode (d = 150cm)

Tabelle 7.7: Detailergebnisse der Einzelbaumdetektion der Zylindermethode (d = 175cm)

| Gebiet                     | Bäume | Detektierte Bäume | Detektionsrate | Unterdetektion | Überdetektion |
|----------------------------|-------|-------------------|----------------|----------------|---------------|
| Hohentauern T1             | 496   | 409               | 78,43%         | 21,57%         | $4,03\%$      |
| Hohentauern T <sub>2</sub> | 724   | 552               | 72,65%         | 27,35%         | $3,59\%$      |
| Preg                       | 795   | 611               | 71,57%         | 28,43%         | 5,28%         |
| Margarethen T1             | 311   | 397               | 71,70%         | 28,30%         | 55,95%        |
| Margarethen T2             | 249   | 304               | 66,67%         | 33,33%         | 55,42%        |
| Margarethen T <sub>3</sub> | 241   | 250               | 68,05%         | 31,95%         | 35,68%        |
| Nadelwaldgebiete           | 2.015 | 1.572             | 73,45%         | $26,55\%$      | $4,57\%$      |
| Mischwaldgebiete           | 801   | 951               | 72,78%         | 27,22%         | 45,94%        |

Tabelle 7.8: Detailergebnisse der Einzelbaumdetektion der Steigungsmethode (d = 125cm)

| Gebiet                     | Bäume | Detektierte Bäume | Detektionsrate | Unterdetektion | Überdetektion |
|----------------------------|-------|-------------------|----------------|----------------|---------------|
| Hohentauern T1             | 496   | 685               | $90,32\%$      | 9,68%          | 47,78%        |
| Hohentauern T <sub>2</sub> | 724   | 982               | 91,02%         | 8,98%          | 44,61%        |
| Preg                       | 795   | 1.099             | 89,81%         | 10,19%         | 48,43\%       |
| Margarethen T1             | 311   | 904               | 83,60%         | 16,70%         | 207,07%       |
| Margarethen T2             | 249   | 657               | 79,52%         | 20,48%         | $184,34\%$    |
| Margarethen T3             | 241   | 551               | 87,14%         | 12,86%         | 141,49%       |
| Nadelwaldgebiete           | 2.015 | 2.766             | 89,78%         | 10,22%         | $47,49\%$     |
| Mischwaldgebiete           | 801   | 2.112             | 83,40%         | 16,60%         | 180,27%       |

Tabelle 7.9: Detailergebnisse der Einzelbaumdetektion der Steigungsmethode (d = 150cm)

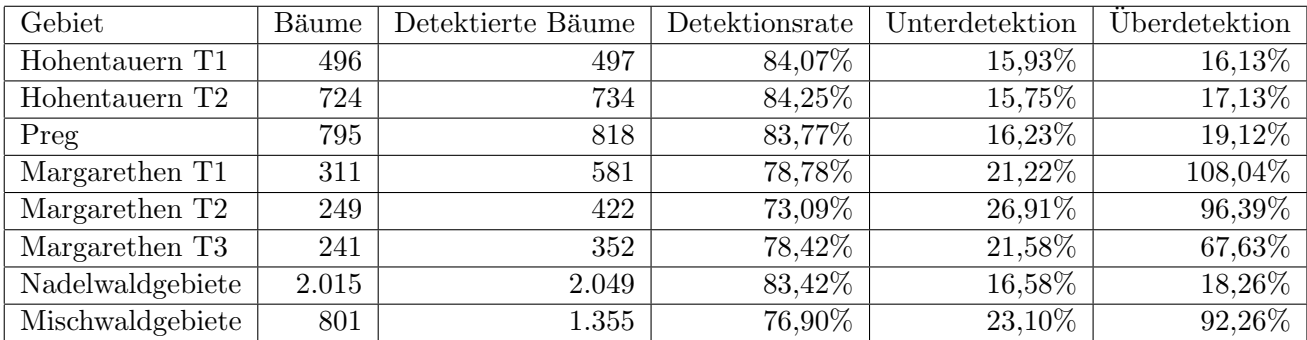

| Gebiet                     | Bäume | Detektierte Bäume | Detektionsrate | Unterdetektion | <b>Überdetektion</b> |
|----------------------------|-------|-------------------|----------------|----------------|----------------------|
| Hohentauern T1             | 496   | 421               | 78,43%         | 21,57%         | $6,45\%$             |
| Hohentauern T <sub>2</sub> | 724   | 588               | 74,86%         | 25,14%         | $6,35\%$             |
| Preg                       | 795   | 662               | 74,59%         | 25,41\%        | 8,68%                |
| Margarethen T1             | 311   | 416               | 70,74%         | 29,26%         | 63,02%               |
| Margarethen T <sub>2</sub> | 249   | 320               | 67,47%         | 32,53%         | 61,04%               |
| Margarethen T3             | 241   | 268               | 68,88%         | 31,12%         | 42,32%               |
| Nadelwaldgebiete           | 2.015 | 1.671             | 75,48%         | 24,52%         | 7,44%                |
| Mischwaldgebiete           | 801   | 1.004             | 69,16%         | 30,84%         | 56,18%               |

<span id="page-65-0"></span>Tabelle 7.10: Detailergebnisse der Einzelbaumdetektion der Steigungsmethode (d = 175cm)

Im Bereich von Preg sind sehr ähnliche Ergebnisse wie in Hohentauern zu beobachten, die Methode von Li erreicht nur 30 % der Bäume, während die Zylindermethode über zwischen 72 % und 88 % liegt (bei einer Uberdetektion von 5 % bis 34 %). Die Steigungsmethode erreicht auch hier minimale höhere Detektionsraten als die Zylindermethode mit 75 % bis 90 % der Bäume (Überdetektion: 8 % bis 48 %). Im Vergleich zu den Gebieten in Hohentauern sind die Ergebnisse etwas schlechter, dies dürfte dem geringen Laubwaldanteil Preg geschuldet sein.

Durch die starke Ahnlichkeit der Ergebnisse von Hohentauern T1 und T2 sowie Preg kann man die ¨ Ergebnisse dieser Gebiete gut zusammenfassen (Nadelwaldgebiete). Dabei kann beobachtet werden, dass sowohl die Zylindermethode als auch die Steigungsmethode zuverlässig arbeiten. Für diese Gebiete weist die Steigungsmethode Detektionsraten zwischen 74 % und 90 % aus (Überdetektion 7 % bis 47 %), die Zylindermethode erzielt eine Detektion zwischen 72 % und 89 % bei Überdetektionswerten zwischen 4 % und 33 %. Die Methode von Li erzielte in Summe nur 37 % richtig detektierte Bäume bei einer Überdetektion von 16 %.

Im Bereich der Gebiete von St. Margarethen, die mit als Referenz fur Mischwaldgebiete mit etwa ¨ gleich hohen Anteil von Nadel- und Laubbäumen dienen, ist zu bemerken, dass hier alle Methoden eine starke Überdetektion abliefern (35% bis 207%). Die Überdetektion war zu erwarten, da bei Laubbäumen die Einzelbaumdetektion generell zur Überdetektion neigt. Insofern sind die Ergebnisse in diesen Gebieten auch deutlich schlechter. Daher wird bei Laub- und Mischw¨aldern zumeist versucht, die Flächen zu klassifizieren. Danach wird mittels flächenbasierter Ansätze in diesen Gebieten den Wald hinsichtlich des Holzvorrats untersucht, während die Nadelbäume mithilfe der Einzelbaumdetektion aufgenommen werden können. Voraussetzung für diesen Ansatz ist die richtige Klassifizierung in Nadel- und Laubwald.

Aufgrund des Umstandes, dass die Klassifizierung verworfen wurde, ist keine detaillierte Interpretation der Ergebnisse möglich. Es ist aber zu erkennen, dass erneut die Methode von Li weit zu wenige Bäume detektiert, da selbst mit der eingerechneten Überdetektion nur 61 % der Bäume erkannt wurden (30 % richtige Detektion). Bei Zylinder- und Steigungsmethode kann nur vermutet werden, welche Methode am besten abschneidet. Visuell erscheint in den Nadelwaldabschnitten das Ergebnis beider Methoden mit 150 cm Suchradius am besten.

# Kapitel 8

# Vergleich zu Rastermethoden

Eines der zentralen Ziele der Arbeit war es, die Methoden zur Detektion aus der Punktwolke mit Methoden zu vergleichen, die Rasterdaten verwenden. Erwartet wurde, dass zumindest die Ergebnisse der Rastermethoden erreicht werden. Beim Vergleich ist zu bedenken, dass bei die Einzelbaumdetektion anhand von Rastermethoden etabliert ist, während Methoden zur Detektion aus der Punktwolke noch weniger ausführlich erforscht sind. Am Ende soll eine fundierte Aussage darüber getroffen werden, ob der Mehraufwand bei der Detektion aus der Punktwolke sich lohnt, da diese Methoden eine deutlich längere Laufzeit aufweisen als Rastermethoden.

Es wurden insgesamt acht Methoden verglichen, dabei basieren drei Methoden auf den Daten aus der Punktwolke (siehe Kapitel [5.2.3](#page-42-0) bis [5.2.5\)](#page-45-0) und funf Methoden verwenden Rasterdaten: ¨

- Li (Punktwolke)
- Zylinder, 150 cm (Punktwolke)
- Steigung, 150 cm (Punktwolke)
- Ebenenschnitte (Raster)
- Zylinder (Raster)
- Regionale Maxima (Raster)
- Gradient (Raster)
- Treetops (Raster)

#### 8.1 Funktionsweise der Rastermethoden

Im folgenden Unterkapitel werden jene Rastermethoden kurz vorgestellt, deren Ergebnisse in weiterer Folge mit den Methoden der Einzelbaumdetektion aus den Punktwolkedaten verglichen wurden (siehe Kapitel [8.2\)](#page-69-0). Die Methode der Ebenenschnitte (Abschnitt [8.1.1\)](#page-66-0) wurde von Mustafic et al. [\[54\]](#page-80-3) auf der AGIT in Salzburg vorgestellt, die Methoden in den Abschnitten [8.1.2](#page-67-0) bis [8.1.4](#page-68-0) wurden im Rahmen der Masterarbeit von Mustafic [\[53\]](#page-80-1) untersucht und die Methode der Treetops (Abschnitt [8.1.5\)](#page-68-1) wurde am Joanneum Research von Hirschmugl [\[33\]](#page-79-1) entwickelt.

#### <span id="page-66-0"></span>8.1.1 Methode der Ebenenschnitte

Bei der Einzelbaumdetektion anhand von Ebenenschnitten werden die Rasterdaten (in Form eines nDSM) zuerst vorverarbeitet, indem Lucken im Raster entfernt werden und anschließend die Daten ¨ mit einem Gaußfilter geglättet werden. Danach wird das bearbeitete nDSM in viele Ebenen "zerschnitten" - es entstehen somit Höhenschichtenlinien in jeder einzelnen Ebene. Anschließend werden

die Schichtenlinien zu Polygonen zusammengefasst und ebenenubergreifend verbunden (siehe Abbil- ¨ dung [8.1\)](#page-67-1). Nach einer Reihe von Operationen entstehen aus den verbundenen Polygonen schlussendlich Einzelbäume. Details zur Methode wurden auf der AGIT 2014 von Mustafic et al. [\[54\]](#page-80-3) vorgestellt.

<span id="page-67-1"></span>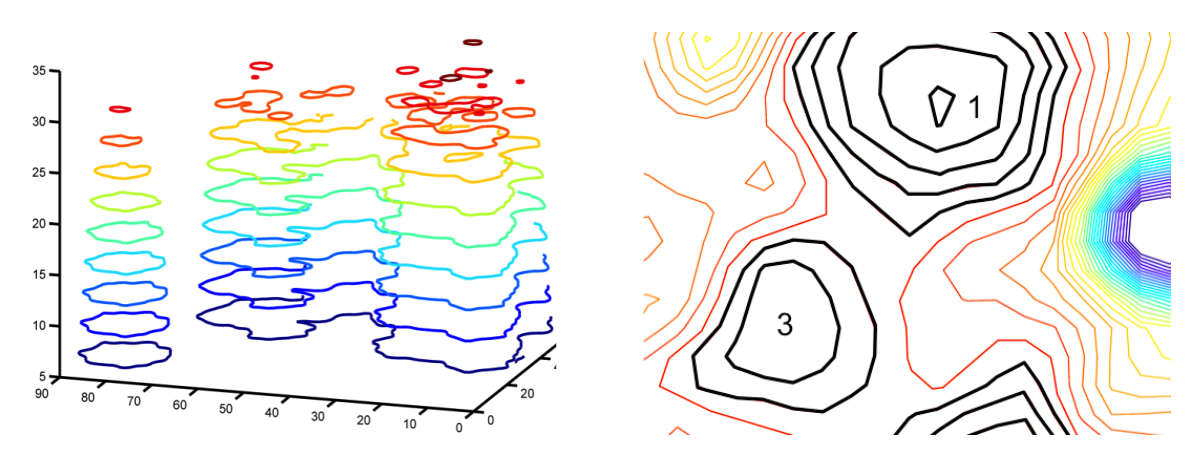

Abbildung 8.1: Ebenenschnitte: In Ebenen unterteiltes nDSM (links) (Mustafic [\[53\]](#page-80-1)) und zu Ein-zelbäumen zusammengefasste Polygone (rechts) (Mustafic [\[53\]](#page-80-1))

#### <span id="page-67-0"></span>8.1.2 Zylindermethode

Die Einzelbaumdetektion anhand der Zylindermethode funktioniert mit Rasterdaten weitestgehend gleich wie die Zylindermethode mit Punktwolkedaten (siehe Kapitel [5.2.4\)](#page-42-1). Sie unterscheidet sich dadurch, dass der Suchradius aufgrund der gerasterten Daten in Pixeln angegeben werden muss. Die Rastermethode ist damit nicht so fein steuerbar wie bei Punktwolkedaten. Außerdem muss auch wie bei der Methode der Ebenenschnitte das nDSM vorverarbeitet werden, was sich potentiell negativ auf die Ergebnisse auswirken kann. Details zur Methode können bei Mustafic [\[53\]](#page-80-1) nachgelesen werden.

<span id="page-67-2"></span>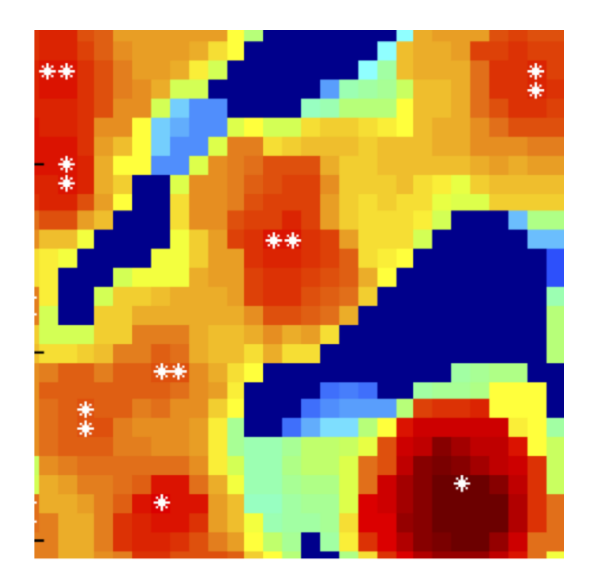

Abbildung 8.2: Detektierte Regionale Maxima im nDSM (Mustafic [\[53\]](#page-80-1))

#### 8.1.3 Regionale Maxima Methode

Mit regionalen Maxima innerhalb eines Bildes arbeitet die Regionale Maxima Methode von Mustafic [\[53\]](#page-80-1). Dabei wird auf die Image Processing Toolbox von MATLAB zuruckgegriffen, die mittels Filtern ¨

regionale Maxima innerhalb eines Bildes ermittelt (siehe Abbildung [8.2\)](#page-67-2). Dabei ist es wichtig, das Bild vorher mittels Filter stark zu glätten, um nur deutlich ausgeprägte Maxima zu erhalten. Anschließend werden rund um die Maxima Segmente gebildet, die mit einer Region Growing Methode solange vergrößert werden, bis sie eine bestimmte Höhe unterschreiten oder an ein anderes Segment angrenzen. Anschließend werden die Daten noch nachbearbeitet und das höchste Pixel in einem Segment wird als Baumspitze gespeichert.

#### <span id="page-68-0"></span>8.1.4 Gradientenmethode

Die Methode auf Basis von Gradienten benötigt Peaks in einem Rasterbild, wie ursprünglich von Morsdorf et al. [\[52\]](#page-80-4) beschrieben. Die Peaks werden dabei zeilenweise in x- und y-Richtung gesucht. Wenn in beiden Richtungen ein Peak gefunden wird (siehe Abbildung [8.3\)](#page-68-2), wird der Punkt vorerst als Kronenspitze vermerkt. Danach werden die 8 benachbarten Pixel eines jeden Peaks untersucht und die Gradienten von der Kronenspitze zu jedem Pixel berechnet. Danach wird dieser Teil iterativ wiederholt, sodass die Baumkronen sich in Richtung der Gradienten immer weiter ausdehnen, bis am Rande des Segments kein Gefälle mehr vorhanden ist oder man auf ein benachbartes Segment getroffen ist. Nach einer Nachbearbeitung der Detektionsergebnisse werden die höchsten Pixel eines jeden Seg-ments als Baumspitze abgespeichert. Der genaue Ablauf dieses Ansatzes wird von Mustafic [\[53\]](#page-80-1) erklärt.

<span id="page-68-2"></span>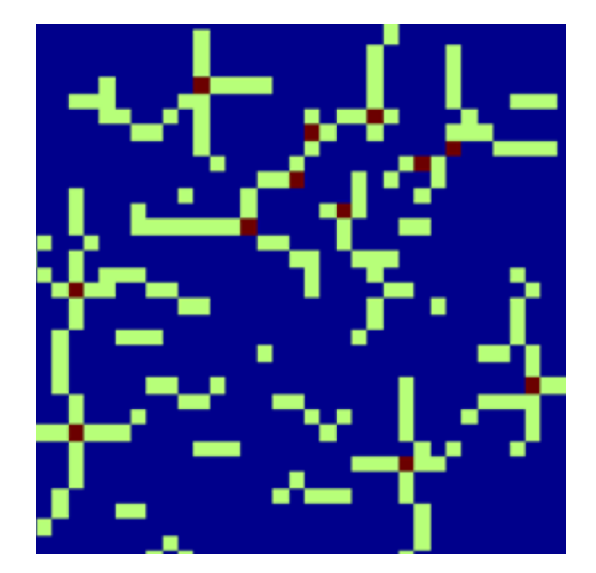

Abbildung 8.3: Peaksuche bei der Gradientmethode (Mustafic [\[53\]](#page-80-1))

#### <span id="page-68-1"></span>8.1.5 Treetops Methode

Der Ansatz bei der Treetops Methode wurde ursprünglich von Hirschmugl [\[33\]](#page-79-1) publiziert. Auch hier werden aus einem vorverarbeiteten nDSM die Einzelbäume abgeleitet. Die Methode verwendet eine Kombination von Laplace und Gauß-Filer (Gonzalez and Woods [\[28\]](#page-78-0)), auch als LoG bezeichnet. Die Prozedur besteht aus fünf Schritten:

- 1. Das nDSM wird mittels LoG weichgezeichnet (siehe Abbildung [8.4a\)](#page-69-1), wobei der Grad der Weichzeichnung durch die Standardabweichung  $\sigma$  festgelegt wird. Es wird die LoG-Filterung mit  $\sigma = 2.3.4$  durchgeführt, um verschieden große Bäume zu detektieren (siehe Abbildungen [8.4b](#page-69-2) bis [8.4d\)](#page-69-3).
- 2. Am ursprünglichen nDSM wird eine lokale Maxima Analyse durchgeführt (siehe Abbildung [8.4e\)](#page-69-4).
- 3. Die LoG-Bilder werden nach ihrem Level  $(\sigma)$  gewichtet und addiert (siehe Abbildung [8.4f\)](#page-69-5).
- 4. Im zuvor gewonnen Bild wird erneut eine lokale Maxima Analyse der Intensität durchgeführt m zavor gewonnen Dr.<br>(siehe Abbildung [8.4g\)](#page-69-6).  $\frac{4.64}{\text{m}}$  and  $\frac{4.48}{\text{m}}$ .  $\frac{1}{2}$ . From this summation is summation internal using LMA; the result of results using LMA; the results of results are detected using LMA  $\alpha$ ; the results of results of  $\alpha$ ; the results of  $\alpha$ ; the results of  $\alpha$  $\mu$  are detected using  $\sigma$ .  $\mu$  $\mu_{\text{tot}}$  is summation internal internal internal using  $\mu_{\text{tot}}$
- 5. Abschließend werden die Maxima aus Schritt 4 zu den nächsten Maxima aus Schritt 2 zugeordnet is someword werden die Maanmag.<br>
is shown in Figure 7.6 g.  $\frac{1}{100}$ . Finally, the theory may be defined to the their nearest height maximum (result from  $\frac{1}{100}$  $\frac{1}{100}$   $\frac{1}{100}$  maximum (result from the internal from the internal from the internal from the internal from the internal from the internal from the internal from the internal from the internal from the internal f  $\text{Tr}_{\text{F}}(\text{Tr}_{\text{F}}^{\text{F}})$  maximum (result for  $\text{Tr}_{\text{F}}^{\text{F}}$  ).  $\frac{1}{5}$   $\frac{1}{2}$  maxima are dragged to the their nearest height maximum (result from  $\frac{1}{2}$   $\frac{1}{2}$   $\frac{1}{2}$   $\frac{1}{2}$   $\frac{1}{2}$   $\frac{1}{2}$   $\frac{1}{2}$   $\frac{1}{2}$   $\frac{1}{2}$   $\frac{1}{2}$   $\frac{1}{2}$   $\frac{1}{2}$   $\frac{1}{2}$   $\frac$

<span id="page-69-3"></span><span id="page-69-2"></span><span id="page-69-1"></span>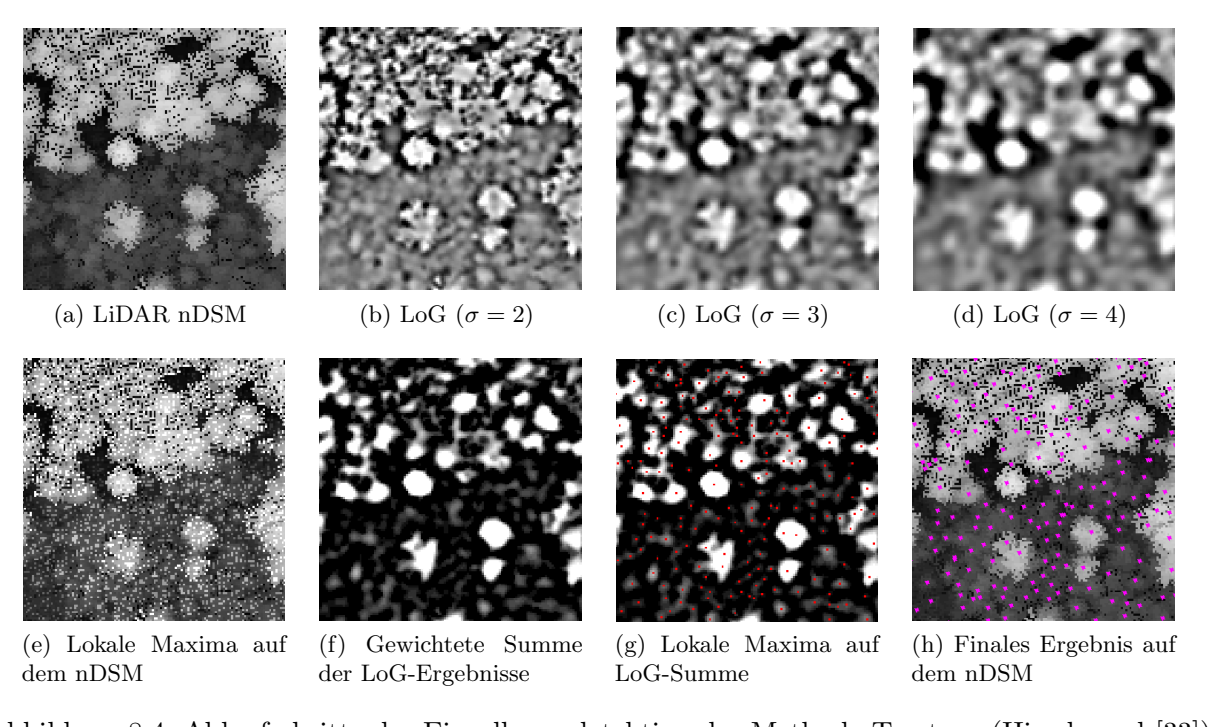

<span id="page-69-7"></span><span id="page-69-6"></span><span id="page-69-5"></span><span id="page-69-4"></span>de S.4. Adams buuung 6.4. Abiaanse data in Burgau testsitesitesi<br> Abbildung 8.4: Ablaufschritte der Einzelbaumdetektion der Methode Treetops (Hirschmugl [\[33\]](#page-79-1))

## <span id="page-69-0"></span>8.2 Ergebnisse des Vergleichs

Verglichen wurden folgende Kennzahlen, um möglichst fundierte Aussagen über den Vergleich der Methoden treffen zu können:

- Detektion
- Unterdetektion
- Überdetektion
- Mehrfachdetektion
- Falsche Detektion

Unter Mehrfachdetektion ist zu verstehen, dass ein Baum mehrfach detektiert wurde. Bei falscher Detektion handelt es sich fälschlicher Weise detektierte Bäume (Fehldetektion), die zu keinem Referenzbaum zuordenbar sind. Mithilfe dieser Unterscheidung kann die Überdetektion genauer untersucht und interpretiert werden.

Alle Methoden wurden anhand der selben Referenzdaten (siehe Kapitel [7.1\)](#page-57-2) in den gleichen Referenzausschnitten und Testgebieten (siehe Kapitel [3.1\)](#page-26-0) hinsichtlich ihrer Detektionsergebnisse bewertet. Es wurden bei den einzelnen Methoden die Parameter wie zum Beispiel der Suchradius zwischen den Testgebieten nicht verändert, um besser beurteilen zu können, wie stabil die Methoden bei unterschiedlichen Gebieten arbeiten. Fur die Punktwolkemethoden Zylinder und Steigung (siehe Kapitel ¨ [5.2.4](#page-42-1) und [5.2.5\)](#page-45-0) wurde wie bei der Verifizierung der Ergebnisse aus der Punktwolke der Suchradius mit

150 cm festgelegt (siehe Kapitel [7.2\)](#page-62-0). In den folgenden Abschnitten sind die Ergebnisse des Vergleichs detailliert aufgelistet. Dabei wurde jedes Gebiet gesondert untersucht.

#### 8.2.1 Hohentauern T1

Beim Vergleich in Hohentauern T1 (siehe Tabelle [8.1\)](#page-70-0) fällt auf, dass die Ergebnisse der Zylinder- und Steigungsmethode auf Basis von Punktwolkedaten und die Ergebnisse der Methoden Ebenenschnitte, Zylinder, Regionale Maxima und Gradienten sehr ähnlich sind und sich um weniger als 5% bei der Detektionsrate unterscheiden. Auch die Überdetektion ist sehr ähnlich, hier fällt nur auf, dass die Zylindermethode mit Punktwolkedaten mit nur 8% einen merkbar kleineren Wert als die anderen Methoden aufweist. Die Treetops fallen mit nur 70% Detektionsrate schon deutlich ab und die Methode von Li erreicht nur 43%, obwohl diese auch die höchste Uberdetektion liefert.

<span id="page-70-0"></span>

| Methode        | Bäume | Detektion | Unterdet. | Überdet. | Mehrfachdet. | Falsche Det. |
|----------------|-------|-----------|-----------|----------|--------------|--------------|
| $(P)$ Li       | 296   | $43,15\%$ | 56,85%    | 16,53%   | 14,34%       | 2,19%        |
| $(P)$ Zylinder | 454   | 83,06%    | 16,94%    | 8,47%    | 6,99%        | 1,48%        |
| $(P)$ Steigung | 497   | 84,07%    | 15,93%    | 16,13%   | 11,81%       | 4,32%        |
| $(R)$ Ebenen   | 467   | 81,05%    | 18,95%    | 13,10%   | 12,22%       | 0,88%        |
| $(R)$ Zylinder | 481   | 84,88%    | 15,12%    | 12,10%   | 11,24%       | 0,86%        |
| $(R)$ RegMax   | 498   | 86,90%    | 13,10%    | 13,51%   | 10,68%       | 2,83%        |
| $(R)$ Gradient | 497   | 86,09%    | 13,91%    | 14,11%   | 10,53%       | 3,58%        |
| (R) Treetops   | 379   | 70,36%    | 29,64%    | $6,05\%$ | $6,05\%$     | $0,00\%$     |

Tabelle 8.1: Detailergebnisse Hohentauern T1, 25 Kreise

#### 8.2.2 Hohentauern T2

Die Ergebnisse im Gebiet Hohentauern T2 (siehe Tabelle [8.2\)](#page-70-1) sind ähnlich zu jenen in Hohentauern T1. Auffällig ist jedoch, dass die Rastermethoden hier bei der Detektionsrate mit rund 90% besser abschneiden als die Methoden der Punktwolke mit knapp 85%. Bei der Überdetektion sind alle Methoden sehr ähnlich. Da in Hohentauern T2 die Punktdichte mit 30 Punkten pro m<sup>2</sup> im Vergleich zu den anderen Gebieten sehr hoch ist (siehe Kapitel [3.1\)](#page-26-0) und die Detektionsrate der Punktwolkemethoden schlechter ist als bei den Rastermethoden, sollten die Ursachen untersucht werden. Es wurde erwartet, dass gerade bei diesen Rahmenbedingungen die Punktwolkemethoden besser abschneiden wurden. Die ¨ Methode der Treetops fällt auch hier mit 70% Detektionsrate deutlich ab wie auch Li mit knapp 40%.

<span id="page-70-1"></span>

| Methode        | Bäume | Detektion | Unterdet. | Überdet. | Mehrfachdet. | Falsche Det. |
|----------------|-------|-----------|-----------|----------|--------------|--------------|
| $(P)$ Li       | 406   | 38,12%    | 61,88%    | 17,96%   | 14,65%       | 3,29%        |
| $(P)$ Zylinder | 693   | 83,29%    | 16,71%    | 12,43%   | 8,75%        | 3,68%        |
| $(P)$ Steigung | 734   | 84,25%    | 15,75%    | 17,13%   | 12,77%       | 4,36%        |
| $(R)$ Ebenen   | 694   | 83,84%    | 16,16%    | 12,02%   | 10,58%       | 1,44%        |
| $(R)$ Zylinder | 740   | 88,67%    | 11,33%    | 13,54%   | 12,04%       | 1,50%        |
| $(R)$ RegMax   | 762   | 91,16%    | 8,84%     | 14,09%   | 11,48%       | 2,61%        |
| $(R)$ Gradient | 746   | 90,06%    | 9,94%     | 12,98%   | 10,53%       | 2,45%        |
| (R) Treetops   | 596   | 70,58%    | 29,42%    | 11,74%   | 10,46%       | 1,28%        |

Tabelle 8.2: Detailergebnisse Hohentauern T2, 25 Kreise

#### 8.2.3 Preg

In Preg sind die Ergebnisse (siehe Tabelle [8.3\)](#page-71-0) fast ident zu jenen von Hohentauern T2, wobei die Ergebnisse minimal schlechter ausfielen. Auch hier lag mit 20 Punkten pro m<sup>2</sup> eine vergleichsweise hohe Punktdichte der Punktwolkedaten vor (siehe Kapitel [3.1\)](#page-26-0), womit die Erwartung, dass hier die Punktwolkemethoden besonders gut abscheiden würden, nicht erfüllt werden konnte. Das minimal schlechtere Ergebnis könnte durch den geringen Laubwaldanteil von einigen Prozent erklärt werden, wogegen in den beiden Gebieten in Hohentauern ausschließlich Nadelbäume vorkommen. Die Methode der Treetops mit nur 60% und Li mit gar nur 30% Detektionsrate waren erneut deutlich schlechter als die selbst entwickelten Methoden.

<span id="page-71-0"></span>

| Methode        | Bäume | Detektion | Unterdet. | Überdet. | Mehrfachdet. | Falsche Det. |
|----------------|-------|-----------|-----------|----------|--------------|--------------|
| $(P)$ Li       | 363   | 30,57%    | 69,43\%   | 15,09%   | $9,05\%$     | $6,04\%$     |
| $(P)$ Zylinder | 762   | 81,76%    | 18,24%    | 14,09%   | 10,05%       | $4,04\%$     |
| $(P)$ Steigung | 818   | 83,77%    | 16,23%    | 19,12%   | 13,71%       | $5,31\%$     |
| $(R)$ Ebenen   | 828   | 84,91%    | 15,09%    | 19,25%   | 15,44\%      | 3,81%        |
| $(R)$ Zylinder | 817   | 86,67%    | 13,33%    | 16,10%   | 13,54%       | 2,56%        |
| $(R)$ RegMax   | 868   | 90,82%    | 9,18%     | 18,36%   | 13,46%       | $4,90\%$     |
| $(R)$ Gradient | 867   | 89,94%    | 10,06%    | 19,12%   | 14,38%       | 4,74%        |
| (R) Treetops   | 636   | 60,63%    | 39,37%    | 19,37%   | 18,41%       | 0,96%        |

Tabelle 8.3: Detailergebnisse Preg, 25 Kreise

#### 8.2.4 Graz T1, Graz T2

Für die beiden Gebiete in Graz entfällt der Vergleich, da hier keine Referenzdaten erhoben wurden. Insofern sind auch keine Aussagen möglich, wie gut die Ergebnisse verschiedenen Methoden sind und welche Ansätze hier die erfolgversprechendsten wären.

<span id="page-71-1"></span>

| Methode      | Bäume | Detektion | Unterdet. | Überdet.  | Mehrfachdet. | Falsche Det. |
|--------------|-------|-----------|-----------|-----------|--------------|--------------|
| $(P)$ Li     | 212   | 32,15%    | 67,85%    | 36,33%    | 31,32%       | $5,01\%$     |
| (P) Zylinder | 532   | 78,14%    | 21,86%    | 92,93%    | 85,67%       | 7,26%        |
| (P) Steigung | 581   | 78,78%    | 21,22%    | 108,04%   | 97,78%       | 10,26%       |
| $(R)$ Ebenen | 678   | 80,71%    | 19,29%    | 137,30%   | 136,32%      | $0.98\%$     |
| (R) Zylinder | 480   | 75,56%    | 24,44%    | 78,78%    | 76,91%       | $1,87\%$     |
| (R) RegMax   | 599   | 85,85%    | 14,15%    | 106,75%   | 101,85%      | $4,90\%$     |
| (R) Gradient | 591   | 81,99%    | 18,01%    | 108,04%   | 104,52%      | 3,52%        |
| (R) Treetops | 400   | 72,67%    | 27,33%    | $55,95\%$ | 54,04%       | 1,91%        |

Tabelle 8.4: Detailergebnisse St. Margarethen T1, 16 Kreise

#### 8.2.5 St. Margarethen T1

Im Mischwaldgebiet St. Margarethen T1 waren die Ergebnisse aller Methoden (siehe Tabelle [8.4\)](#page-71-1) merkbar schlechter als in den Nadelwaldgebieten. Die Punktwolkemethoden Zylinder und Steigung schnitten mit jeweils 78% Detektionsrate de facto ident ab und wiesen 92% bzw. 108% Überdetektion auf. Die Rastermethoden wiesen zwischen 75% und 85% Detektionsrate auf und schnitten minimal besser ab als die Punktwolkemethoden. Bei der Überdetektion erreichte bei den Rastermethoden die Zylindermethode mit 78% das beste Ergebnis, während die anderen Methoden allesamt über 100% Uberdetektion aufwiesen. Insgesamt sind die Ergebnisse der Raster- und Punktwolkemethoden sehr ¨ ¨ahnlich und k¨ampfen mit sehr hohen Uberdetektionsraten. Die Treetops Methode erzielte bei 72% ¨
Detektionsrate nur 56% Überdetektion und kam am besten mit dem Mischwaldbedingungen zurecht, die Methode von Li erreichte nur etwas über 30% Detektion.

### 8.2.6 St. Margarethen T2

Im Gebiet St. Margaretehen waren die Ergebnisse bei allen Methoden am schlechtesten (siehe Tabelle [8.5\)](#page-72-0). Hier war der Wald am stärksten durchmischt und dieser Umstand wirkte sich auch entsprechend auf die Ergebnisse aus. Die Punktwolkemethoden Zylinder und Steigung erzielten etwas uber 70% De- ¨ tektion bei 86% bzw. 96% Uberdetektion. Bei den Rastermethoden fiel auf, dass die Zylindermethode ¨ stark abfiel und nur 56% Detektion bei 34% Überdetektion aufwies, während die anderen Rastermethoden erstaunliche 78% bis 86% Detektionsrate erreichten. Die Überdetektion betrug dabei zwischen 84% und 110% und war somit mit jener der Punktwolkemethoden vergleichbar. Die Methode Treetops kam auf 65% Detektionsrate bei 52% Überdetektion, die Methode von Li erreichte nur 25% Detektion.

<span id="page-72-0"></span>

| Methode      | Bäume | Detektion | Unterdet. | Überdet. | Mehrfachdet. | Falsche Det. |
|--------------|-------|-----------|-----------|----------|--------------|--------------|
| $(P)$ Li     | 132   | 25,30%    | 74,70%    | 27,71%   | 26,92%       | 0,79%        |
| (P) Zylinder | 396   | 72,29%    | 27,71%    | 86,75%   | 85,16%       | 1,59%        |
| (P) Steigung | 422   | 73,09%    | 26,91%    | 96,39%   | 94,41%       | 1,98%        |
| (R) Ebenen   | 471   | 78,31%    | 21,69%    | 110,84%  | 109,62%      | 1,20%        |
| (R) Zylinder | 227   | 56,63%    | 43,37%    | 34,54%   | 34,54%       | $0.00\%$     |
| (R) RegMax   | 433   | 86,75%    | 13,25%    | 87,15%   | 84,78%       | 2,37%        |
| (R) Gradient | 420   | 84,34%    | 15,66%    | 84,34%   | 82,63%       | 1,69%        |
| (R) Treetops | 294   | 65,86%    | 34,14%    | 52,21%   | 51,80%       | $0,41\%$     |

Tabelle 8.5: Detailergebnisse St. Margarethen T2, 9 Kreise

#### <span id="page-72-2"></span>8.2.7 St. Margarethen T3

St. Margarethen T3 war ebenfalls wie die anderen beiden Gebiete in dieser Gegend ein Mischwaldgebiet (siehe Kapitel [3.1\)](#page-26-0). Die Ergebnisse waren hier aber deutlich besser als in den anderen Mischwaldgebieten (siehe Tabelle [8.6\)](#page-72-1). Die Punktwolkemethoden Zylinder und Steigung erreichten mit 77% und 78% Detektionsrate bei nur 56% bzw. 67% Uberdetektion respektable Ergebnisse. Bei den Rasterme- ¨ thoden fiel erneut die Zylindermethode ab, die nur 67% Detektion bei 52% Überdetektion erzielte. während die anderen Methoden knapp über 80% Detektion bei 72% bis 92% Überdetektion lagen. Die Methode Treetops lieferte hier wieder das beste Ergebnis ab und lieferte 78% Detektionsrate bei nur  $40\%$  Überdetektion. Die Methode von Li brachte nur 33% Detektion zustande.

<span id="page-72-1"></span>

| Methode      | Bäume | Detektion | Unterdet. | Überdet. | Mehrfachdet. | Falsche Det. |
|--------------|-------|-----------|-----------|----------|--------------|--------------|
| $(P)$ Li     | 144   | 32,78%    | 67,22%    | 26,97%   | 26,97%       | $0.00\%$     |
| (P) Zylinder | 323   | 77,18%    | 22,82%    | 56,85%   | 56,34%       | $0,51\%$     |
| (P) Steigung | 352   | 78,42%    | 21,58%    | 67,63%   | 67,12%       | $0,51\%$     |
| $(R)$ Ebenen | 417   | 80,91%    | 19,09%    | 92,12%   | 92,12%       | $0,00\%$     |
| (R) Zylinder | 288   | 67,63%    | 32,37%    | 51,87%   | 51,87%       | $0,00\%$     |
| (R) RegMax   | 373   | 82,99%    | 17,01%    | 71,78%   | 70,97%       | $0,81\%$     |
| (R) Gradient | 375   | 83,40%    | 16,60%    | 72,20%   | 72,20%       | $0.00\%$     |
| (R) Treetops | 285   | 78,01%    | 21,99%    | 40,25%   | 40,25%       | $0,00\%$     |

Tabelle 8.6: Detailergebnisse St. Margarethen T3, 9 Kreise

### 8.3 Interpretation des Vergleichs

Zusammenfassend kann gesagt werden, dass die Rastermethoden geringfügig höhere Detektionsraten erzielen konnten als die Punktwolkemethoden. Bei der Überdetektion sind die Punktwolkemethoden, insbesondere die Zylindermethode, leicht im Vorteil. Die Zylindermethode aus der Punktwolke liefert gegenüber der Steigungsmethode zwar eine geringfügig geringere Detektionsrate, dafür weist sie eine deutlich geringere Uberdetektion aus. Daher ist sie bei den Punktwolkemethoden am höchsten einzustufen. Die Methode von Li liefert hingegen keine brauchbaren Ergebnisse, teilweise trifft das auch auf die Methode Treetops zu. Bei den Rastermethoden bringt die Regionale Maxima Methode die besten Ergebnisse, wobei die anderen Methoden ebenfalls sehr gute Ergebnisse liefern. Alle Methoden außer Treetops und Li erzielten in den Nadelwaldgebieten Detektionsraten von uber 80 % bei ¨ einer Unterdetektion von weniger als 20 %. In den Mischwaldgebieten wurden zwar ebenfalls recht hohe Detektionsraten von 75% und mehr erzielt, diese waren aber erwartungsgemäß von einer hohen Überdetektion von 55 - 135  $\%$  begleitet.

## Kapitel 9

# Fazit

Bei der Analyse bestehender Methoden zur Einzelbaumdetektion auf Basis der LiDAR-Punktwolke (siehe Kapitel [2.6\)](#page-21-0) zeigte sich, dass es eine sehr große Anzahl an unterschiedlichen Ansätzen gibt. Dabei sind die Methoden, die mit Rasterdaten arbeiten gegenüber jenen, die mit Daten der Punktwolke direkt verwenden, klar ist der Uberzahl. Dabei fällt auch auf, dass noch nicht allzu viele Arbeiten mit Full Waveform LiDAR-Daten arbeiten, die einen deutlichen Vorteil in der Datenverarbeitung gegenüber First/Last Pulse Daten besitzen.

Die LiDAR-Daten, welche das Joanneum Research zur Verfügung gestellt hat (siehe Kapitel [3\)](#page-26-1), sind ebenfalls First/Last Pulse Daten. Die Dichte ist mit rund 10 Punkten pro m<sup>2</sup> durchaus ausreichend und bildet somit eine fundierte Basis fur die Einzelbaumdetektion. Als nachteilig stellte sich ¨ im Verlauf dieser Arbeit heraus, dass die Befliegung der Gebiete zu unterschiedlichen Jahreszeiten und teilweise uber mehrere Jahre verteilt erfolgte. So wurde zwar durch die mehrfache Befliegung ¨ einzelner Gebiete eine höhere Punktdichte erzielt, aber die LiDAR-Daten entstammten einer anderen Grundgesamtheit. Das Wachstum der Bäume über die Zeit wurde nicht berücksichtigt.

Das Joanneum Research selbst hatte die LiDAR-Daten nur hinsichtlich ihrer Qualität untersucht und nicht selbst durchgefuhrt (die Befliegung wurde vom Land Steiermark beauftragt). Es war daher ¨ unklar, welche weiteren Daten über die verfügbaren Metadaten hinaus bei der Befliegung aufgezeichnet oder eben verworfen wurden. Eine radiometrische Korrektur der Intensity-Werte war nicht möglich (siehe Kapitel [5.4.5\)](#page-51-0), da leider keine Informationen uber die meteorologischen Bedingungen oder Uhr- ¨ zeit verfügbar waren.

Die LiDAR-Daten lagen im LAZ-Format vor, das ein de-facto Industriestandard ist. Für jeden Flugstreifen waren die Daten in einem separaten File gespeichert, die aber soweit verarbeitet waren, dass in den Uberlappungsbereichen zwischen den Flugstreifen keine merkbaren Spannungen auftraten. ¨ Der Verarbeitung mithilfe der Software LAStools gestaltete sich überraschend einfach und unkompliziert (siehe Kapitel [5.1\)](#page-36-0). Einzig die Normalisierung der Daten hinsichtlich der Topographie gestaltete sich als schwieriger, da in den Randgebieten eines Ausschnittes deutliche Fehler in der z-Achse auftraten. Diesem Problem wurde mit einem großzügig dimensionierten Randbereich begegnet, der nach der Normalisierung entfernt wurde.

Aus den zahlreichen Methoden zur Einzelbaumdetektion anhand von Punktwolkedaten wurde die Methode von Li et al. [\[47\]](#page-80-0) genauer untersucht und in MATLAB nachgebaut (siehe Kapitel [5.2.2\)](#page-40-0). Da diese Methode ein Baumkronenmodell verwendet und in Kalifornien, USA getestest wurde, musste dieses entsprechend adaptiert werden, um bessere Ergebnisse zu erzielen (siehe Kapitel [5.2.3\)](#page-42-0).

Auf Basis dieser Methode wurden zwei eigene Methoden zur Einzelbaumdetektion mit Punktwolkedaten entwickelt. Diese waren die Zylindermethode (siehe Kapitel [5.2.4\)](#page-42-1) und die Steigungsmethode (siehe Kapitel [5.2.5\)](#page-45-0). Beide Methoden sind vom Grundkonzept her einfach und können sicher noch verbessert werden. Ein sehr großes Optimierungspotential stellt ganz eindeutig die Laufzeit (Laufzei-

tergebnisse finden sich in Kapitel [6.2\)](#page-56-0) dar, die auf handelsublichen Computern mit einigen Stunden ¨ pro km<sup>2</sup> nicht einmal ansatzweise mit den verglichenen Rastermethoden mithalten konnte, welche laut Mustafic [\[53\]](#page-80-1) teilweise unter einer Minute pro km<sup>2</sup> benötigten. Die Beschreibung der Rastermethoden von Mustafic et al. [\[54\]](#page-80-2) findet sich in Kapitel [8.1.](#page-66-0) Die Laufzeit der neu entwickelten Methoden ist aber sicher noch stark optimierbar, da bei der bisherigen Umsetzung in MATLAB mehrere Schleifen implementiert wurden, welche den größten Anteil an der Performance der Algorithmen haben.

Die beiden selbst entwickelten Methoden zur Einzelbaumdetektion auf Basis der Punktwolke sind den Methoden von Mustafic [\[53\]](#page-80-1), die auf Rasterdaten basieren, zum Teil ähnlich. So gibt es auch eine Zylindermethode mit Rasterdaten (siehe Kapitel [8.1.2\)](#page-67-0), die sehr ähnlich arbeitet. Bei der Rasterdaten wird jedoch mit einem Kreis gesucht, der auf ganze Pixel beschränkt ist, während bei den Punktwolkedaten der Suchradius frei gewählt werden kann. Die Steigungsmethode ist mit der Gradientenmethode (siehe Kapitel [8.1.4\)](#page-68-0) grob vergleichbar. Bei der Steigungsmethode wurden die Daten durch Ausdünnung quasi geglättet, während bei der Gradientenmethode die Glättung des nDSM mittels Filtern erfolgte.

Eine große Herausforderung bei der Detektion aus Punktwolkedaten ist die Vorverarbeitung der Daten. Während man bei Rasterdaten Ausreißer mit Filtern und Schwellwerten recht einfach entfernen kann, gestaltet dies sich in der Punktwolke entsprechend schwieriger. Andererseits geht eben bei dieser Glättung zusätzliche Information verloren, die sich noch in den Punktwolkedaten findet. Die M¨oglichkeiten zur Vorverarbeitung von Punktwolkedaten wurden in dieser Arbeit nicht untersucht. Es ist aber davon auszugehen, dass sich hier ein relevantes Verbesserungspotential verbirgt, was die Auswirkung auf die Ergebnisse betrifft.

Ein Teilziel, die Klassifizierung der Einzelbäume in Nadel- und Laubbäume mithilfe der LiDAR-Punktwolkedaten, konnte nicht erreicht werden (siehe Kapitel [5.4](#page-50-0) und [5.5\)](#page-51-1). Reitberger [\[61\]](#page-80-3) zeigte bereits, dass dies möglich ist. Jedoch waren bei den Rohdaten einige Voraussetzungen nicht gegeben, die für eine erfolgreiche Klassifizierung nötig gewesen wären. Das Hauptproblem waren die nicht genau genug erfolgte Segmentierung der Einzelbäume, die nicht kalibrierten Intensity-Werte und die Befliegung der Laubwaldgebiete zur Leaf-Off Zeiten.

Bei der Verifizierung der Ergebnisse konnten die zur Verfugung stehenden Referenzdaten nicht ¨ genutzt werden, da nicht systematische Abweichungen zu den LiDAR-Daten vorlagen (siehe [7.1\)](#page-57-0). Also wurde entschieden, selbst Referenzdaten visuell aus den LiDAR-Rasterdaten abzuleiten, da eine terrestrische Aufnahme einerseits sehr aufwändig gewesen wäre und andererseits der Vergleich zu den Ergebnissen der Rastermethoden auch mit der gewählten Verifizierungsmethode möglich war. Für die Grazer Gebiete wurde auf die Erhebung von Referenzdaten verzichtet, da die restlichen Referenzgebiete bereits ausreichend Aufschlüsse über die Qualität der Ergebnisse lieferten.

Wenn man die Ergebnisse der Verifizierung der Methoden mit Punktwolkedaten betrachtet (siehe Kapite[l7.2\)](#page-62-0), dann sind die Ergebnisse der modifzierten Methode von Li (siehe Kapitel [5.2.3\)](#page-42-0) sehr schwach. Die Methode ist offenbar für die Testgebiete ungeeignet, da sie ein vorab definiertes Baumkronenmodell verwendet. Wenn man im Vorfeld die einzelnen LiDAR-Punkte mit ausreichender Zuverlässigkeit klassifizieren könnte (zum Beispiel auf Basis der Intensität jedes einzelnen Punktes), wäre ein dynamisches Baumkronenmodell denkbar, welches sicherlich deutlich bessere Ergebnisse liefern könnte.

Die Zylindermethode (siehe Kapitel [5.2.4\)](#page-42-1) und Steigungsmethode (siehe Kapitel [5.2.5\)](#page-45-0) liefern beide sehr gute Ergebnisse. Die Detektionsraten in den Nadelwaldgebieten liegen dabei um 85% bei etwa 10% bis 15% Uberdetektion. Mit einer besseren Vorverarbeitung und feineren Justierung der Metho- ¨ den sind hier sicherlich noch etwas bessere Werte erzielbar. Auffällig war bei den Ergebnissen, dass die höheren Punktdichten in den Gebieten Hohentauern T2 und Preg (siehe Kapitel [3.2\)](#page-27-0) keine Verbesserungen der Detektionsraten mit sich brachten. Die Ursache dahinter ist nicht geklärt, eine Vermutung

ist, dass die h¨ohere Dichte bei nicht vorverarbeiteten Daten zu mehreren Ausreißern und somit zu mehr Fehldetektion führt. Aber auch andere Gründe sind möglich, wie beispielsweise Schwachstellen in den Methoden selbst. Ein zufälliger Fehler kann aber aufgrund der sehr großen Anzahl an Referenzbäumen (über 2.000 in den Nadelwaldgebieten) ausgeschlossen werden.

Erwartungsgemäß scheitert die Einzelbaumdetektion in den Laubwaldgebieten - hier werden zwar passable Detektionsraten von über 70% erzielt. Aber der Preis dafür war eine Überdetektion um bis zu 100% (Detailergebnisse finden sich in Kapitel [7.2\)](#page-62-0) . Diese Ergebnisse sind aber erwartet worden, da Laubbäume aufgrund ihrer Kronenform sich nur schlecht für die Einzelbaumdetektion anbieten. Eine Möglichkeit, zuverlässige Ergebnisse mit geringer Überdetektion zu erzielen, bietet die Detektion der Baumstämme selbst. Dafür würden sich die vorliegenden Daten zur Leaf-Off Zeit zwar grundsätzlich eignen, jedoch zeigte sich bei der genaueren Untersuchung der Daten, dass die Punktdichte der LiDAR-Daten zu gering war, Stammtreffer automatisch zu detektieren.

Vergleicht man die Ergebnisse der Punktwolkemethoden mit den Rastermethoden (siehe Kapitel [8.2\)](#page-69-0), so sind diese in Hohentauern T1 sehr ähnlich (jeweils rund 85%). In den Gebieten Hohentauern T2 und Preg aber erzielen die Rastermethoden sogar 90% Detektionsrate, um uber 5% mehr als die ¨ Methoden mit Punktwolkedaten. Die Überdetektion ist hingegen bei allen Methoden sehr ähnlich, womit die Rastermethoden hier besser abschneiden. Der Grund dafür ist nicht eindeutig bestimmbar und sollte unbedingt weiter untersucht werden. Denn in der Theorie sollten Punktwolkemethoden stärker von höheren Punktdichten profitieren als Rastermethoden.

In Mischwaldgebieten sind die Ergebnisse der Rastermethoden und Punkwolkemethoden auch sehr ¨ahnlich (siehe Kapitel [8.2.5](#page-71-0) bis Kapitel [8.2.7\)](#page-72-2). Auch die Rastermethoden erzielen zwar hohe Detektionsraten, müssen aber sehr hohe Überdetektionsraten hinnehmen. Hier sind die Werte für die Punktwolkemethoden etwas besser, aber noch immer viel zu hoch, um eine aussagekräftige Abschätzung des Holzvorrates auf Basis der Einzelbaumdetektion zuzulassen.

Bei den neu entwickelten Methoden zur Einzelbaumdetektion aus der Punktwolke gibt es ein unbestrittenes Optimierungspotential. Dass sie trotzdem beinahe gleich gute Detektionsergebnisse wie Rastermethoden liefern, kann als Erfolg bewertet werden. Das größte Potential liegt sicherlich in der Vorverarbeitung der LiDAR-Rohdaten, bei der Ausreißer und systematische Fehler entfernt werden könnten. Im Rahmen dieser Masterarbeit wurden nur grobe Ausreißer entfernt. Allerdings zeigte sich, dass die Entfernung von Fehlern schwierig ist, da hier nicht ersichtlich ist, ob einzelne Werte richtige oder fehlerhafte Ergebnisse darstellen. Eventuell k¨onnte hier ein iterativer Prozess ein gangbarer Ansatz sein, der mehrmals die Detektion mit jeweils verbesserten Punktwolkedaten durchführt.

Auf jeden Fall wurde eine weitere Untersuchung von Punktwolkemethoden Sinn ergeben, da stetig ¨ steigende Rechnerkapazitäten und steigende Dichten der LiDAR-Daten immer bessere Ergebnisse versprechen. Es ist auch durchaus möglich, dass auch Methoden auf Bestandsebene von den Daten aus der Punktwolke profitieren können. Man könnte beispielsweise eine erfolgreiche Stammdetektion bei einer hohen Punkdichte mit flächenbasierten Methoden kombinieren. Gleiches gilt für Rastermethoden - diese könnten auch mit Punktwolkemethoden kombinierbar sein.

## Literaturverzeichnis

- [1] Bibdesk. URL <http://bibdesk.sourceforge.net>.
- [2] Corine landbedeckung 2012. URL [http://www.umweltbundesamt.at/](http://www.umweltbundesamt.at/umweltsituation/umweltinfo/opendata/oed_landbedeckung/?cgiproxy_url=http%3A%2F%2Fhttpapp5.umweltbundesamt.at%2Fdata%2Fdataset.jsf%3Bjsessionid%3D15564C11F5F2D3F7EB2872576485B940%3Fid%3D29) [umweltsituation/umweltinfo/opendata/oed\\_landbedeckung/?cgiproxy\\_url=http%](http://www.umweltbundesamt.at/umweltsituation/umweltinfo/opendata/oed_landbedeckung/?cgiproxy_url=http%3A%2F%2Fhttpapp5.umweltbundesamt.at%2Fdata%2Fdataset.jsf%3Bjsessionid%3D15564C11F5F2D3F7EB2872576485B940%3Fid%3D29) [3A%2F%2Fhttpapp5.umweltbundesamt.at%2Fdata%2Fdataset.jsf%3Bjsessionid%](http://www.umweltbundesamt.at/umweltsituation/umweltinfo/opendata/oed_landbedeckung/?cgiproxy_url=http%3A%2F%2Fhttpapp5.umweltbundesamt.at%2Fdata%2Fdataset.jsf%3Bjsessionid%3D15564C11F5F2D3F7EB2872576485B940%3Fid%3D29) [3D15564C11F5F2D3F7EB2872576485B940%3Fid%3D29](http://www.umweltbundesamt.at/umweltsituation/umweltinfo/opendata/oed_landbedeckung/?cgiproxy_url=http%3A%2F%2Fhttpapp5.umweltbundesamt.at%2Fdata%2Fdataset.jsf%3Bjsessionid%3D15564C11F5F2D3F7EB2872576485B940%3Fid%3D29).
- [3] Gnu general public license. URL [http://de.wikipedia.org/wiki/GNU\\_General\\_Public\\_](http://de.wikipedia.org/wiki/GNU_General_Public_License) [License](http://de.wikipedia.org/wiki/GNU_General_Public_License).
- [4] Laser (las) file format exchange activities, . URL [http://www.asprs.org/Committee-General/](http://www.asprs.org/Committee-General/LASer-LAS-File-Format-Exchange-Activities.html) [LASer-LAS-File-Format-Exchange-Activities.html](http://www.asprs.org/Committee-General/LASer-LAS-File-Format-Exchange-Activities.html).
- [5] Lastools, . URL <http://rapidlasso.com/lastools/>.
- [6] Latex. URL <http://www.latex-project.org>.
- [7] Gnu lesser general public license. URL [http://en.wikipedia.org/wiki/GNU\\_Lesser\\_General\\_](http://en.wikipedia.org/wiki/GNU_Lesser_General_Public_License) [Public\\_License](http://en.wikipedia.org/wiki/GNU_Lesser_General_Public_License).
- [8] Mactex. URL <http://www.tug.org/mactex/>.
- [9] Matlab and simulink for technical computing mathworks deutschland. URL [https://www.](https://www.mathworks.de) [mathworks.de](https://www.mathworks.de).
- [10] Qgis ein freies open-source-geographisches-informationssystem. URL [http://www.qgis.org/](http://www.qgis.org/de/site/) [de/site/](http://www.qgis.org/de/site/).
- [11] texmaker. URL <http://www.xm1math.net/texmaker/>.
- [12] Wine wine is not an emulator. URL <http://de.wikipedia.org/wiki/Wine>.
- [13] G. Alberti, F. Boscutti, F. Pirotti, C. Bertacco, G. De Simon, M. Sigura, F. Cazorzi, and P. Bonfanti. A lidar-based approach for a multi-purpose characterization of alpine forests: an italian case study. iForest : Biogeosciences and Forestry, 6(1):156–168, 2013.
- [14] Ivan Balenović, Giorgio Alberti, and Hrvoje Marjanović. Airborne laser scanning the status and perspectives for the application in the south-east european forestry. South-East European Forestry, 4(2):79, 2013.
- [15] A. Barilotti, F. Sepic, E. Abramo, and F. Crosilla. Assessing the 3d structure of the single crowns in mixed alpine forests. volume 36, page 134, Munich, Germany, 19–21 September 2007, 2007. International Archives of the Photogrammetry, Remote Sensing and Spatial Information Sciences.
- [16] A. Barilotti, F. Sepic, E. Abramo, and F. Crosilla. Improving the morphological analysis for tree extraction: a dynamic approach to lidar data. volume 36, page 31, Espoo (Finland) September 12-14, 2007, 2007. International Archives of the Photogrammetry, Remote Sensing and Spatial Information Sciences.
- [17] A. Barilotti, F. Crosilla, and F. Sepic. Curvature analysis of lidar data for single tree species classification in alpine latitude forests. volume 38, pages 129–134, 1-2 September 2009, Paris, France, 2009. (Bretar F, Pierrot-Deseilligny M, Vosselman G eds).
- [18] P. L. Bender, D. G. Currie, S. K. Poultney, C. O. Alley, R. H. Dicke, D. T. Wilkinson, D. H. Eckhardt, J. E. Faller, W. M. Kaula, J. D. Mulholland, H. H. Plotkin, E. C. Silverberg, and J. G. Williams. The lunar laser ranging experiment: Accurate ranges have given a large improvement in the lunar orbit and new selenophysical information. Science, 182(4109):229–238, 1973. doi: 10.1126/science.182.4109.229. URL [http://www.sciencemag.org/content/182/4109/229.](http://www.sciencemag.org/content/182/4109/229.abstract) [abstract](http://www.sciencemag.org/content/182/4109/229.abstract).
- [19] Tomas Brandtberg, Timothy A. Warner, Rick E. Landenberger, and James B. McGraw. Detection and analysis of individual leaf-off tree crowns in small footprint, high sampling density lidar data from the eastern deciduous forest in north america. Remote Sensing of Environment, 85(3): 290–303, 2003.
- [20] Claus Brenner. Aerial laser scanning, 2006. URL [http://www.ikg.](http://www.ikg.uni-hannover.de/fileadmin/ikg/staff/publications/sonstige_Beitraege/Brenner_tutorialSommerSchool2006.pdf) [uni-hannover.de/fileadmin/ikg/staff/publications/sonstige\\_Beitraege/Brenner\\_](http://www.ikg.uni-hannover.de/fileadmin/ikg/staff/publications/sonstige_Beitraege/Brenner_tutorialSommerSchool2006.pdf) [tutorialSommerSchool2006.pdf](http://www.ikg.uni-hannover.de/fileadmin/ikg/staff/publications/sonstige_Beitraege/Brenner_tutorialSommerSchool2006.pdf).
- [21] Alexander Bucksch, Roderik Lindenbergh, Muhammad Zulkarnain Abd Rahman, and Massimo Menenti. Breast height diameter estimation from high-density airborne lidar data. IEEE Geoscience and Remote Sensing Letters, 11(6):1056–1060, 2014.
- [22] Qi Chen, Dennis Baldocci, and Peng Gong. Isolating individual trees in a savanna woodland using small footprint lidar data. Photogrammetric Engineering and Remote Sensing [H.W. Wilson - AST, 72(8):923, 2006.
- [23] Arthur P. Cracknell and Ladson. Hayes. Introduction to remote sensing. Taylor & Francis, London, 2006. ISBN 0849392551 9780849392559.
- [24] M. Dalponte, L. Bruzzone, and D. Gianelle. A system for the estimation of single-tree stem diameter and volume using multireturn lidar data. IEEE Transactions on Geoscience and Remote Sensing, 27(7):2479–2490, 2011.
- [25] Arthur P. Dempster, Nan M. Laird, and Donald B. Rubin. Maximum likelihood from incomplete data via the em algorithm. Journal of the Royal Statistical Society, B 39(1):38, 1977.
- [26] Michael J. Falkowski, Alistair M. S. Smith, Lee A. Vierling, Paul E. Gessler, Andrew T. Hudak, and N. Crookston. Automated estimation of individual conifer tree height and crown diameter via two-dimensional spatial wavelet analysis of lidar data. Canadian Journal of Remote Sensing, 32(3):153–161, 2006.
- [27] R. A. Fisher. On an absolute criterion for fitting frequency curves. Statistical Science, 12(1): 39–41, 1997.
- [28] Rafael C. Gonzalez and Richard E. Woods. Digital image processing. Prentice Hall, Upper Saddle River, NJ, 2002. ISBN 9780201180756; 0201180758; 0130946508; 9780130946508.
- [29] GG Goyer and Robert Watson. The laser and its application to meteorology. Bulletin of the American Meteorological Society, 44(9):564–575, 1963.
- [30] Qinghua Guo, Wenkai Li, Hong Yu, and Otto Alvarez. Effects of topographic variability and lidar sampling density on several dem interpolation methods. Photogrammetric Engineering and Remote Sensing, 76(6):701–712, 2010.
- [31] Sandeep Gupta, Holger Weinacker, and Barbara Koch. Comparative analysis of clustering-based approaches for 3-d single tree detection using airborne fullwave lidar data. Remote Sensing,  $2(4)$ : 989, 2010.
- [32] Sandeep Gupta, Horst Weinacker, and Barbara Koch. Tree species detection using full waveform lidar data in a complex forest. volume 38, Vienna, Austria, July 5-7, 2010, 2010. International Society for Photogrammetry and Remote Sensing.
- [33] Manuela Hirschmugl. Derivation of forest parameters from ultracamd data. Ph.D.Thesis, 2008.
- [34] Michael E. Hodgson and Patrick Bresnahan. Accuracy of airborne lidar-derived elevation: Empirical assessment and error budget. Photogrammetric Engineering and Remote Sensing, 70(3): 331, 2004.
- [35] M. Hollaus, W. Wagner, C. Eberhöfer, and W. Karel. Accuracy of large-scale canopy heights derived from lidar data under operational constraints in a complex alpine environment. {ISPRS} Journal of Photogrammetry and Remote Sensing, 60(5):323 – 338, 2006. ISSN 0924-2716. doi: http: //dx.doi.org/10.1016/j.isprsjprs.2006.05.002. URL [http://www.sciencedirect.com/science/](http://www.sciencedirect.com/science/article/pii/S092427160600044X) [article/pii/S092427160600044X](http://www.sciencedirect.com/science/article/pii/S092427160600044X).
- [36] Markus Hollaus, Wolfgang Wagner, Bernhard Maier, and Klemens Schadauer. Airborne laser scanning of forest stem volume in a mountainous environment. Sensors, 7(8):1559–1577, 2007.
- [37] J. Hyyppä, O. Kelle, M. Lehikoinen, and M. Inkinen. A segmentation-based method to retrieve stem volume estimates from 3-d tree height models produced by laser scanners. IEEE Transactions on Geoscience and Remote Sensing, 39(5):969–975, 2001.
- [38] Bernhard Höfle and Norbert Pfeifer. Correction of laser scanning intensity data: Data and modeldriven approaches.  $\{ISPRS\}$  Journal of Photogrammetry and Remote Sensing,  $62(6):415 - 433$ . 2007. ISSN 0924-2716. doi: http://dx.doi.org/10.1016/j.isprsjprs.2007.05.008. URL [http://www.](http://www.sciencedirect.com/science/article/pii/S0924271607000603) [sciencedirect.com/science/article/pii/S0924271607000603](http://www.sciencedirect.com/science/article/pii/S0924271607000603).
- [39] Martin Isenburg. Laszip: lossless compression of lidar data. Photogrammetric Engineering and Remote Sensing, 79(2):217, February 1 2013. URL [http://essential.metapress.com/content/](http://essential.metapress.com/content/851267M4T53223J7) [851267M4T53223J7](http://essential.metapress.com/content/851267M4T53223J7).
- [40] Marek K. Jakubowski, Wenkai Li, Qinghua Guo, and Maggi Kelly. Delineating individual trees from lidar data: A comparison of vector- and raster-based segmentation approaches. Remote Sensing, 5(9):4163–4186, 2013.
- [41] Albert V. Jelalian. Laser radar systems. Artech House, Norwood, Mass, 1992. ISBN 9780890065549; 0890065543.
- [42] Harri Kaartinen, Juha Hyyppä, Xiaowei Yu, Mikko Vastaranta, Hannu Hyyppä, Antero Kukko, Markus Holopainen, Christian Heipke, Manuela Hirschmugl, Felix Morsdorf, Erik Naesset, Juho Pitkänen, Sorin Popescu, Svein Solberg, Bernd Michael Wolf, and Jee-Cheng Wu. An international comparison of individual tree detection and extraction using airborne laser scanning. Remote Sensing, 4(12):950–974, 2012.
- [43] Akira Kato, L. Monika Moskal, Peter Schiess, Mark E. Swanson, Donna Calhoun, and Werner Stuetzle. Capturing tree crown formation through implicit surface reconstruction using airborne lidar data. Remote Sensing of Environment, 113(6):1148–1162, 2009.
- [44] R. Keys. Cubic convolution interpolation for digital image processing. Acoustics, Speech and Signal Processing, IEEE Transactions on, 29(6):1153–1160, Dec 1981. ISSN 0096-3518. doi: 10.1109/TASSP.1981.1163711.
- [45] Lauri Korhonen, Ilkka Korpela, Janne Heiskanen, and Matti Maltamo. Airborne discrete-return lidar data in the estimation of vertical canopy cover, angular canopy closure and leaf area index. Remote Sensing of Environment, 115(4):1065–1080, 2011.
- [46] Ilkka Korpela, Aarne Hovi, and Felix Morsdorf. Understory trees in airborne lidar data selective mapping due to transmission losses and echo-triggering mechanisms. Remote Sensing of Environment, 119:92–104, 2012.
- <span id="page-80-0"></span>[47] Wenkai Li, Qinghua Guo, Marek K. Jakubowski, and Maggi Kelly. A new method for segmenting individual trees from the lidar point cloud. Photogrammetric Engineering and Remote Sensing, 78(1):75–84, 2012.
- [48] M. Maltamo, P. Packalén, J. Pehkurinen, A. Suvanto, A. Pesonen, and J. Hyyppä. Experiences and possibilities of als based forest inventories in finland. volume 36, page 279, Espoo (Finland) September 12-14, 2007, 2007. International Archives of the Photogrammetry, Remote Sensing and Spatial Information Sciences.
- [49] Joseph E. Means, Steven A. Acker, Brandon J. Fitt, Michael Renslow, Lisa Emerson, and Chad Hendrix. Predicting forest stand characteristics with airborne scanning lidar. Photogrammetric Engineering and Remote Sensing, 66(11):1367–1371, 2000.
- [50] Xuelian Meng, Nate Currit, and Kaiguang Zhao. Ground filtering algorithms for airborne lidar data: A review of critical issues, 2010.
- [51] Jean-Matthieu Monnet, J. Chanussot, and F. Berger. Support vector regression for the estimation of forest stand parameters using airborne laser scanning. IEEE Geoscience and Remote Sensing Letters, 8(3):580–584, 2011.
- [52] Felix Morsdorf, Erich Meier, Britta Allgöwer, and Daniel Nüesch. Clustering in airborne laser scanning raw data for segmentation of single trees. International Archives of the Photogrammetry, Remote Sensing and Spatial Information Sciences, 34(Part 3):27–33, 2003.
- <span id="page-80-1"></span>[53] Sead Mustafic. Differenzierung von baumarten aus lidar-daten. Masters Thesis, 2015.
- <span id="page-80-2"></span>[54] Sead Mustafic, Andreas Kainer, and Mathias Schardt. Einzelbaumdetektion anhand von ebenenschnitten. page 26, Salzburg, Osterreich  $02.07.2014$  -  $04.07.2014$ ,  $2014$ . URL [http://gispoint.](http://gispoint.de/fileadmin/user_upload/paper_gis_open/537543054.pdf) [de/fileadmin/user\\_upload/paper\\_gis\\_open/537543054.pdf](http://gispoint.de/fileadmin/user_upload/paper_gis_open/537543054.pdf).
- [55] Erik Næsset. Practical large-scale forest stand inventory using a small-footprint airborne scanning laser. Scandinavian Journal of Forest Research, 19(2):179, 2004. URL [http://www.tandfonline.](http://www.tandfonline.com/doi/abs/10.1080/02827580310019257) [com/doi/abs/10.1080/02827580310019257](http://www.tandfonline.com/doi/abs/10.1080/02827580310019257).
- [56] Johannes Otepka, Sajid Ghuffar, Christoph Waldhauser, Ronald Hochreiter, and Norbert Pfeifer. Georeferenced point clouds: A survey of features and point cloud management. ISPRS International Journal of Geo-Information, 2(4):1065, 2013.
- [57] Asa Persson, Johan Holmgren, and Ulf Söderman. Detecting and measuring individual trees using an airborne laser scanner. Photogrammetric Engineering and Remote Sensing, 68(9):925– 932, 2002.
- [58] Sorin C. Popescu and Kaiguang Zhao. A voxel-based lidar method for estimating crown base height for deciduous and pine trees. *Remote Sensing of Environment*, 112(3):767–781, 2008.
- [59] Eetu Puttonen and Paula Litkey. matlas tools: A mex gateway for utilizing lastools read and write functions in matlab. Technical report, Finnish Geodetic Institute, 2014.
- [60] Ulla Pyysalo and H. Hyyppä. Reconstructing tree crowns from laser scanner data for feature extraction. volume 34, page 221, September 9-13, 2002 Graz, Austria, 2002. International Archives Of Photogrammetry Remote Sensing And Spatial Information Sciences.
- <span id="page-80-3"></span>[61] Josef Reitberger. 3d-segmentierung von einzelbumen und baumartenklassifikation aus daten flugzeuggetragener full waveform laserscanner. Ph.D.Thesis, 2010.
- [62] James Ring. The laser in astronomy. New Scientist, (344):672–673, 1963.
- [63] Martin Rutzinger, Bernhard H¨ofle, Markus Hollaus, and Norbert Pfeifer. Object-based point cloud analysis of full-waveform airborne laser scanning data for urban vegetation classification. Sensors, 8(8):4505–4528, 2008.
- [64] Jianbo Shi and J. Malik. Normalized cuts and image segmentation. IEEE Transactions on Pattern Analysis and Machine Intelligence, 22(8):888–905, 2000.
- [65] Svein Solberg, Erik Naesset, and Ole Martin Bollandsas. Single tree segmentation using airborne laser scanner data in a structurally heterogeneous spruce forest. Photogrammetric Engineering and Remote Sensing [H.W. Wilson - AST], 72(12):1369, 2006.
- [66] Uwe Stilla, Boris Jutzi, Josef Reitberger, Wei Yao, and Peter Krzystek. Full waveform laserscanning - auswertemethoden und anwendungen. page 19, Beiträge zum 91. DVW-Seminar am 19. und 20. November 2009 in Fulda, 2009. URL [http://www.pf.bgu.tum.de/pub/2009/stilla\\_](http://www.pf.bgu.tum.de/pub/2009/stilla_et_al_tls09_pap.pdf) [et\\_al\\_tls09\\_pap.pdf](http://www.pf.bgu.tum.de/pub/2009/stilla_et_al_tls09_pap.pdf).
- [67] Peter Tittmann, Sohail Shafii, Bruce Hartsough, and Bernd Hamann. Tree detection, delineation, and measurement from lidar point clouds using ransac. pages 583–595, Hobart (Australia) October 16-20, 2011, 2011. University of Tasmania.
- [68] Nicholas R. Vaughn, L. Monika Moskal, and Eric C. Turnblom. Tree species detection accuracies using discrete point lidar and airborne waveform lidar. Remote Sensing, 4(2):377–403, 2012.
- [69] R. Wack, M. Schardt, U. Lohr, L. Barrucho, and T. Oliveira. Forest inventory for eucalyptus plantations based on airborne laserscanner data. International Archives of the Photogrammetry, Remote Sensing and Spatial Information Sciences, 34(3/W13):40–46, 2003.
- [70] Wolfgang Wagner, Andreas Ullrich, Vesna Ducic, Thomas Melzer, and Nick Studnicka. Gaussian decomposition and calibration of a novel small-footprint full-waveform digitising airborne laser scanner.  $\{ISPRS\}$  Journal of Photogrammetry and Remote Sensing,  $60(2):100 - 112$ . 2006. ISSN 0924-2716. doi: http://dx.doi.org/10.1016/j.isprsjprs.2005.12.001. URL [http:](http://www.sciencedirect.com/science/article/pii/S0924271605001024) [//www.sciencedirect.com/science/article/pii/S0924271605001024](http://www.sciencedirect.com/science/article/pii/S0924271605001024).
- [71] Yunsheng Wang, Holger Weinacker, and Barbara Koch. A lidar point cloud based procedure for vertical canopy structure analysis and 3d single tree modelling in forest. Sensors, 8(6):3938–3951, 2008.
- [72] Xiaoyuan Yang, Crystal Schaaf, Alan Strahler, Zhan Li, Zhuosen Wang, Tian Yao, Feng Zhao, Edward Saenz, Ian Paynter, Ewan Douglas, Supriya Chakrabarti, Timothy Cook, Jason Martel, Glenn Howe, Curtis Woodcock, David Jupp, Darius Culvenor, Glenn Newnham, and Jenny Lovell. Studying canopy structure through 3-d reconstruction of point clouds from full-waveform terrestrial lidar. In Geoscience and Remote Sensing Symposium (IGARSS), 2013 IEEE International, pages 3375–3378, 2013. ISBN 2153-6996. ID: 1.
- [73] W. Yao, P. Krysteka, and M. Heurich. Enhanced detection of 3d individual trees in forested areas using airborne full-waveform lidar data by combining normalized cuts with spatial density clustering. volume II-5/W2, page 354,  $11 - 13$  November 2013, Antalya, Turkey, 2013. International Society for Photogrammetry and Remote Sensing. ISPRS Workshop Laser Scanning 2013.
- [74] Xiaowei Yu, Juha Hyyppä, Mikko Vastaranta, Markus Holopainen, and Risto Viitala. Predicting individual tree attributes from airborne laser point clouds based on the random forests technique. ISPRS Journal of Photogrammetry and Remote Sensing, 66(1):37, 2011.
- [75] Yongtao Yu, Jonathan Li, Haiyan Guan, Cheng Wang, and Ming Cheng. A marked point process for automated tree detection from mobile laser scanning point cloud data. pages 140–145. IEEE, 2012.

Anhang A

Detailergebnisse

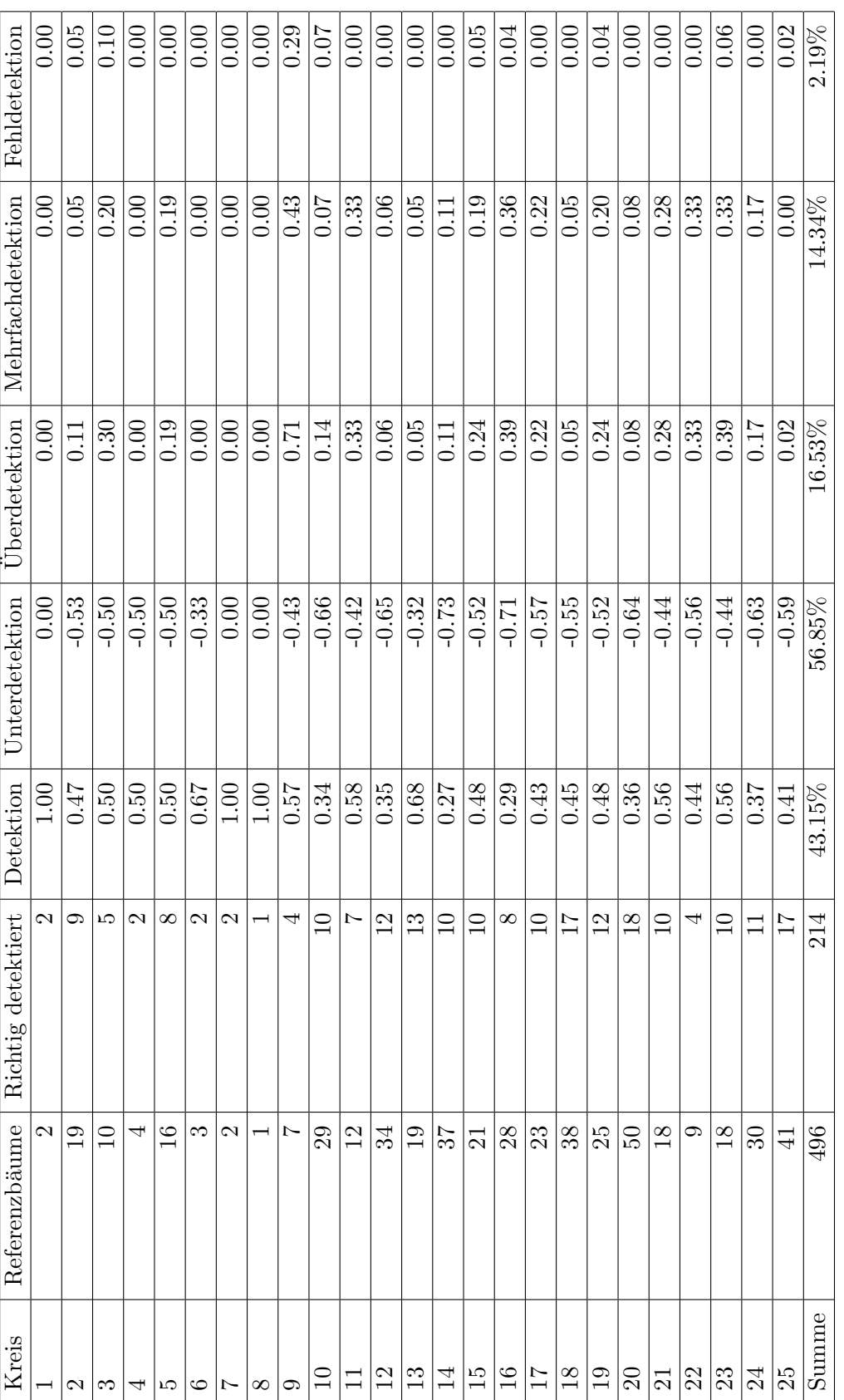

Tabelle A.1: Detailergebnisse Hohentauern T1, Methode: Li Tabelle A.1: Detailergebnisse Hohentauern T1, Methode: Li

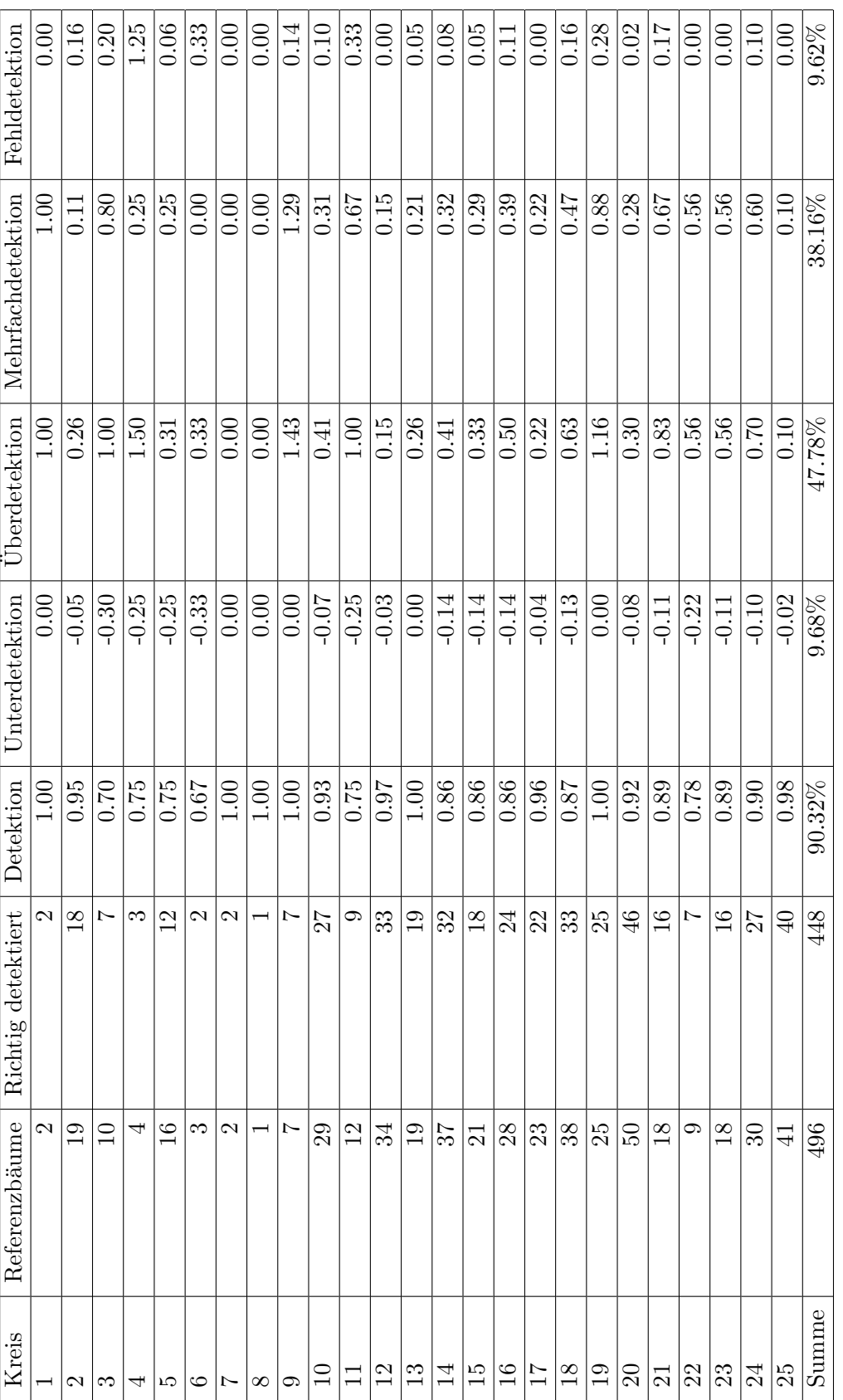

Tabelle A.2: Detailergebnisse Hohentauern T1, Methode: Steigung (125 cm) Tabelle A.2: Detailergebnisse Hohentauern T1, Methode: Steigung (125 cm)

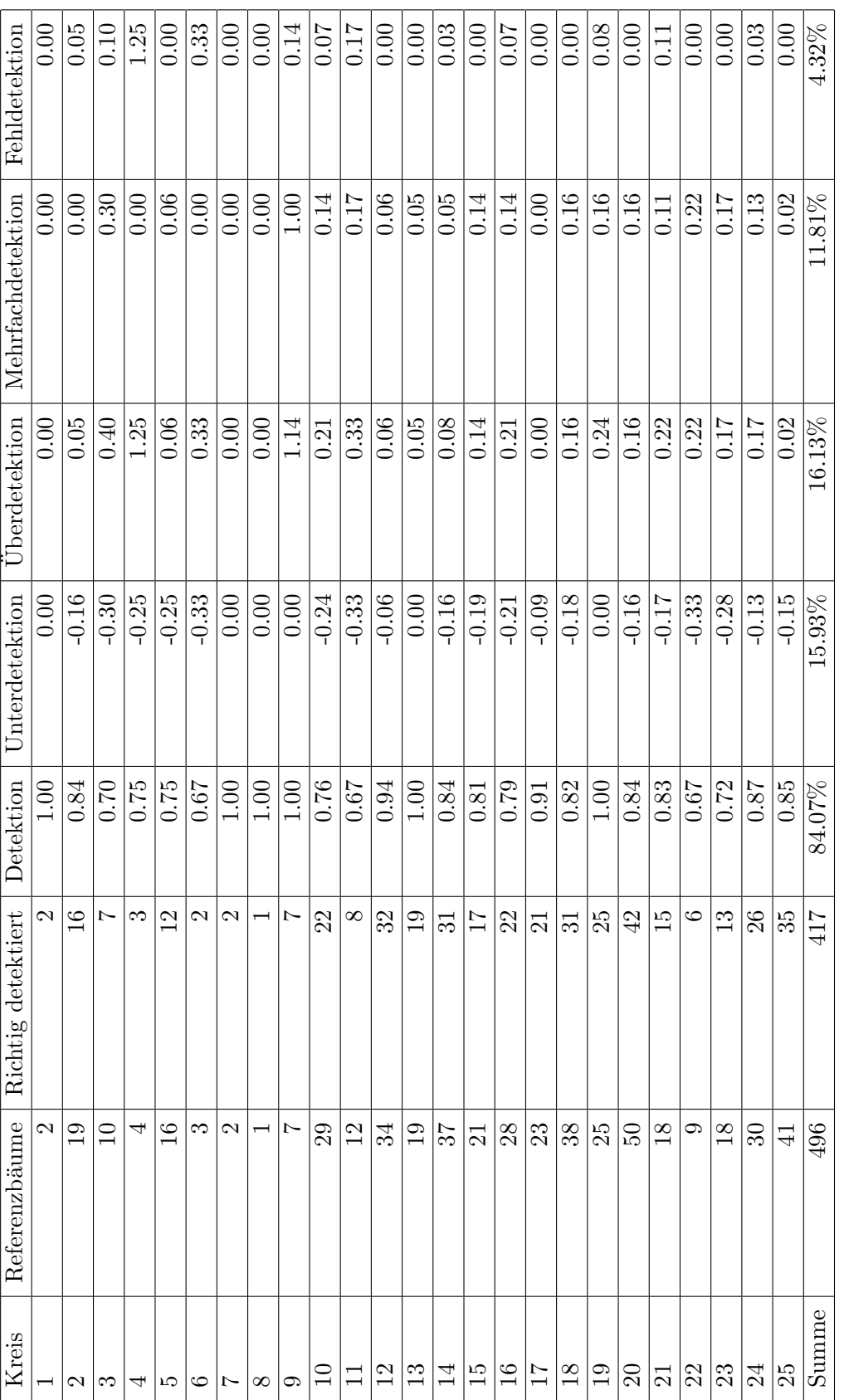

Tabelle A.3: Detailergebnisse Hohentauern T1, Methode: Steigung (150 cm) Tabelle A.3: Detailergebnisse Hohentauern T1, Methode: Steigung (150 cm)

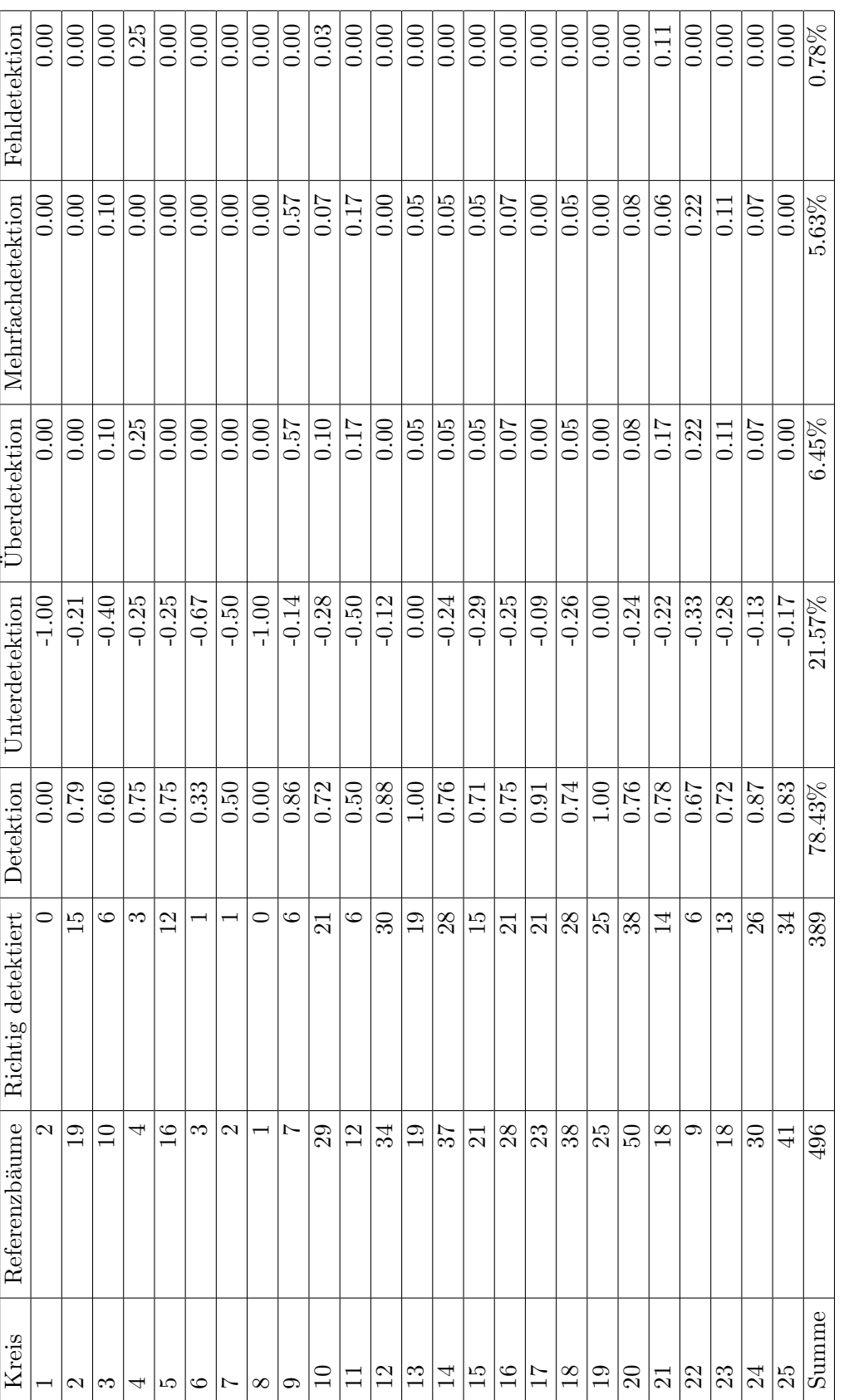

Tabelle A.4: Detailergebnisse Hohentauern T1, Methode: Steigung (175 cm) Tabelle A.4: Detailergebnisse Hohentauern T1, Methode: Steigung (175 cm)

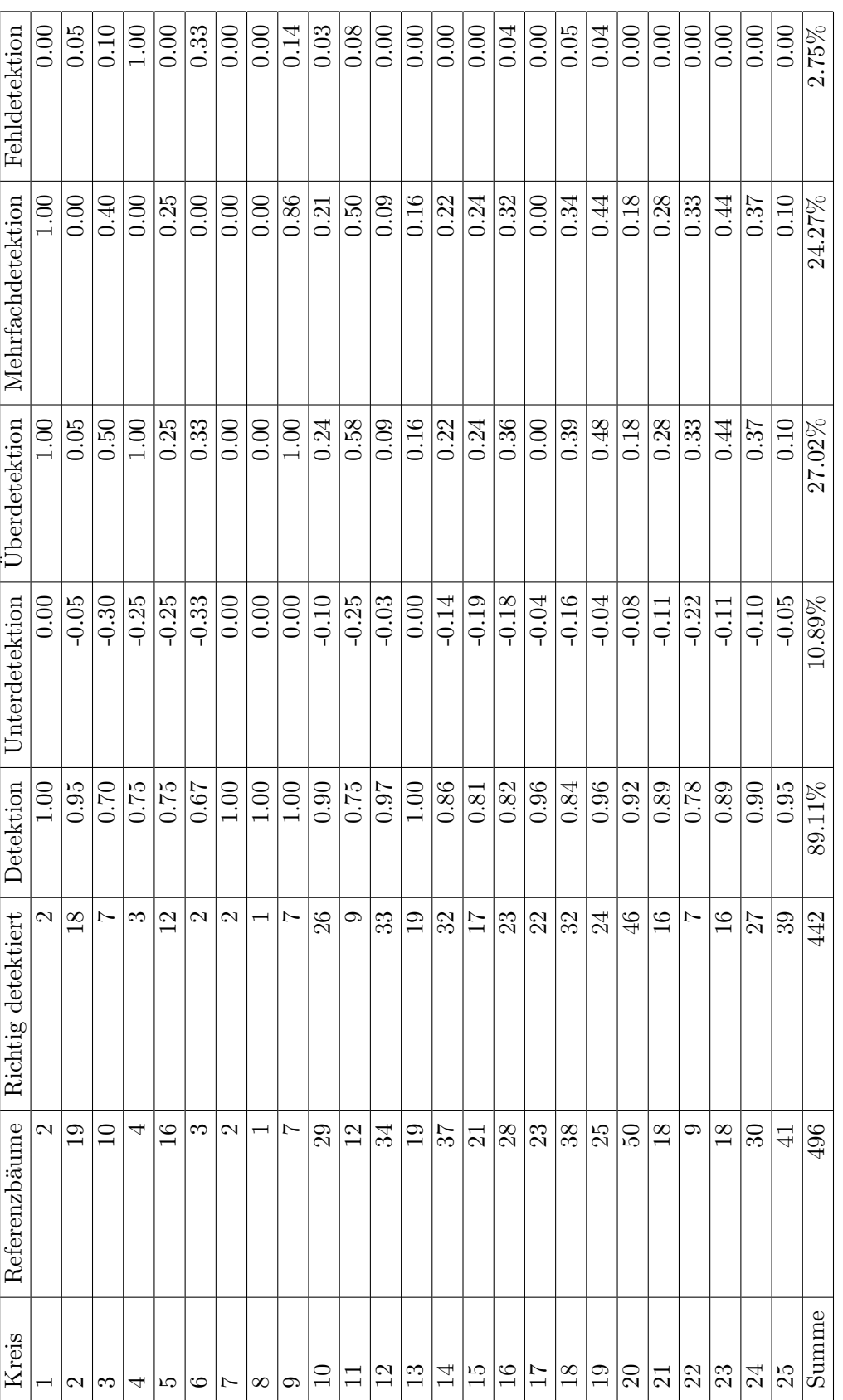

Tabelle A.5: Detailergebnisse Hohentauern T1, Methode: Zylinder (125 cm) Tabelle A.5: Detailergebnisse Hohentauern T1, Methode: Zylinder (125 cm)

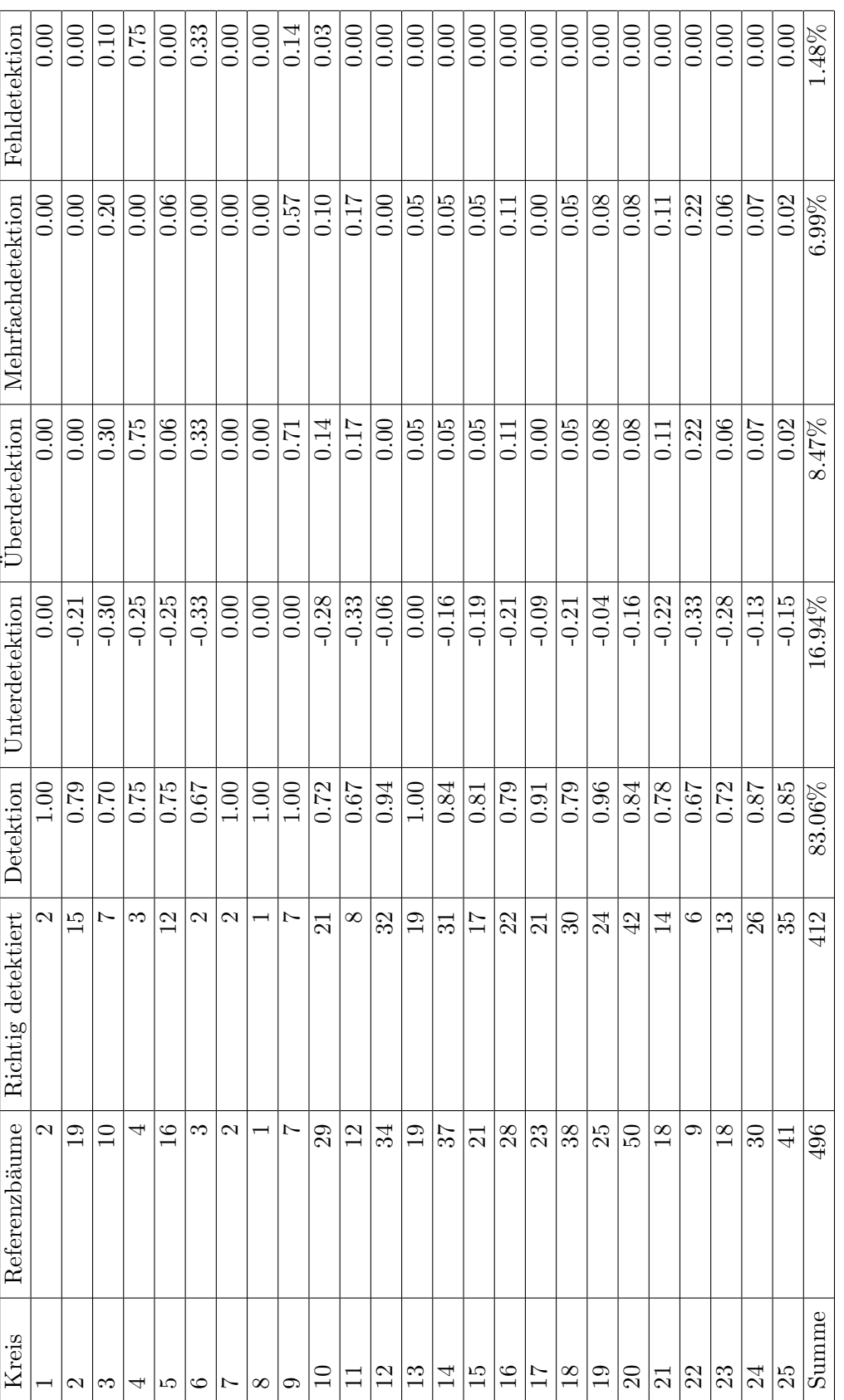

Tabelle A.6: Detailergebnisse Hohentauern T1, Methode: Zylinder (150 cm) Tabelle A.6: Detailergebnisse Hohentauern T1, Methode: Zylinder (150 cm)

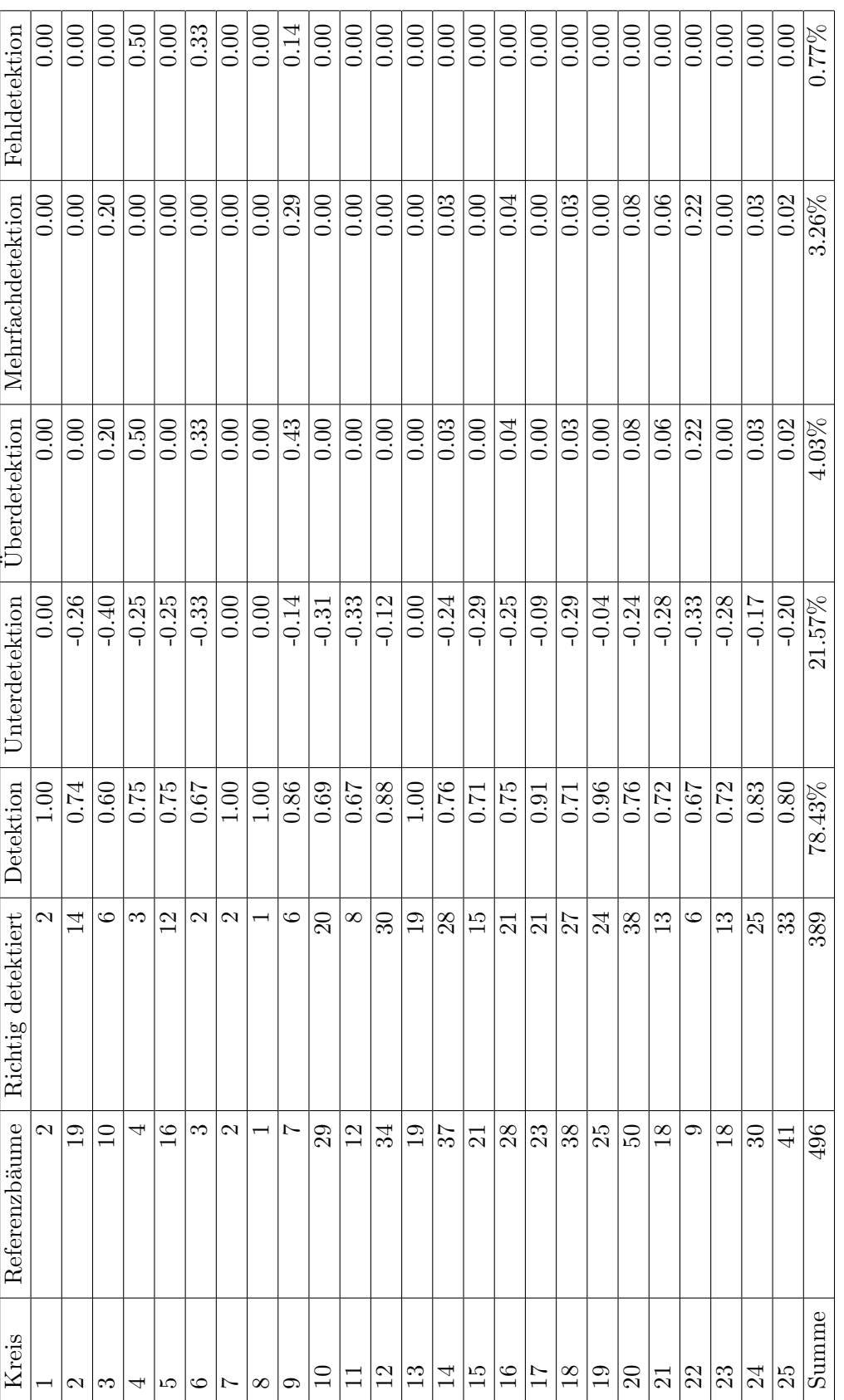

Tabelle A.7: Detailergebnisse Hohentauern T1, Methode: Zylinder (175 cm) Tabelle A.7: Detailergebnisse Hohentauern T1, Methode: Zylinder (175 cm)

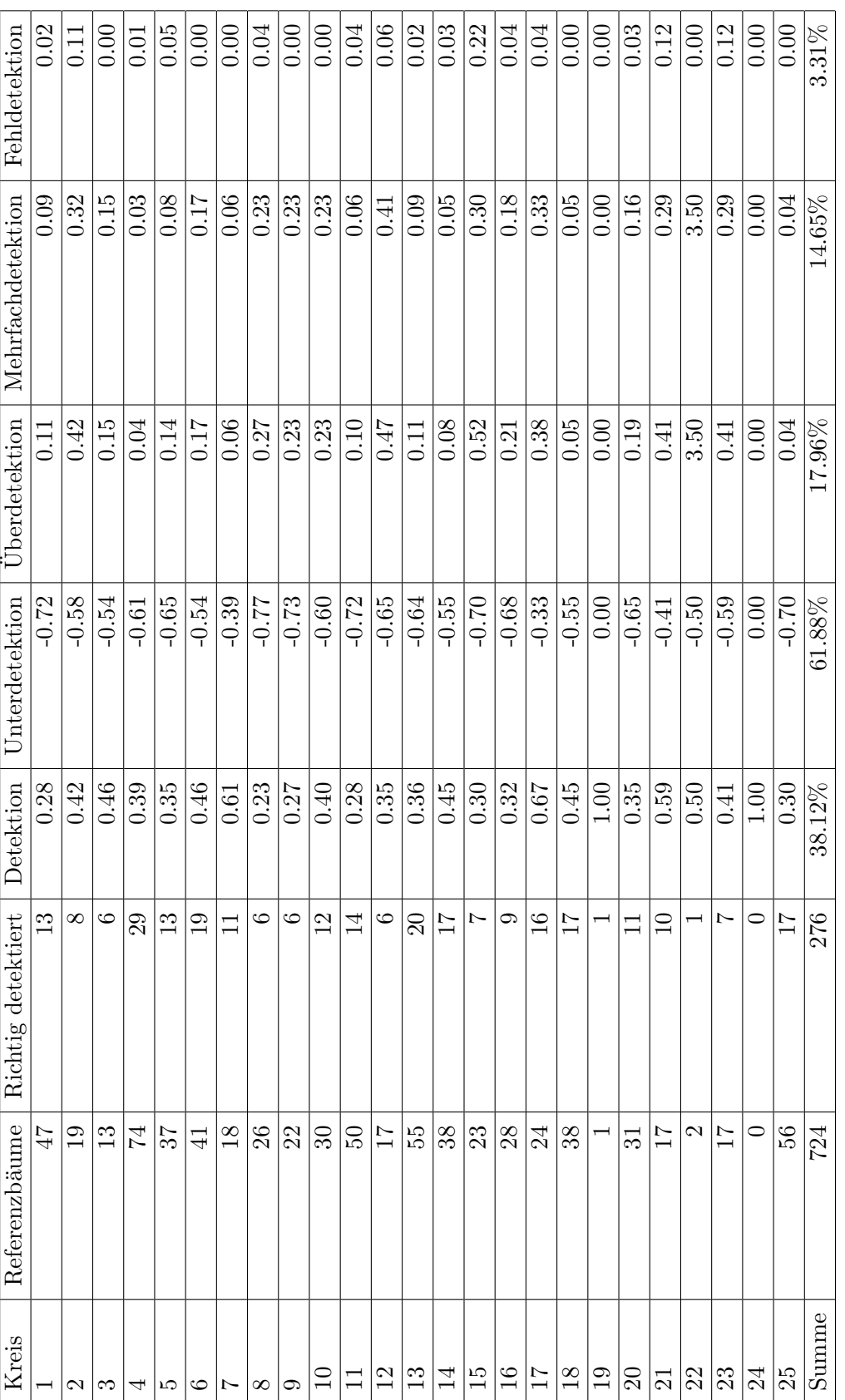

Tabelle A.8: Detailergebnisse Hohentauern T2, Methode: Li Tabelle A.8: Detailergebnisse Hohentauern T2, Methode: Li

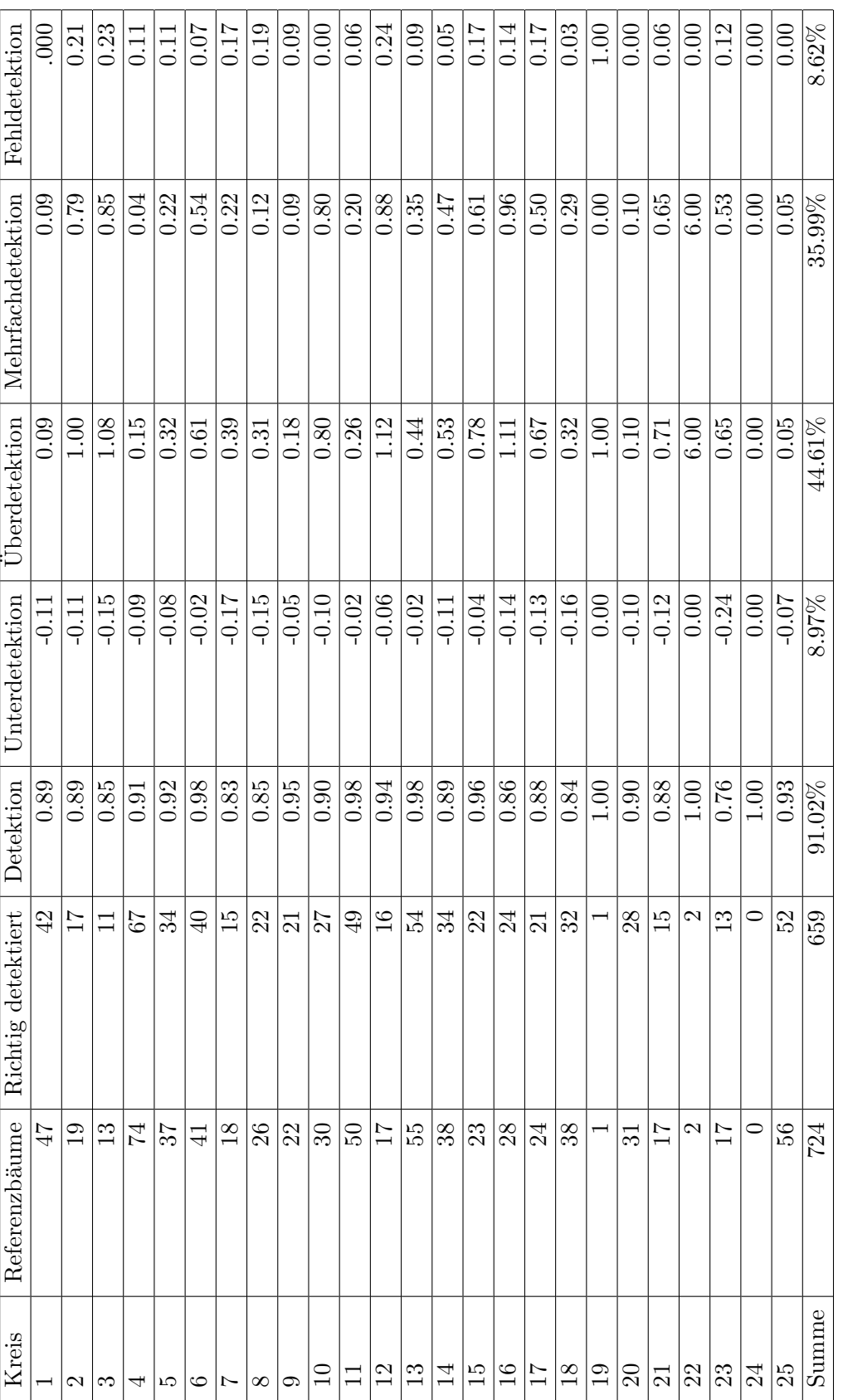

Tabelle A.9: Detailergebnisse Hohentauern T2, Methode: Steigung (125 cm) Tabelle A.9: Detailergebnisse Hohentauern T2, Methode: Steigung (125 cm)

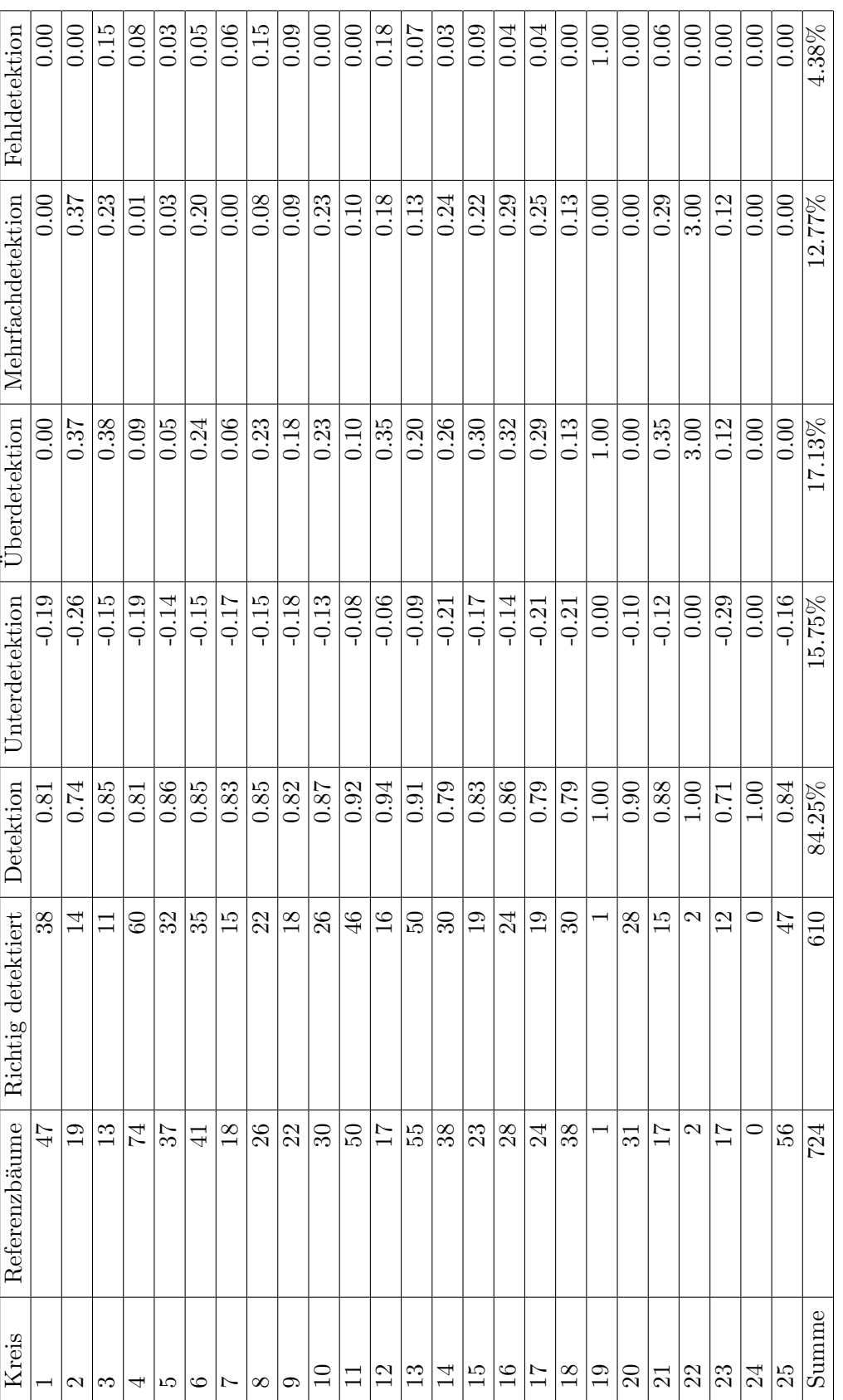

Tabelle A.10: Detailergebnisse Hohentauern T2, Methode: Steigung (150 cm) Tabelle A.10: Detailergebnisse Hohentauern T2, Methode: Steigung (150 cm)

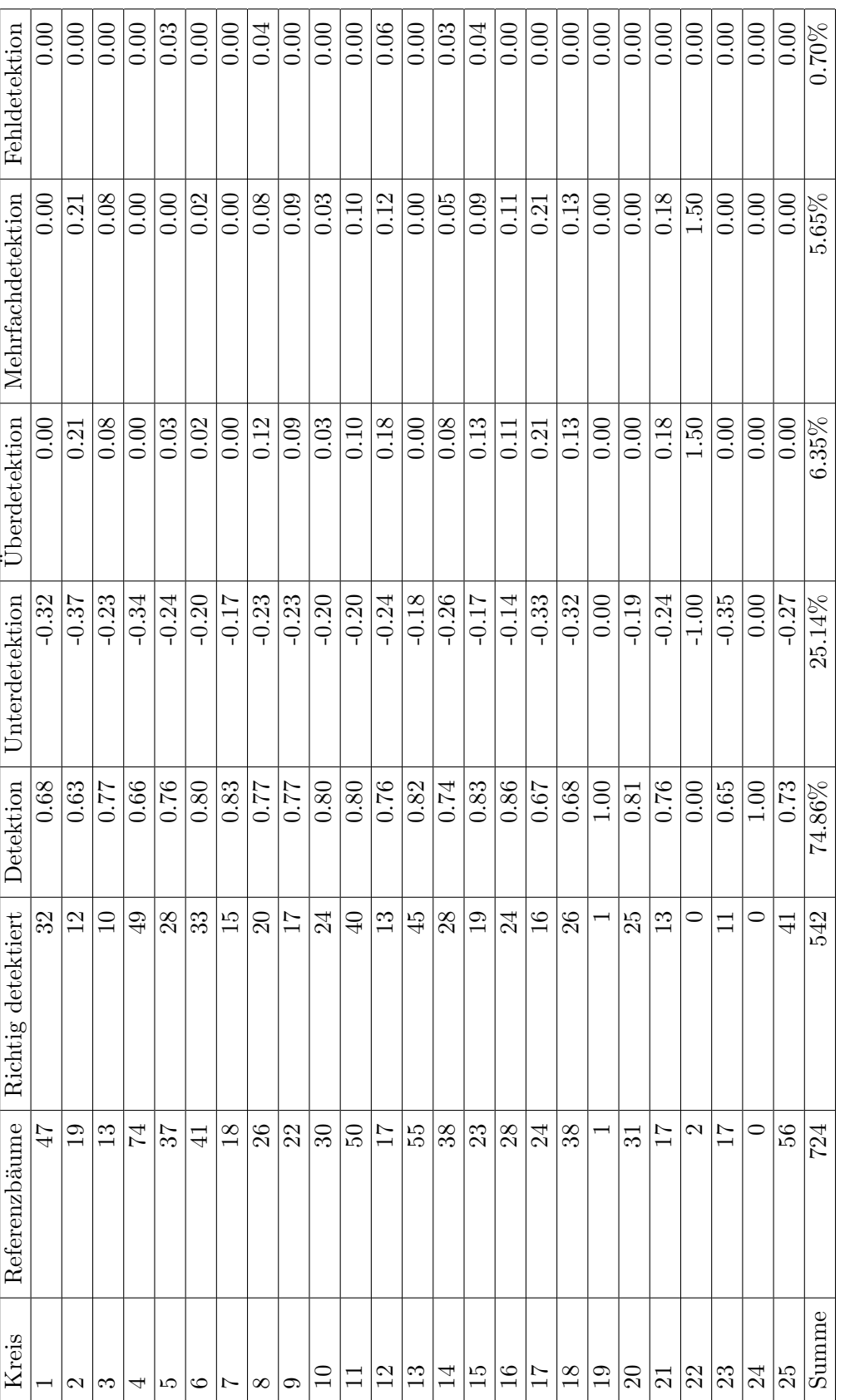

Tabelle A.11: Detailergebnisse Hohentauern T2, Methode: Steigung (175 cm) Tabelle A.11: Detailergebnisse Hohentauern T2, Methode: Steigung (175 cm)

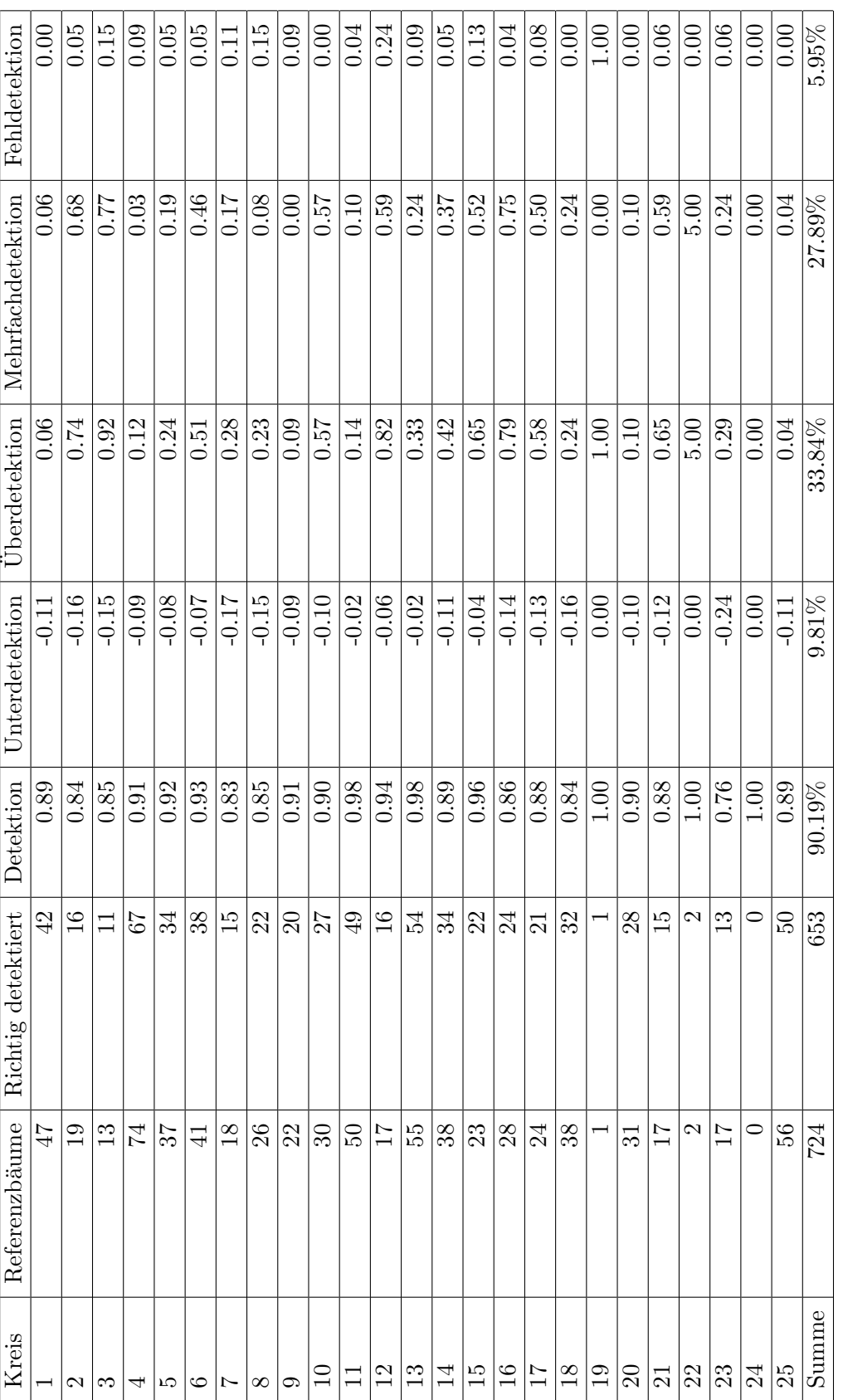

Tabelle A.12: Detailergebnisse Hohentauern T2, Methode: Zylinder (125 cm) Tabelle A.12: Detailergebnisse Hohentauern T2, Methode: Zylinder (125 cm)

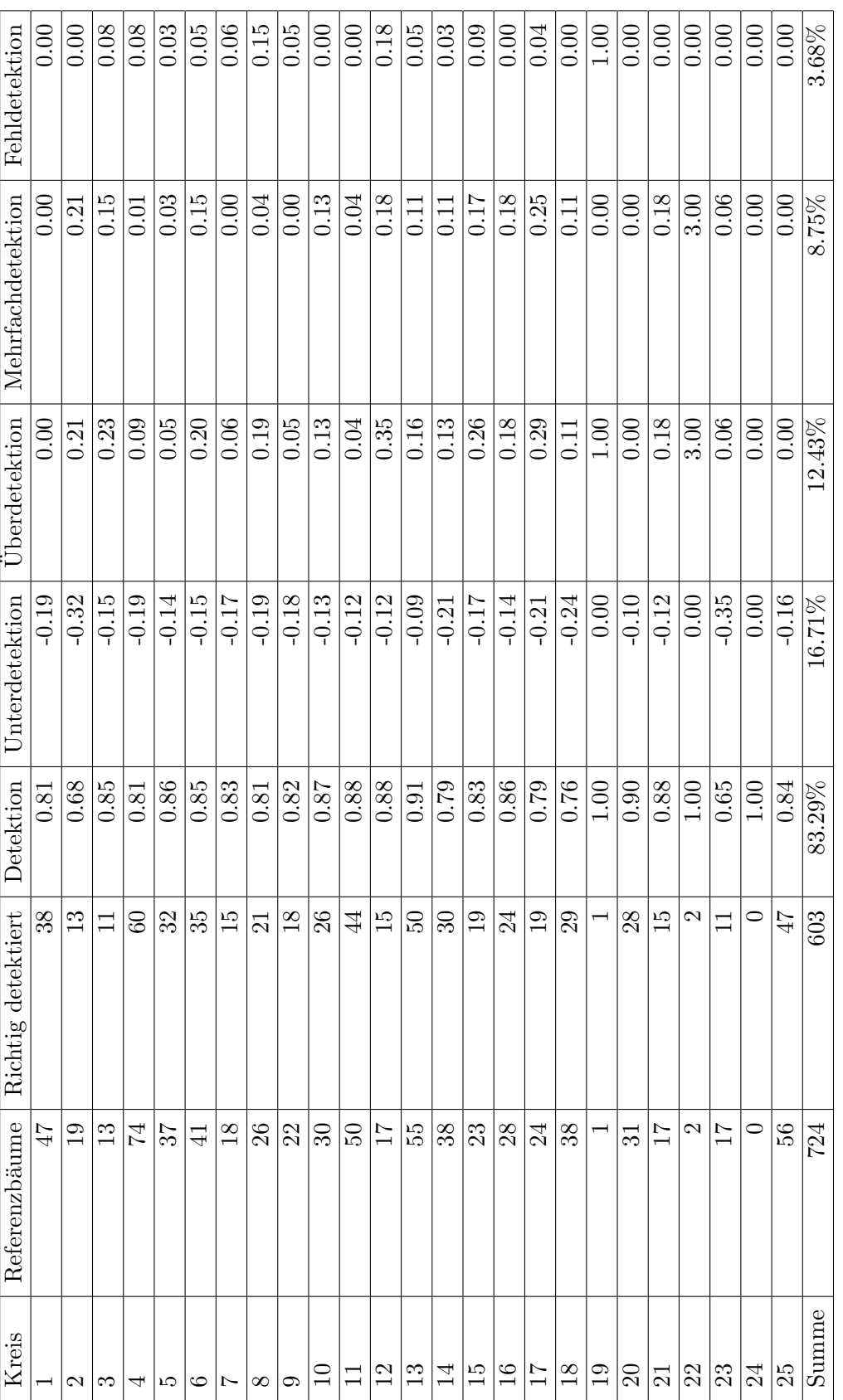

Tabelle A.13: Detailergebnisse Hohentauern T2, Methode: Zylinder (150 cm) Tabelle A.13: Detailergebnisse Hohentauern T2, Methode: Zylinder (150 cm)

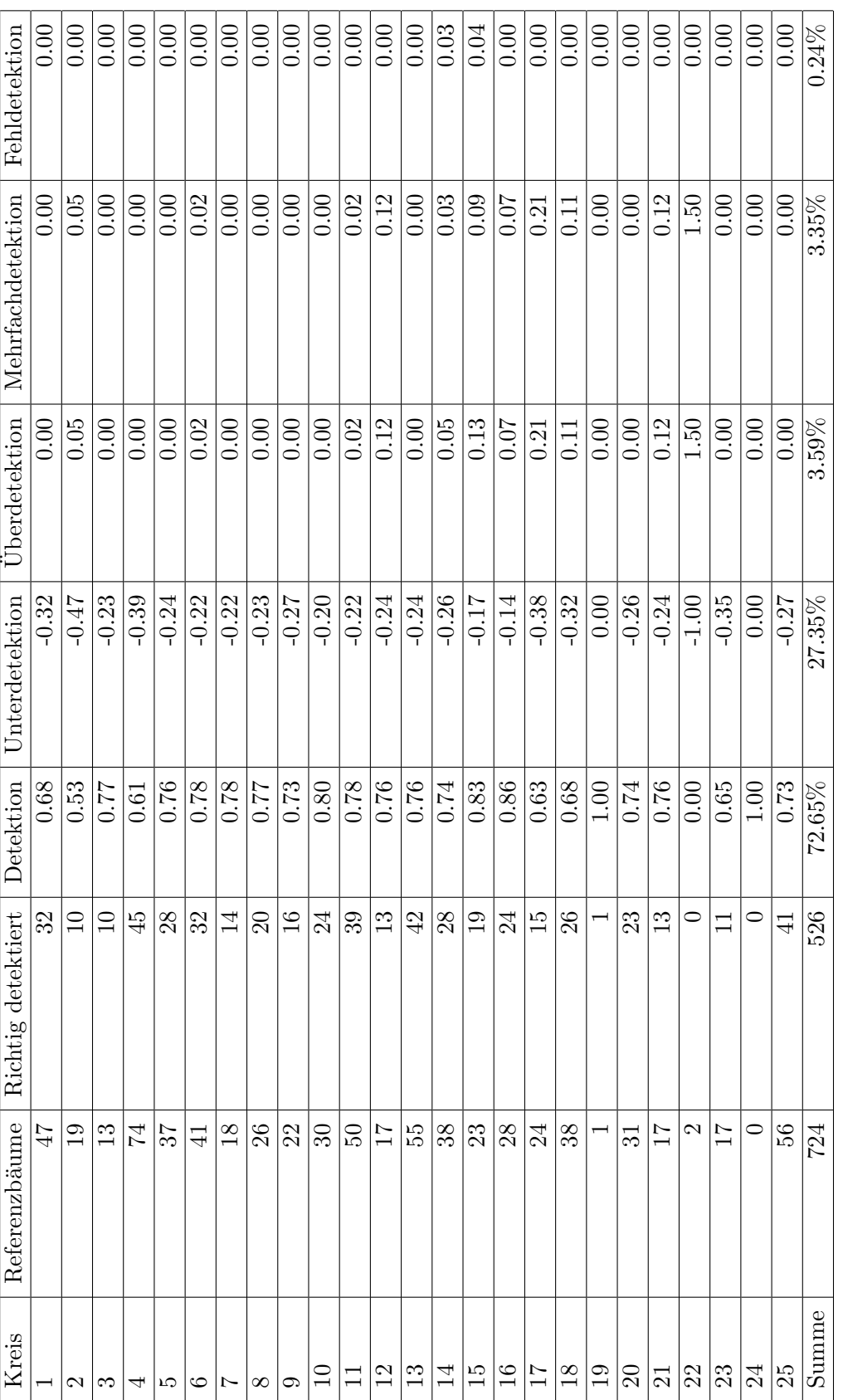

Tabelle A.14: Detailergebnisse Hohentauern T2, Methode: Zylinder (175 cm) Tabelle A.14: Detailergebnisse Hohentauern T2, Methode: Zylinder (175 cm)

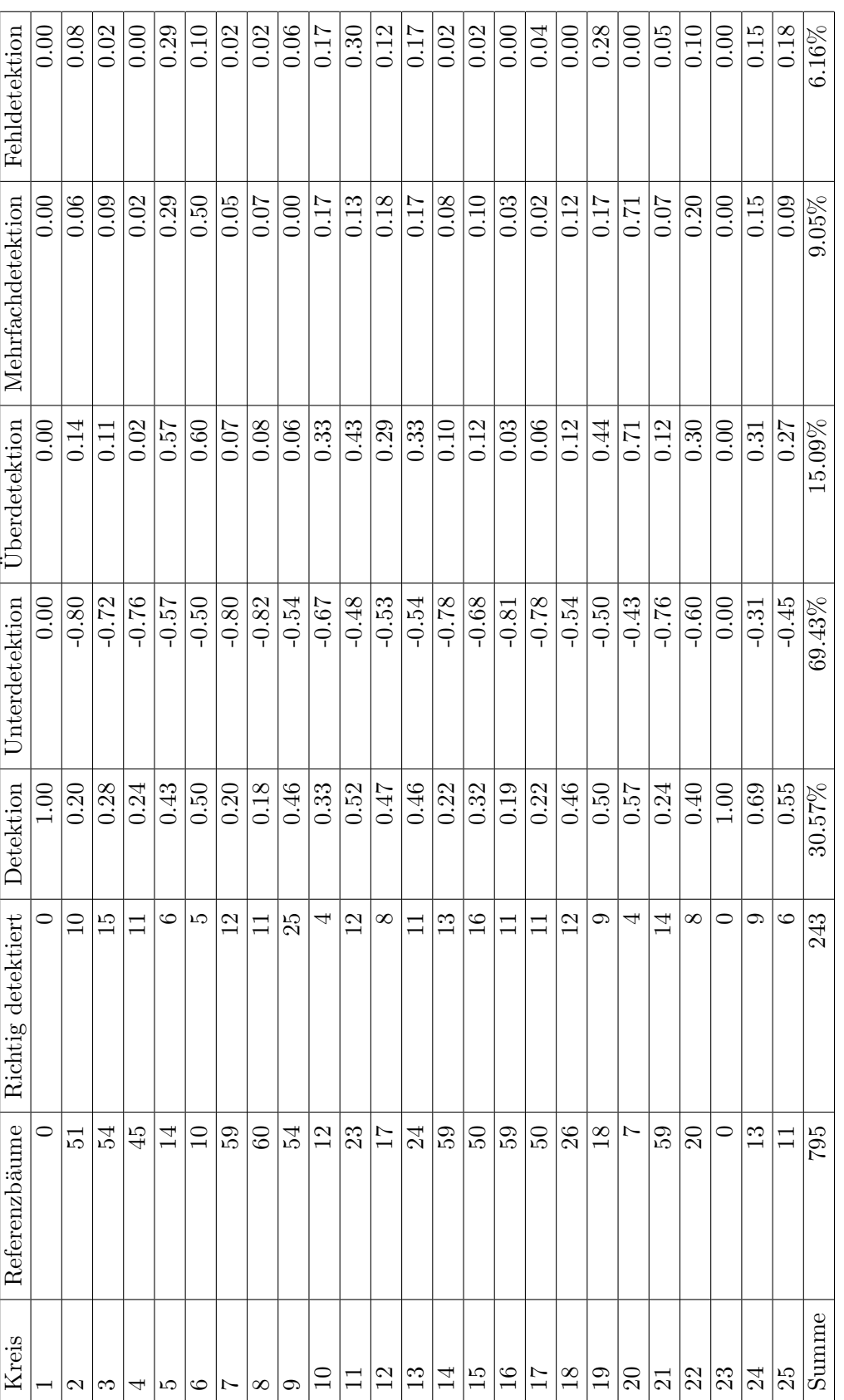

Tabelle A.15: Detailergebnisse Preg, Methode: Li Tabelle A.15: Detailergebnisse Preg, Methode: Li

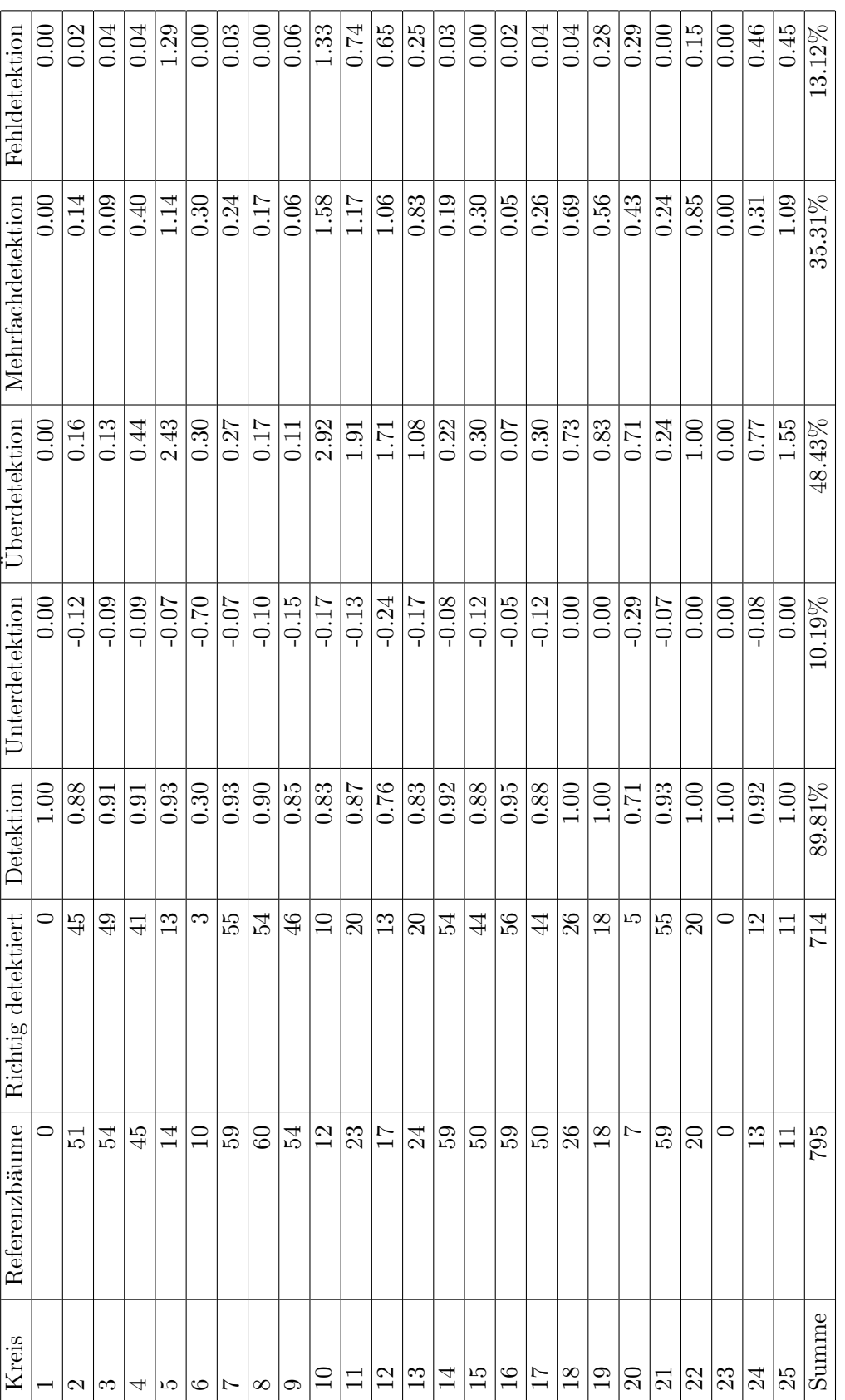

Tabelle A.16: Detailergebnisse Preg, Methode: Steigung (125 cm) Tabelle A.16: Detailergebnisse Preg, Methode: Steigung (125 cm)

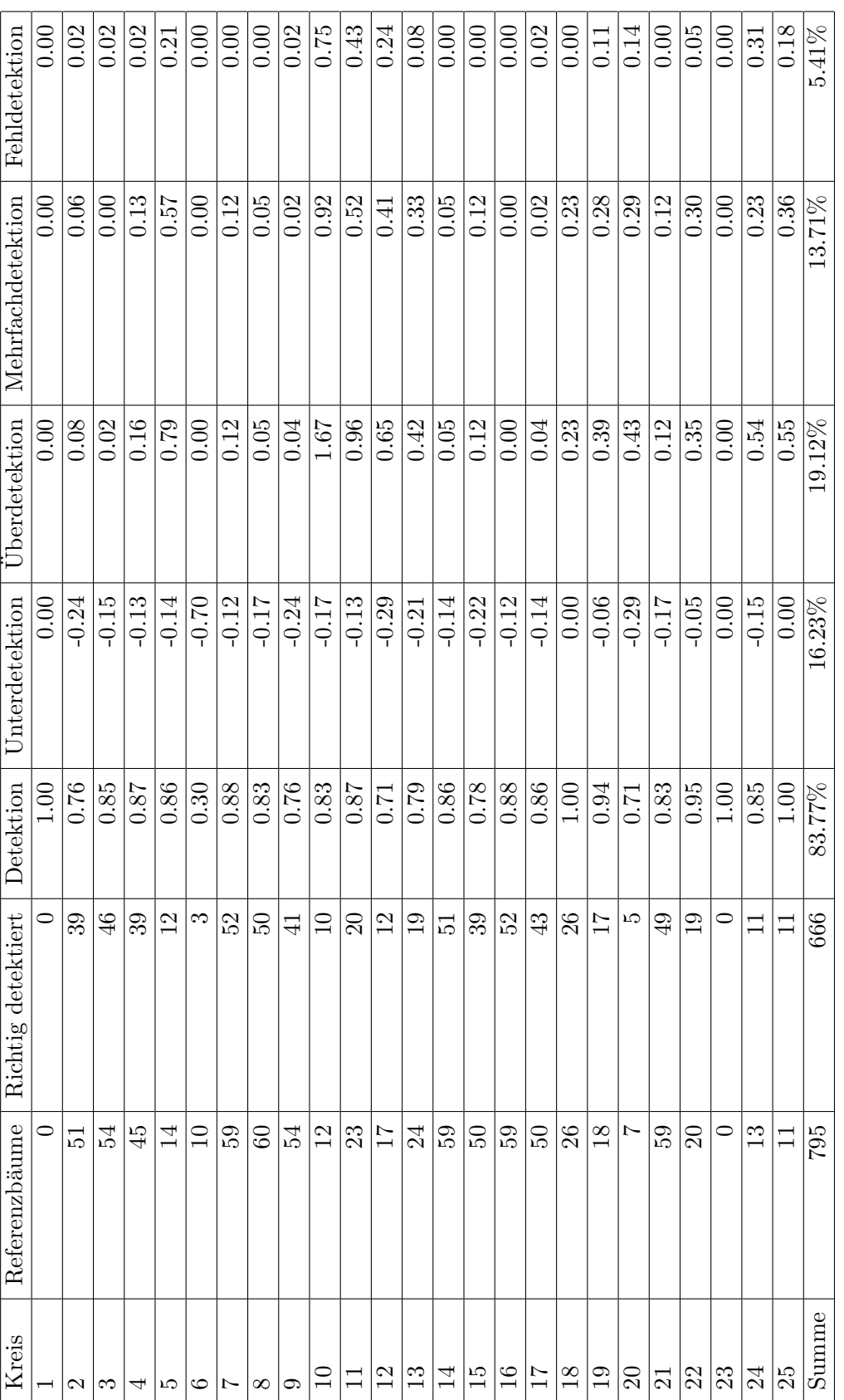

Tabelle A.17: Detailergebnisse Preg, Methode: Steigung (150 cm) Tabelle A.17: Detailergebnisse Preg, Methode: Steigung (150 cm)

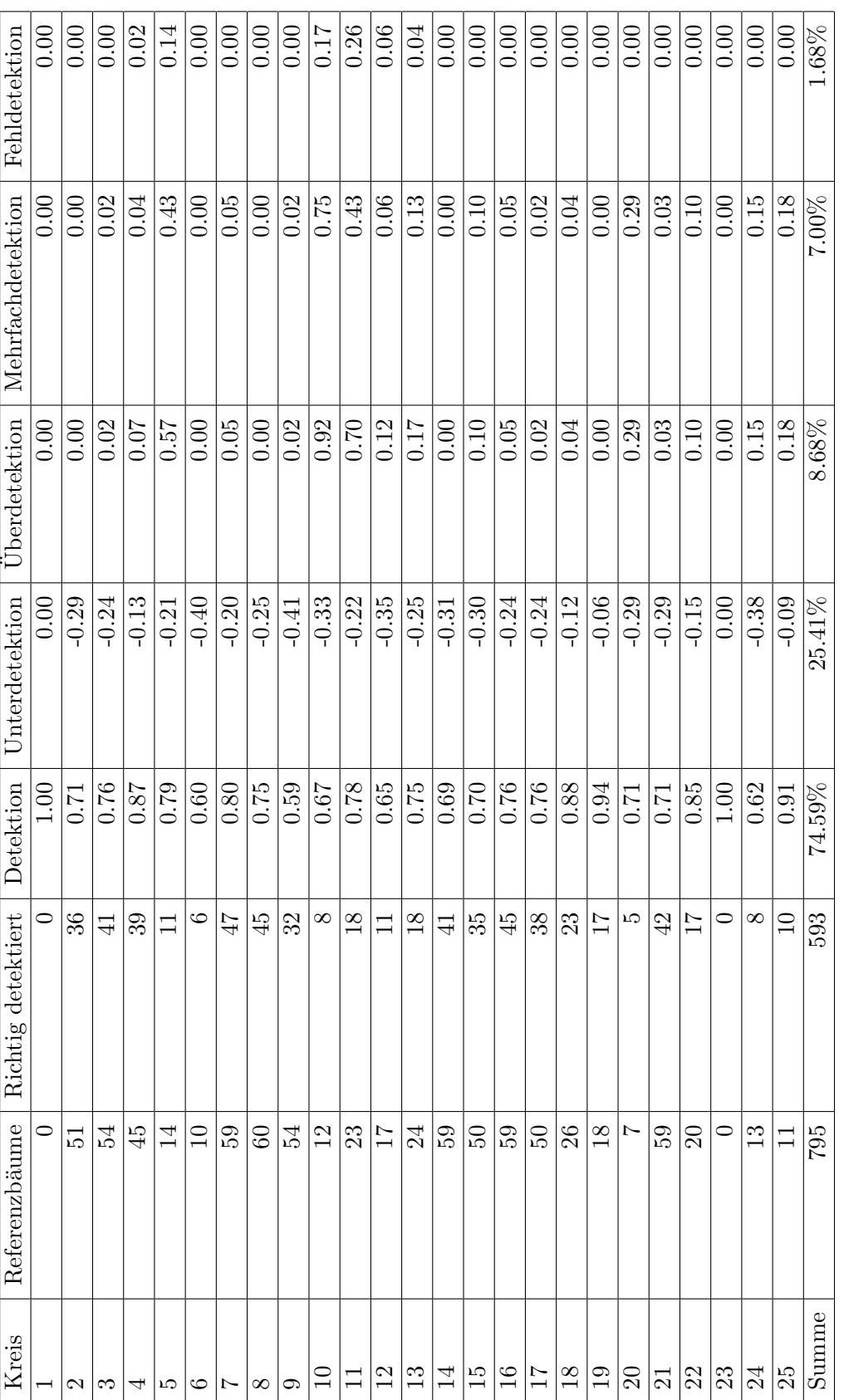

Tabelle A.18: Detailergebnisse Preg, Methode: Steigung $(175\ {\rm cm})$ Tabelle A.18: Detailergebnisse Preg, Methode: Steigung (175 cm)

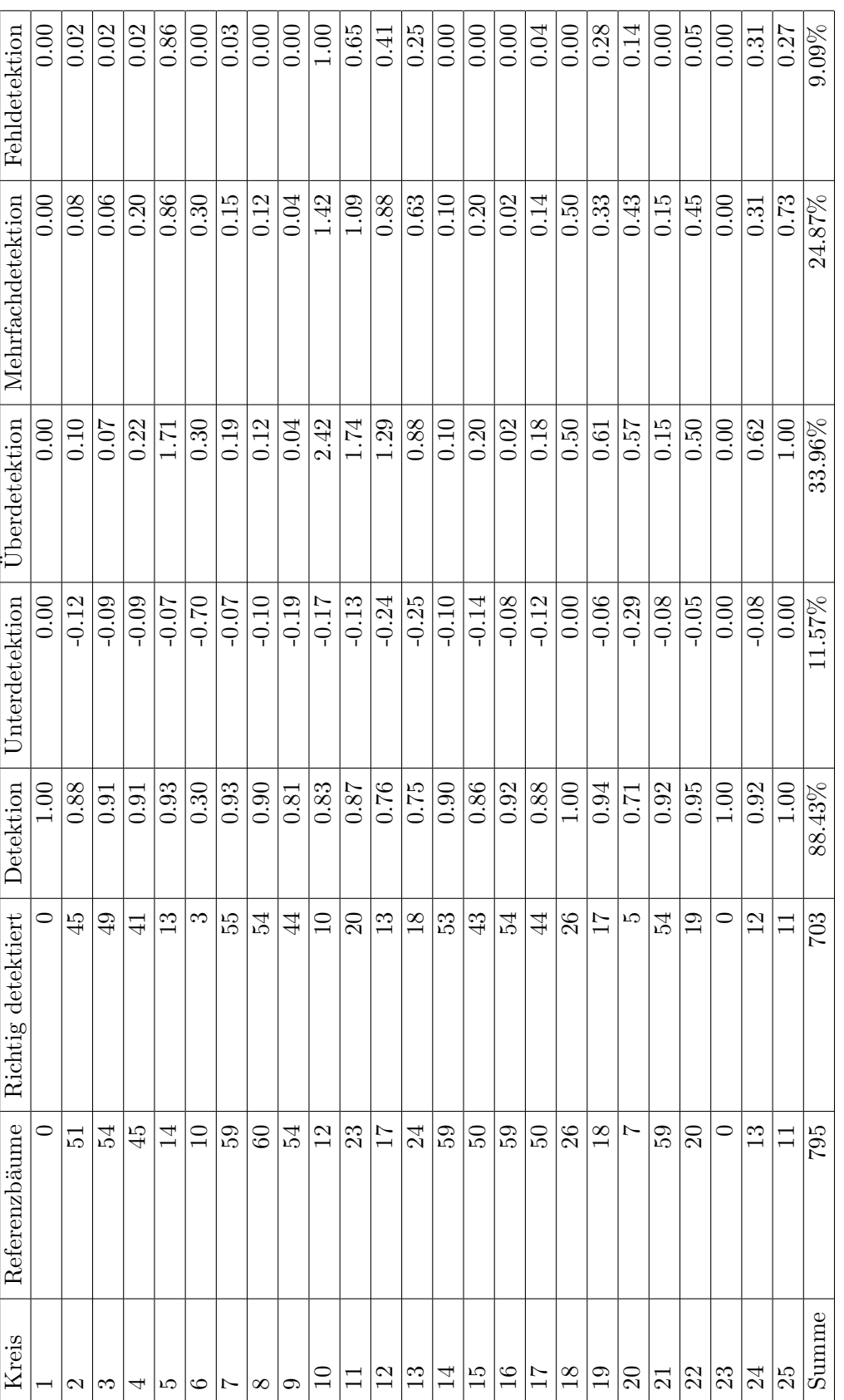

Tabelle A.19: Detailergebnisse Preg, Methode: Zylinder (125 cm) Tabelle A.19: Detailergebnisse Preg, Methode: Zylinder (125 cm)

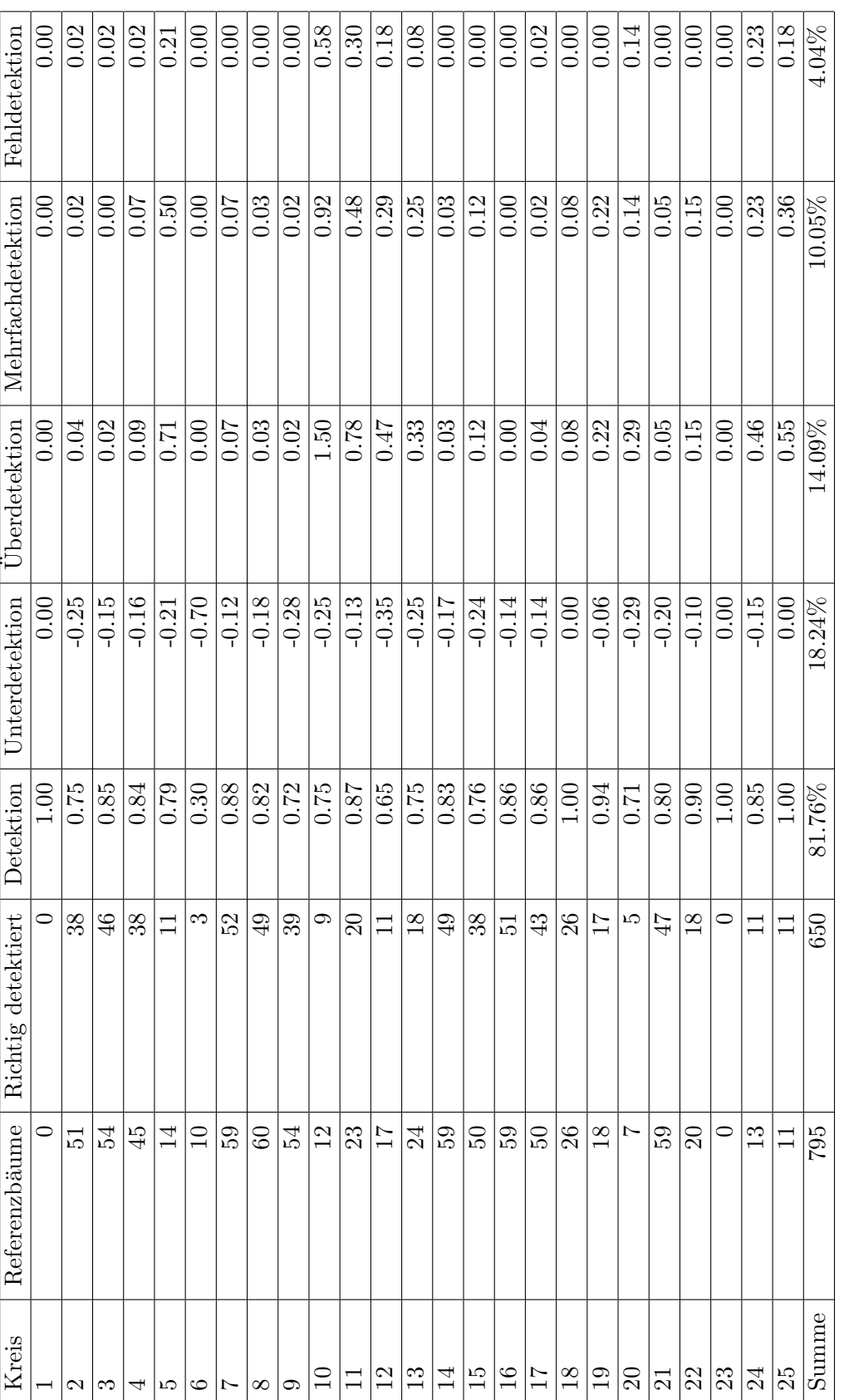

Tabelle A.20: Detailergebnisse Preg, Methode: Zylinder (150 cm) Tabelle A.20: Detailergebnisse Preg, Methode: Zylinder (150 cm)

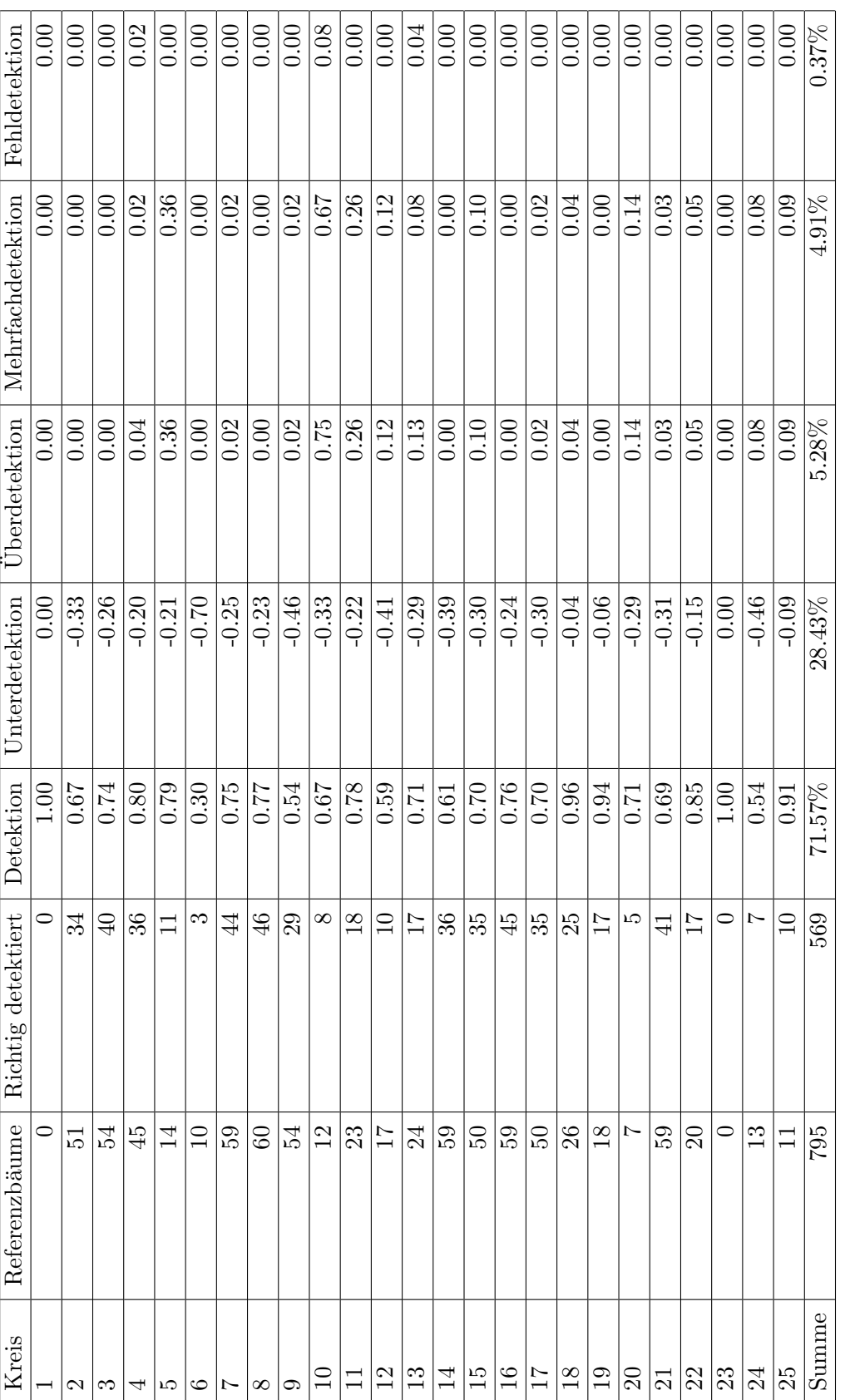

Tabelle A.21: Detailergebnisse Preg, Methode: Zylinder (175 cm) Tabelle A.21: Detailergebnisse Preg, Methode: Zylinder (175 cm)

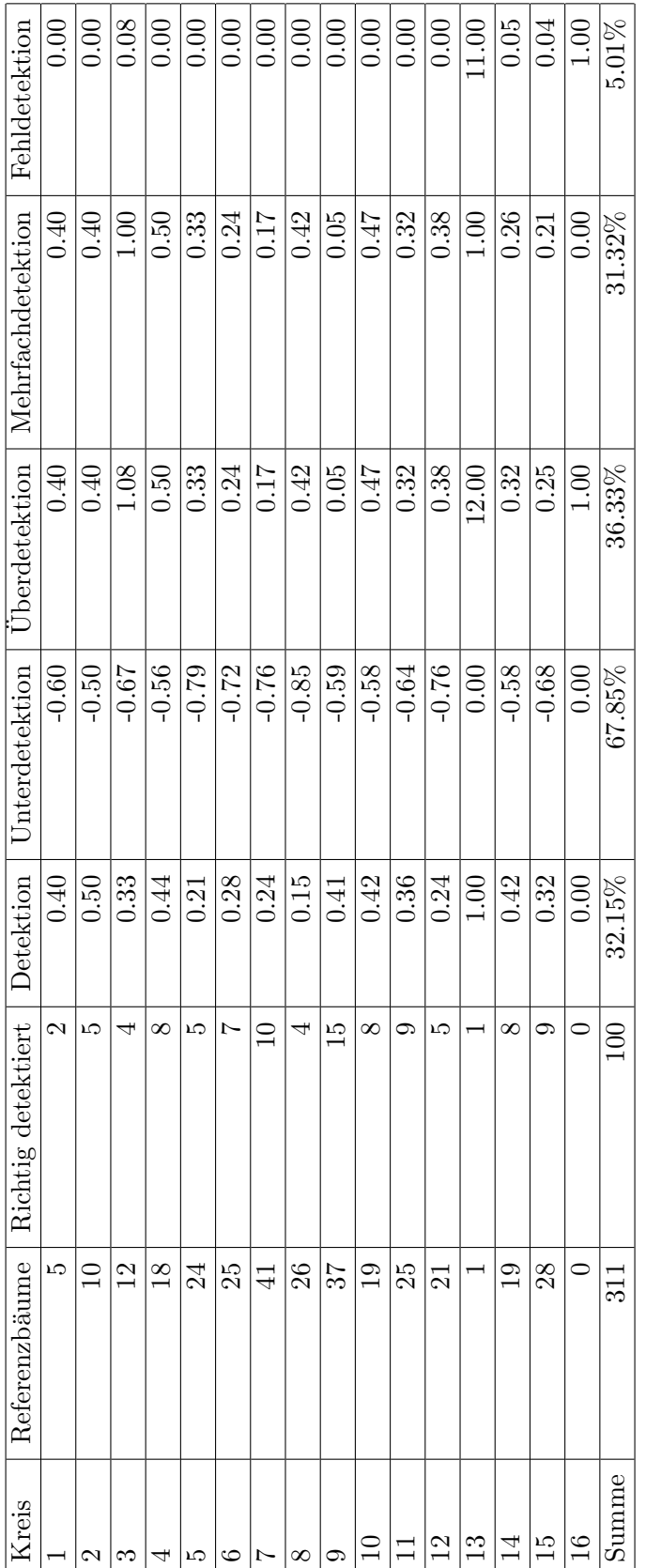

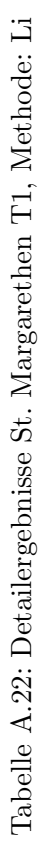

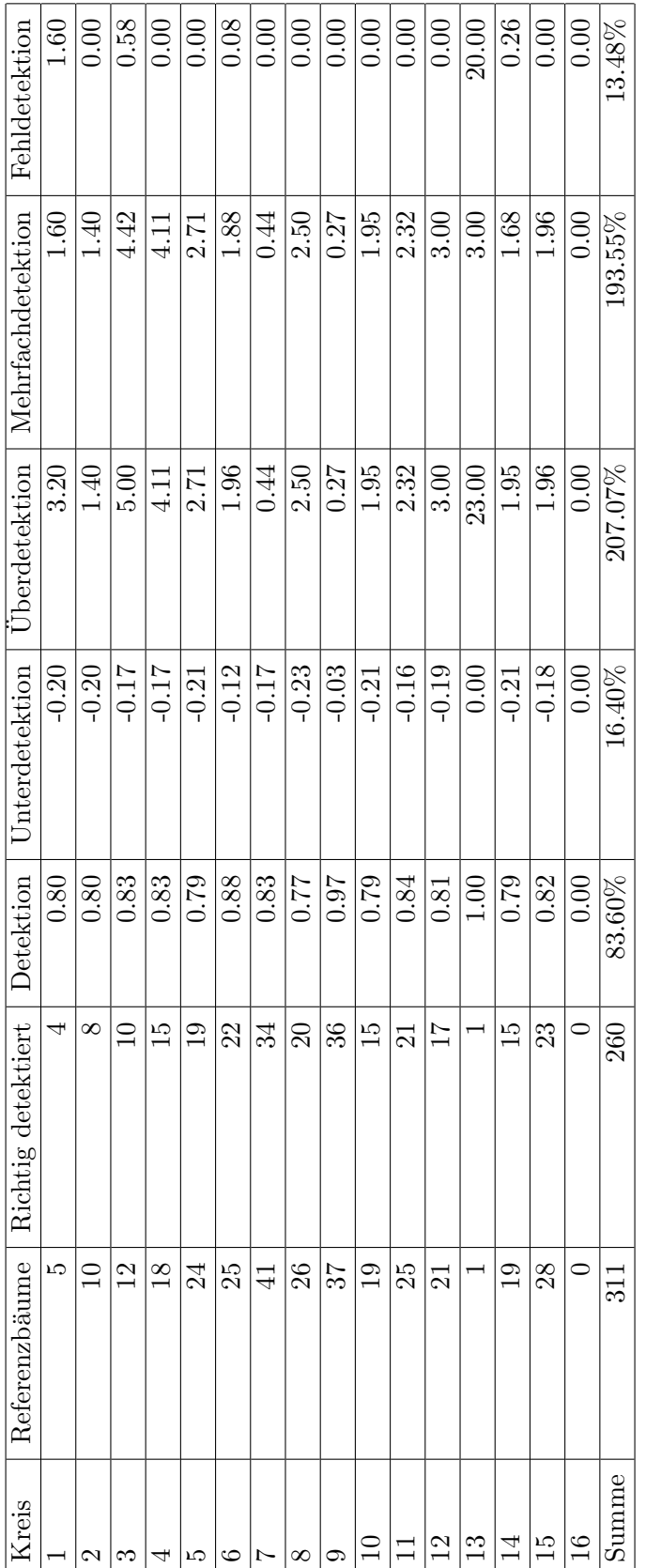

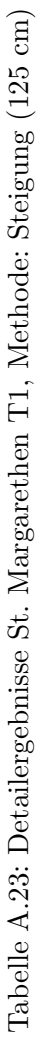

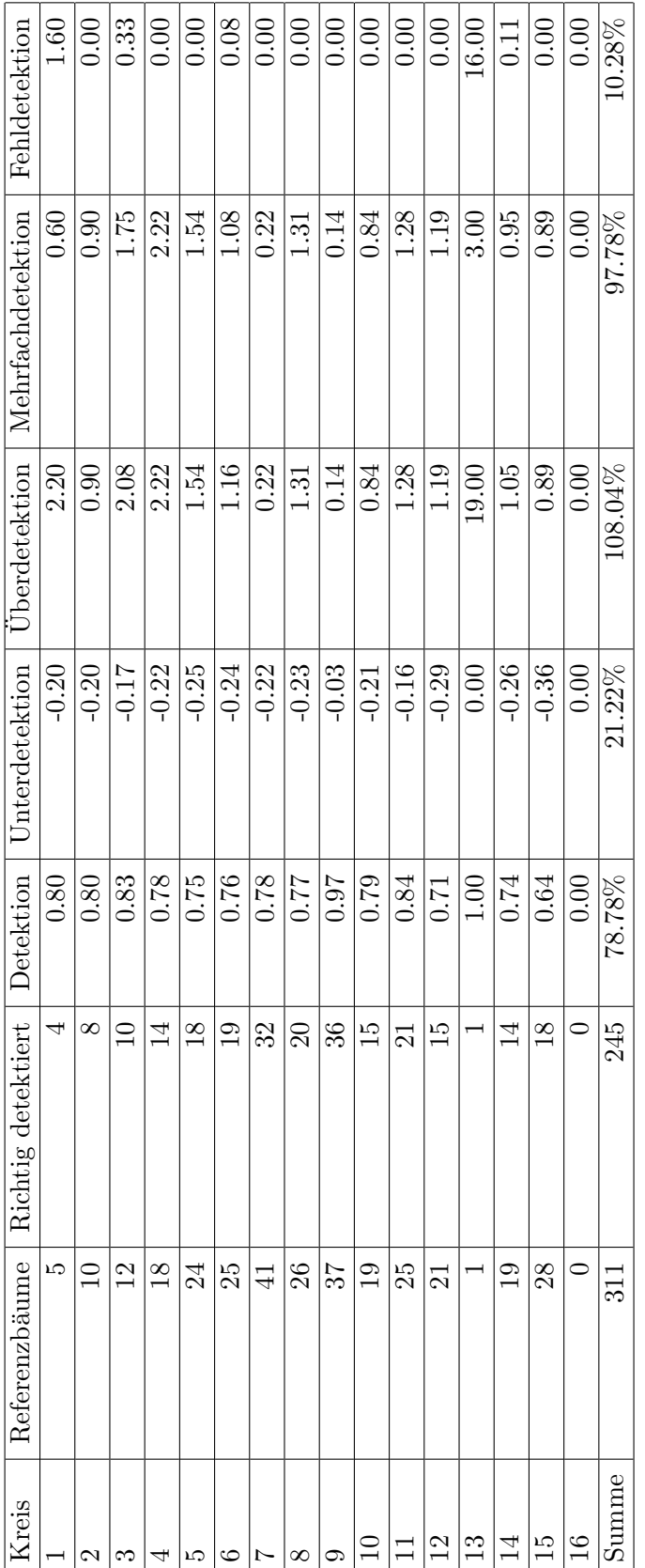

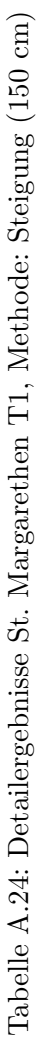

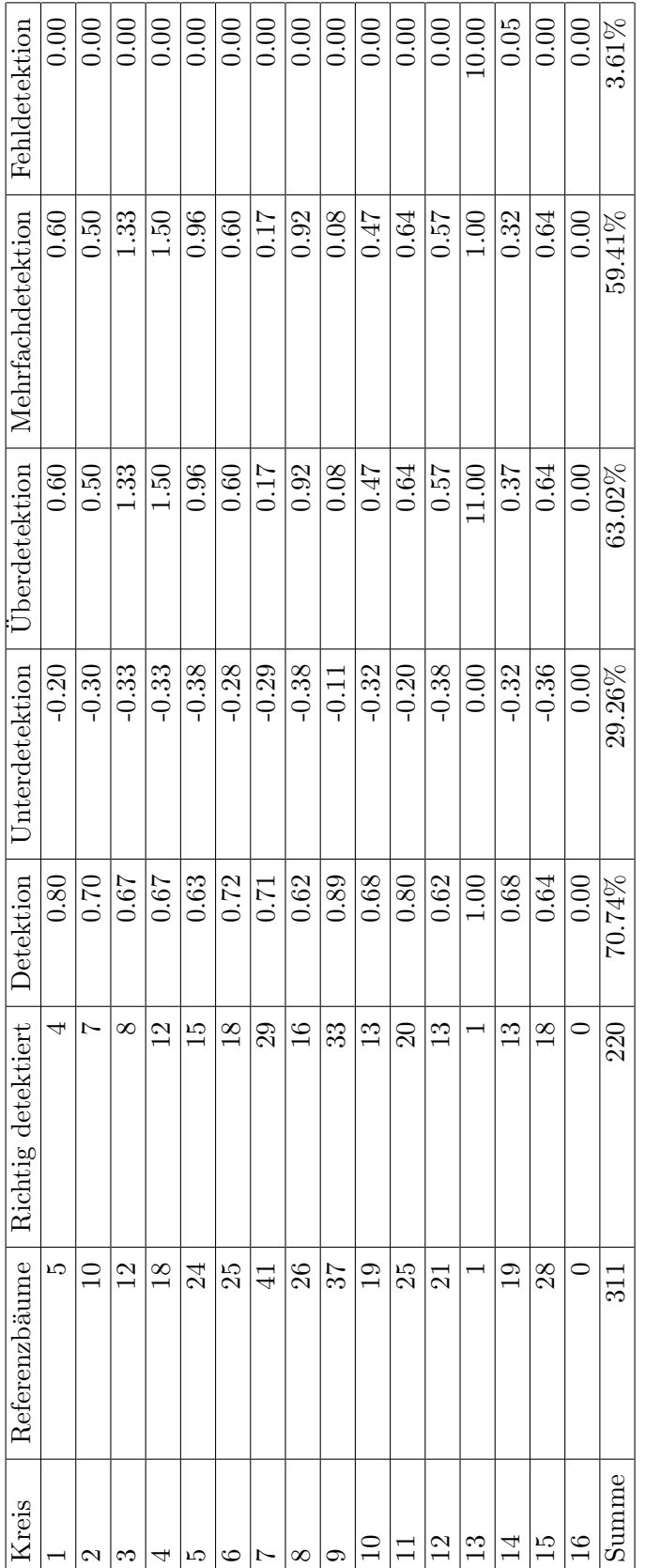

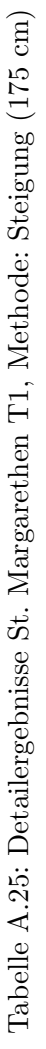
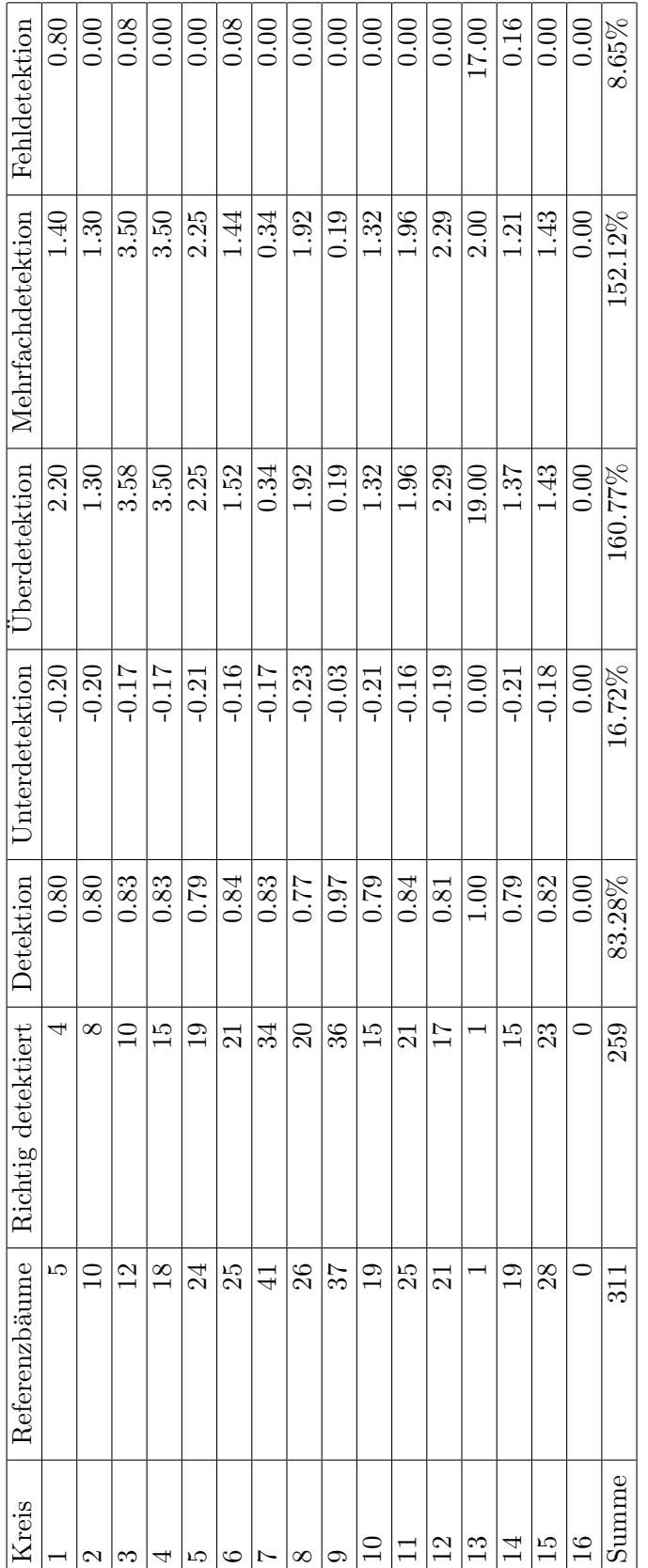

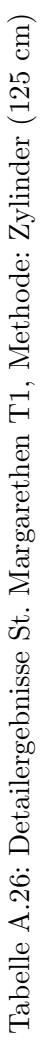

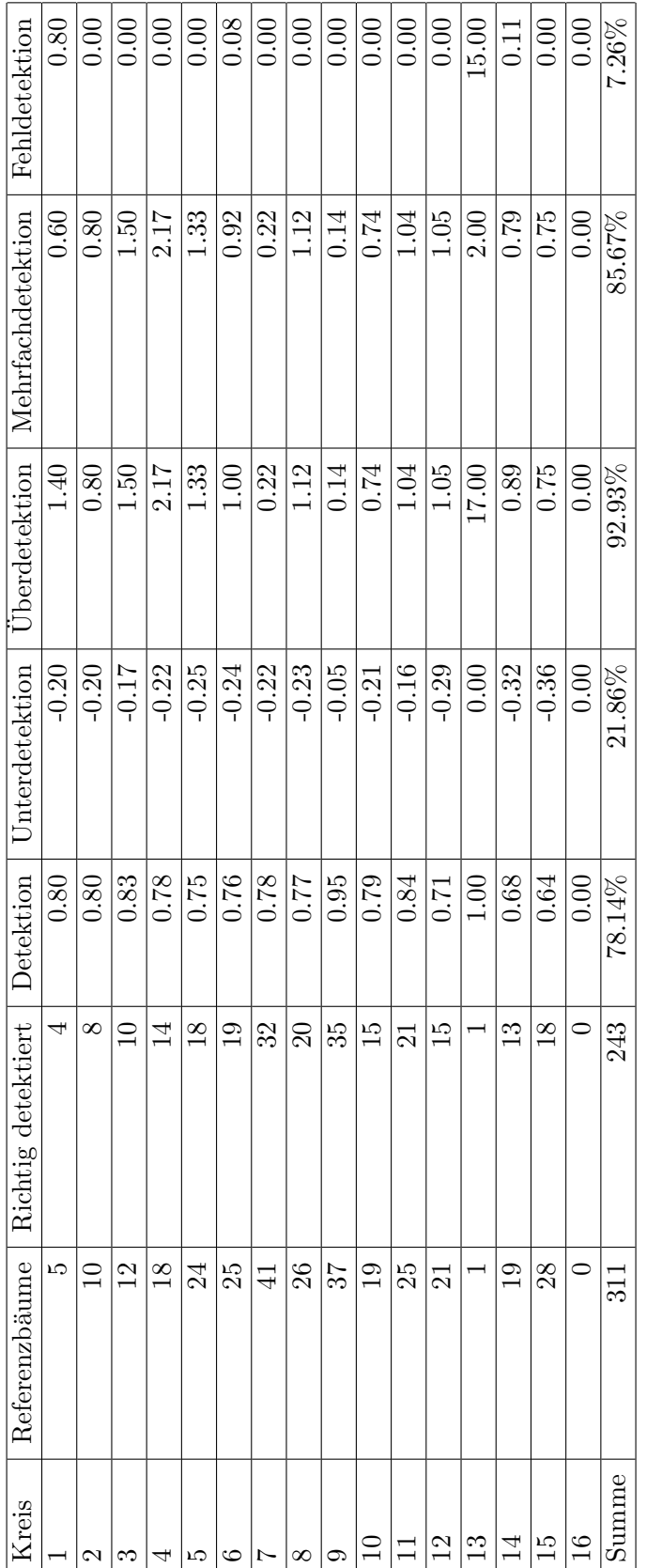

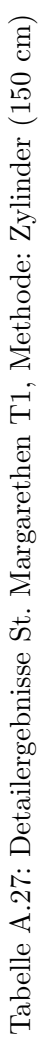

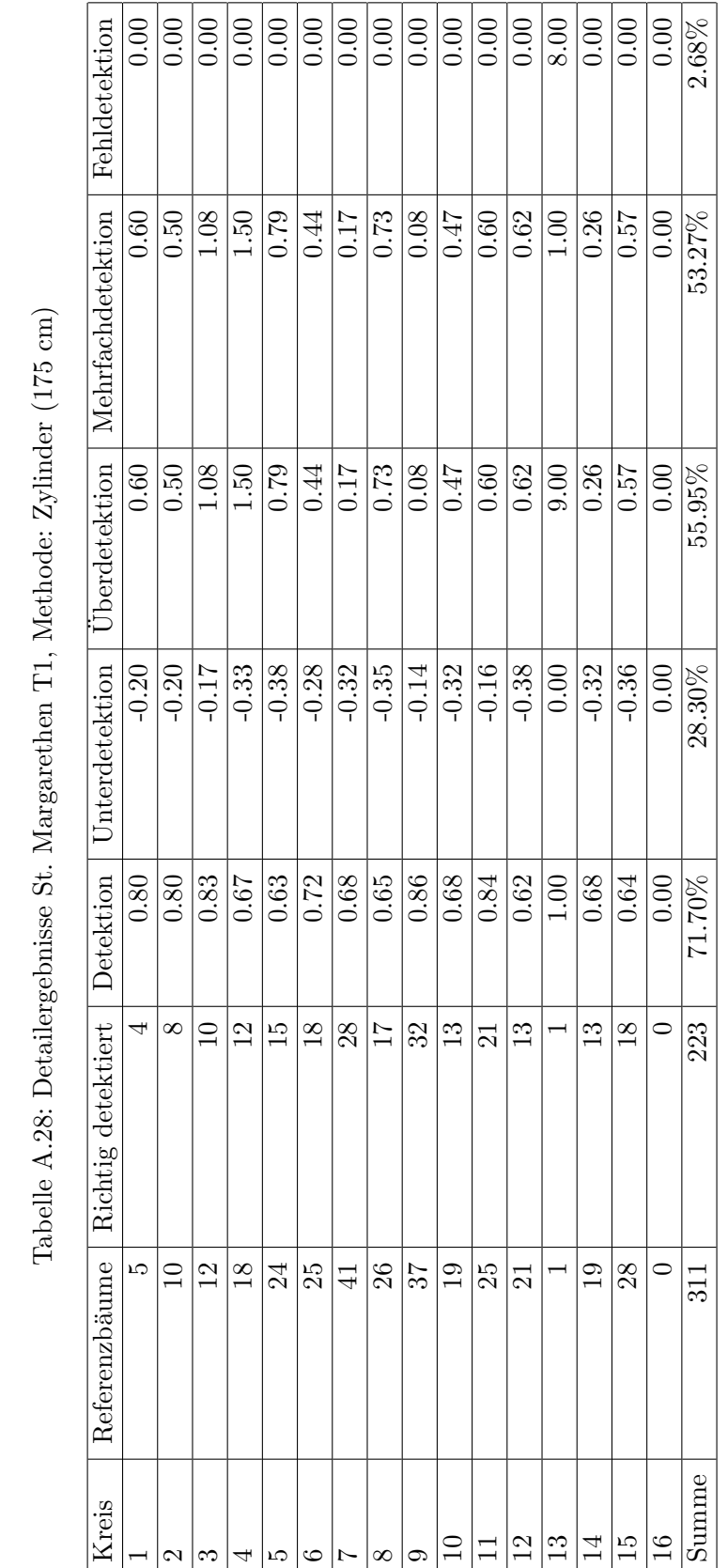

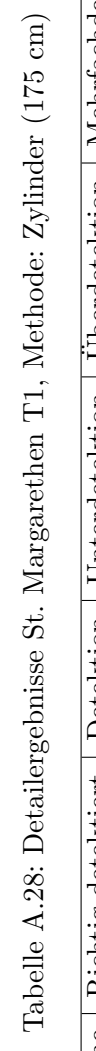

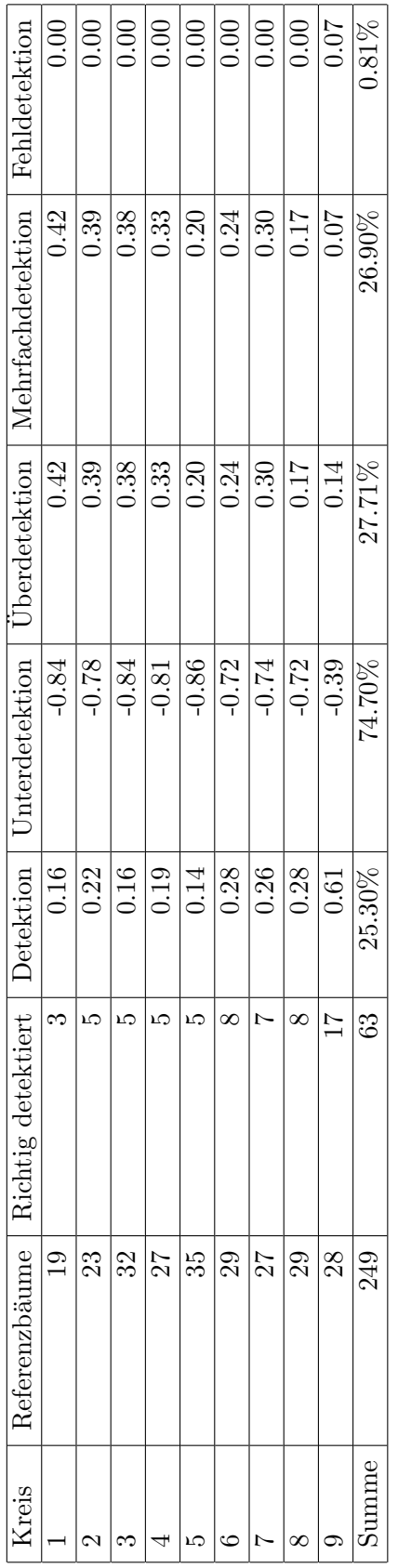

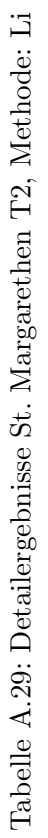

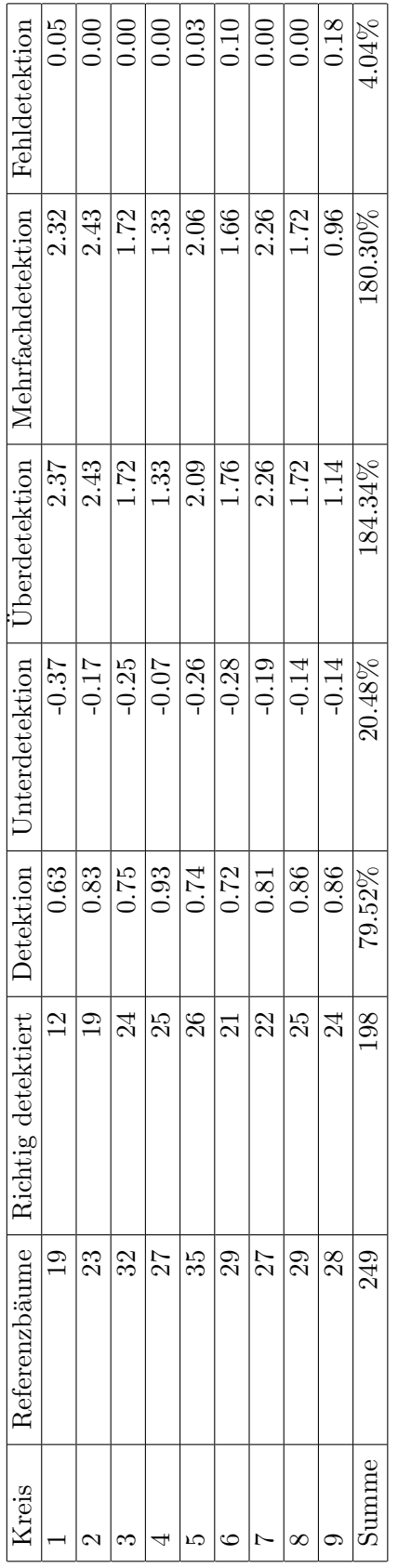

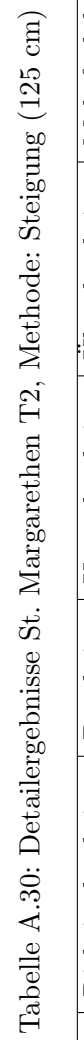

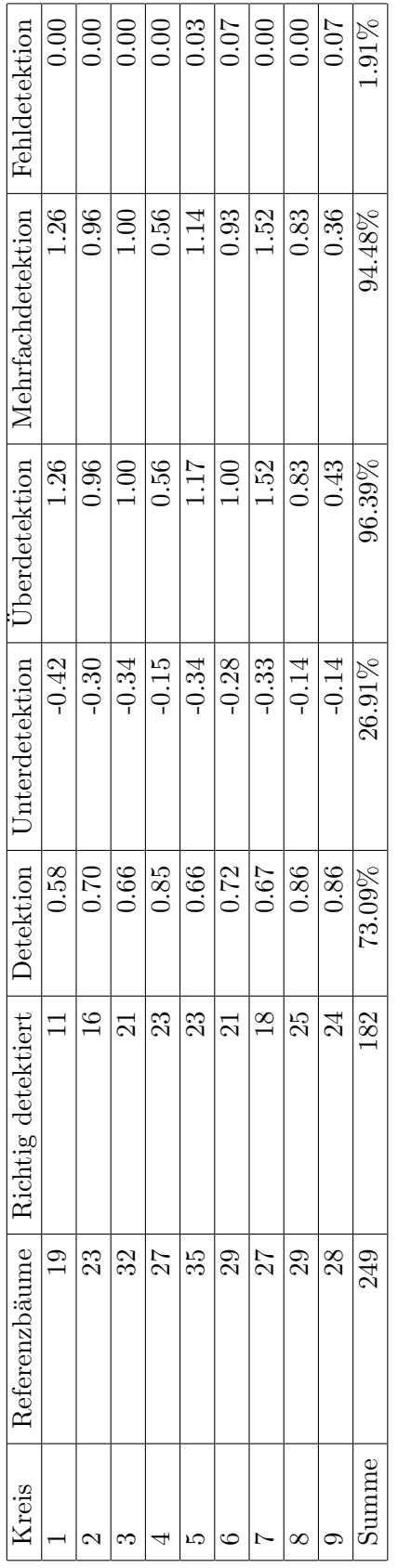

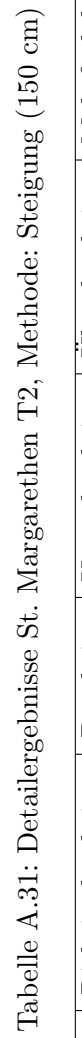

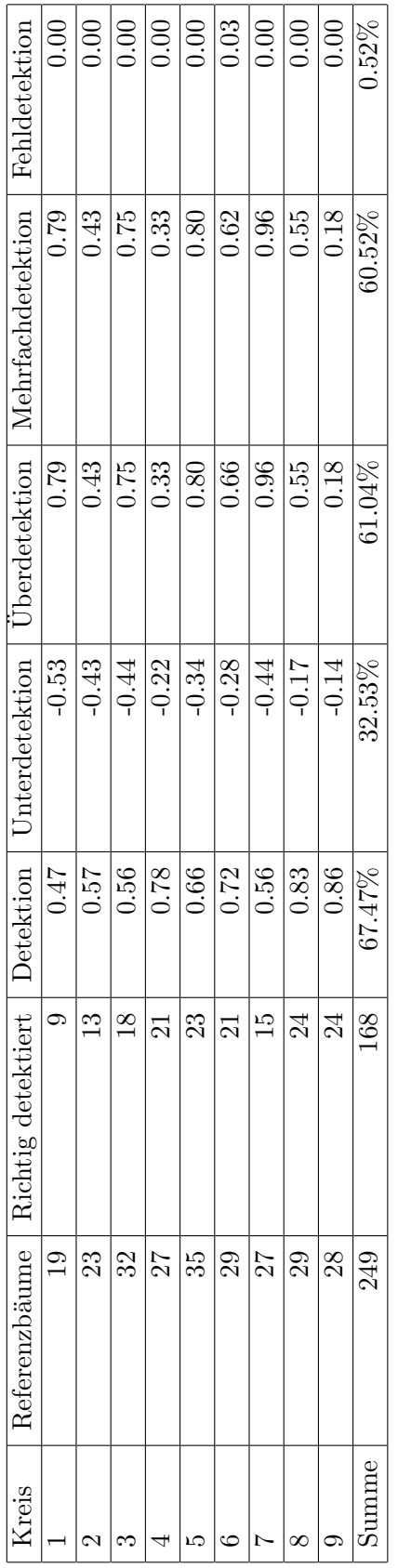

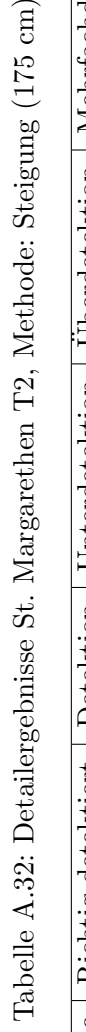

 $\overline{\phantom{a}}$ 

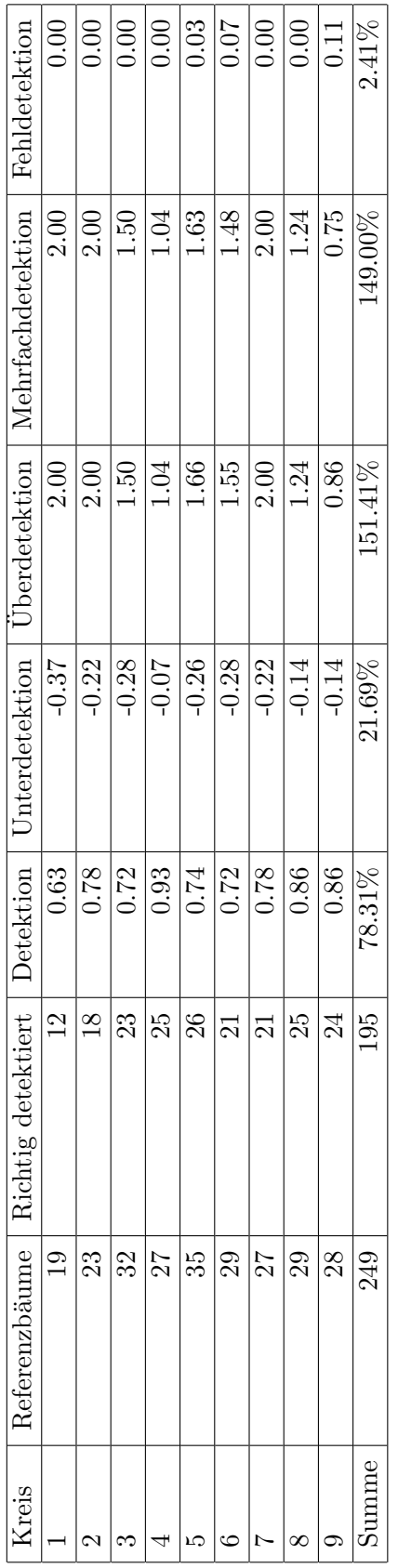

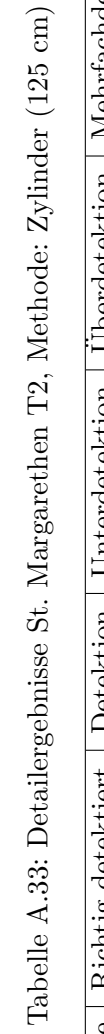

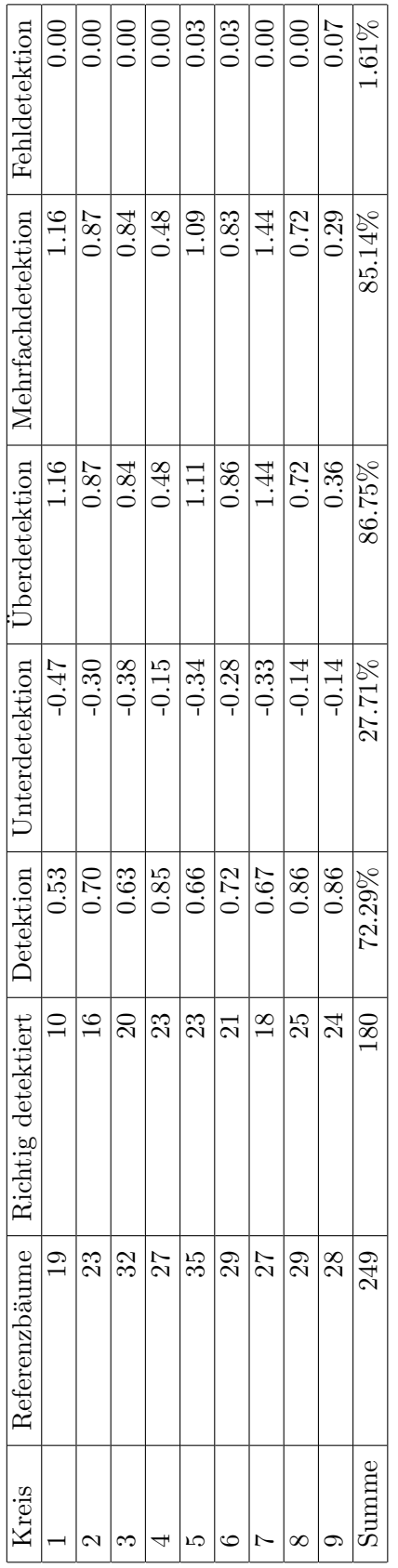

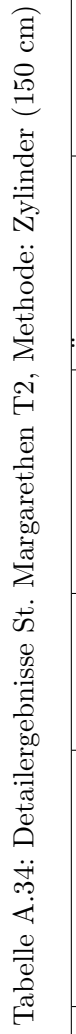

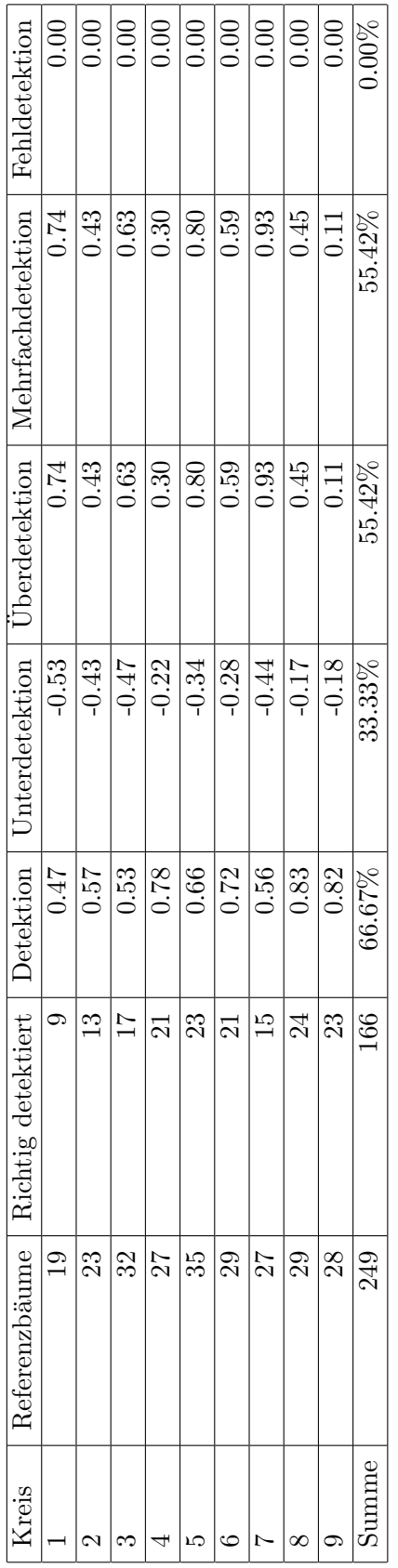

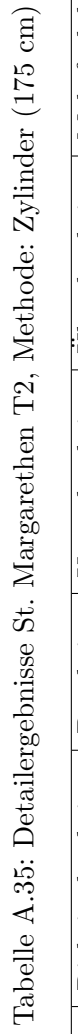

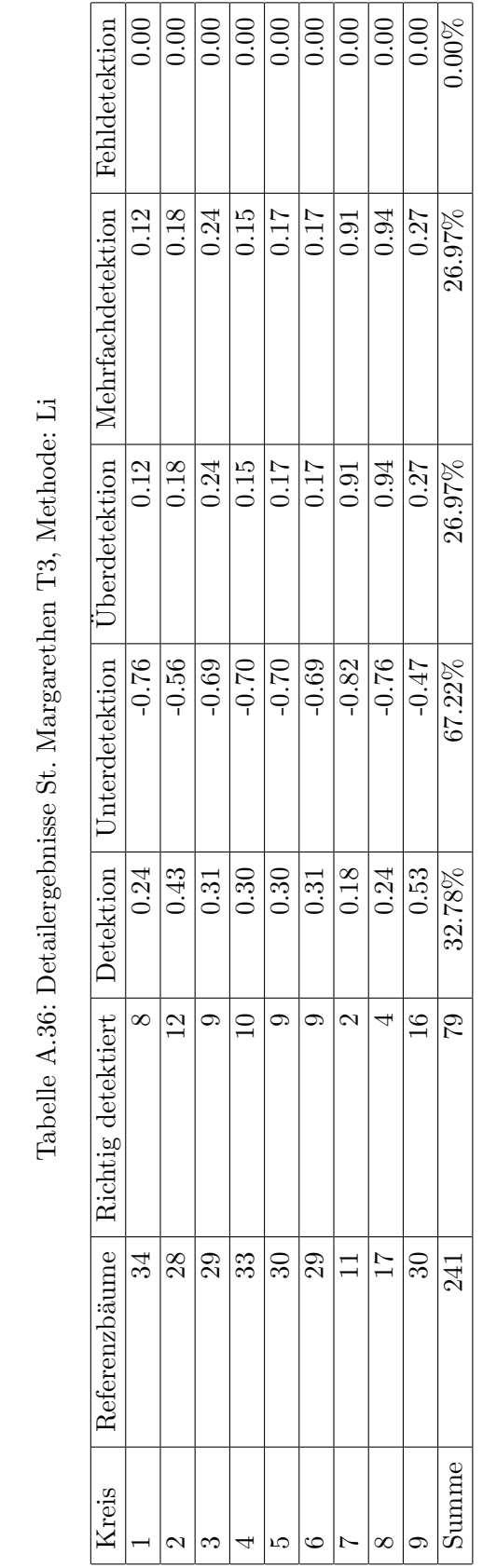

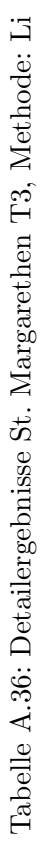

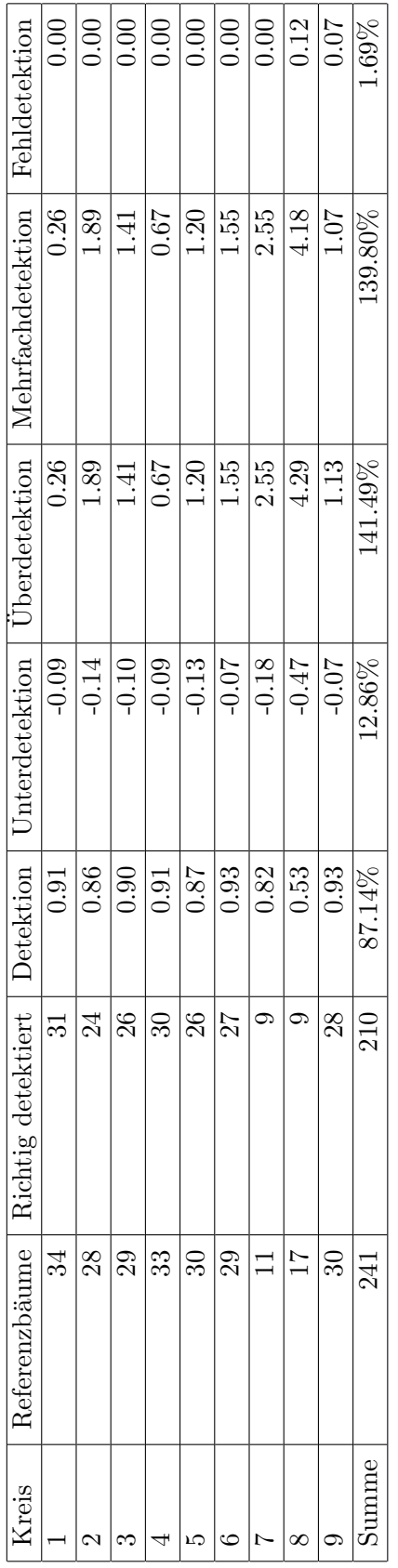

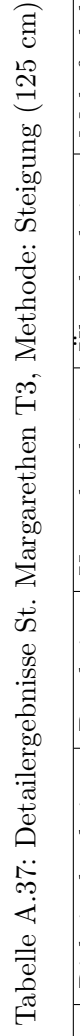

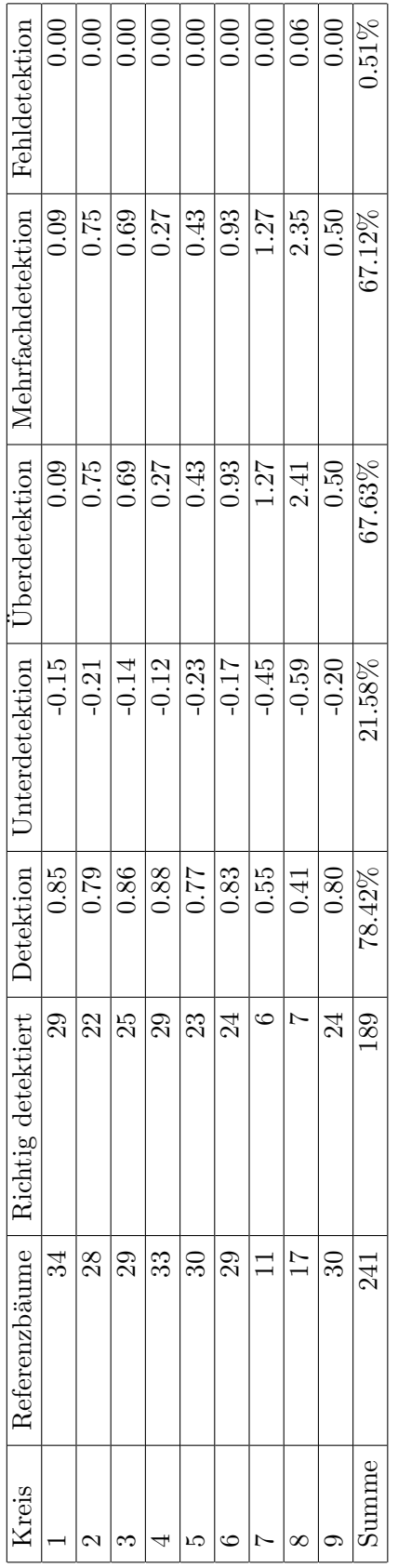

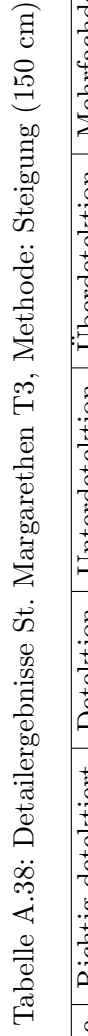

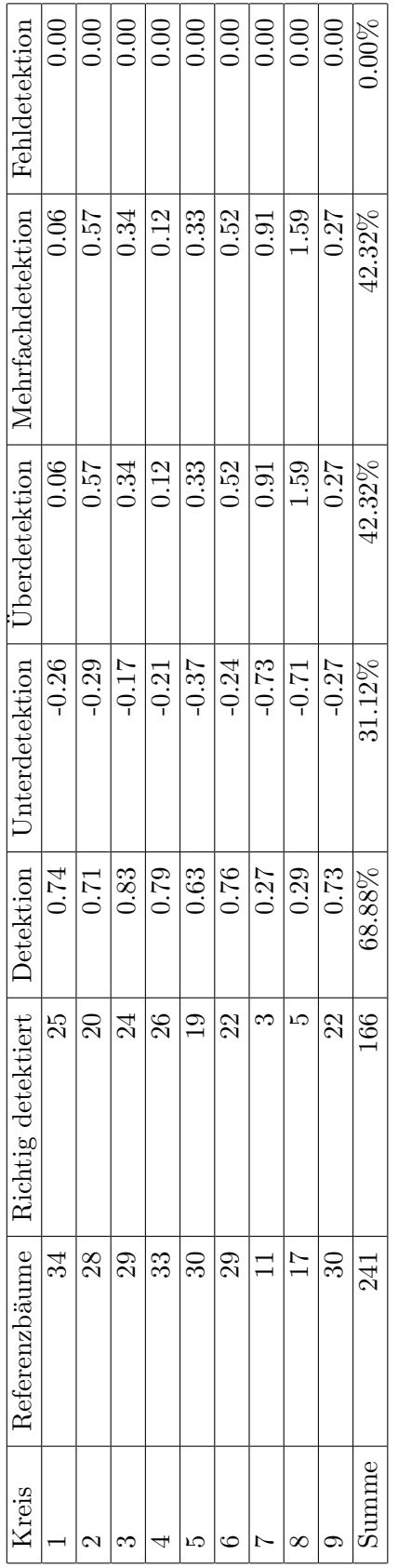

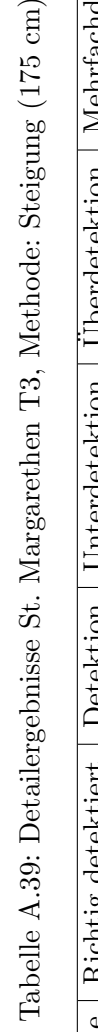

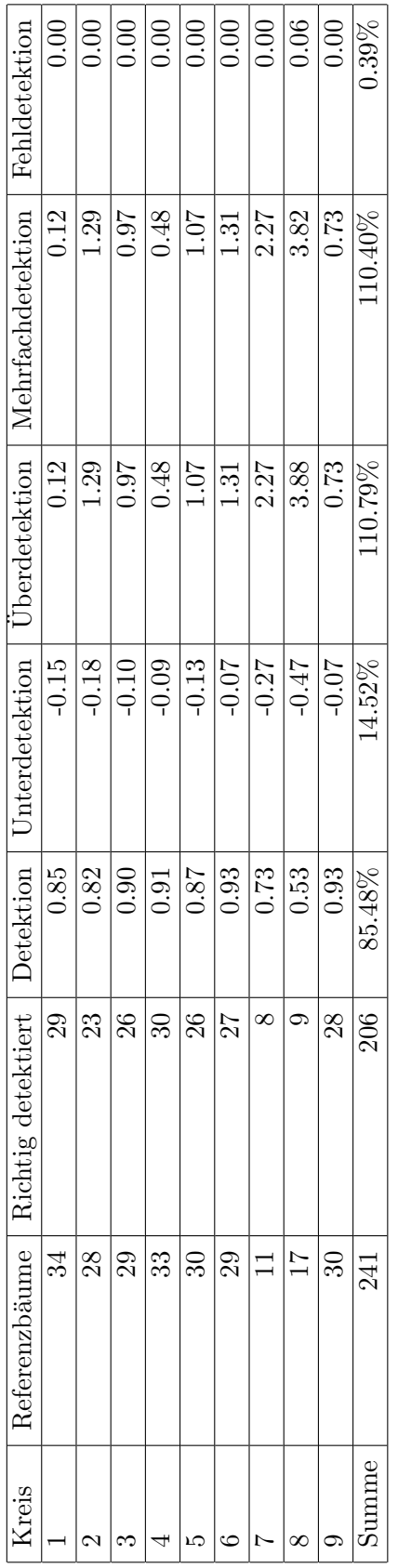

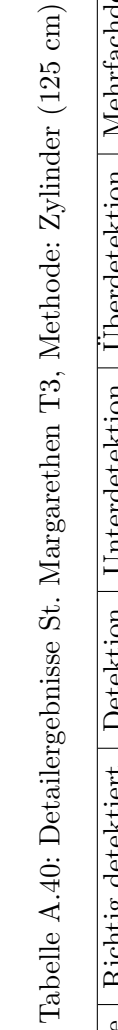

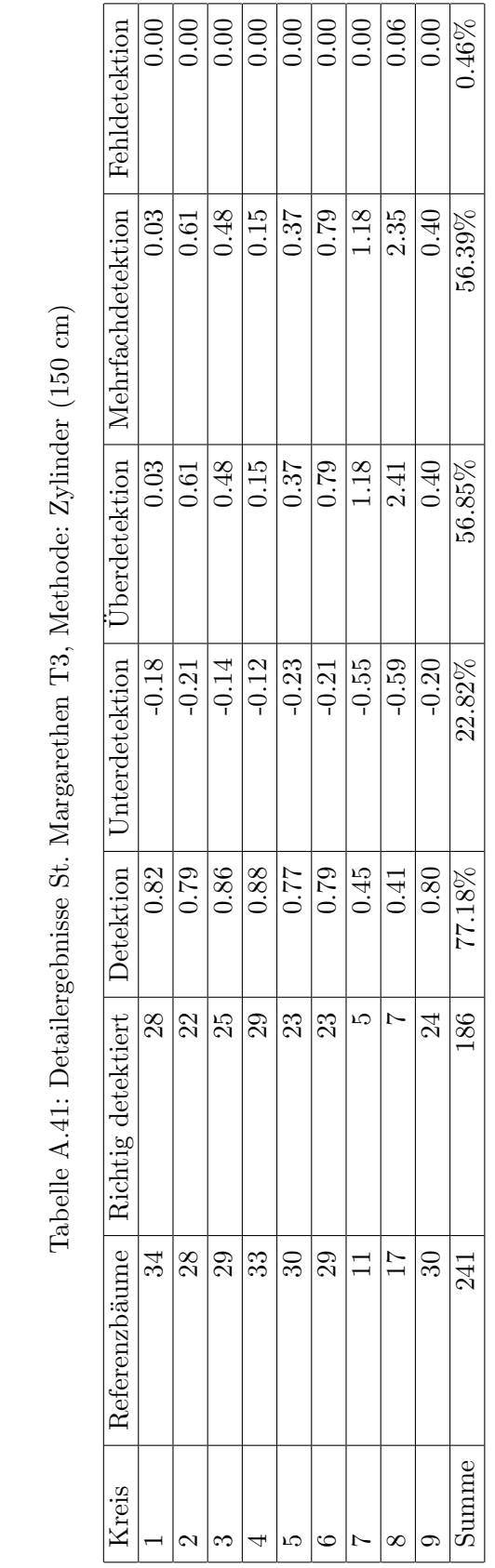

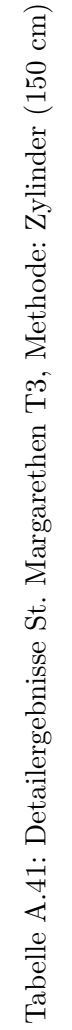

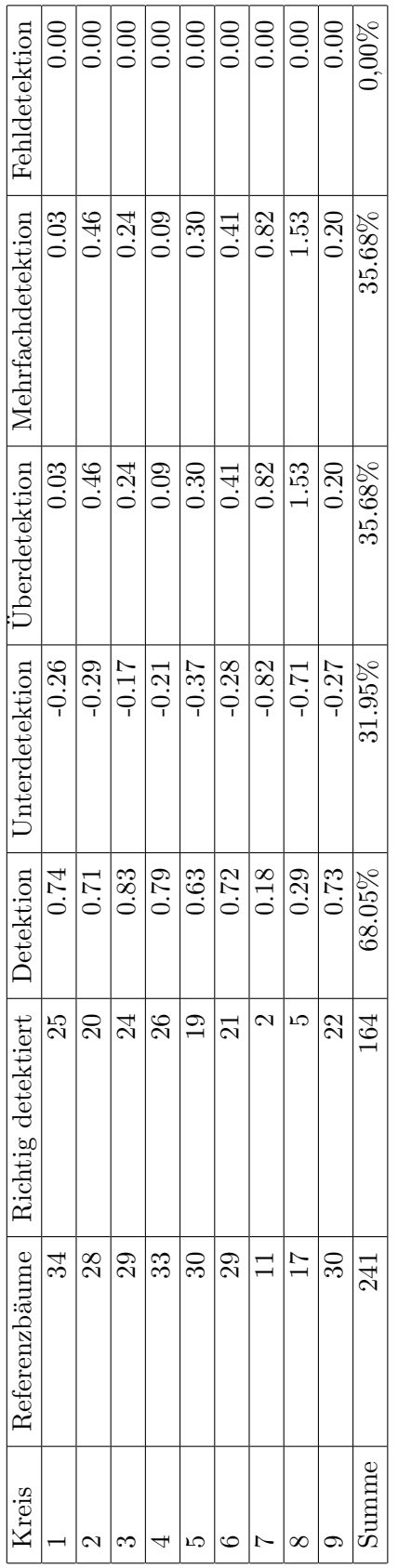

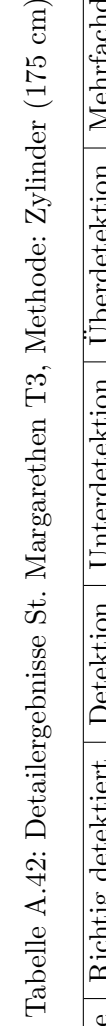

 $\overline{\phantom{0}}$ 

## Anhang B

## Quellcode

Der Quellcode ist digital auf dem beigelegten Datenträger verfügbar.  $\,$ 

- B.1 Angepasster Algorithmus von Li
- B.2 Zylindermethode
- B.3 Steigungsmethode